# **CAPÍTULO I EL PROYECTO**

 $\ddot{\phantom{0}}$ 

# **Capítulo I: El Proyecto**

# **Descripción del proyecto**

# **Tabla 1**

*Descripción del proyecto*

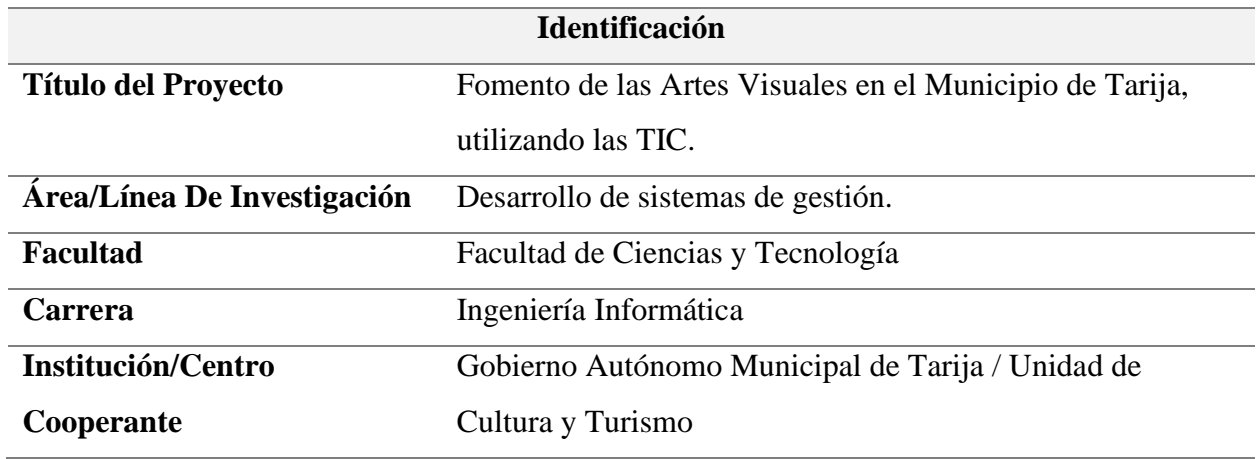

# *Personal Vinculado En El Proyecto*

# **Director Del Proyecto.**

# **Tabla 2**

*Información del director del proyecto*

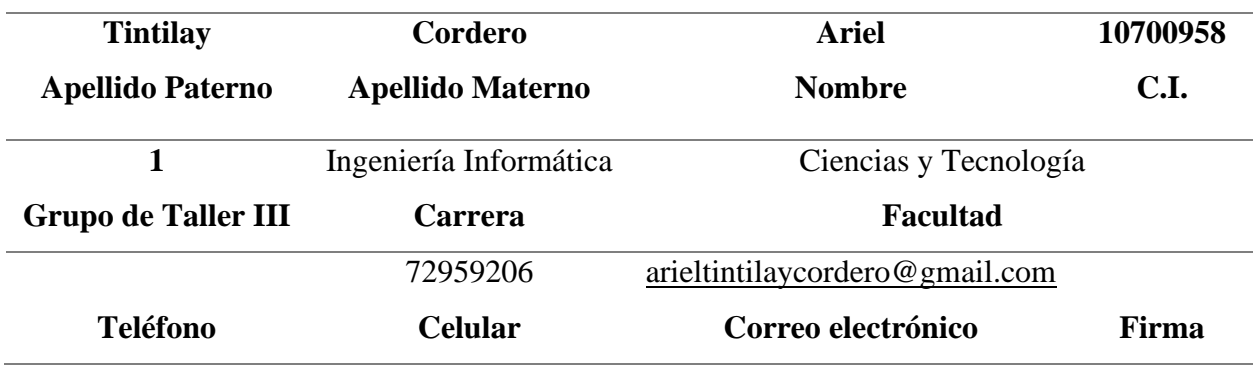

#### **Equipo de trabajo**

#### **Tabla 3**

*Información del equipo de trabajo*

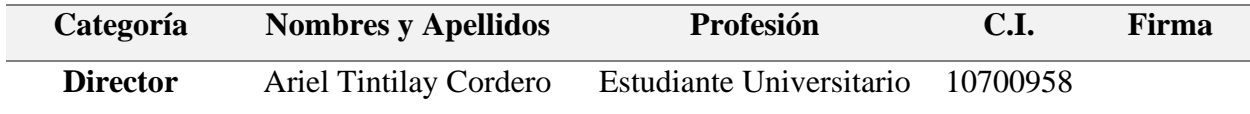

## *Resumen ejecutivo del proyecto*

La internet como medio masivo de comunicación digital que tiene la utilidad de compartir información escrita, televisiva, a través de contenidos multimedia, ya sea de videos o audios en los medios digitales, nos permite tratar temas educativos y explicar los conocimientos de distintas áreas. Así mismo promover los valores y el buen comportamiento en la sociedad.

El presente proyecto tiene como objetivo fortalecer el sector artístico y cultural en el municipio de Tarija mediante el desarrollo e implementación de una solución tecnológica que facilite la gestión, promoción y colaboración entre artistas, autoridades gubernamentales y la población interesada en el arte. Se busca mejorar la calidad de vida de los artistas y enriquecer la oferta cultural, fomentando la participación ciudadana en actividades culturales y generando un impacto socioeconómico positivo en la región. Para lograr estos objetivos, se realizará un diagnóstico de la situación actual del arte y la cultura en Tarija, identificando las necesidades y oportunidades para el desarrollo de la plataforma. A continuación, se seleccionarán las tecnologías y herramientas más adecuadas para su diseño e implementación, con una interfaz de usuario amigable e intuitiva.

La plataforma incluirá funcionalidades que permitan la participación activa y colaboración entre los distintos actores del ecosistema artístico, como la creación de perfiles, intercambio de información, publicación de eventos y promoción de obras. También contará con un sistema de administración controlada por una o más personas expertas en el área artístico. Además, se elaborará una estrategia de lanzamiento y promoción, incluyendo alianzas con instituciones culturales, educativas y gubernamentales, para garantizar su adopción y uso sostenible en el tiempo.

En resumen, este proyecto busca impulsar el crecimiento sostenible de la industria creativa en el municipio de Tarija, apoyando a los artistas locales y fomentando la apreciación y participación en actividades culturales, generando beneficios sociales y económicos para la comunidad en general.

# *Antecedentes*

El vínculo entre el sector artístico-cultural y la tecnología ha sido una constante en la historia de la ciudad de Tarija. La evolución y difusión del arte en sus diversas disciplinas han estado intrínsecamente relacionadas con la tecnología predominante de cada época, reflejando la cultura y las tendencias tecnológicas del momento. En este sentido, la innovación tecnológica juega un papel crucial para mantener la relevancia y el desarrollo del sector artístico en el contexto contemporáneo.

Sin embargo, en los últimos tiempos, el sector artístico-cultural en Tarija ha experimentado un descenso en su crecimiento y reconocimiento como parte integral de la identidad local. Este declive puede atribuirse, en parte, a la falta de apoyo e incentivos por parte de las entidades gubernamentales responsables, así como al desinterés creciente de la ciudadanía hacia la cultura local. Esta situación ha resultado en una disminución del número de activos dedicados a las actividades artísticas y culturales, lo que, a su vez, contribuye a la desintegración del tejido cultural de la comunidad.

Esta tendencia negativa no solo amenaza la preservación y celebración de la rica memoria cultural ancestral de Tarija, sino que también erosiona el sentimiento de pertenencia y aprecio por las tradiciones y costumbres locales. Además, el desaprovechamiento de las riquezas culturales y artísticas representa una pérdida significativa para el patrimonio cultural de la ciudad y su potencial como polo de desarrollo artístico y cultural. Por lo tanto, se vuelve imperativo explorar y adoptar estrategias innovadoras, como la incorporación de las Tecnologías de la Información y Comunicación (TIC), para revitalizar el sector artístico-cultural de Tarija, fomentar la apreciación cultural y fortalecer la identidad local.

#### **Antecedentes de Sistemas ya Desarrollados.**

La gestión y promoción del arte en la era digital se ha facilitado gracias a diversas plataformas y software diseñados para este fin. A continuación, se detallan algunas de estas herramientas:

- Google Art Project: Esta plataforma de Google permite a los usuarios agregar fotos, textos e información de registro de obras de arte, además de facilitar la creación de exposiciones multimedia en línea (Culture, 2023).
- **E Behance:** Una red de autopromoción donde los artistas pueden crear un portafolio digital y explorar el trabajo de otros artistas (Behance. (n.d.), 2023).
- **Smells Like Art:** Diseñada por y para artistas, esta plataforma proporciona un espacio para la difusión de obras multidisciplinarias (Art., 2023).
- **EXECUTE:** Artsy: Plataforma de difusión y promoción artística que permite descubrir nuevos artistas y explorar diversas categorías de arte visual (Artsy, 2023).
- **Facebook:** Facebook proporciona una plataforma donde los artistas pueden crear páginas para exhibir su trabajo, interactuar con su audiencia y promocionar eventos o ventas de

arte. La posibilidad de compartir contenido visual y enlazar a otras plataformas de venta en línea lo convierte en un recurso valioso para los artistas y galerías (Facebook, 2023).

- **Instagram:** Instagram se destaca por ser una plataforma visual que permite a los artistas mostrar su trabajo a una audiencia global. Ofrece herramientas y formatos versátiles para compartir imágenes y videos, lo que lo convierte en una opción popular entre los artistas para promocionar su trabajo y interactuar con seguidores (Instagram, 2023).
- **Pinterest:** Con su enfoque en el contenido visual, Pinterest permite a los artistas y galerías crear tableros para mostrar colecciones de obras de arte. También puede ser una herramienta útil para descubrir nuevas inspiraciones y tendencias en el mundo del arte (Pinterest, 2023).
- **Example 3 Saatchi Art:** Saatchi Art es una galería en línea que permite a los artistas mostrar y vender su trabajo. También proporciona una plataforma para que los coleccionistas y entusiastas del arte descubran y compren obras de arte originales (Saatchi Art. (n.d.)., 2023).
- **ITGallery:** Proporciona software de gestión para galerías de arte, incluyendo una base de datos, mailing, y una aplicación gratuita para mostrar y vender obras de arte (Itgallery., 2023).

#### *Justificación del proyecto*

El sector artístico-cultural de Tarija, históricamente entrelazado con la tecnología de su tiempo, refleja la dinámica evolutiva entre la cultura y la innovación tecnológica. Sin embargo, la disminución reciente en el crecimiento y aprecio por el arte y la cultura local, atribuida a la falta de apoyo institucional y el desinterés ciudadano, resalta una necesidad urgente de intervención. Esta situación no solo amenaza la preservación de la rica memoria cultural

ancestral de Tarija, sino que también debilita el sentido de pertenencia y la valoración de las tradiciones y costumbres locales. Además, el desaprovechamiento de las riquezas culturales y artísticas se traduce en una pérdida significativa para el patrimonio cultural de la ciudad y su potencial como centro de desarrollo artístico y cultural.

El proyecto "Fomento de las Artes Visuales del Municipio de Tarija, Utilizando las TIC" surge como una respuesta innovadora a estos desafíos. Propone la utilización de las Tecnologías de la Información y Comunicación (TIC) como un medio para revitalizar el sector artísticocultural, proporcionando una plataforma para la exposición, educación, y promoción de las artes visuales. Este enfoque no solo busca reavivar el interés y la participación en la cultura local, sino también ofrecer apoyo tangible a los artistas y actores culturales de la región, facilitando la interacción y colaboración entre ellos y la comunidad en general.

Adicionalmente, al fomentar la innovación tecnológica en el sector artístico, este proyecto se alinea con la trayectoria histórica de evolución y difusión del arte en Tarija, y proporciona un camino hacia la modernización y la inclusión digital. La implementación de una plataforma digital dedicada al fomento de las artes visuales tiene el potencial de redefinir la relación entre la comunidad y su patrimonio cultural, promoviendo una mayor apreciación y participación en las artes visuales, y contribuyendo a la construcción y fortalecimiento de la identidad cultural de Tarija.

#### **La justificación se desarrolla en base a los siguientes aspectos:**

## **Desarrollo Cultural**

Promover y enriquecer la cultura visual en el Municipio de Tarija, contribuyendo a la diversidad cultural y al enriquecimiento artístico de la comunidad.

#### **Apoyo a Artistas Locales**

Proporcionar una plataforma y recursos para que los artistas locales exhiban su trabajo, interactúen con la comunidad, y accedan a oportunidades de capacitación y desarrollo profesional.

# **Educación y Sensibilización**

Fomentar la educación artística y la apreciación de las artes visuales entre los habitantes del municipio, y potencialmente en regiones circundantes.

## **Inclusión Digital**

Utilizar las Tecnologías de la Información y Comunicación (TIC) para facilitar el acceso al arte y la cultura, promoviendo la inclusión digital y reduciendo las barreras geográficas y socioeconómicas.

# **Estímulo a la Economía Local**

Impulsar la economía local a través del fomento del sector artístico, creando oportunidades de empleo y generando ingresos a través de la venta de obras de arte y la organización de eventos culturales.

## **Colaboración y Redes**

Fomentar la colaboración entre artistas, instituciones educativas, organizaciones culturales y otros actores clave en el municipio, creando una red de apoyo y cooperación que beneficie al sector artístico en su conjunto.

## *Planteamiento del Problema*

**Análisis de Causas de Problemas y Análisis de Objetivos**

*Árbol de problema*

# **Figura 1**

*Árbol de problemas*

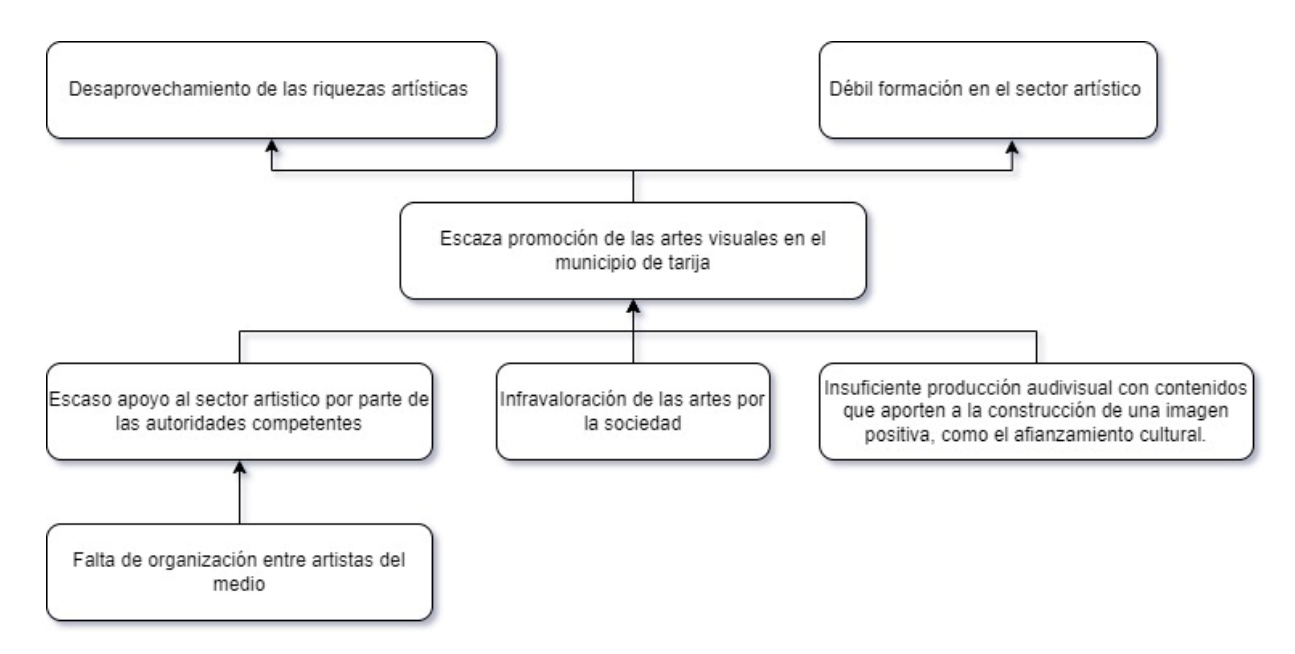

*Nota.* Identificar y visualizar las causas y efectos del problema

# *Árbol de objetivos*

# **Figura 2**

# *Árbol de Objetivos*

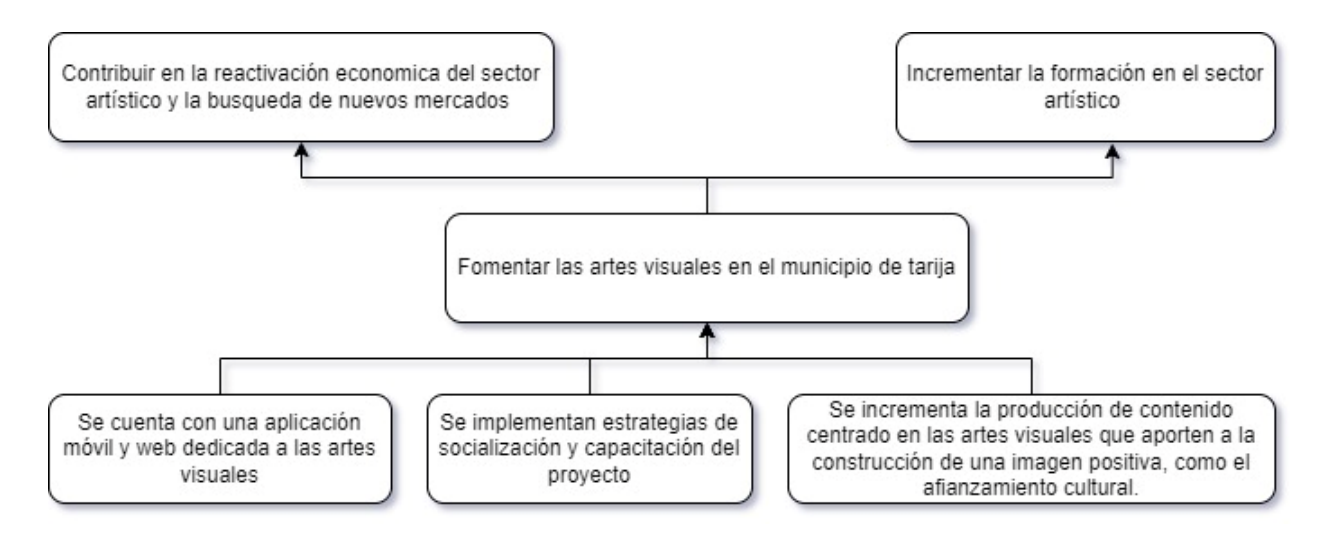

# **Objetivos**

# *Objetivo General*

Fomento de las Artes Visuales en el Municipio de Tarija, utilizando las TIC mejorado.

# *Objetivos Específicos*

- Desarrollar la aplicación móvil y web.
- Socialización y capacitación de la aplicación móvil y web.

# **Alcances y Limitaciones**

# *Alcances*

La aplicación móvil y web abarca lo siguiente:

- 1. Autenticación e ingreso al sistema.
- 2. Gestión de usuarios.
- 3. Gestión de galerías
- 4. Gestión de disciplinas
- 5. Gestión de noticias
- 6. Gestión de eventos
- 7. Gestión de perfiles
- 8. Gestión de Obras
- 9. Gestión de recursos educativos

# *Limitaciones*

La aplicación móvil no contempla lo siguiente:

- Control de egresos e ingresos
- **Comentarios**
- Mensajería

# **Matriz de Marco Lógico (MML)**

# **Tabla 4**

# *Matriz de Marco Lógico*

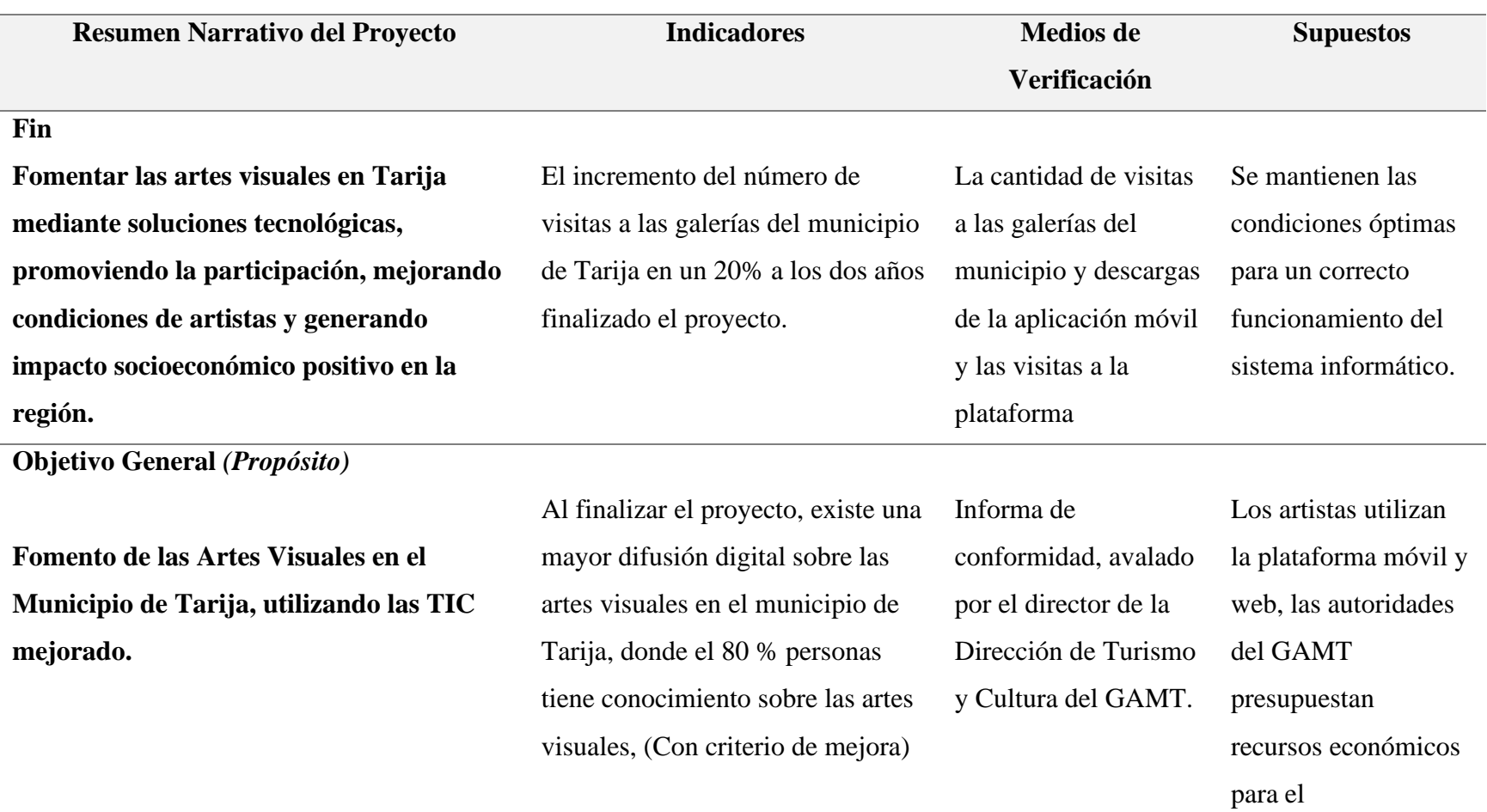

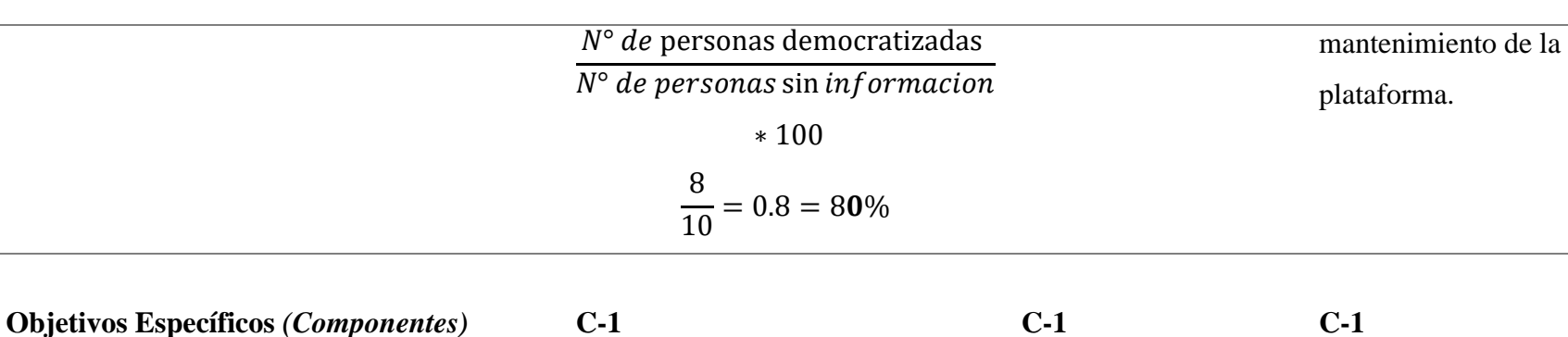

A los 8 meses iniciado el proyecto

se ha desarrollado y optimizado la

multiplataforma, basado en los

requerimientos expresados bajo la

red social artística

norma IEEE 830.

# **Aplicación móvil y web desarrollada.**

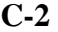

**C-1.** 

**Socialización y capacitación de la aplicación móvil y web.**

#### **C-2.**

Al finalizar el proyecto, se han realizado al menos 1 sesiones de socialización y capacitación sobre la aplicación móvil y web, dirigidas a artistas y administradores de la plataforma, pertenecientes a la unidad de cultura y turismo del GAMT.

Carta de conformidad del docente de la materia de Taller III acerca del cumplimiento de los requisitos de acuerdo a la norma IEEE 830.

**C-2** Carta de conformidad por parte del director de la unidad de cultura perteneciente al GAMT, respecto a la socialización y capacitación realizada. **C-2**

Disponibilidad de tiempo para la socialización y capacitación.

Los usuarios del

GAMT y artistas

móvil y web.

utilizan la aplicación

# **Actividades**

**1. Componente 1:**

**Aplicación móvil y web desarrollada Aplicando la metodología RUP:**

• **Inicio**

**Recopilación de información mediante entrevistas y cuestionarios.**

• **Elaboración**

**Diseño y elaboración de la arquitectura de la aplicación móvil y web, además de documentación del proyecto.**

• **Construcción**

**Desarrollo de la aplicación móvil y web según la documentación previa.**

• **Pruebas**

**Se realizan pruebas de caja blanca y seguridad.**

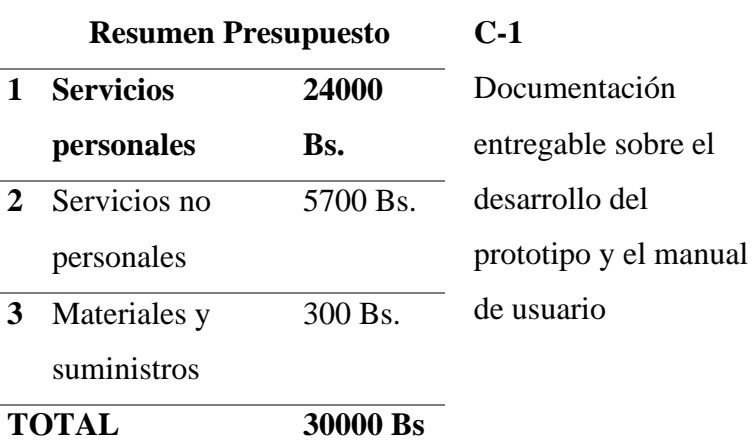

Se cuenta con la disponibilidad de los involucrados. Los desembolsos se realizan de acuerdo

con el cronograma.

Las actividades se realizan según el cronograma planificado.

**2. Componente 2:** 

**Socialización y capacitación de la aplicación móvil y web.**

• **Planificación y desarrollo de** 

**sesiones virtuales de capacitación** 

• **Creación de poster promocional de**

**la aplicación móvil y web.**

# **C-2**

Documentación de la socialización y capacitación

# **Metodología de Desarrollo del Proyecto**

La metodología propuesta para el desarrollo de este proyecto, se divide en dos partes:

- 1. **Desarrollo de la Aplicación Móvil y Web. –** Se realizará la especificación de requerimientos de funcionales y no funcionales del software, según la norma IEEE 830. Para el proceso de desarrollo de la aplicación se utilizará la metodología RUP.
- 2. **Socialización y Capacitación de la Aplicación Móvil y Web. –** Desarrollo de estrategias y material que auxiliar en proceso de socialización y capacitación.

## *Metodología RUP (Rational Unified Process)*

La Metodología RUP (Rational Unified Process) es una estructura de desarrollo de software iterativa e incremental que está organizada en cuatro fases principales: Inicio, Elaboración, Construcción y Transición.

## **Inicio:**

- Identificación de Requisitos:
	- Realizar reuniones con los stakeholders (artistas, organizaciones culturales, autoridades locales, entre otros) para identificar y documentar los requisitos funcionales y no funcionales de la aplicación.
- Evaluación Preliminar:
	- Establecer el alcance del proyecto, los objetivos, las restricciones y los riesgos asociados.
- Creación de un Caso de Negocio:
	- Desarrollar un caso de negocio que justifique la inversión en el proyecto y explique los beneficios esperados.

# **Fase de Elaboración:**

- Diseño Arquitectónico:
	- Diseñar la arquitectura de la aplicación, incluyendo la estructura de datos, las interfaces de usuario y las interacciones entre sistemas.
- Planificación Detallada:
	- Crear un plan de proyecto detallado que incluya el cronograma, los recursos necesarios y los hitos clave.
- Análisis de Riesgos:
	- Identificar y analizar los riesgos potenciales y desarrollar estrategias de mitigación.

# **Fase de Construcción:**

- Desarrollo del Software:
	- Implementar las funcionalidades de la aplicación siguiendo el diseño arquitectónico establecido, en iteraciones incrementales.
- Pruebas Internas:
	- Realizar pruebas unitarias, de integración y de sistema para asegurar la calidad y el correcto funcionamiento de la aplicación.
- Optimización:
	- Optimizar el rendimiento de la aplicación y corregir cualquier error o problema identificado.

# **Fase de Transición:**

• Pruebas Beta:

- Lanzar una versión beta de la aplicación a un grupo selecto de usuarios para recibir retroalimentación y realizar ajustes necesarios.
- Capacitación y Documentación:
	- Proporcionar capacitación a los usuarios finales y documentar la funcionalidad y operación de la aplicación.

# **Resultados Esperados**

# *Aplicación Móvil y Web*

La aplicación móvil y web permite un desarrollo y administración adecuada de:

# **Usuarios**

▪ Gestión de los diferentes usuarios de la plataforma.

# **Material Educativo**

▪ Acceso a documentos educativos en formato pdf sobre los diferentes tipos de arte.

# **Galerías y Obras**

▪ Gestión de las galerías y obras publicadas por los artistas registrados en la plataforma.

# **Eventos**

▪ Gestión de los eventos relacionados con técnicas, materiales, géneros o tipo de

arte respectivo.

# **Noticias**

■ Acceso a noticias actualizadas sobre el arte.

# *Socialización y Capacitación*

- **Diseño y desarrollo de los programas de capacitación. -** Desarrollo de materiales de formación y la planificación de sesiones de capacitación para los diferentes usuarios de la plataforma (artistas, administradores de la plataforma e invitados 'población en general').
- **Desarrollo y distribución de materiales de socialización. -** Creación de posters para informar al público sobre la plataforma.

# **Beneficiarios**

## *Beneficiarios Directos*

- 1. **Artistas Locales. -** Obtendrán una plataforma para exponer y promocionar su trabajo, así como oportunidades para la capacitación y el desarrollo profesional.
- 2. **Organizaciones Culturales y Educativas. -** Podrán utilizar la plataforma para promocionar eventos, talleres y otras actividades relacionadas con las artes visuales.
- 3. **Estudiantes y Aprendices de Arte. -** Tendrán acceso a recursos educativos, talleres y oportunidades de relacionamiento con artistas experimentados.
- 4. **Gestores Culturales y Curadores de Arte. -** Podrán descubrir nuevos talentos, organizar exposiciones y promover el arte local de una manera más eficaz.
- 5. **Usuarios de la Aplicación Móvil. -** Accederán a una rica oferta cultural, podrán contactarse con los artistas para comprar obras de arte y aprender sobre la escena artística local.

#### *Beneficiarios Indirectos*

1. **Comunidad Local en General. -** Se beneficiará de una revitalización de la escena cultural local, lo que puede contribuir a un mayor sentido de comunidad y pertenencia.

- 2. **Sector Turístico Local. -** Podría ver un impulso en el turismo cultural a medida que la región gana reconocimiento por su escena artística vibrante.
- 3. **Autoridades Municipales y Gobierno Local. –** El proyecto contribuye a los objetivos culturales y educativos de la región, y mejorará la imagen cultural del municipio.
- 4. **Negocios Locales. -** Podrían beneficiarse del aumento del tráfico de visitantes y la actividad económica asociada con eventos y exposiciones de arte.
- 5. **Desarrolladores y Profesionales TIC. -** Tendrán la oportunidad de contribuir y aprender de un proyecto que integra la tecnología con el arte y la cultura.
- 6. **Instituciones Académicas y de Investigación. -** Podrán obtener datos y realizar investigaciones sobre la intersección de la tecnología, el arte y la cultura en un contexto local.

# **Cronograma de Actividades**

### **Figura 3**

# *Cronograma de actividades*

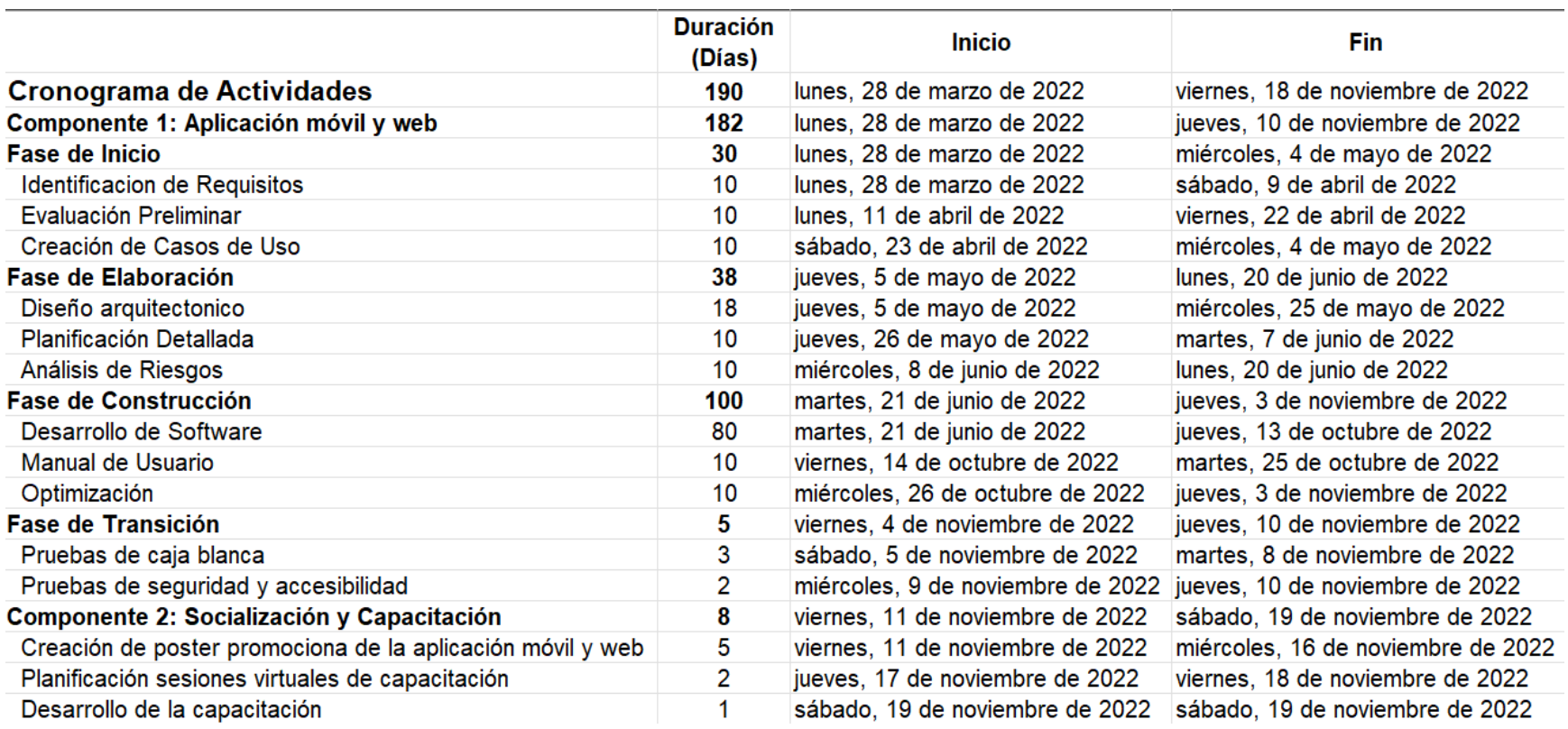

# **Presupuesto general**

# **Tabla 5**

# *Presupuesto General*

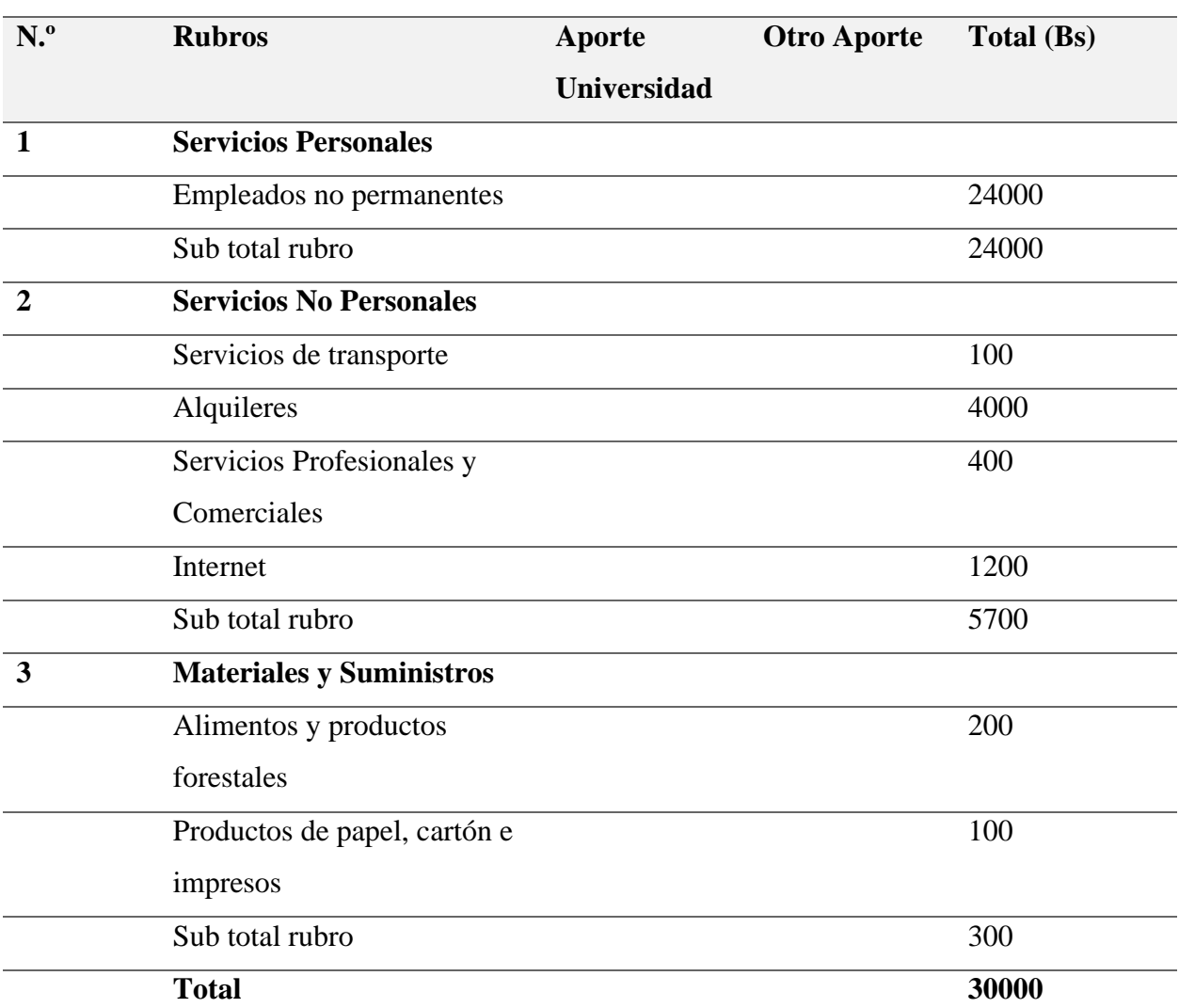

Nota: Esta tabla muestra el presupuesto requerido para el desarrollo del proyecto.

# **CAPITULO II MARCO TEÓRICO**

#### **Capitulo II: Marco Teórico**

El marco teórico es un componente esencial en la elaboración de una tesis, ya que proporciona el sustento conceptual y teórico necesario para abordar el problema de investigación de manera fundamentada. En este apartado, se revisan y analizan las teorías, conceptos, modelos y enfoques relevantes para el estudio del desarrollo e implementación de una solución tecnológica enfocada en la gestión, promoción y colaboración en el ámbito artístico y cultural del municipio de Tarija.

El propósito del marco teórico es contextualizar el proyecto dentro del campo de estudio, identificar los conocimientos previos y las investigaciones relacionadas, y establecer las bases teóricas que guiarán el análisis y la interpretación de los datos recopilados. Además, permite identificar las posibles lagunas en el conocimiento existente y contribuye al desarrollo de hipótesis y objetivos de investigación específicos. En este marco teórico, se abordarán temas como el contexto artístico y cultural de Tarija, la gestión y promoción del arte y la cultura, el impacto y oportunidades de las tecnologías de la información y comunicación en el ámbito cultural, el diseño y desarrollo de aplicaciones web y móviles, las estrategias de marketing y publicidad en el sector cultural. De esta manera, se busca establecer una base sólida de conocimientos que permita abordar con éxito el desarrollo e implementación de la solución tecnológica propuesta en el presente proyecto.

#### **I.1 Contexto histórico y cultural de Tarija**

Tarija, ubicada en el sur de Bolivia, es una región que destaca por su riqueza histórica y cultural. La ciudad fue fundada en 1574 por el conquistador español Luis de Fuentes y Vargas (Gutiérrez, 2010) y, desde entonces, ha sido un crisol de culturas y tradiciones, incluyendo

44

influencias indígenas, españolas y criollas. Algunas de las festividades más destacadas en la región incluyen la Fiesta de San Roque y la Fiesta de San Lorenzo (Municipio de Tarija, 2021).

#### *I.1.1 Importancia del arte y la cultura en la comunidad*

El arte y la cultura en Tarija desempeñan un papel importante en la identidad y cohesión de la comunidad, contribuyendo a la preservación del patrimonio histórico y cultural y al fomento de la diversidad y el diálogo intercultural (Crespo, 2015). Además, el sector artístico y cultural tiene un impacto significativo en el desarrollo socioeconómico de la región, al generar empleo, promover el turismo y mejorar la calidad de vida de sus habitantes (UNESCO, 2013).

#### *I.1.2 Principales disciplinas artísticas presentes en la región*

Las manifestaciones artísticas en Tarija abarcan diversas disciplinas, como la música, la danza, las artes plásticas y el teatro. La música folklórica es especialmente representativa de la región, incluyendo géneros como el tango, la cueca y la chacarera (Mendoza, 2017). Por otro lado, la danza folklórica también tiene un papel importante en las festividades y celebraciones locales (Municipio de Tarija, 2021). En cuanto a las artes plásticas, Tarija cuenta con artistas reconocidos a nivel nacional e internacional, quienes exploran temáticas como la identidad, la naturaleza y la historia regional (Vargas, 2019).

## *I.1.3 Gestión y promoción del arte y la cultura*

# **I.1.3.1 Concepto de gestión cultural y sus objetivos**

La gestión cultural se refiere al proceso de planificación, organización, dirección y control de los recursos y actividades relacionadas con el arte y la cultura, con el fin de lograr objetivos específicos y generar un impacto positivo en la comunidad (Bonet, 2011). Algunos de los principales objetivos de la gestión cultural incluyen la preservación y promoción del patrimonio cultural, el fomento de la creatividad y la innovación, la inclusión social y el diálogo intercultural, así como el desarrollo socioeconómico a través del sector artístico y cultural (Sacco, 2011).

## **I.1.3.2 Estrategias y herramientas para la promoción del arte y la cultura**

La promoción del arte y la cultura implica la utilización de estrategias y herramientas de comunicación y marketing para aumentar la visibilidad y el alcance de las expresiones artísticas y culturales, con el objetivo de atraer públicos, generar interés y apoyo, y fortalecer la identidad y cohesión comunitaria (Kolb, 2005). Algunas de las herramientas y estrategias más comunes incluyen la organización de eventos y festivales, la creación de redes y alianzas entre instituciones y artistas, la difusión de información a través de medios de comunicación y plataformas digitales, y la implementación de programas de educación y formación artística y cultural (Bianchini & Ghilardi, 2007).

# **I.1.3.3 Importancia de la colaboración entre artistas, instituciones y la comunidad**

La colaboración entre artistas, instituciones y la comunidad es un factor clave para el éxito y la sostenibilidad de las iniciativas artísticas y culturales, ya que permite compartir recursos, conocimientos y experiencias, y generar sinergias y redes de apoyo mutuo (Belfiore & Bennett, 2007). La colaboración puede adoptar diversas formas, como la creación de proyectos y programas conjuntos, la participación en plataformas y redes de cooperación, y la promoción de la participación ciudadana en actividades culturales y procesos de toma de decisiones (Matarasso, 2019).

# **I.1.3.4 Tecnologías de la información y comunicación en el ámbito artístico y cultural**

# *I.1.3.4.1 Impacto de las tecnologías de la información y comunicación en el sector cultural*

Las tecnologías de la información y comunicación (TIC) han transformado el sector cultural en múltiples aspectos, desde la creación y producción hasta la distribución y consumo de bienes y servicios culturales (Cobo & Pardo, 2017). Las TIC han facilitado la accesibilidad y difusión de contenidos culturales, permitiendo a los artistas llegar a públicos más amplios y fomentando la democratización del acceso a la cultura (Castells, 2009).

# *I.1.3.4.2 Plataformas y aplicaciones existentes para la gestión y promoción del arte y la cultura*

En la actualidad, existen diversas plataformas y aplicaciones que facilitan la gestión y promoción del arte y la cultura, como redes sociales, galerías virtuales y aplicaciones de eventos (Bakhshi, Mateos-Garcia, & Whitby, 2014). Estas herramientas permiten a los artistas, instituciones y audiencias conectarse, compartir información, colaborar y participar en actividades culturales de manera más efectiva y eficiente (Rodríguez & Ruíz, 2020).

# *I.1.3.4.3 Tendencias y oportunidades en el uso de tecnologías para el sector artístico y cultural*

El avance constante de las tecnologías ofrece nuevas oportunidades y desafíos para el sector artístico y cultural. Entre las tendencias emergentes se encuentran la inteligencia artificial, la realidad virtual y aumentada, el internet de las cosas y el big data (Gallagher, 2019). Estas tecnologías tienen el potencial de revolucionar la forma en que se crea, experimenta y promueve

el arte y la cultura, abriendo nuevas vías de expresión, colaboración y acceso para artistas y audiencias (Kapoor, 2021).

# **I.1.3.5 El Arte**

El arte es toda forma de expresión de carácter creativo que poseen los seres humanos. Es la capacidad que tiene el hombre para representar sus sentimientos, emociones y percepciones acerca de sus vivencias y el entorno que lo rodea.

A través de las diferentes disciplinas artísticas, un individuo puede expresar lo que es y lo que siente mediante una infinidad de formas y técnicas entre las que se destacan el uso de recursos lingüísticos, plásticos y sonoros. En muchos países, el arte es uno de los componentes más importantes de la cultura. A lo largo de la historia, la palabra "arte" se ha ido expandiendo por todo el mundo en todas sus formas. Antiguamente, solo se consideraba arte a algunas disciplinas, como la pintura, el dibujo, el canto, la literatura y la danza. Hoy el concepto de arte abarca muchas más técnicas y formas. El avance de la tecnología es uno de los pilares fundamentales que permitieron la creación y el desarrollo de nuevas formas de arte.

#### **I.1.3.6 Importancia del arte**

El arte posee una serie de funciones clave para el desarrollo del ser humano y de las sociedades. Contribuye a la documentación y registro de la historia de las civilizaciones. Los registros artísticos que existen de las diferentes sociedades y culturas han permitido conocer las costumbres e identidad de tribus y comunidades.

Las expresiones artísticas funcionan como un medio para la trasmisión de valores, cultura y modos de ver el mundo, además de brindar testimonio tanto grupal como individual. El arte es un medio para el desarrollo creativo y el canal de expresión por excelencia del ser humano. A

través de las diferentes disciplinas artísticas, el individuo transmite emociones y sentimientos, y da a conocer su visión del mundo. Es una herramienta clave dentro de la educación.

# **I.1.3.7 Características del Arte**

- **El arte es dinámico. -** Se encuentra en constante transformación. Las diferentes representaciones artísticas varían con el tiempo y según las diferentes sociedades o culturas.
- **Es subjetivo.** El arte está formado por representaciones artísticas originales y únicas que no pueden ser replicadas. Cada artista traduce, interpreta y representa el mundo según su propio punto de vista.
- **Es universal. -** El arte y la capacidad de producirlo es inherente al ser humano. Las expresiones artísticas son realizadas por individuos y grupos sin distinción de cultura, raza o género.
- **Es un medio de expresión.** El arte se erige como el medio de expresión por excelencia para el ser humano. A lo largo de la historia, el hombre creó y encontró diversas maneras de transmitir y expresar emociones, opiniones, pensamientos y valores a través de los diferentes lenguajes artísticos.
- **Es contemplativo.** El arte no tiene un fin utilitario. Su fin es estético y es considerado una forma de expresión que busca la belleza.
- **Es una actividad creativa. -** El arte es la actividad creativa por excelencia. A través de las diferentes disciplinas artísticas, el ser humano utiliza su potencial y capacidades para crear.

**Es multidisciplinario.** - El arte se vale de multiplicidad de herramientas y métodos para ser representado. El sonido, la escritura, la pintura son algunos de los recursos más utilizados en el arte.

#### **I.1.3.8 Disciplinas Artísticas**

El arte suele ser representado a través de diferentes disciplinas artísticas. Todos estos tipos de arte han ido avanzando con el tiempo. Entre los más importantes se destacan:

## *I.1.3.8.1 Artes visuales*

Las Artes Visuales son un campo amplio y diverso que comprende varias disciplinas, cada una con características y técnicas únicas. Algunas de las disciplinas centrales en las artes visuales incluyen la pintura, el dibujo, la escultura, la cerámica, la fotografía, el video, la cinematografía, el diseño, las artesanías y la arquitectura. Además de estas, también existen otros géneros visuales como el diseño de moda, la impresión, la alfarería, la videografía, el cine, el diseño gráfico o comercial, las artesanías, y la arquitectura, que son considerados como parte de un espectro más amplio de las artes visuales.

Las artes visuales no se limitan solo a las disciplinas tradicionales, sino que también incorporan formas modernas de expresión artística. Por ejemplo, se incluyen artes como el Assemblage, Collage, Mixed-media, Arte Conceptual, Instalación, Happenings y Performance art, junto con disciplinas basadas en film como la Fotografía, Video Arte y Animación. Además, algunas fuentes incluyen las artes aplicadas como parte de las artes visuales, abarcando disciplinas como el diseño industrial, diseño gráfico, diseño de moda, diseño de interiores y arte decorativo.

Es crucial destacar la transversalidad y la interdisciplinariedad en las artes visuales, donde las disciplinas pueden influirse mutuamente y generar nuevas formas de expresión y comprensión visual. Por ejemplo, el arte digital puede ser una confluencia de la fotografía, el video y el diseño, demostrando cómo las fronteras entre estas disciplinas pueden desdibujarse y crear nuevas oportunidades para la exploración artística.

# *Clasificación*

Se clasifican según diferentes características, las más comunes son:

## **Técnicas**

Las técnicas en las artes visuales son herramientas y métodos empleados por los artistas para crear obras visuales. A continuación, se nombra las principales:

- **Óleo. -** Utiliza pigmentos mezclados con aceites para crear capas y texturas en la pintura.
- **Acuarela. -** Se basa en el uso de pigmentos diluidos en agua y se aplica en capas transparentes sobre papel.
- **Dibujo a lápiz. -** Emplea lápices de grafito de diferentes durezas para crear tonos y líneas en papel.
- **Técnica mixta. -** Combina diferentes materiales como acrílicos, óleo, collage, entre otros, para lograr efectos diversos.
- **Collage. -** Implica la combinación de diferentes materiales (papel, tela, fotografías) para formar una imagen.

Estas técnicas permiten a los artistas explorar y expresar su creatividad de diversas maneras, ya sea a través del color, la textura, la forma o la composición. Cada técnica ofrece oportunidades únicas para la experimentación y el desarrollo de estilos artísticos individuales.

#### **Materiales**

En las artes visuales, los materiales juegan un papel fundamental en la creación de obras.

▪ **Pintura al óleo. -** Pigmentos mezclados con aceites como el lino o el cártamo.

- **Acrílicos.** Pigmentos suspendidos en un polímero acrílico, se secan rápidamente y son versátiles.
- **Acuarelas. -** Pigmentos en polvo mezclados con goma arábiga y otros aditivos para crear una pintura soluble en agua.
- **Lápices de grafito. -** Hechos principalmente de grafito y arcilla, con diferentes durezas para lograr diversos tonos.
- **Papel. -** Variedades diversas según su textura, gramaje y composición, adecuadas para distintas técnicas como acuarela, dibujo, óleo, entre otras.
- **Lienzo. -** Tela de algodón o lino usada para pinturas al óleo o acrílicos.
- **Arcilla.** Material para modelado en escultura, viene en diferentes tipos según su composición y cocción.
- **Tela y materiales para collage. -** Pueden incluir desde papel especial hasta materiales encontrados como madera, metal, plástico, entre otros.

Estos materiales permiten a los artistas plasmar sus ideas de manera tangible, cada uno con propiedades específicas que afectan el proceso creativo y el resultado final de la obra. La experimentación con distintos materiales a menudo conduce a descubrimientos artísticos y a la evolución del estilo de cada artista.

# **Estilos**

Los estilos en las artes visuales abarcan una amplia gama de enfoques, técnicas y expresiones que caracterizan el trabajo de un artista o un período artístico. Se nombra a continuación los mas importantes:

▪ **Realismo. -** Se enfoca en representar la realidad con gran precisión y detalle, buscando que la obra se asemeje a una fotografía.

- **Impresionismo. -** Prioriza capturar la impresión o la sensación del momento, con pinceladas sueltas y énfasis en la luz y el color.
- **Expresionismo. -** Busca transmitir emociones y sentimientos intensos a través de distorsiones y colores vibrantes.
- **Cubismo. -** Utiliza formas geométricas y fragmentadas para representar objetos desde múltiples perspectivas al mismo tiempo.
- **EXPLOREGIST - Surrealismo.** Explora lo irracional, lo onírico y lo subconsciente a través de imágenes sorprendentes yuxtapuestas de manera inesperada.
- **Abstraccionismo. -** Prescinde de la representación figurativa, utilizando formas, colores y líneas para expresar ideas y emociones de manera no figurativa.
- **Pop Art.** Emplea imágenes de la cultura popular y la publicidad para cuestionar la distinción entre el arte y la cultura comercial.

Estos estilos, entre muchos otros, reflejan la diversidad y la evolución del arte a lo largo del tiempo. Los artistas a menudo se inspiran en estos estilos o los combinan para crear obras que sean únicas y reflejen su visión personal y su conexión con el mundo que les rodea.

# **Recursos educativos**

Ofrecer una combinación equilibrada de recursos teóricos y prácticos, junto con la interacción entre usuarios y la inspiración artística, podría hacer que la aplicación sea tanto educativa como estimulante para los amantes del arte visual, para ello se nombra algunos recursos más importantes:

▪ **Tutoriales paso a paso. -** Videos o guías interactivas que enseñen diferentes técnicas de dibujo, pintura, escultura, etc., adaptados a diferentes niveles de habilidad.

- **Biblioteca de materiales y herramientas. -** Información detallada sobre los materiales utilizados en las artes visuales, consejos sobre su uso y recomendaciones para elegir los adecuados para cada técnica.
- Galería virtual. Un espacio donde los usuarios puedan explorar obras de arte famosas, contemporáneas y de artistas emergentes, con información sobre su contexto histórico y técnico.
- **Ejercicios prácticos.** Actividades interactivas que permitan a los usuarios practicar técnicas específicas y recibir retroalimentación, como ejercicios de sombreado, mezcla de colores, perspectiva, entre otros.
- **Comunidad y foros.** Un lugar donde los usuarios puedan compartir sus obras, recibir críticas constructivas, intercambiar consejos y conectar con otros artistas.
- **Cursos y lecciones estructuradas. -** Programas educativos que aborden desde los fundamentos básicos hasta técnicas más avanzadas, con evaluaciones y certificaciones para aquellos que deseen un aprendizaje más formal.
- **Recursos de inspiración. -** Recopilaciones de obras de artistas reconocidos, entrevistas, podcasts y contenido que motive la creatividad y la exploración artística.
- **EXECUTE:** Herramientas interactivas. Simuladores de mezcla de colores, herramientas de dibujo digital, modelos en 3D para escultura virtual, entre otras aplicaciones interactivas para prácticas más experimentales.

#### **Teorías que sustentan el trabajo**

#### *Ingeniería de software*

La Ingeniería de Software se conceptualiza como una disciplina dedicada a numerosos aspectos del desarrollo, gestión y mantenimiento de software. A continuación, se presenta una descripción consolidada derivada de diversas fuentes:

La Ingeniería de Software es reconocida como la aplicación práctica del conocimiento científico dirigida hacia el diseño, construcción, y documentación necesaria para el desarrollo, operación y mantenimiento de programas de computadora. También es referida como desarrollo o producción de software

Esta disciplina se compone de un conjunto de métodos, herramientas y técnicas empleadas en el desarrollo de programas informáticos, extendiéndose más allá de la simple actividad de programación que es fundamental para la creación de una aplicación.

Además, se identifica como una rama de la ingeniería que se encarga de desarrollar y gestionar sistemas de software utilizando técnicas y conocimientos de la informática, la gestión de proyectos entre otras disciplinas. La ingeniería de sistemas, un área relacionada, se enfoca en la creación y aplicación de técnicas de información.

#### *Sistema*

Es un conjunto organizado de elementos interconectados que trabajan juntos para lograr un objetivo específico. En la ingeniería de sistemas, el término se expande para incluir la creación, desarrollo, aplicación y mantenimiento de sistemas complejos diseñados para resolver problemas o alcanzar metas específicas.

#### *Sistema Web*

Un sistema web, también conocido como aplicación web, es una aplicación de software que se puede utilizar a través de internet o de una intranet desde un navegador web. Estos sistemas son altamente preferidos debido a su rapidez y practicidad en el navegador, permitiendo a los usuarios evitar el gasto y la curva de aprendizaje asociada con nuevos programas que podrían ser costosos. Además, permiten trabajar desde cualquier lugar donde se disponga de una conexión a internet.

#### *Seguridad del Sistema Web*

La seguridad en los sistemas web es una tarea crucial que implica asegurar la confidencialidad e integridad del sistema operativo y de las aplicaciones que corren en él. Se centra en mantener alejadas todas las amenazas o tareas maliciosas, ataques o programas que puedan comprometer la integridad del sistema de software del computador. En el contexto de la ingeniería de software, la seguridad del sistema web implica la incorporación de controles de seguridad en un sistema de información, de manera que estos controles se conviertan en una parte integral de las capacidades operativas del sistema.

#### *Metodología RUP*

La Metodología RUP (Proceso Unificado Racional) es un marco de desarrollo de software creado por Rational Software, que ahora es propiedad de IBM. Esta metodología es ampliamente utilizada para el análisis, implementación y documentación de sistemas, especialmente en un contexto orientado a objetos, y se integra bien con el Lenguaje Unificado de Modelado (UML).

RUP es un proceso iterativo y incremental, lo que significa que el desarrollo del software se organiza en una serie de iteraciones cortas con feedback entre ellas. Esto permite la

adaptabilidad a los cambios y la mejora continua a lo largo del proyecto. Además, se enfoca en la colaboración y la comunicación efectiva entre los desarrolladores, lo cual es esencial para el éxito del proyecto.

Esta metodología establece un enfoque estructurado que incluye roles, actividades, artefactos y flujos de trabajo que ayudan a organizar y dirigir los esfuerzos de desarrollo. Se define en cuatro fases principales: Inicio, Elaboración, Construcción y Transición, y cada fase se subdivide en varias iteraciones. A través de estas fases e iteraciones, se busca capturar los requisitos, diseñar la solución, implementar el código y transferir el software al usuario final.

#### **Fases RUP**

El Proceso Unificado Rational (RUP, por sus siglas en inglés) es una metodología de desarrollo de software que divide el proceso en cuatro fases principales. Estas fases son:

- **Inicio:** En esta fase se realiza un análisis inicial del negocio, se define el alcance del proyecto y se proporciona a los interesados una visión general del proyecto.
- **Elaboración:** Durante la elaboración, se pueden detallar más los requisitos y diseñar la arquitectura del sistema.
- **Construcción:** En la fase de construcción, el sistema es desarrollado y probado.
- **Transición:** La fase de transición implica transferir el sistema a los usuarios finales, incluyendo la capacitación y la migración de datos si es necesario.

## *UML (Unified Modeling Language)*

El Lenguaje Unificado de Modelado (UML, por sus siglas en inglés Unified Modeling Language) es un lenguaje de modelado estandarizado que se desarrolló con el objetivo de ayudar a los desarrolladores de sistemas y software a especificar, visualizar, construir y documentar los artefactos de los sistemas de software, así como para modelar negocios y otros sistemas no
relacionados con el software. UML proporciona una forma estándar de visualizar el diseño de un sistema, similar a cómo los planos son utilizados en otras áreas de la ingeniería.

UML no es un lenguaje de programación, sino más bien un lenguaje visual que consta de un conjunto integrado de diagramas. Los diagramas en UML se pueden dividir aproximadamente en tres grupos principales: diagramas de comportamiento, diagramas de interacción y diagramas de estructura. Estos diagramas ayudan a los desarrolladores a visualizar, construir y documentar nuevos sistemas de software y esquemas, y se utilizan para crear diagramas de estructura estática basados en una variedad de prácticas de ingeniería que han demostrado ser exitosas en la creación de sistemas complejos.

#### **Tipo de Diagramas UML**

Los Diagramas UML (Lenguaje Unificado de Modelado) representan una metodología estandarizada para visualizar y documentar las estructuras de sistemas de software. Se categorizan en dos grupos principales: diagramas estructurales y diagramas de comportamiento. Los diagramas estructurales ilustran la organización estática de un sistema, incluyendo clases, objetos, y las relaciones entre ellos. Por otro lado, los diagramas de comportamiento muestran el funcionamiento dinámico del sistema, describiendo cómo los objetos interactúan entre sí para crear un sistema funcional.

Aquí una clasificación detallada de los tipos de diagramas UML:

#### **1. Diagramas Estructurales:**

- **Diagrama de Clases. -** Describen la estructura estática del sistema mostrando clases, sus atributos y operaciones, y cómo se relacionan entre sí.
- **Diagrama de Objetos. -** Similar al de clases, pero enfocado en instancias específicas de clases.
- **Diagrama de Componentes. -** Muestra la organización y dependencias entre componentes.
- **Diagrama de Despliegue. -** Ilustra la configuración de hardware y software.
- **Diagrama de Paquetes. -** Describe cómo se organizan y relacionan los diferentes paquetes en el sistema.
- **Diagrama de Perfiles. -** Extiende la meta-modelo UML.
- **Diagrama de Estructura Compuesta. -** Describe la estructura interna de una clase.
- **2. Diagramas de Comportamiento:**
- **Diagrama de Casos de Uso. -** Describe la funcionalidad proporcionada por un sistema en términos de actores, sus metas representadas como casos de uso y cualquier dependencia entre ellos.
- **Diagrama de Actividades. -** Representa flujos de trabajo a través de una serie de actividades y decisiones.
- **Diagrama de Máquina de Estados. -** Muestra los estados de un objeto y las transiciones entre estados.
- **Diagrama de Secuencia. -** Ilustra cómo los objetos interactúan en una secuencia temporal específica.
- **Diagrama de Comunicación. -** Representa las interacciones entre objetos mostrando sus colaboraciones.
- **Diagrama de Visión General de Interacción. -** Combina actividades y secuencias para representar un flujo de control compuesto.
- **Diagrama de Tiempo. -** Muestra el cambio de estados o condiciones de un objeto o sistema en relación con el tiempo.

#### *Tipos de Diagramas Utilizados*

- **Diagrama de Caso de Uso del Negocio. -** Los diagramas de casos de uso del negocio se utilizan para representar la funcionalidad proporcionada por una organización en su totalidad, ofreciendo respuestas a preguntas como "¿Qué hace el negocio?" y "¿Por qué estamos construyendo el sistema?". Estos diagramas son empleados extensamente durante las actividades de modelado de negocios para establecer el contexto del sistema y formar una base para la creación de los casos de uso.
- **Diagrama de Caso de Uso del Sistema.** Un Diagrama de Caso de Uso del Sistema es una representación gráfica que ilustra las interacciones entre los actores y el sistema en un ambiente determinado.
- **Diagrama de Clases. -** El diagrama de clases es una herramienta crucial en la ingeniería de software, especialmente en el contexto de la programación orientada a objetos (POO). Los diagramas de clases son esenciales para trazar la estructura de un sistema concreto, proporcionando una visión clara de cómo está organizado el sistema en términos de clases, atributos, operaciones y relaciones entre objetos.
- **Diagrama de Secuencia. -** Es un tipo de diagrama utilizado en la ingeniería de software para mostrar las interacciones de procesos dispuestas en una secuencia temporal. Representa los procesos y objetos involucrados, así como la secuencia de mensajes intercambiados entre estos necesarios para llevar a cabo una funcionalidad específica. Los Diagramas de Secuencia son comúnmente utilizados por los desarrolladores para modelar las interacciones entre objetos en un caso de uso particular, ilustrando cómo las diferentes partes de un sistema interactúan entre sí

para llevar a cabo una función, y el orden en el que ocurren estas interacciones cuando se ejecuta un caso de uso particular

▪ **Diagrama de Actividades. -** Describen el flujo de programas a un alto nivel, permitiendo a los usuarios comprender con mayor claridad las condiciones y limitaciones asociadas con operaciones específicas, y ver el flujo de mensajes entre actividades. Se utilizan para mostrar la secuencia de actividades desde un punto de inicio hasta un punto final, detallando muchas de las rutas de decisiones existentes en el progreso de eventos contenidos en la actividad. Son una extensión de los diagramas de flujo de trabajo que visualizan el flujo de operaciones del sistema como una secuencia de acciones.

#### **Herramientas Utilizadas en la Construcción del Sistema**

#### *Supabase*

Supabase es una plataforma conocida como una alternativa de código abierto a Firebase, brindando una serie de servicios esenciales para el desarrollo de proyectos. Entre sus características se incluyen una base de datos Postgres, autenticación de usuarios, APIs instantáneas, funciones de borde, suscripciones en tiempo real, almacenamiento y vectores de incrustación (Supabase, 2023). Esta plataforma permite a los desarrolladores tener un backend listo para usar que incluye una base de datos con capacidades en tiempo real, autenticación, almacenamiento de objetos y funciones de borde, lo que puede reducir el tiempo de llegada al mercado (DigitalOcean, 2023).

Supabase ha experimentado un crecimiento considerable en el último año, atrayendo a más de 80,000 desarrolladores que han creado más de 100,000 bases de datos en el servicio, lo que representa un crecimiento del 1,900% en los últimos 12 meses. Recientemente, la empresa

recaudó 80 millones de dólares en una ronda de financiación de la Serie B, lo que eleva su financiamiento total hasta la fecha a 116 millones de dólares. Este financiamiento permitirá a Supabase duplicar su equipo para expandir su plataforma, con un enfoque en características empresariales y estrategias de entrada al mercado (Lardinois, 2023).

#### **PostgreSQL**

Es una base de datos de código abierto conocida por su avanzada tecnología, confiabilidad, flexibilidad y apoyo a los estándares técnicos abiertos. Es un sistema de gestión de bases de datos relacionales (RDBMS) que enfatiza la extensibilidad y la conformidad con SQL. Diferente a otros sistemas de gestión de bases de datos relacionales, PostgreSQL soporta tanto tipos de datos relacionales como no relacionales. La última versión lanzada es la PostgreSQL 16, la cual ha mejorado su rendimiento, incorporando notables avances en paralelismo de consultas, carga de datos en masa y replicación lógica (PostgreSQL, 2023).

#### **API**

Una API (Interfaz de Programación de Aplicaciones, por sus siglas en inglés) es un conjunto de reglas definidas que permiten que diferentes aplicaciones se comuniquen entre sí. Actúa como una capa intermedia que procesa las transferencias de datos entre sistemas, permitiendo que las compañías compartan sus datos y funcionalidades de aplicación con desarrolladores externos, socios comerciales, entre otros (IBM, 2023). Las APIs son críticas para el funcionamiento del software y son utilizadas por los ingenieros de software para habilitar el intercambio instantáneo de datos y proporcionar experiencias de usuario sin interrupciones (In, 2023). En un contexto más técnico, una API es un punto donde dos aplicaciones se comunican; una aplicación actúa como cliente y la otra como servidor. Por ejemplo, el cliente puede solicitar un recurso, como una foto, y el servidor envía esa foto al cliente (freeCodeCamp, 2023).

#### *Flutterflow*

FlutterFlow es una plataforma de desarrollo de aplicaciones móviles y web que facilita la creación de software sin necesidad de una extensa experiencia en programación.

- **Generador de Código Bajo. -** FlutterFlow es un generador de código bajo que permite a los usuarios crear aplicaciones móviles nativas. A través de una interfaz visual, los usuarios pueden estructurar aplicaciones sin necesitar conocimientos avanzados de desarrollo en Flutter (Capterra, 2023).
- **Plataforma Integral. -** Se describe como una plataforma integral para el desarrollo de aplicaciones, permitiendo la creación de aplicaciones para iOS, Android y Web en una sola plataforma (Contenidos, 2023).
- **Herramienta Visual.** Ofrece una herramienta visual que permite a personas, tanto expertas como novatas en programación, crear aplicaciones para móviles y web sin necesidad de escribir código. Esta herramienta se basa en Flutter, un sistema abierto utilizado para crear aplicaciones de alta calidad (Nocode, 2023).
- **Modelo de Arrastrar y Soltar. -** FlutterFlow emplea un modelo de arrastrar y soltar para crear aplicaciones, donde los usuarios pueden construir su aplicación a partir de componentes listos para usar e insertar lógica en ella. Este enfoque se categoriza como no-code, lo que implica una menor necesidad de codificación manual (Startup, 2023).
- **Interfaz Drag-and-Drop.** La plataforma proporciona una interfaz visual drag-and-drop que permite a desarrolladores y no desarrolladores construir aplicaciones web y móviles utilizando componentes pre-construidos. Está construida sobre Flutter, utilizando el mismo lenguaje de programación (Dart) y herramientas de desarrollo que Flutter (Hive, 2023).

#### **Flutter**

Flutter es un framework de código abierto desarrollado por Google, diseñado para facilitar la creación de aplicaciones para diversas plataformas utilizando una única base de código. Esta herramienta permite a los desarrolladores crear aplicaciones nativas para móvil, web y escritorio, generando código 100% nativo para cada plataforma, lo que se traduce en un alto rendimiento y una buena experiencia de usuario (Talently, 2023). Flutter es también descrito como un kit de herramientas de UI (Interfaz de Usuario) que ayuda a los desarrolladores a crear aplicaciones atractivas y nativas en un tiempo récord (esflutter.dev, 2023).

#### **Dart**

Es un lenguaje de programación de código abierto desarrollado originalmente por Google, diseñado por Lars Bak y Kasper Lund. Este lenguaje es ampliamente utilizado para el desarrollo de aplicaciones móviles, aplicaciones web modernas, aplicaciones de escritorio y también se aplica en el ámbito del Internet de las Cosas (IoT) a través del marco de trabajo Flutter (JavaTPoint, 2023). Dart proporciona un entorno favorable para los programadores debido a su sintaxis familiar y su facilidad de aprendizaje (IONOS, 2023).

Además, Dart puede ser empleado tanto en el lado del servidor como en el lado del usuario, y su Kit de Desarrollo de Software (SDK) incluye su propio compilador, conocido como Dart VM, así como una utilidad llamada dart2js que permite generar el equivalente en JavaScript de un script Dart, facilitando su ejecución en sitios que no soportan Dart. Dart es un lenguaje orientado a objetos, basado en clases, con recolección de basura y una sintaxis similar a la de C (GeeksforGeeks, 2023).

# **CAPITULO III**

# **COMPONENTES**

#### **Capitulo III: Componentes**

#### **Componente I:**

#### *Plan de desarrollo del software*

El siguiente plan de desarrollo de software se presenta como una versión preliminar, en respuesta a las necesidades del proyecto "Fomento de las Artes Visuales del Municipio de Tarija, Utilizando las TIC", enfocándose específicamente en el desarrollo de una aplicación móvil.

En la fase correspondiente al desarrollo de la aplicación móvil, se adoptó la metodología RUP (Rational Unified Process) para modelar los aspectos funcionales, empleando diagramas UML (Unified Modeling Language). Se tomó la decisión de omitir las tres primeras fases descritas por la metodología RUP, ajustando el enfoque de desarrollo a las particularidades y requerimientos del proyecto.

La configuración adoptada del proceso RUP se diseñó conforme a las características específicas del proyecto, definiendo los roles de los participantes, las actividades a ser ejecutadas y los artefactos (entregables) que serán generados durante el proceso de desarrollo. Este plan de desarrollo se erige como un elemento crucial dentro del marco del proyecto mencionado, estableciendo la ruta metodológica para la creación de la aplicación móvil que busca promover y fortalecer las artes visuales en el Municipio de Tarija.

#### **Interfaces Externas**

El sistema permitirá el acceso a tres tipos de usuarios, quienes son:

- Administrador
- **Artista**
- Invitado

#### **Roles y Responsabilidades**

A continuación, se presenta una descripción de los roles clave en el equipo de desarrollo durante las fases de inicio y elaboración, según el marco de trabajo del RUP (Proceso Unificado Racional):

#### *Gestión del Proyecto*

#### **Estimaciones del Proyecto**

Se adjunta un documento separado que detalla el presupuesto del proyecto y los recursos involucrados.

#### **Plan del Proyecto**

En este apartado, se expone la estructura del proyecto en términos de fases e iteraciones, junto con el calendario correspondiente.

#### **Plan de las Fases**

El proyecto se desarrollará siguiendo un enfoque basado en fases e iteraciones, lo que implica dividir el proceso de desarrollo en etapas claramente definidas y repetibles. Cada fase se compone de un conjunto de actividades y entregables específicos, que se revisarán y perfeccionarán a través de iteraciones. A continuación, se describen las principales fases del proyecto:

#### **Tabla 6**

#### *Plan de Fases*

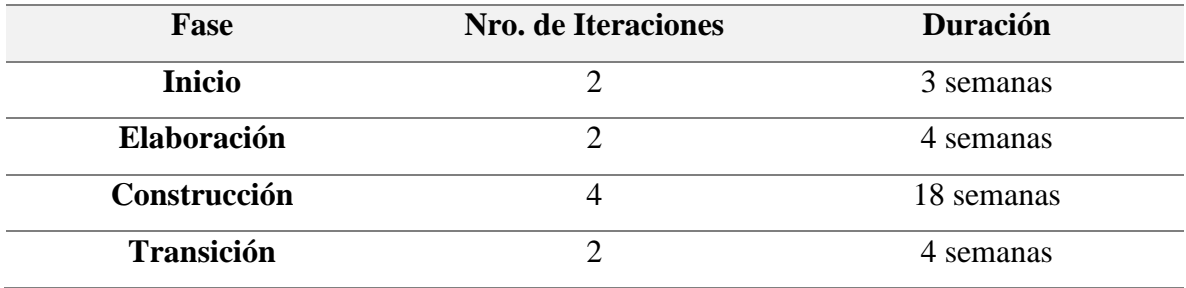

### **Calendario del Proyecto**

#### **Tabla 7**

*Disciplinas / Artefactos generados o modificados durante la fase de inicio*

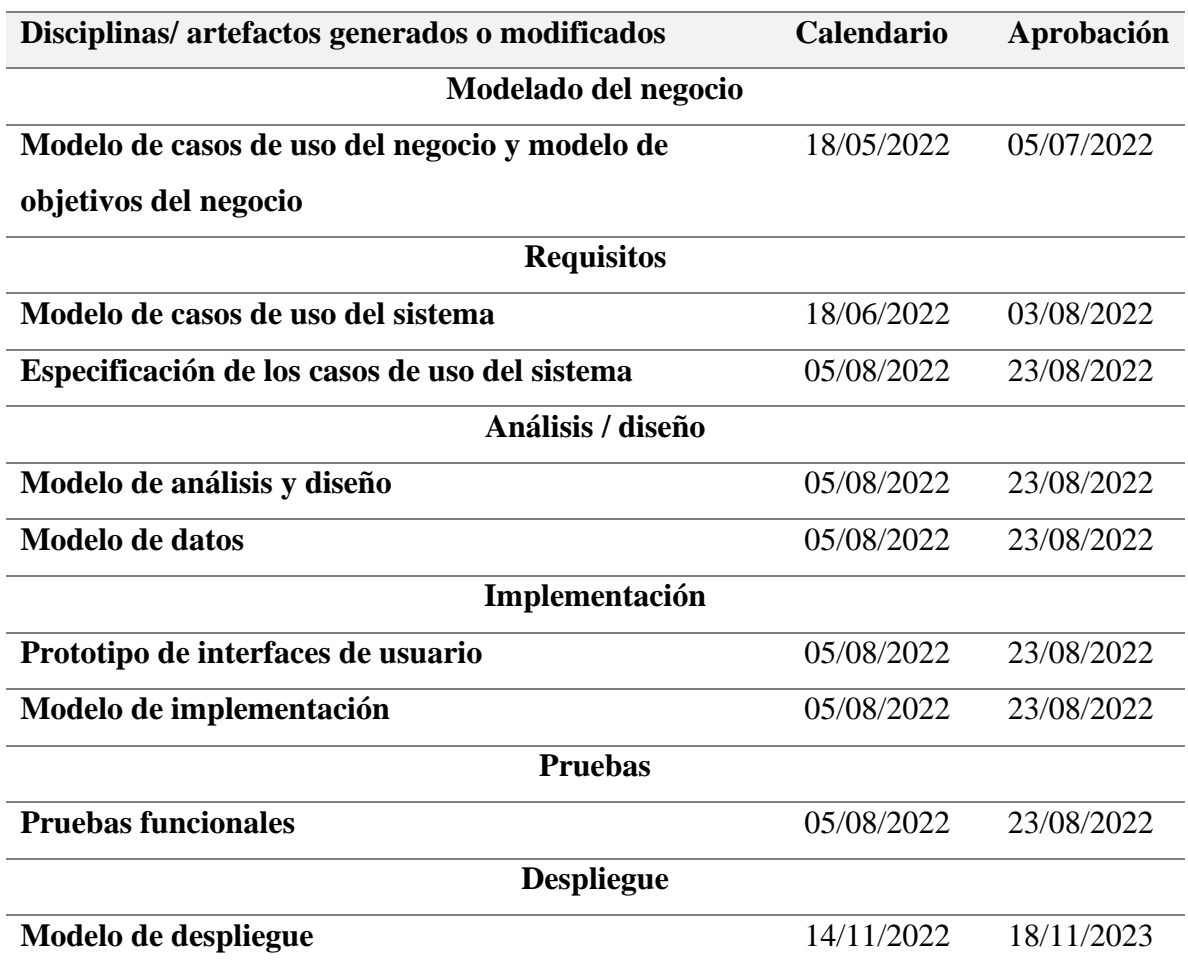

#### *Modelos de Casos de Uso del Negocio (CUN)*

Este modelo describe los procesos y funciones del negocio a un nivel alto, detallando cómo las diferentes partes interesadas (stakeholders) interactúan con los diversos procesos de negocio. Los casos de uso de negocio no solo identifican las interacciones, sino también las metas y los objetivos, ayudando a entender mejor la visión y la misión del negocio.

## *Propósito*

Se adoptará los siguientes propósitos para facilitar un entendimiento claro y profundo de la operación de la empresa, permitiendo la identificación de oportunidades de mejora, la alineación con los objetivos estratégicos y el fortalecimiento de la colaboración entre los distintos actores involucrados.

- Identificar los procesos del negocio
- Identificar los actores del negocio.
- Describir los Procesos y Actores en Términos de Caso de Uso del Negocio

#### *Casos de Uso General del Negocio*

#### **Figura 4**

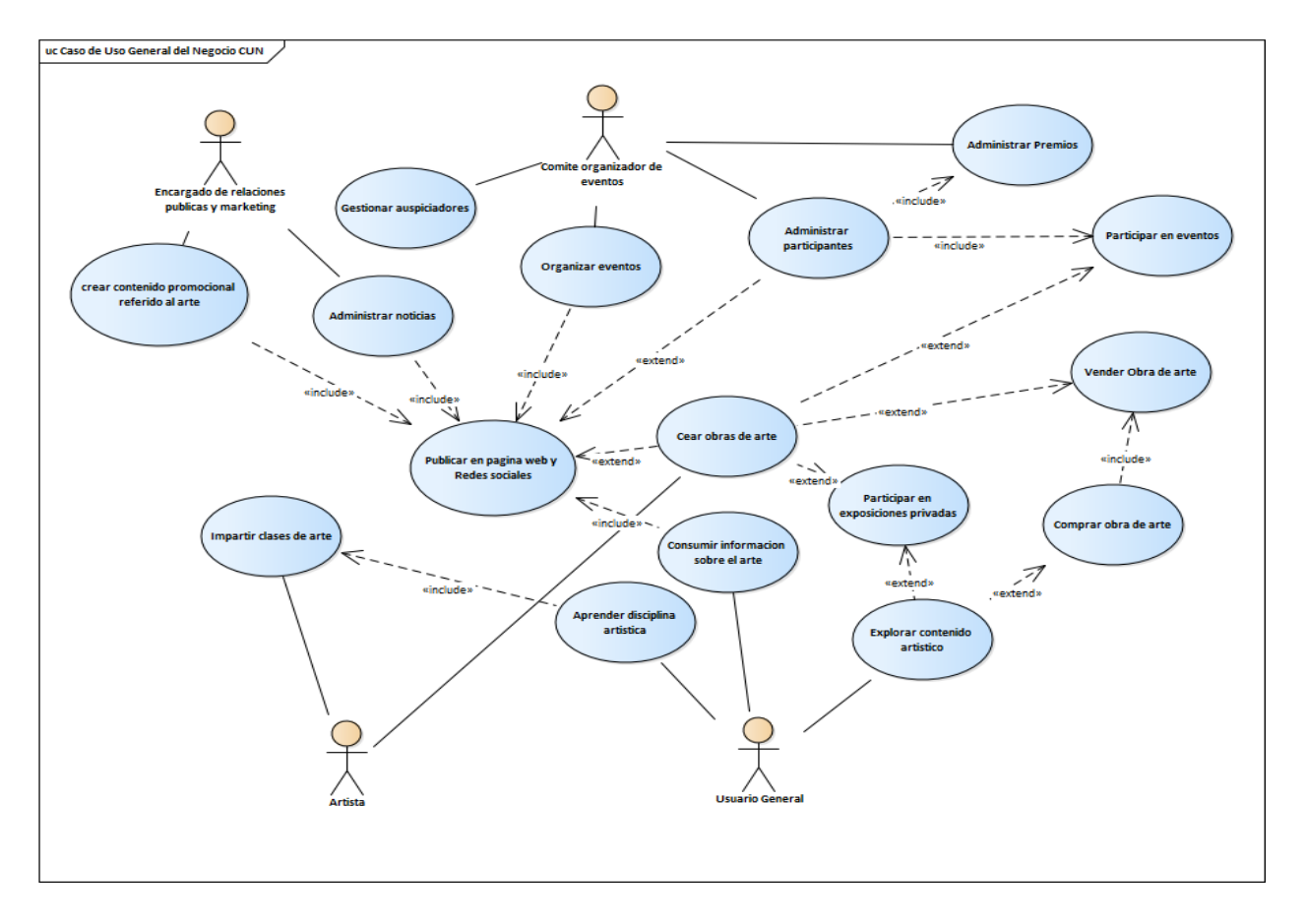

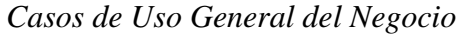

#### *Modelos de Caso de Uso del Sistema*

El modelo de Casos de Uso presenta las funciones del sistema y los actores que hacen uso de ellas. Se representa mediante Diagramas de Casos de Uso. Para los casos de uso que lo requieran (cuya funcionalidad no sea evidente o que no baste con una simple descripción narrativa) se realiza una descripción detallada utilizando una plantilla de documento, donde se incluyen: precondiciones, post-condiciones, flujo de eventos, requisitos no-funcionales asociados.

## **Propósito**

Describir cómo interactúa el sistema con los usuarios o con otros sistemas para alcanzar un objetivo específico, facilitando así la comprensión y la comunicación entre los desarrolladores y los stakeholders (como los clientes o usuarios finales) sobre lo que el sistema debe hacer.

#### **Actores**

#### **Tabla 8**

*Actores del sistema*

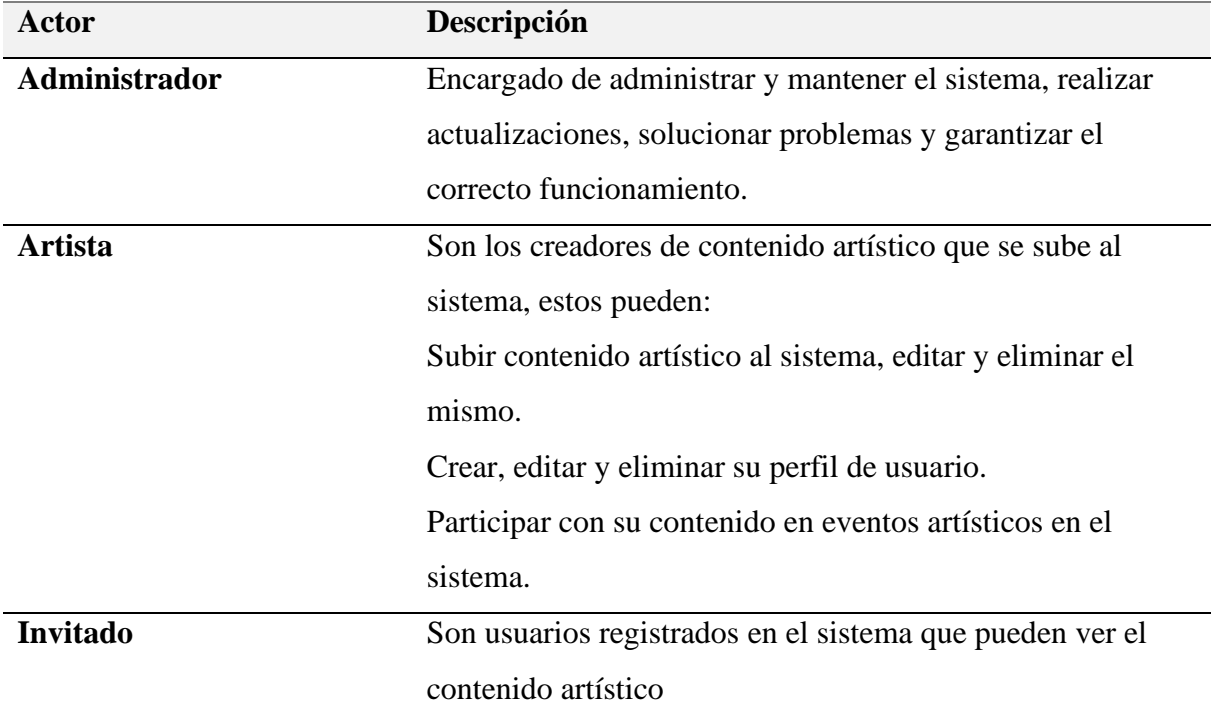

## *Caso de Uso General del Sistema*

## **Figura 5**

*Caso de Uso General del Sistema*

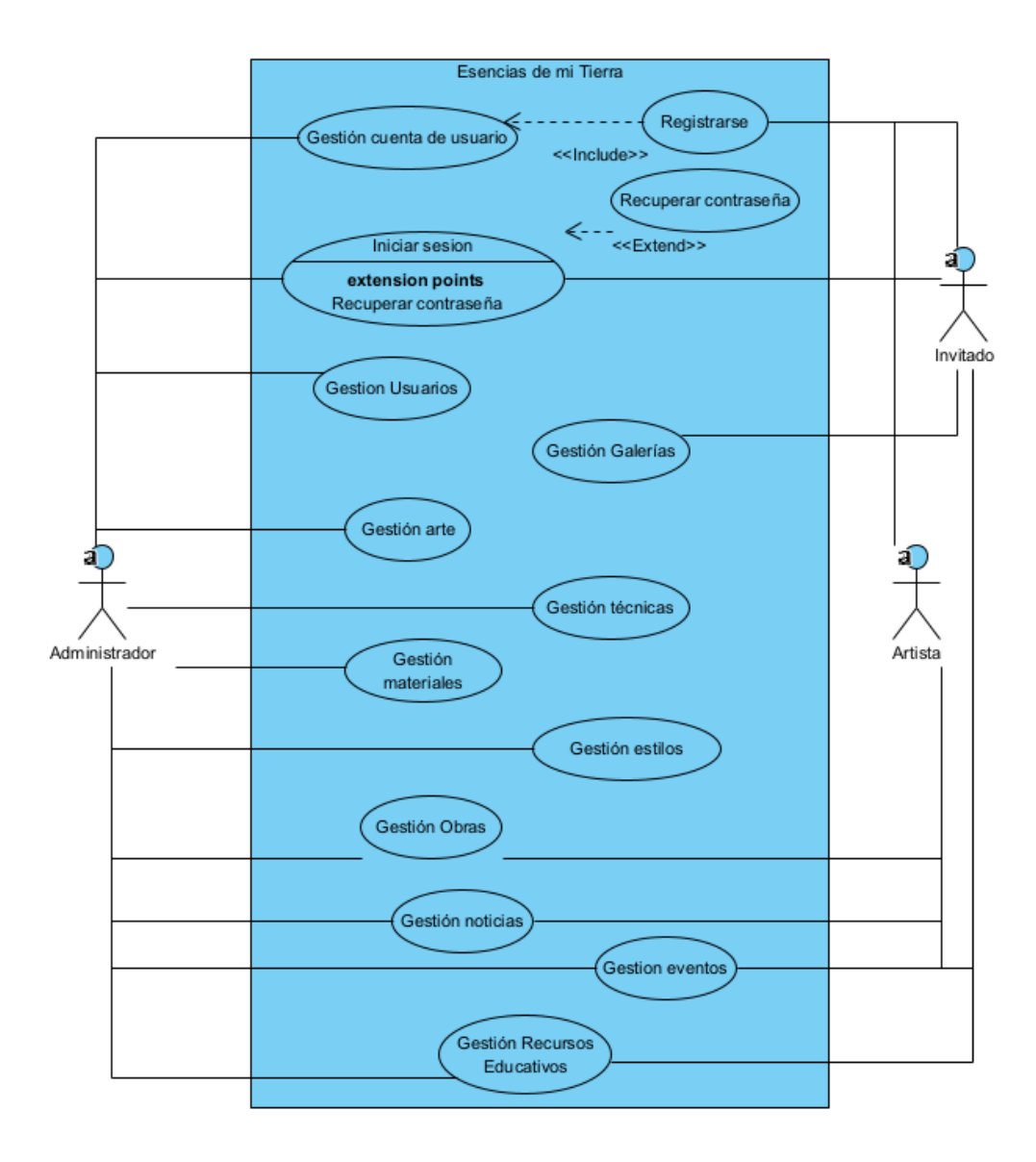

## *Diagrama de caso de uso: Iniciar Sesión*

## **Figura 6**

*Diagrama de Caso de Uso: Iniciar Sesión*

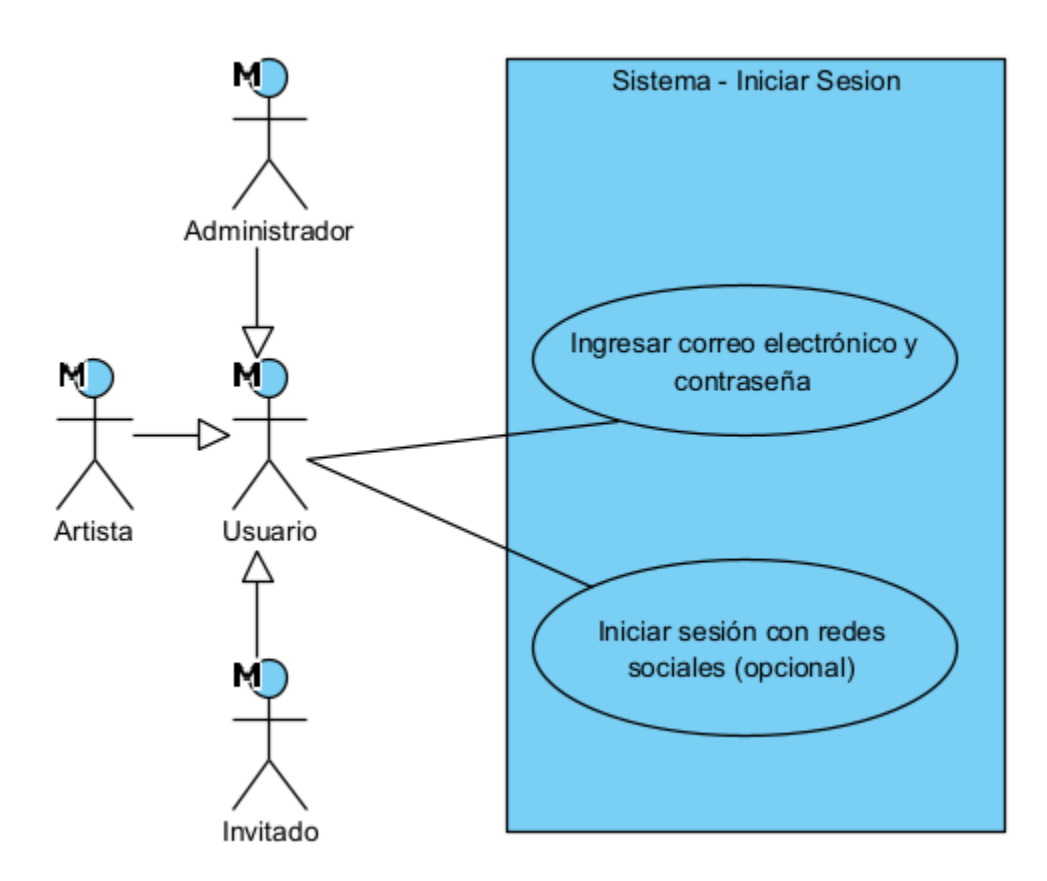

## **Especificación de caso de uso: Iniciar sesión**

#### **Tabla 9**

*Especificación de caso de uso: Iniciar sesión*

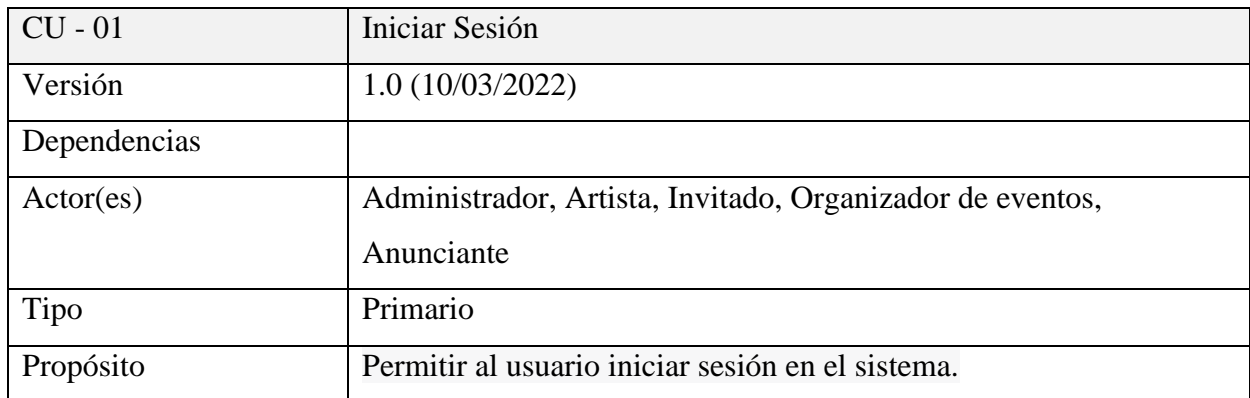

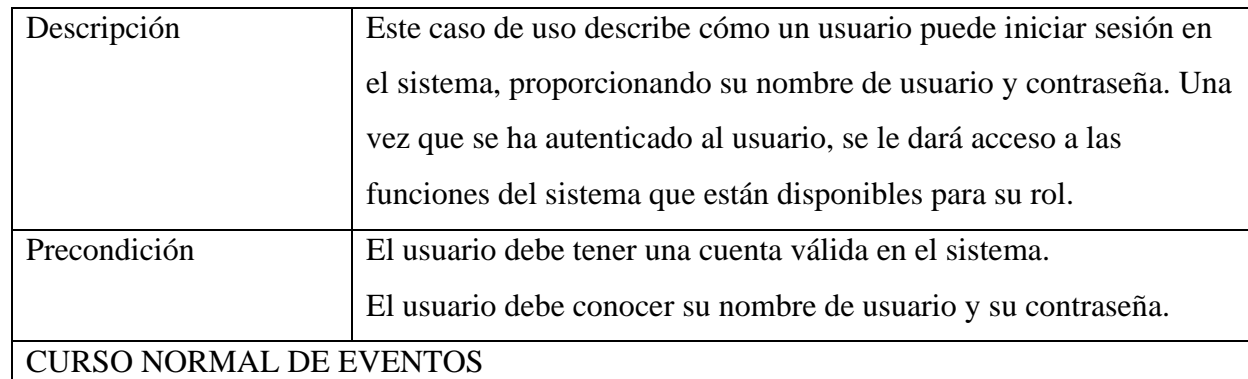

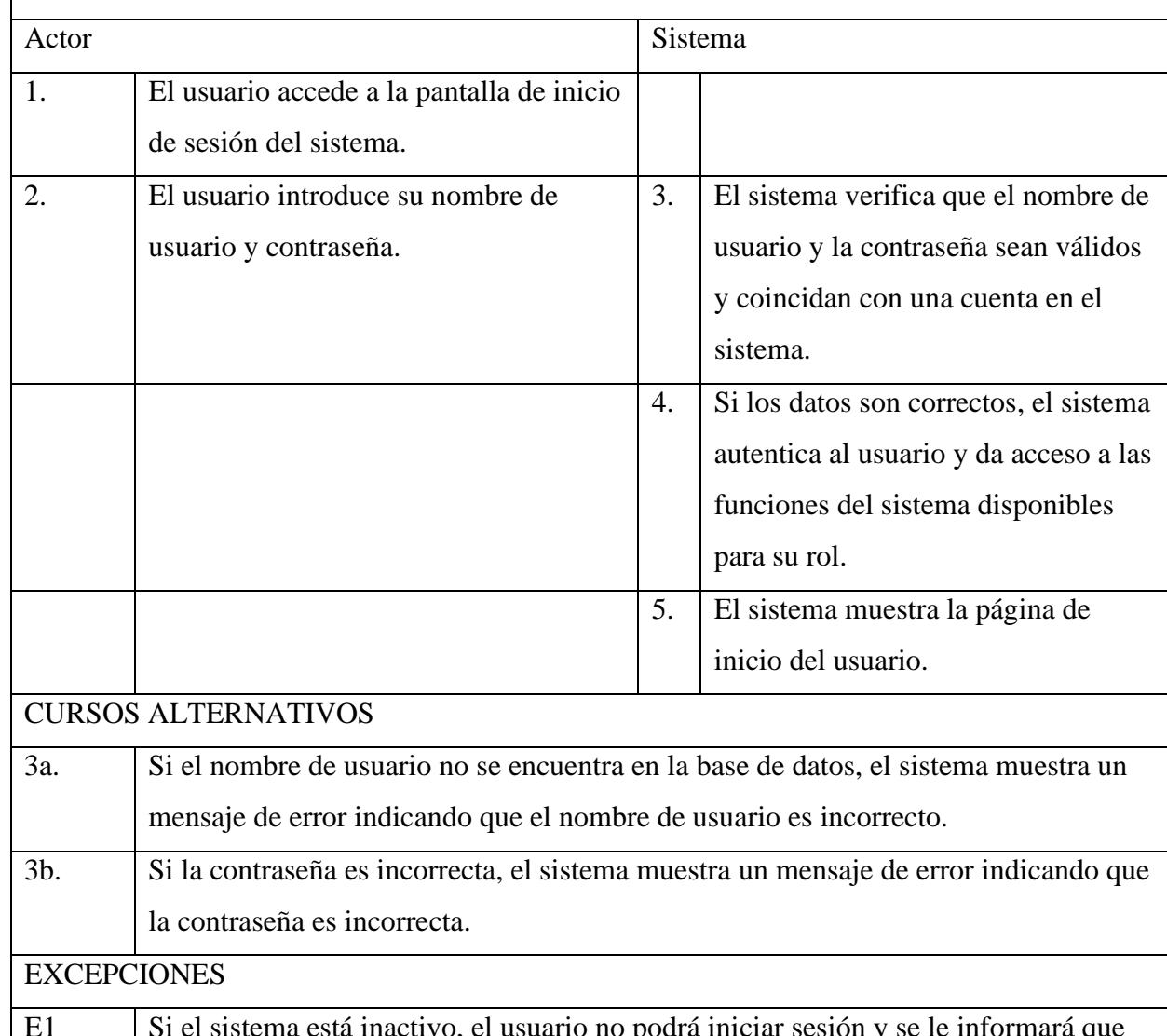

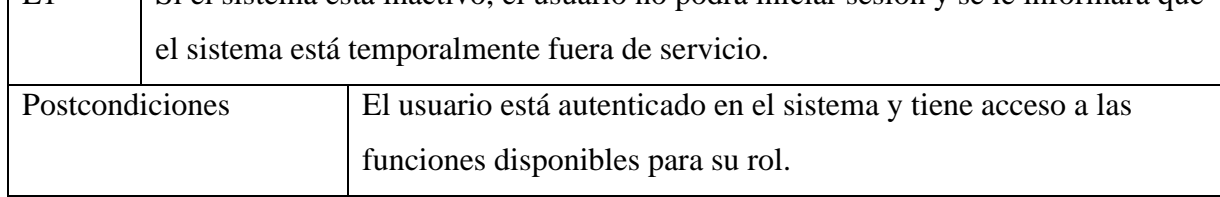

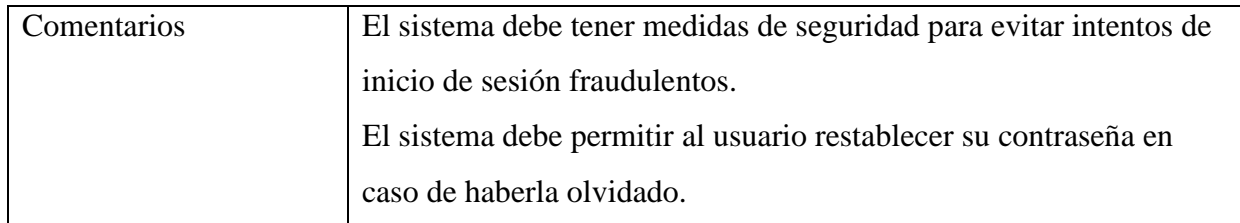

## *Diagrama de caso de uso: Registrarse*

## **Figura 7**

*Diagrama de caso de uso: Registrarse*

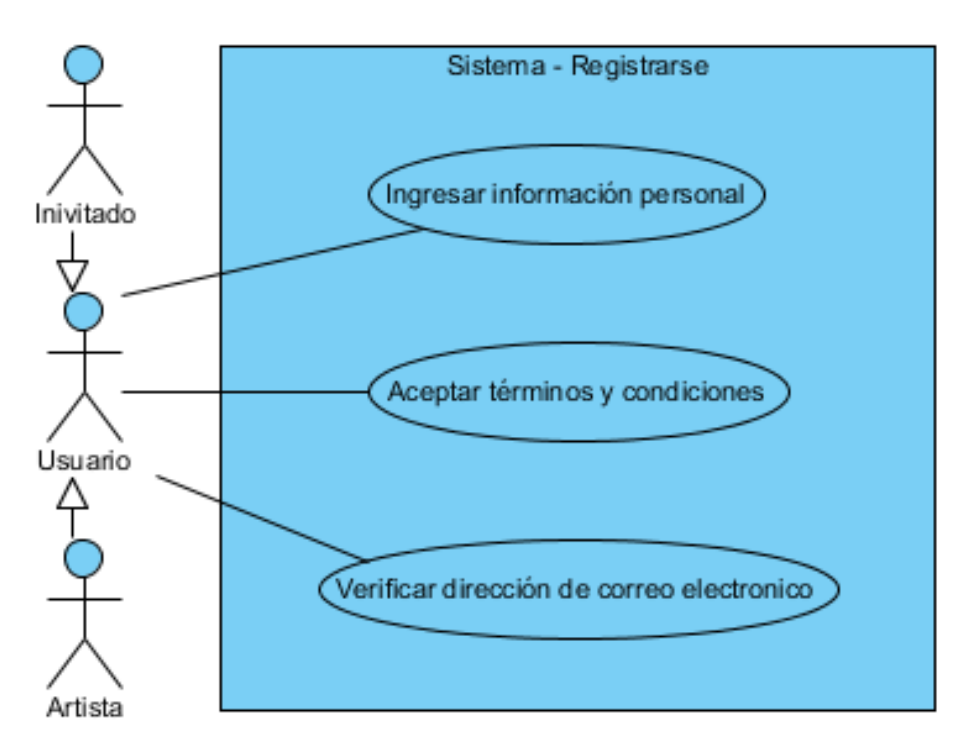

# **Especificación de caso de uso: Registrarse**

### **Tabla 10**

*Especificación de caso de uso: Registrarse*

| $\vert$ CU - 02     | <b>Registrarse</b> |
|---------------------|--------------------|
| Versión             | 1.0(10/03/2022)    |
| <b>Dependencias</b> |                    |

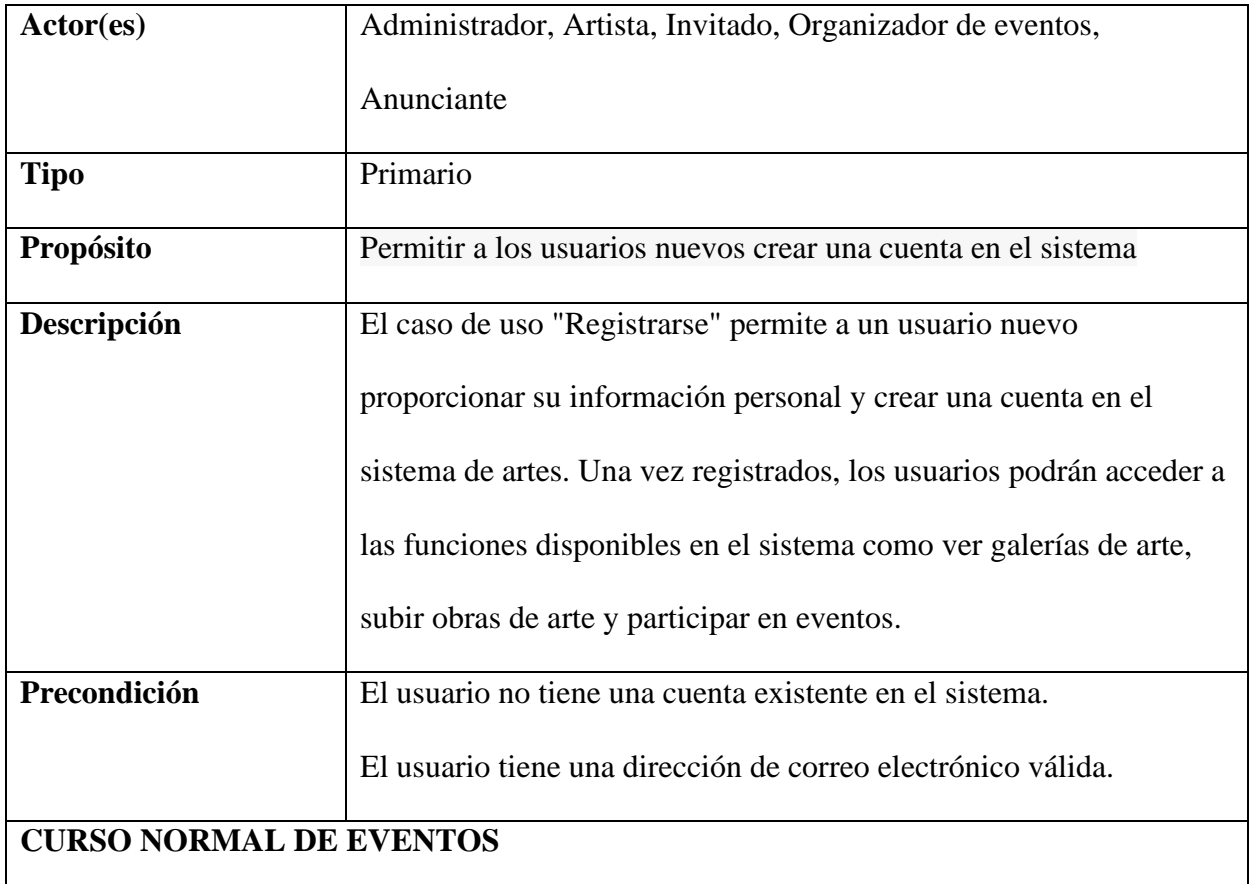

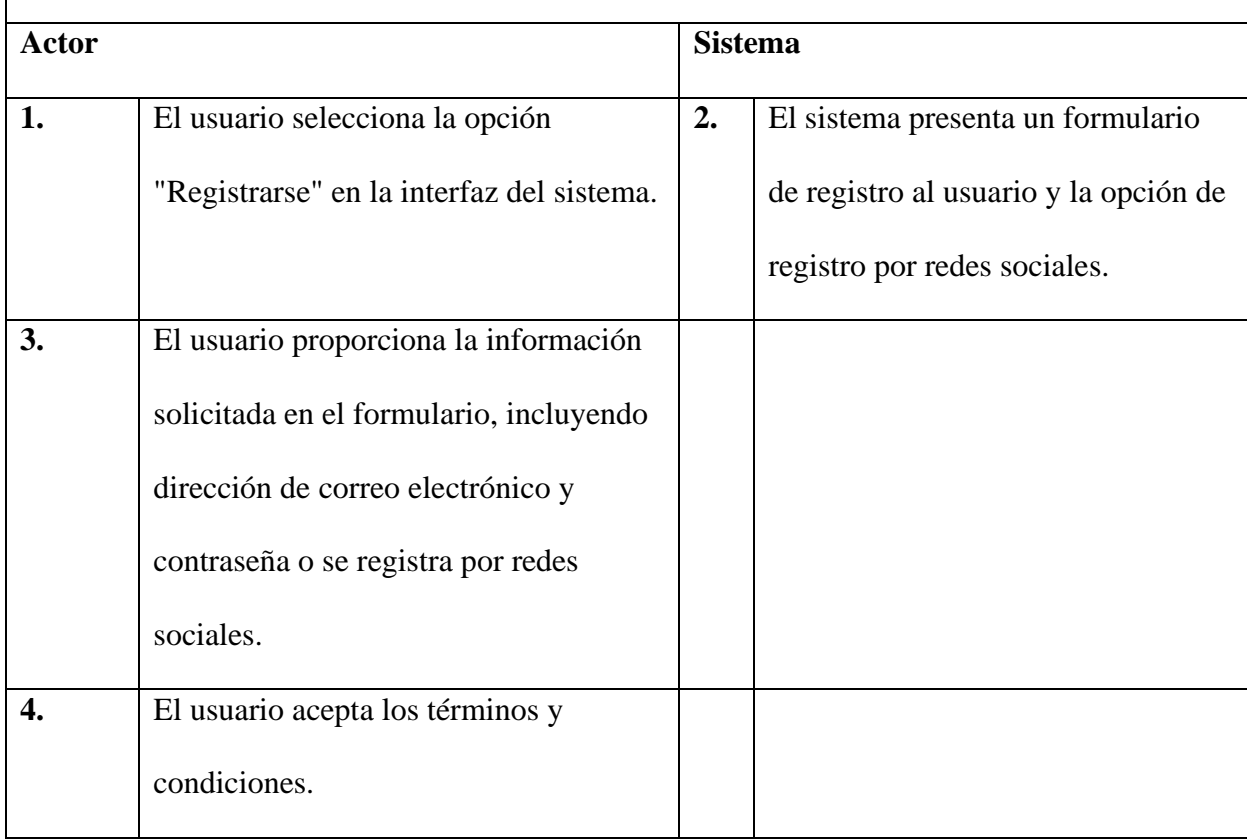

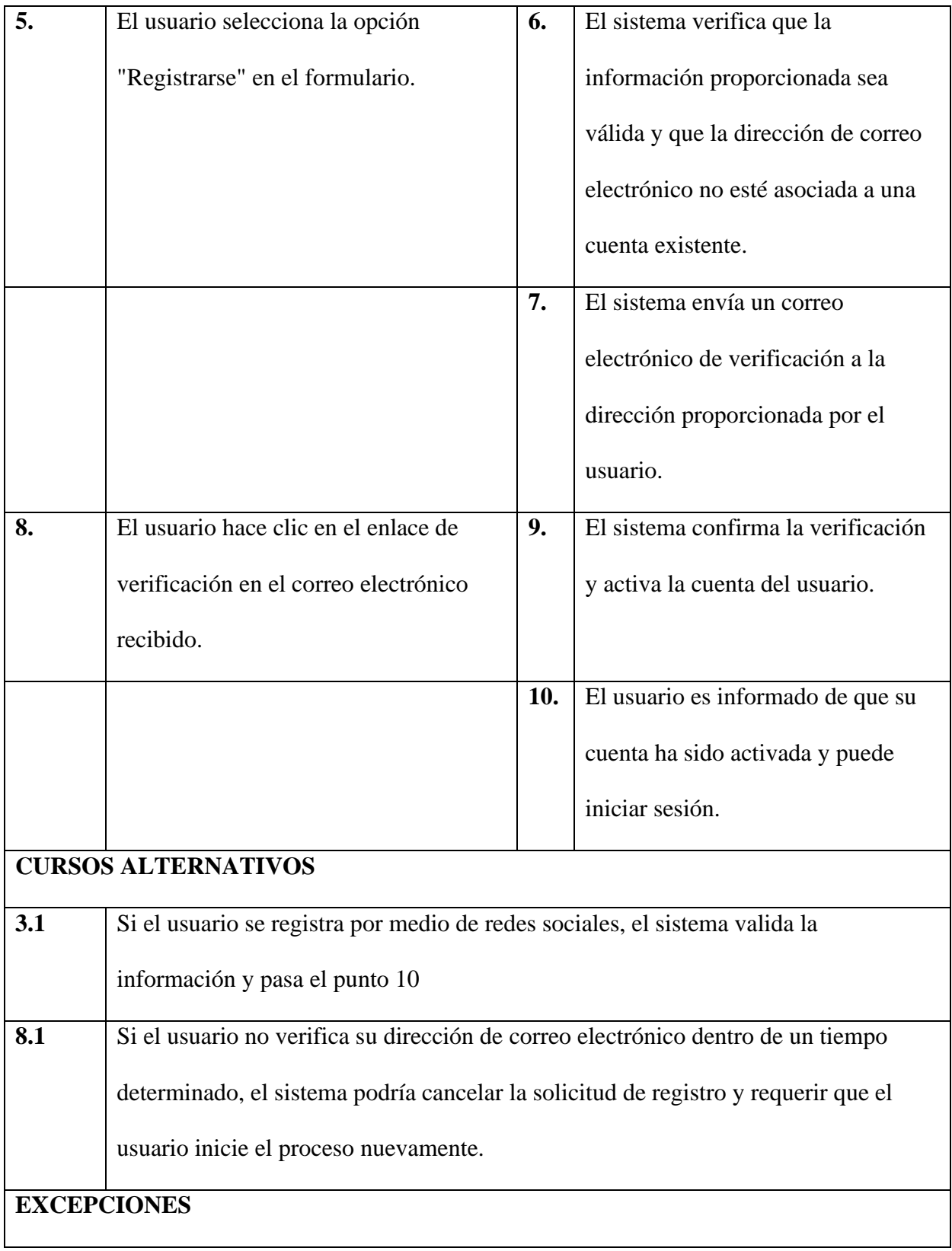

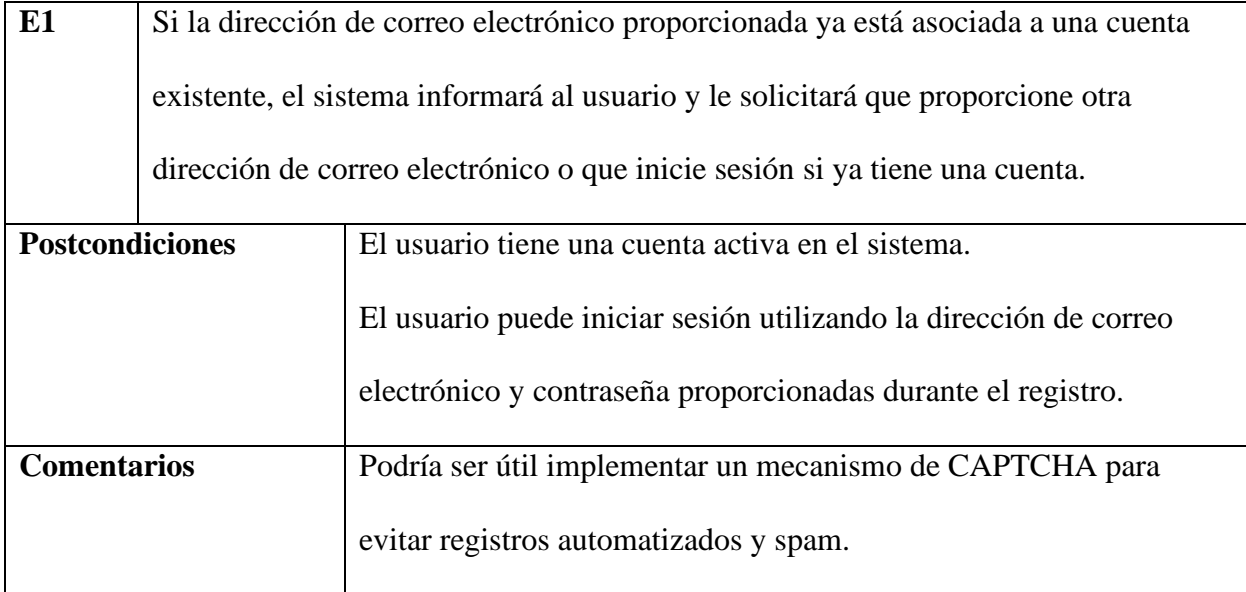

## *Diagrama de caso de uso: Recuperar contraseña*

## **Figura 8**

*Diagrama de caso de uso: Recuperar contraseña*

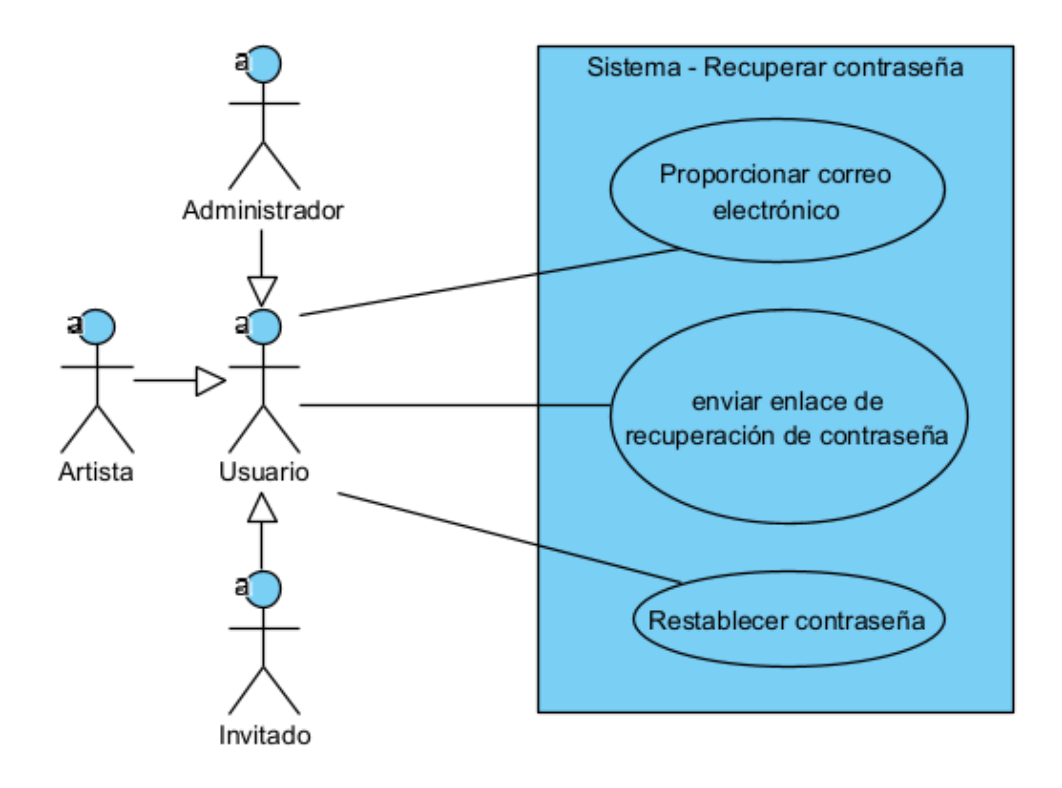

# **Especificación de caso de uso: Recuperar contraseña**

## **Tabla 11**

*Especificación de caso de uso: Recuperar contraseña*

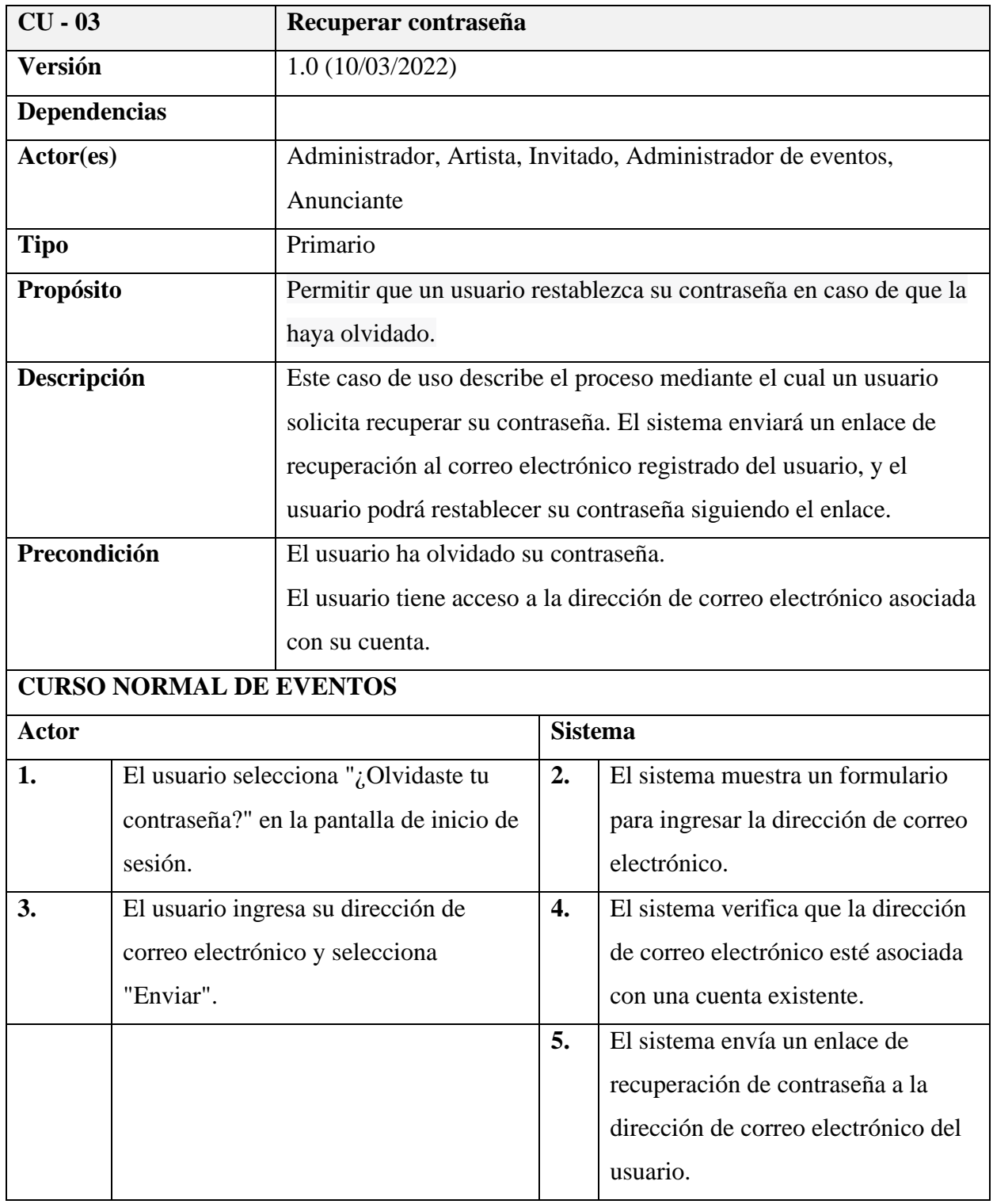

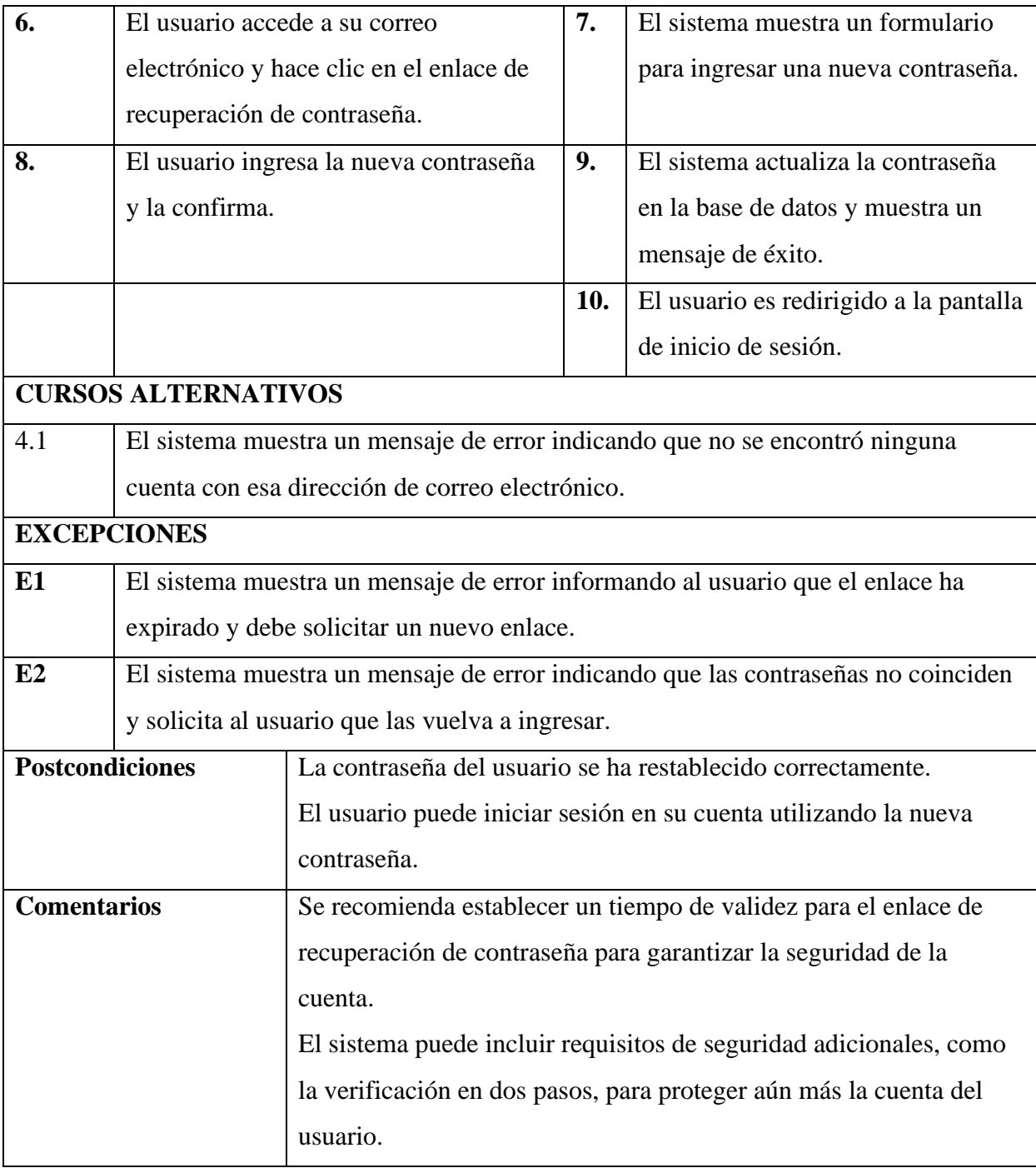

## *Diagrama de caso de uso: Gestión cuenta de usuario*

## **Figura 9**

*Diagrama de caso de uso: Gestión cuenta de usuario*

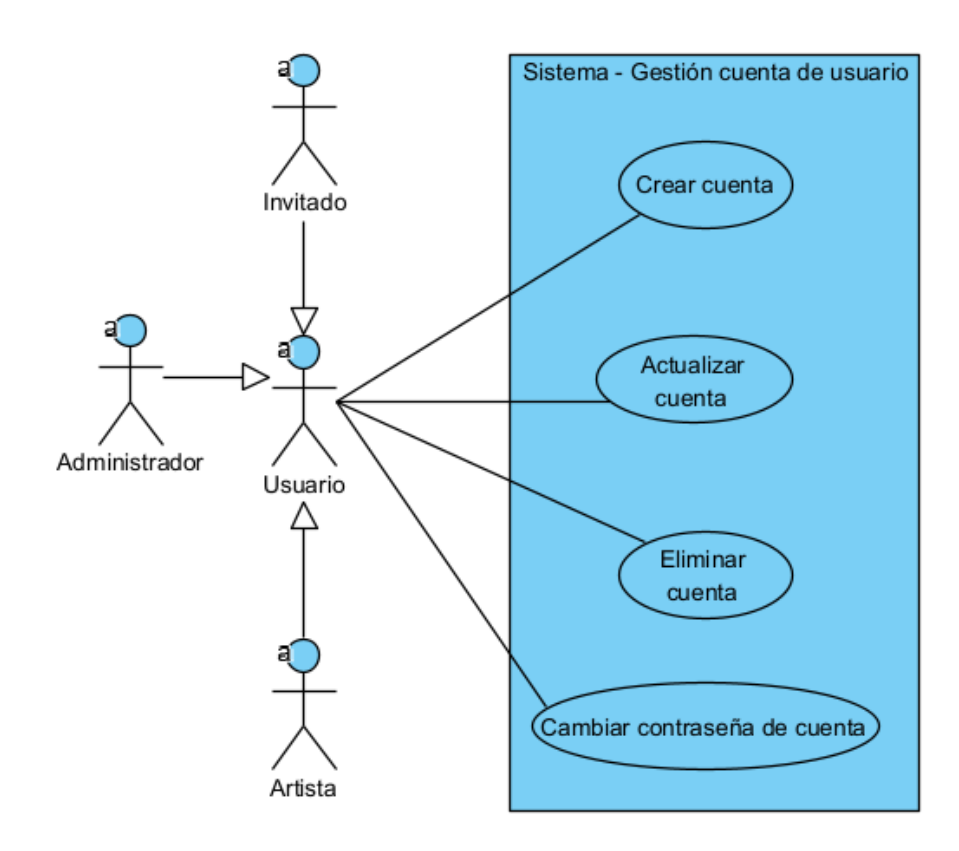

#### **Especificación de caso de uso: Gestión cuenta de usuario**

#### **Tabla 12**

*Especificación de caso de uso: Gestión cuenta de usuario*

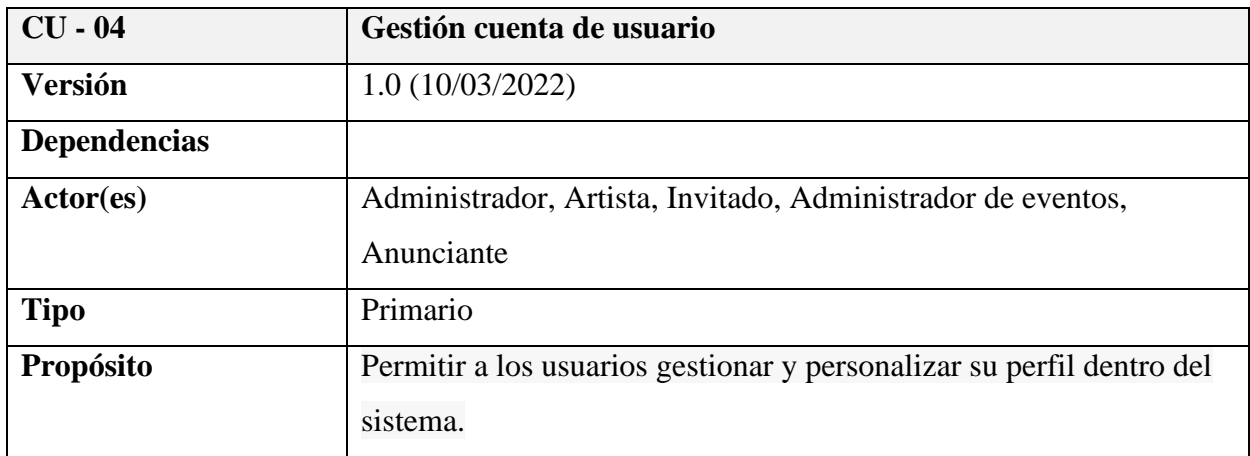

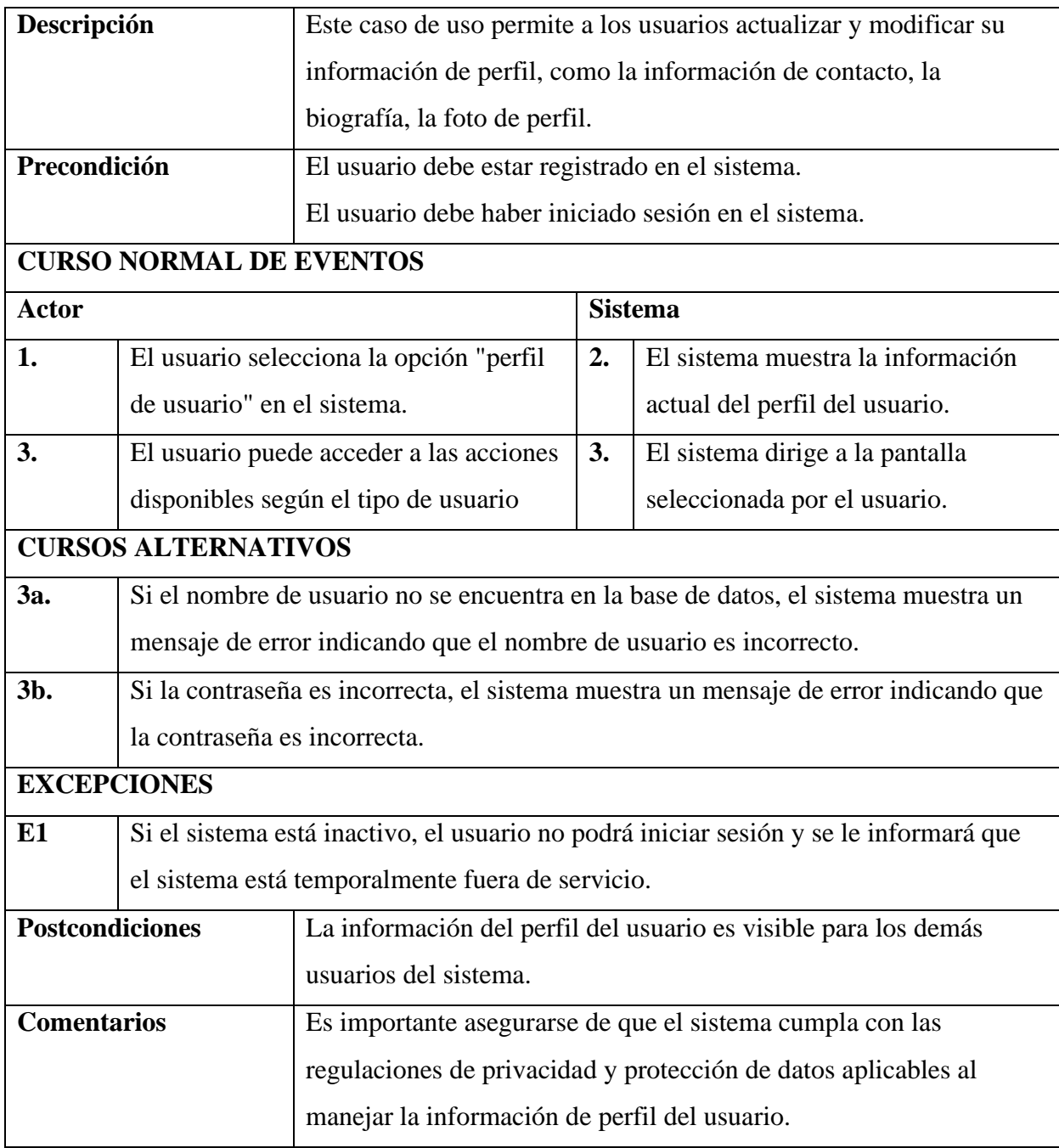

# **Especificación de caso de uso: Crear cuenta**

## **Tabla 13**

## *Especificación de caso de uso: Crear cuenta*

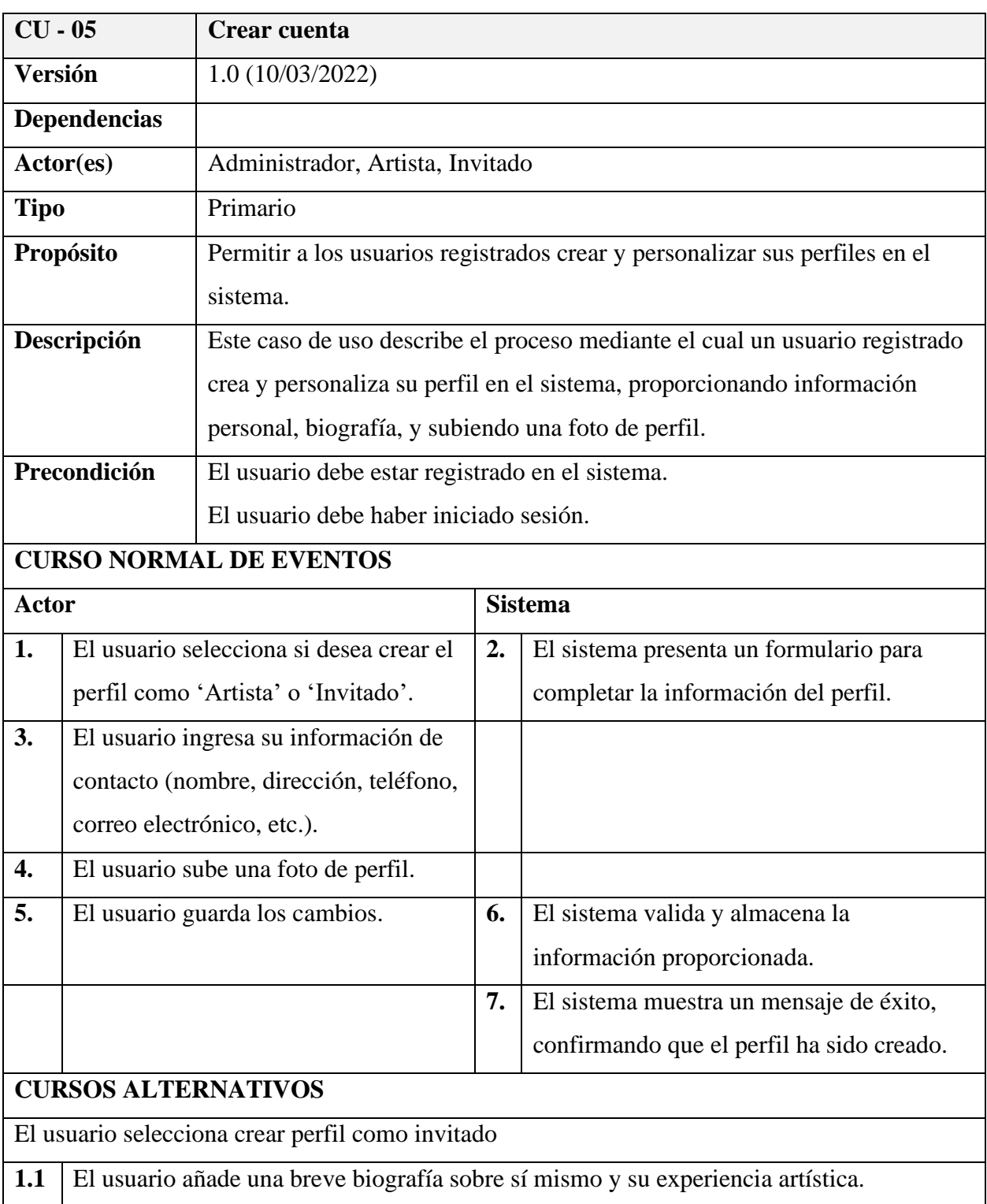

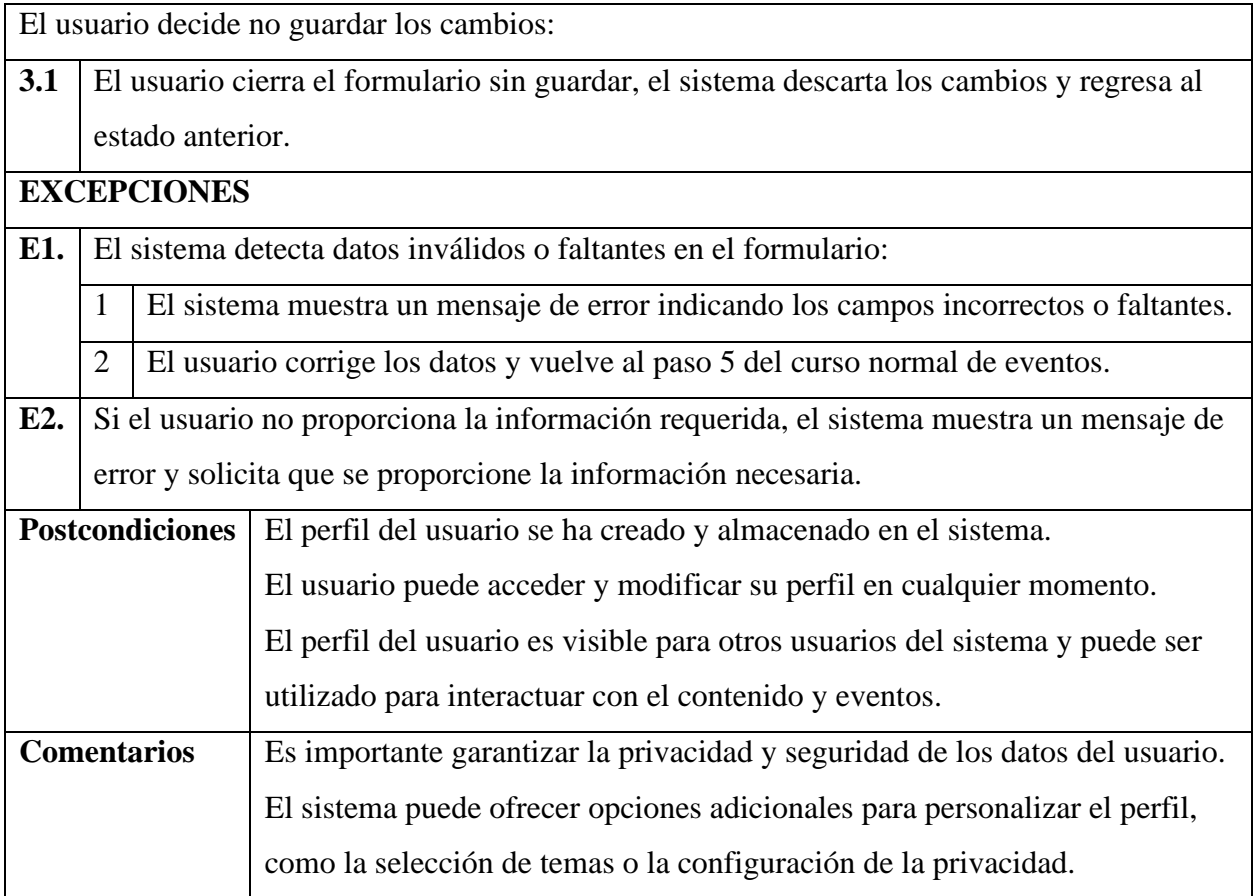

# **Especificación de caso de uso: Actualizar cuenta**

## **Tabla 14**

*Especificación de caso de uso: Actualizar cuenta*

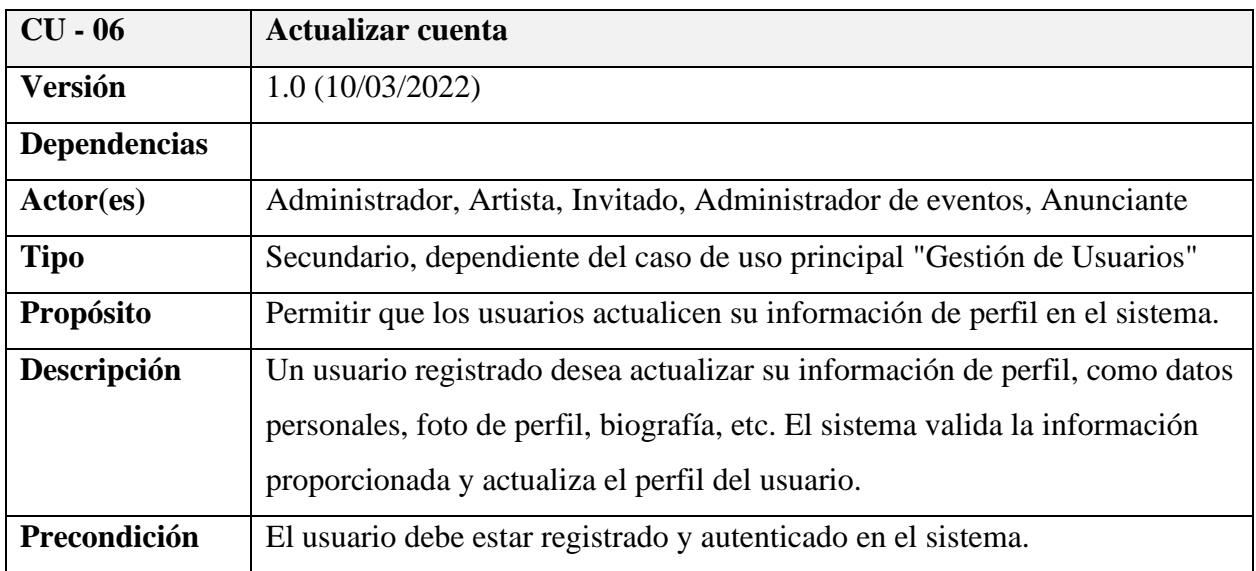

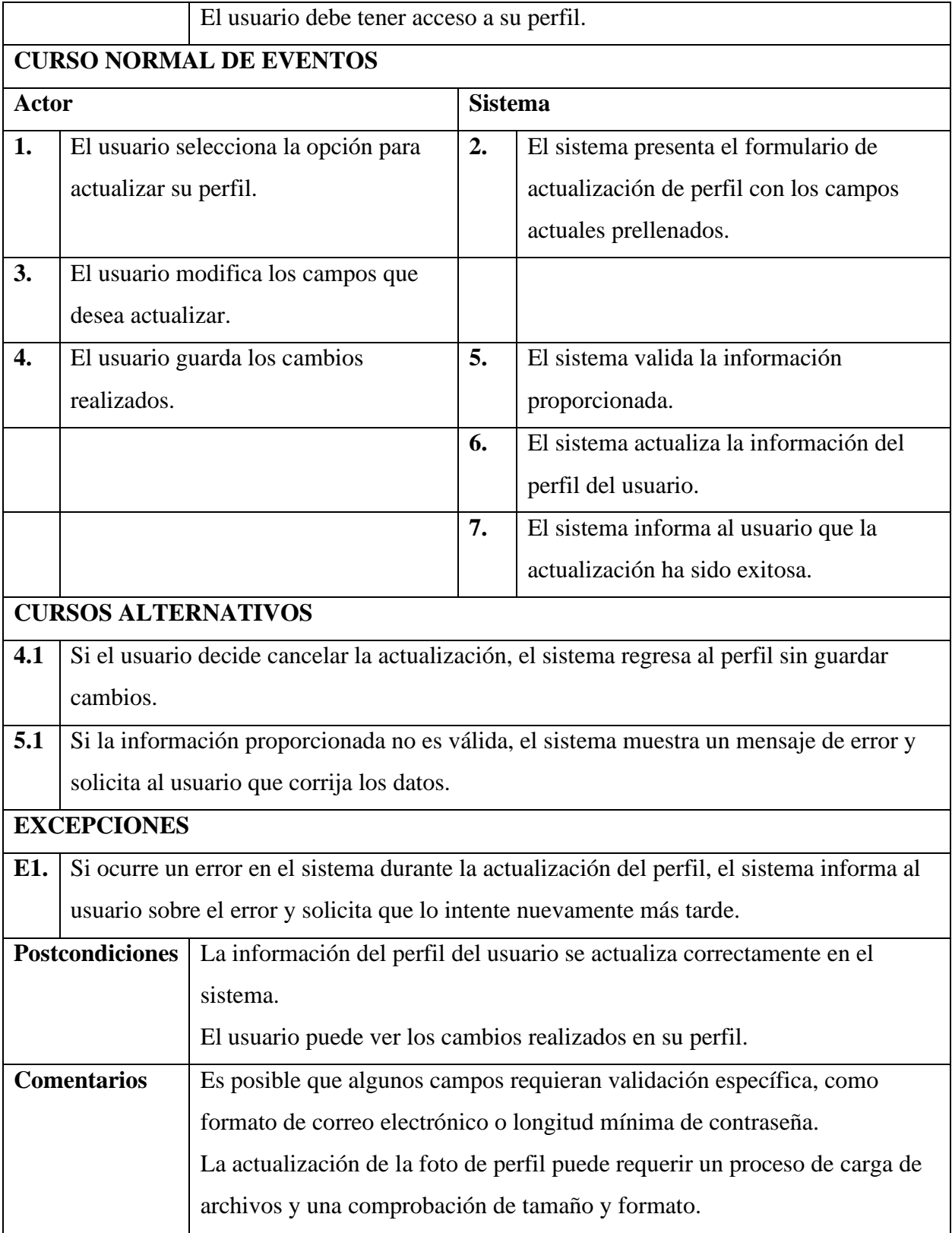

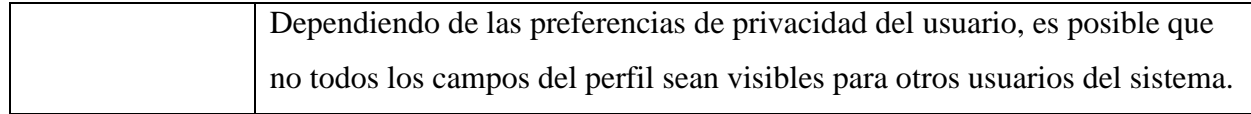

# **Especificación de caso de uso: Eliminar cuenta**

## **Tabla 15**

*Especificación de caso de uso: Eliminar cuenta*

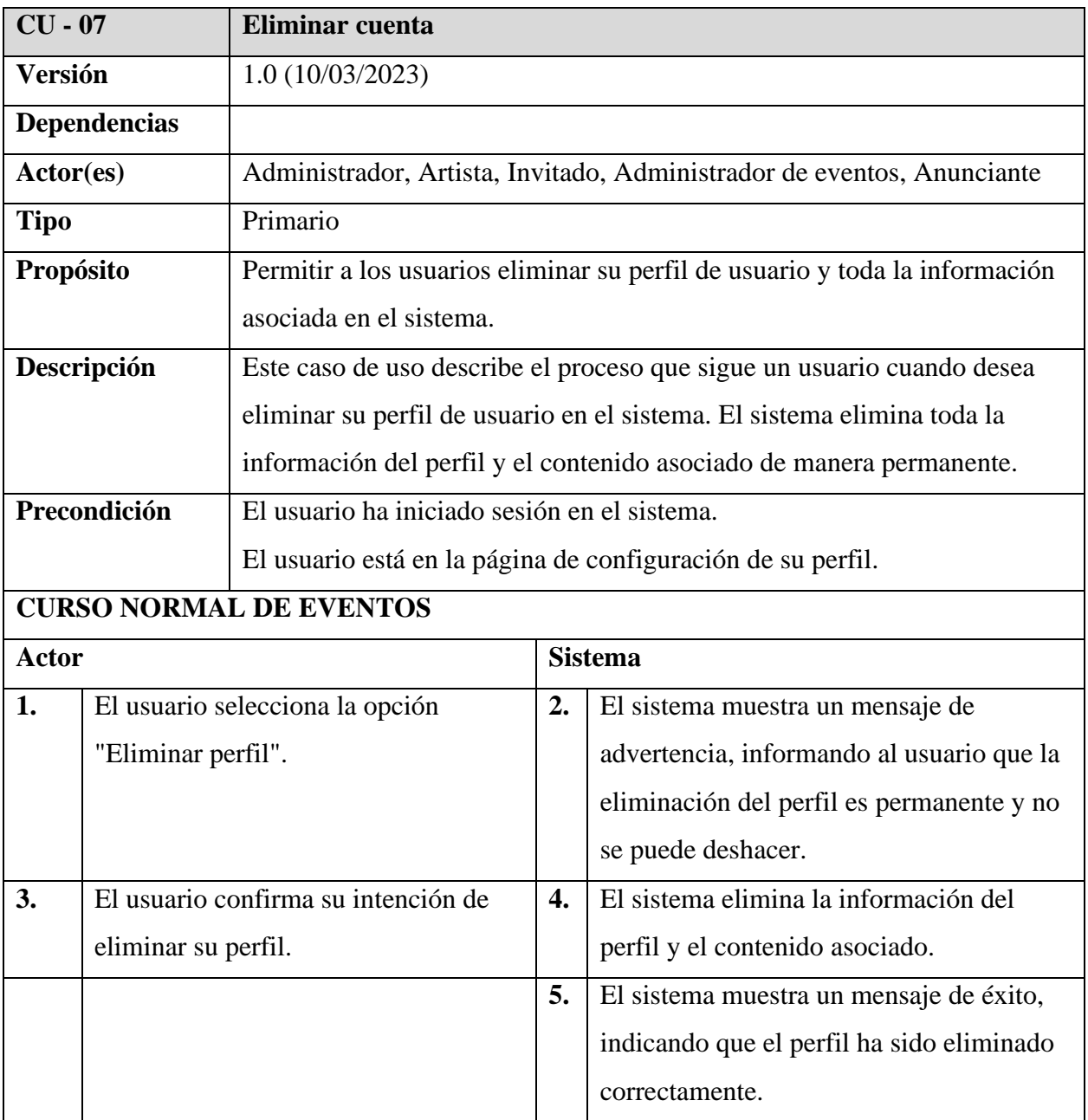

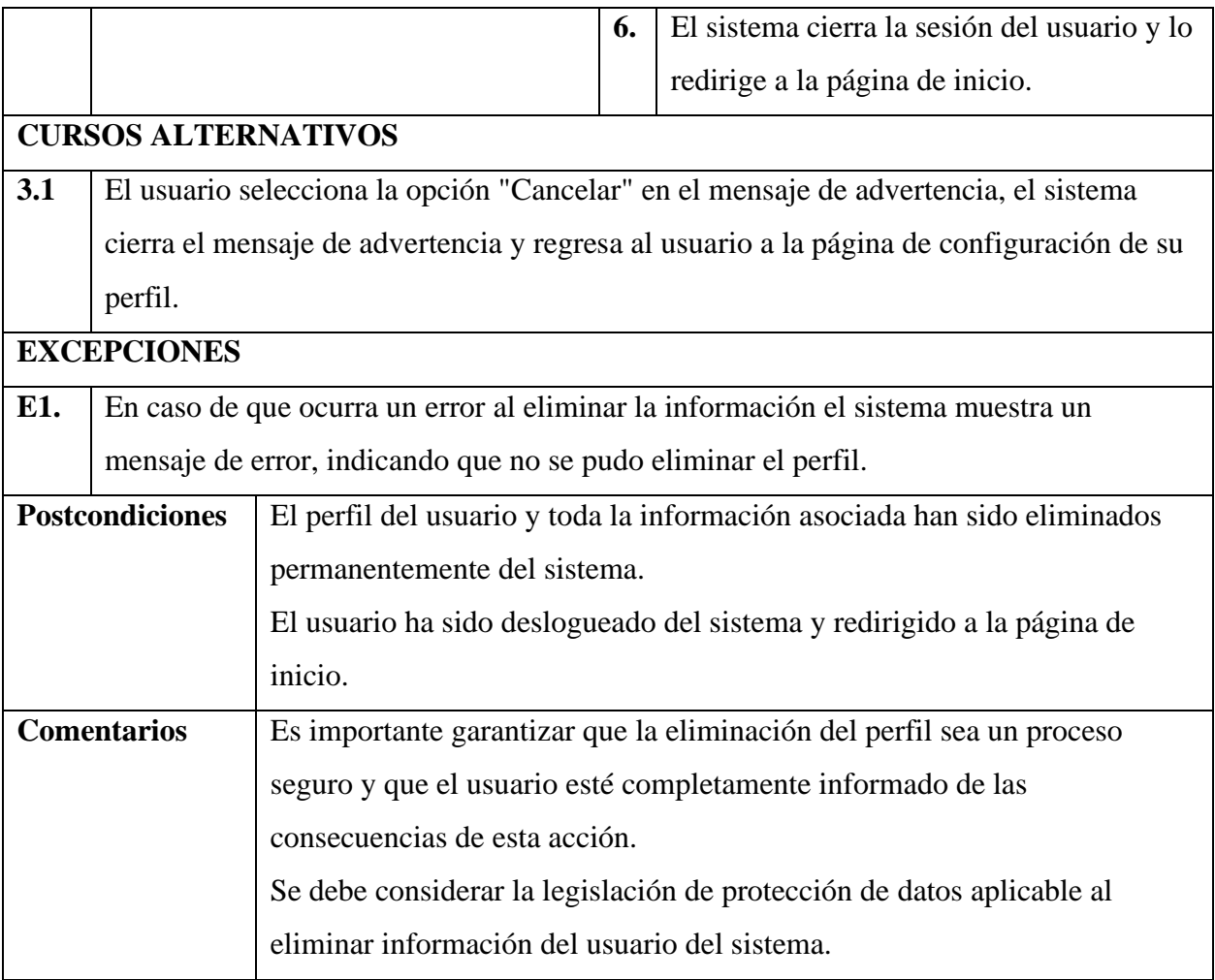

# **Especificación de caso de uso: Cambiar contraseña de cuenta**

## **Tabla 16**

*Especificación de caso de uso: Cambiar contraseña de cuenta*

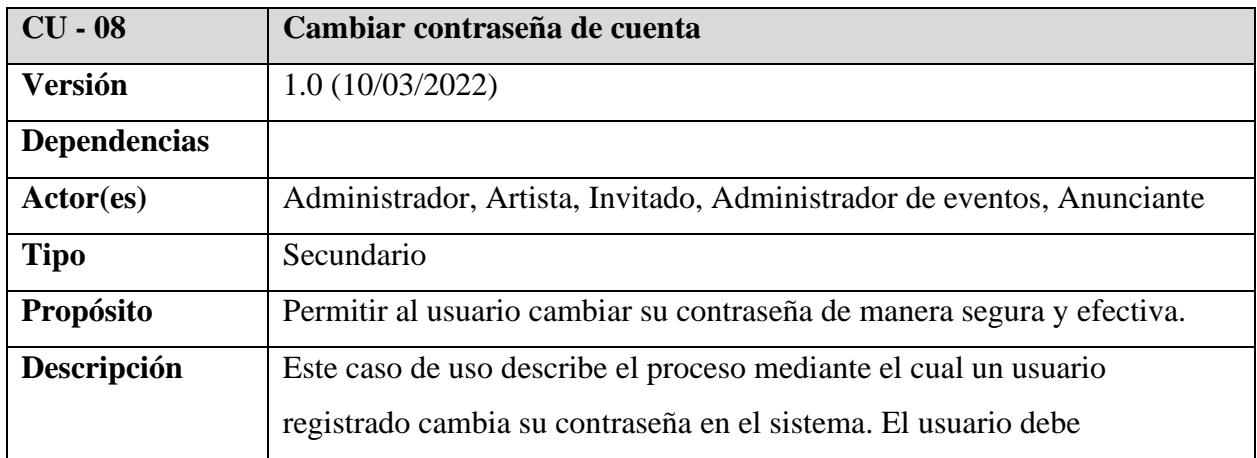

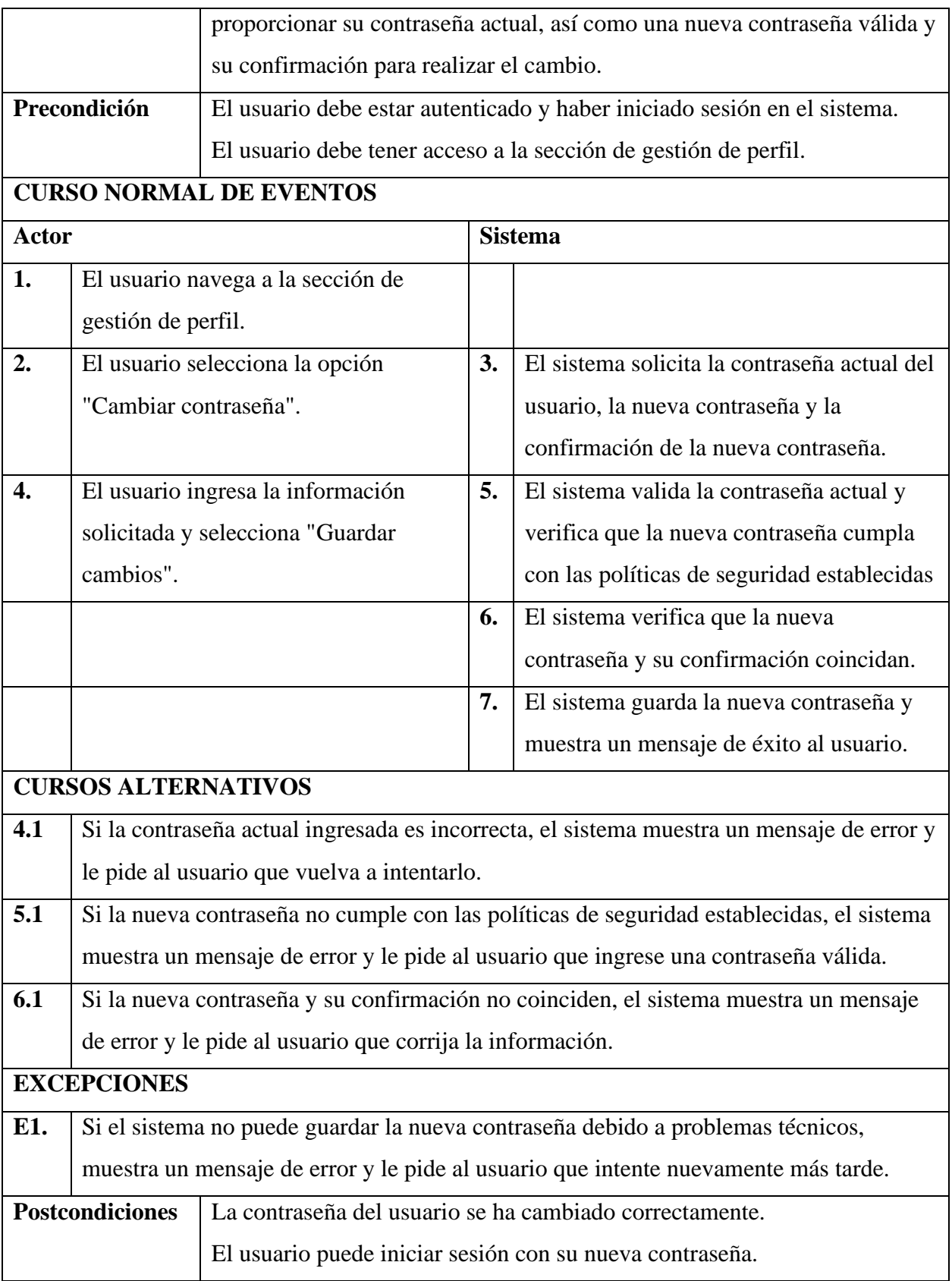

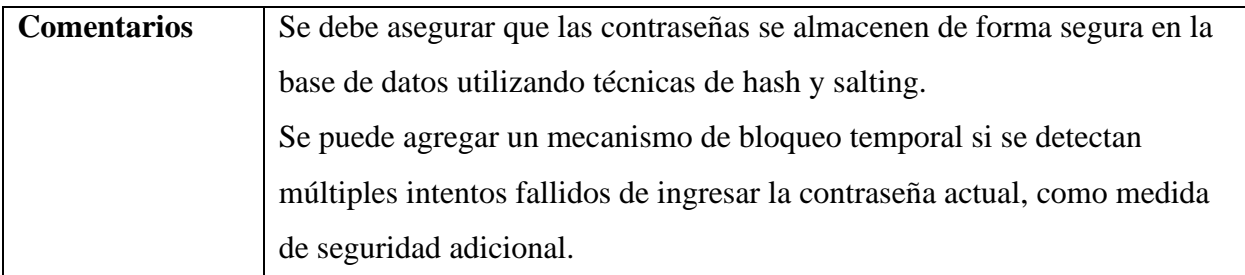

## *Diagrama de caso de uso: Gestión Usuarios*

## **Figura 10**

*Diagrama de caso de uso: Gestión Usuarios*

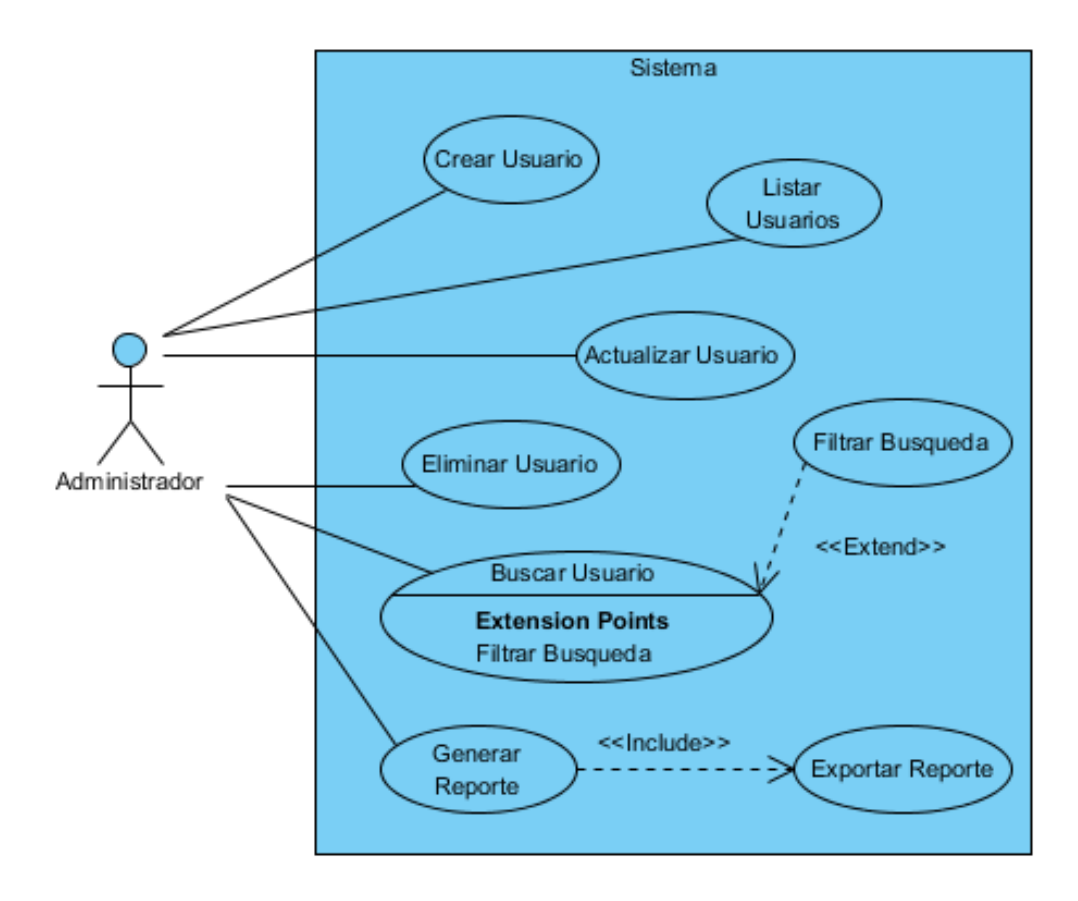

# **Especificación de caso de uso: Gestión Usuarios**

## **Tabla 17**

## *Especificación de caso de uso: Gestión Usuarios*

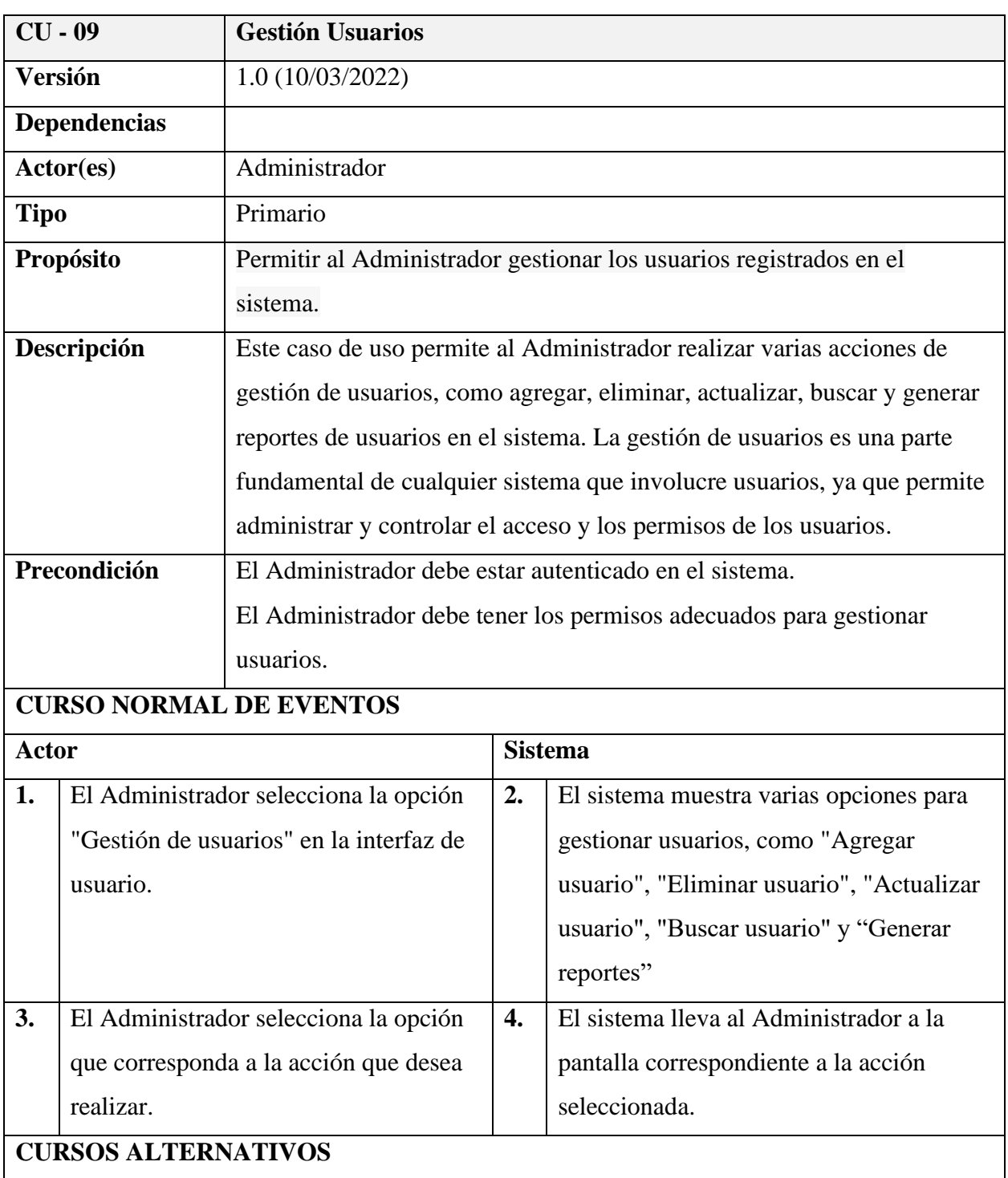

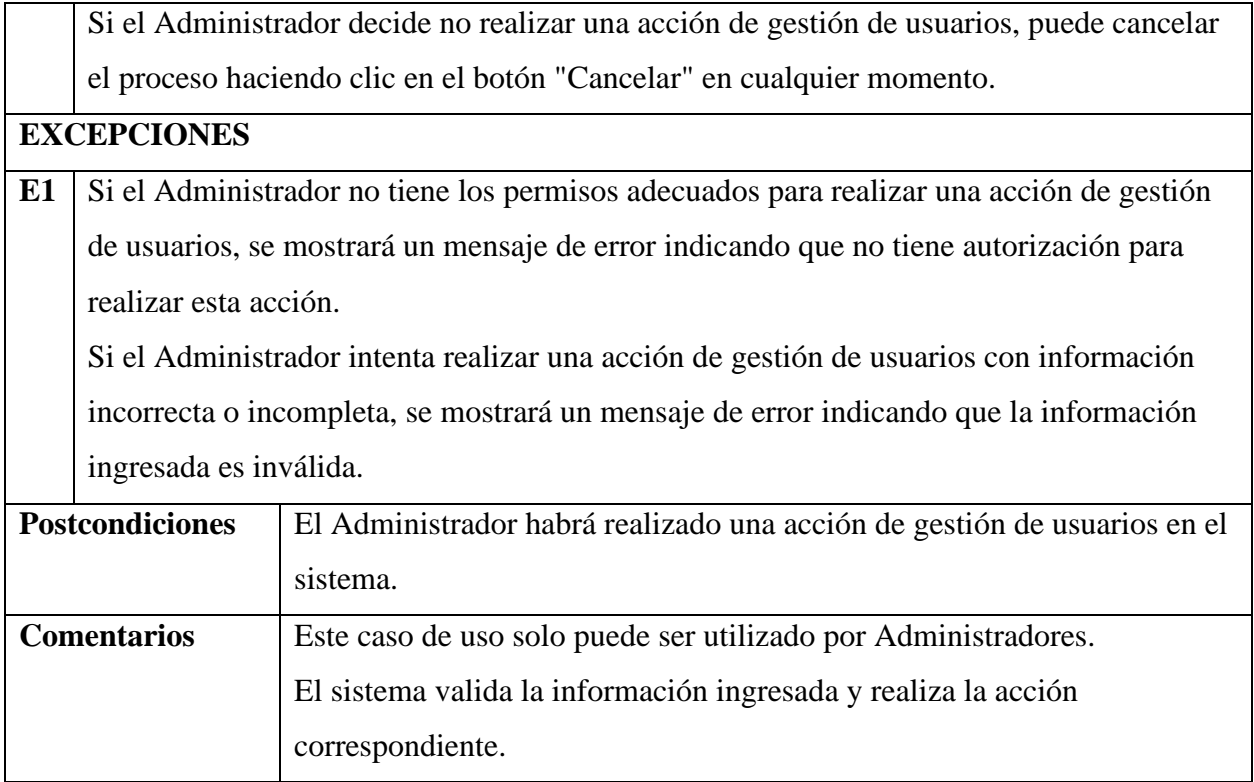

# **Especificación de caso de uso: Crear Usuario**

## **Tabla 18**

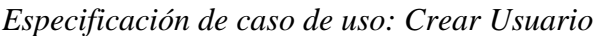

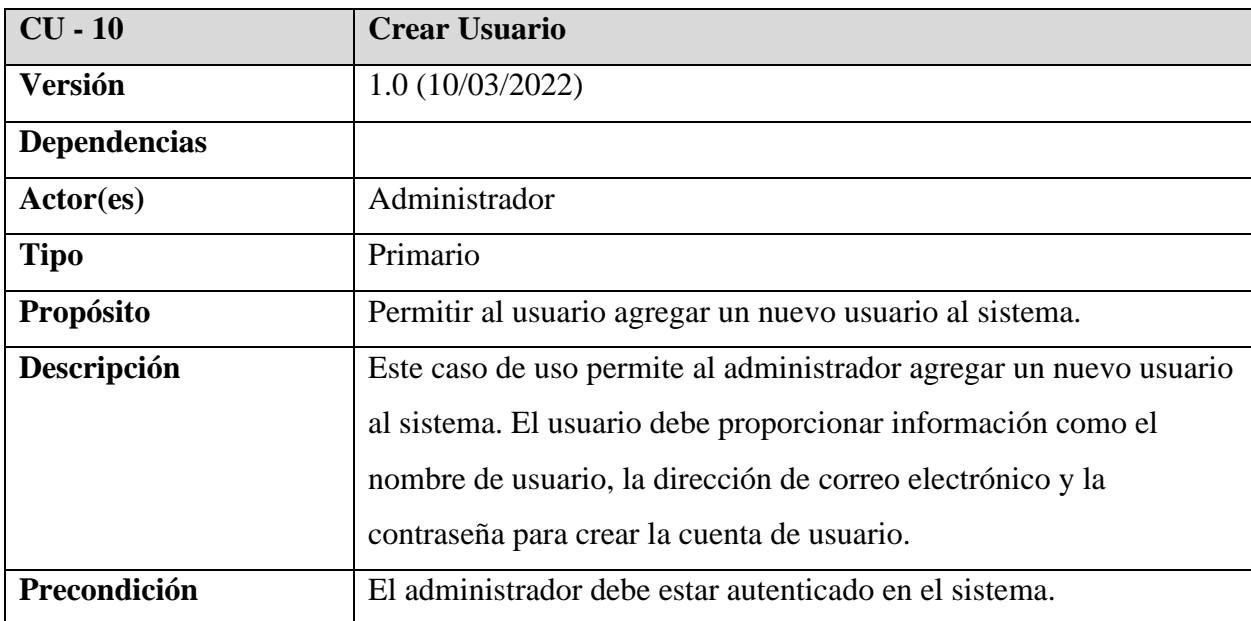

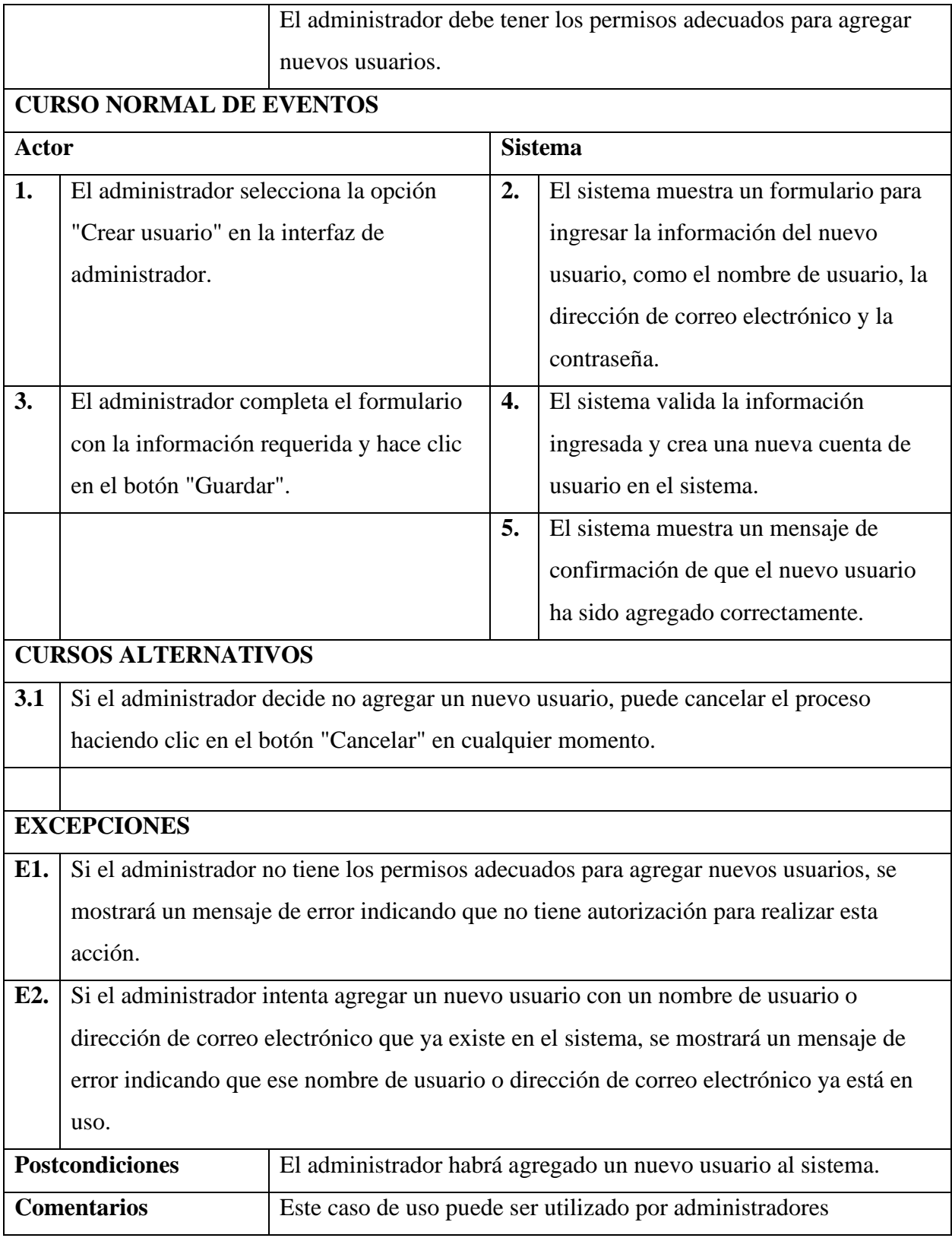

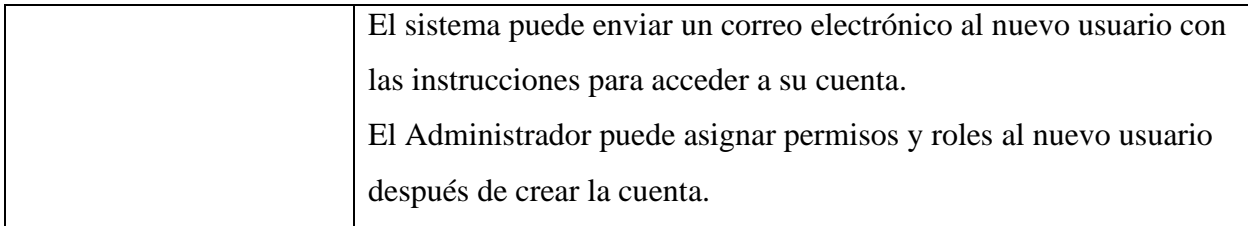

# **Especificación de caso de uso: Listar Usuarios**

## **Tabla 19**

*Especificación de caso de uso: Listar Usuarios*

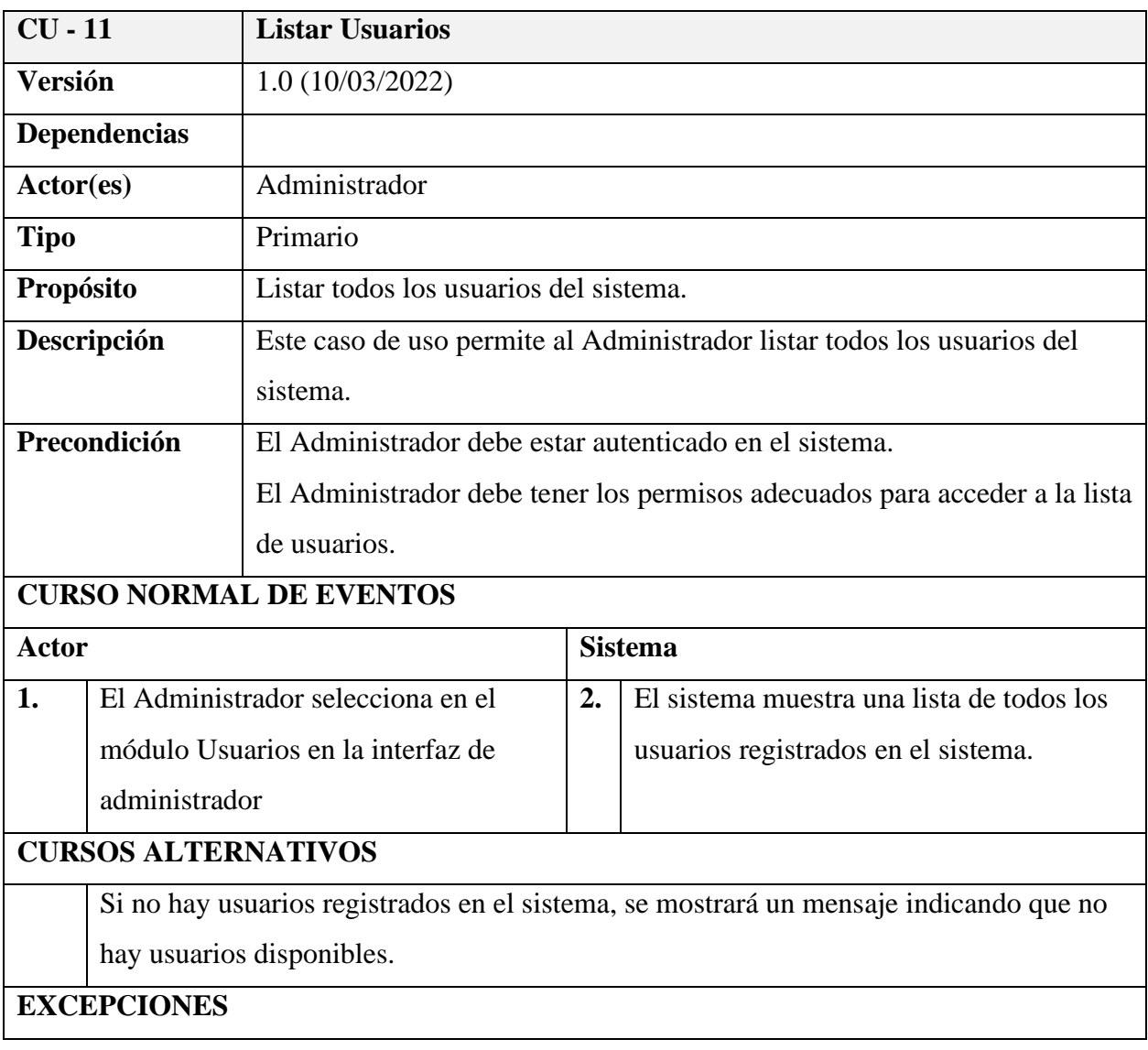
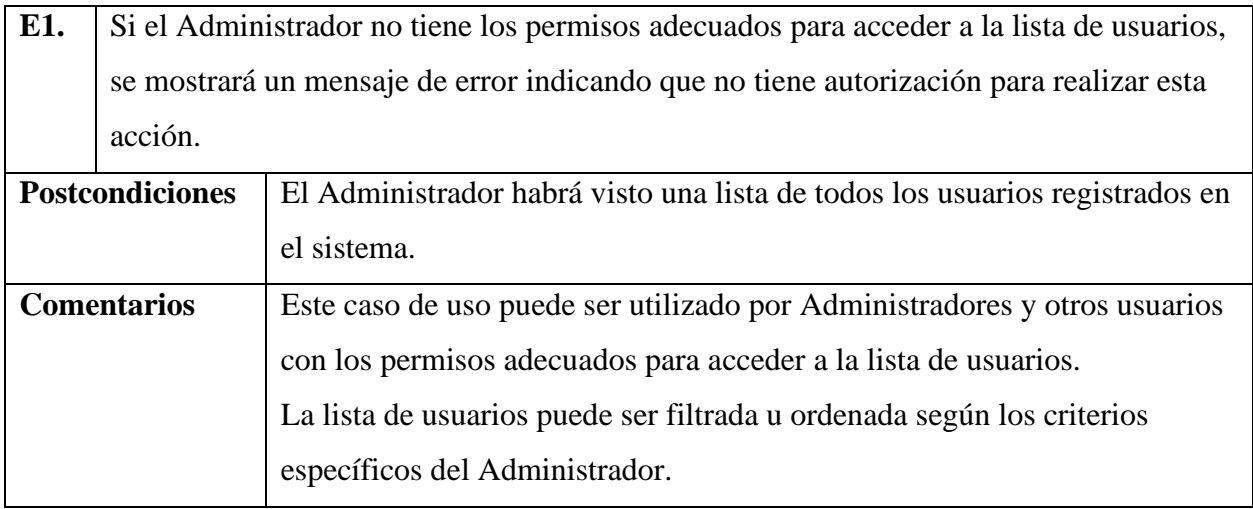

# **Especificación de caso de uso: Actualizar Usuario**

### **Tabla 20**

### *Especificación de caso de uso: Actualizar Usuario*

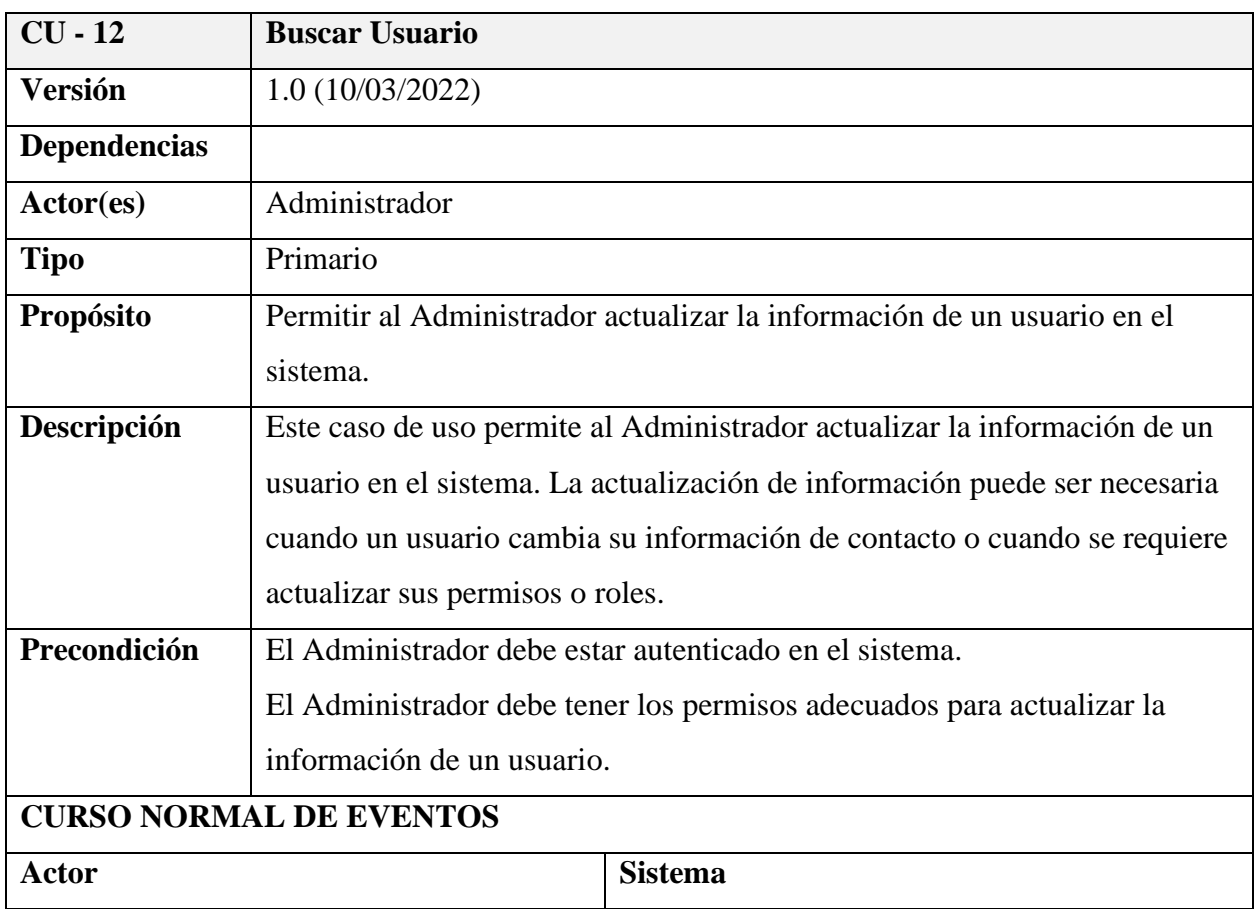

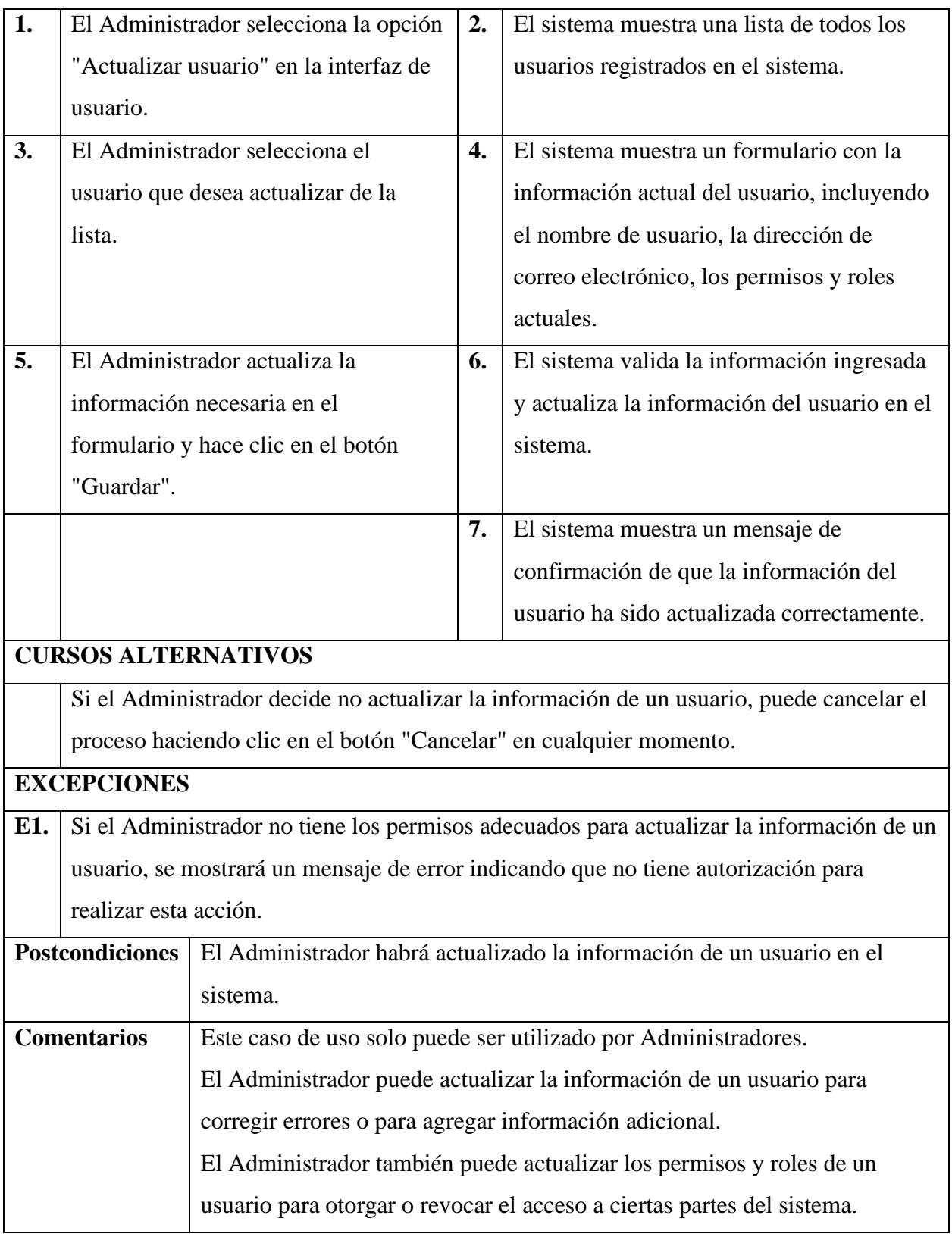

## **Especificación de caso de uso: Eliminar Usuario**

### **Tabla 21**

### *Especificación de caso de uso: Eliminar Usuario*

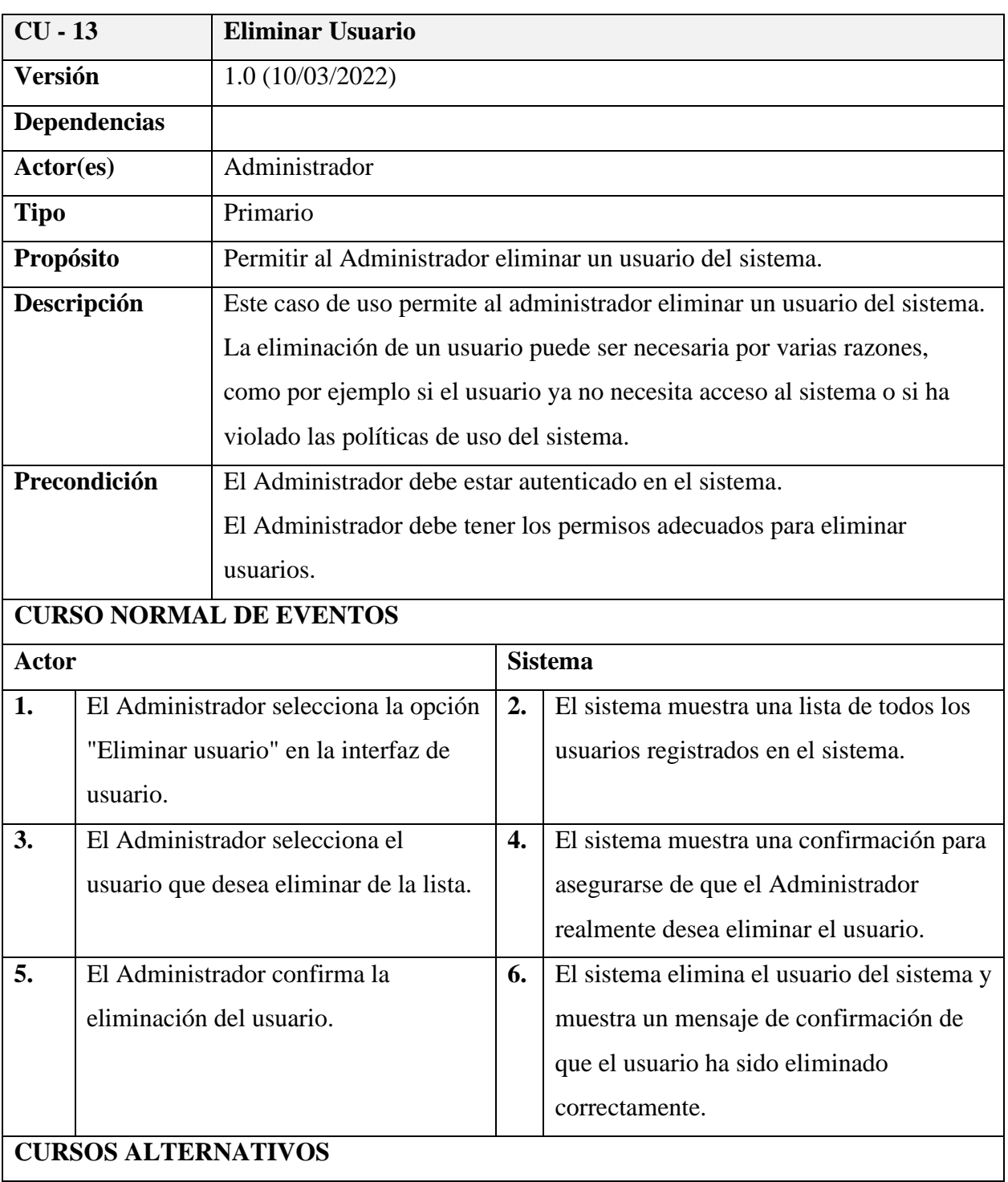

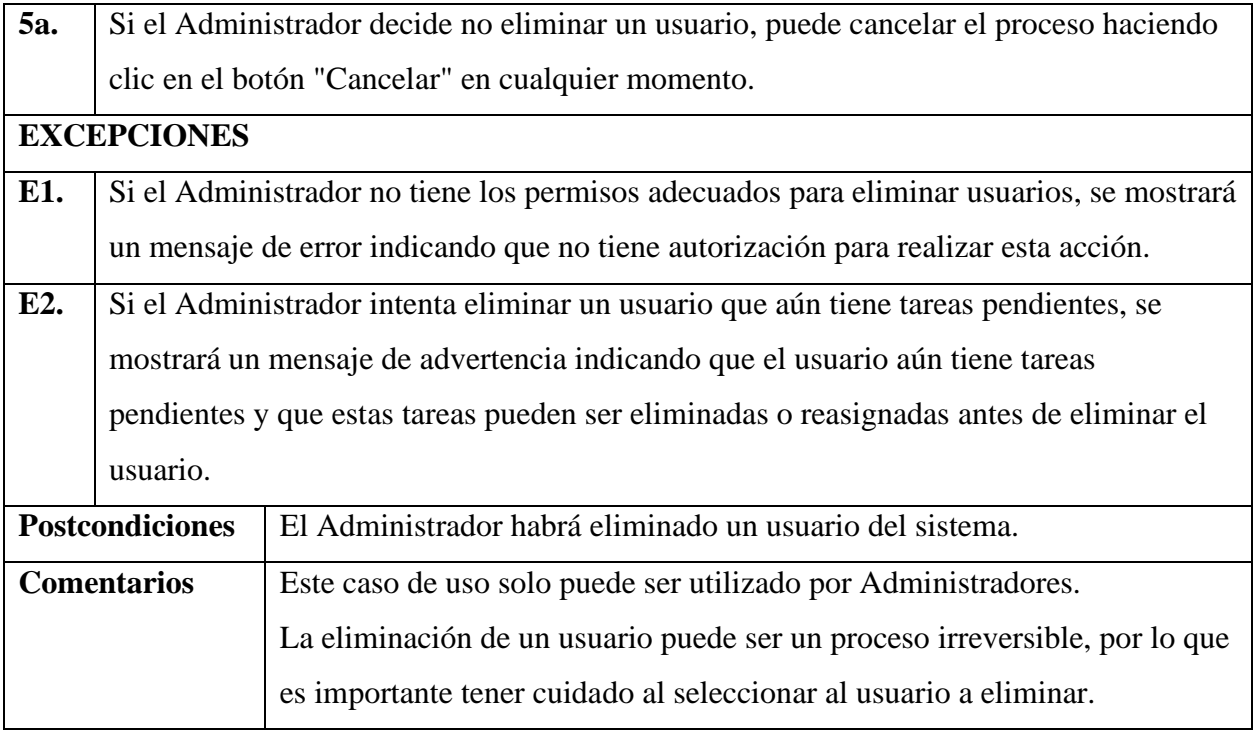

## **Especificación de caso de uso: Buscar Usuario**

### **Tabla 22**

# *Especificación de caso de uso: Buscar Usuario*

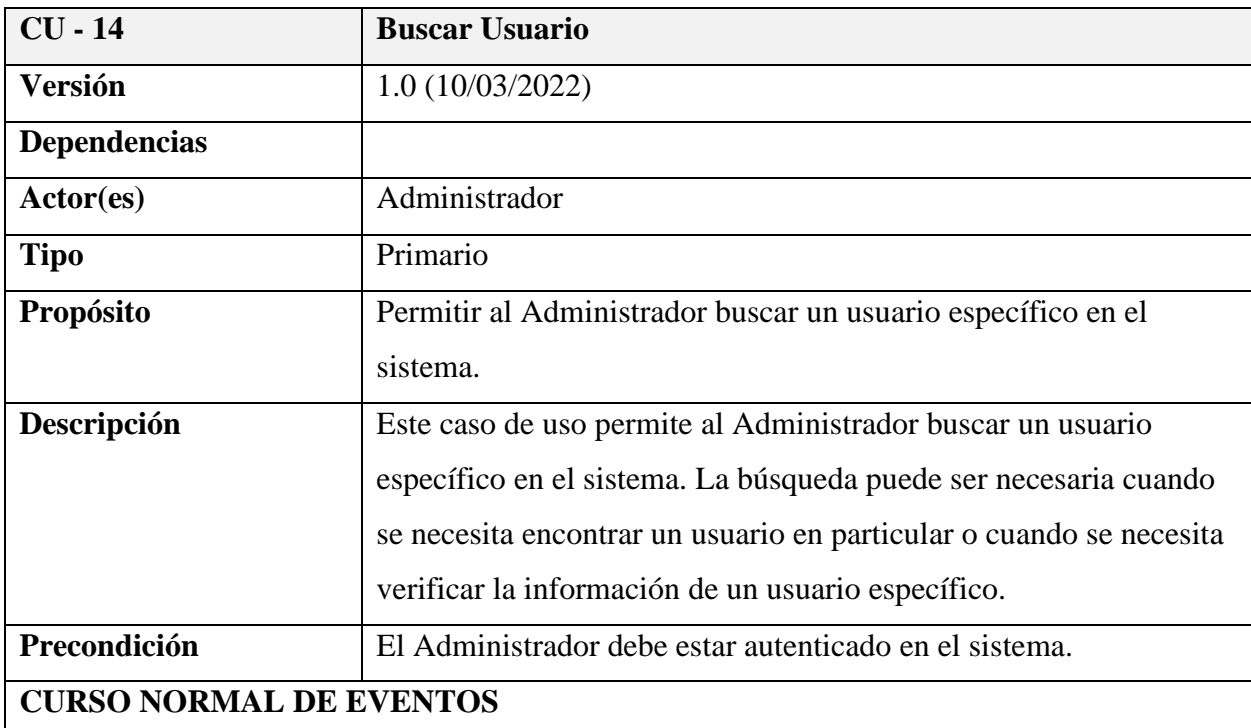

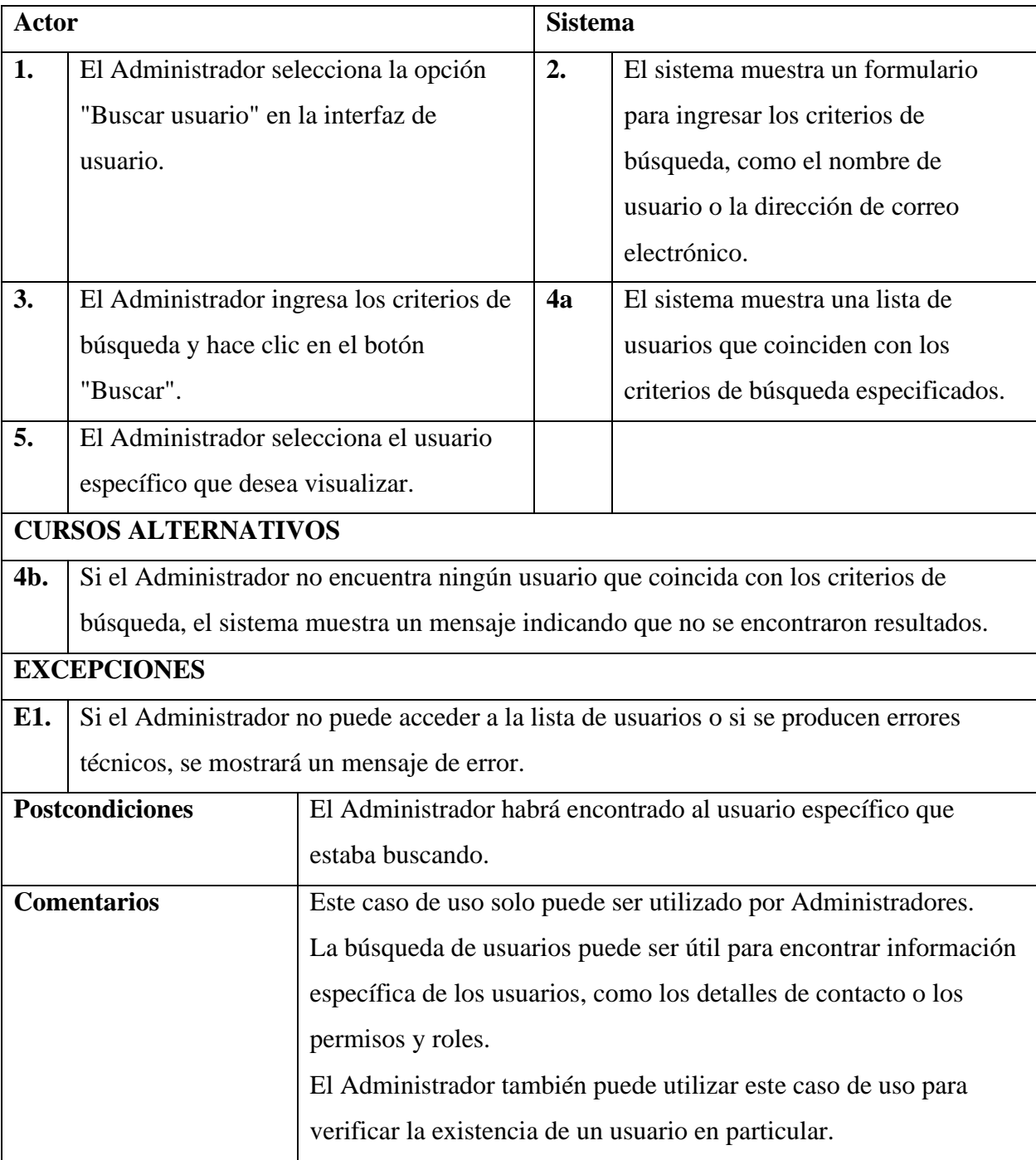

## **Especificación de caso de uso: Generar Reporte**

### **Tabla 23**

### *Especificación de caso de uso: Generar Reporte*

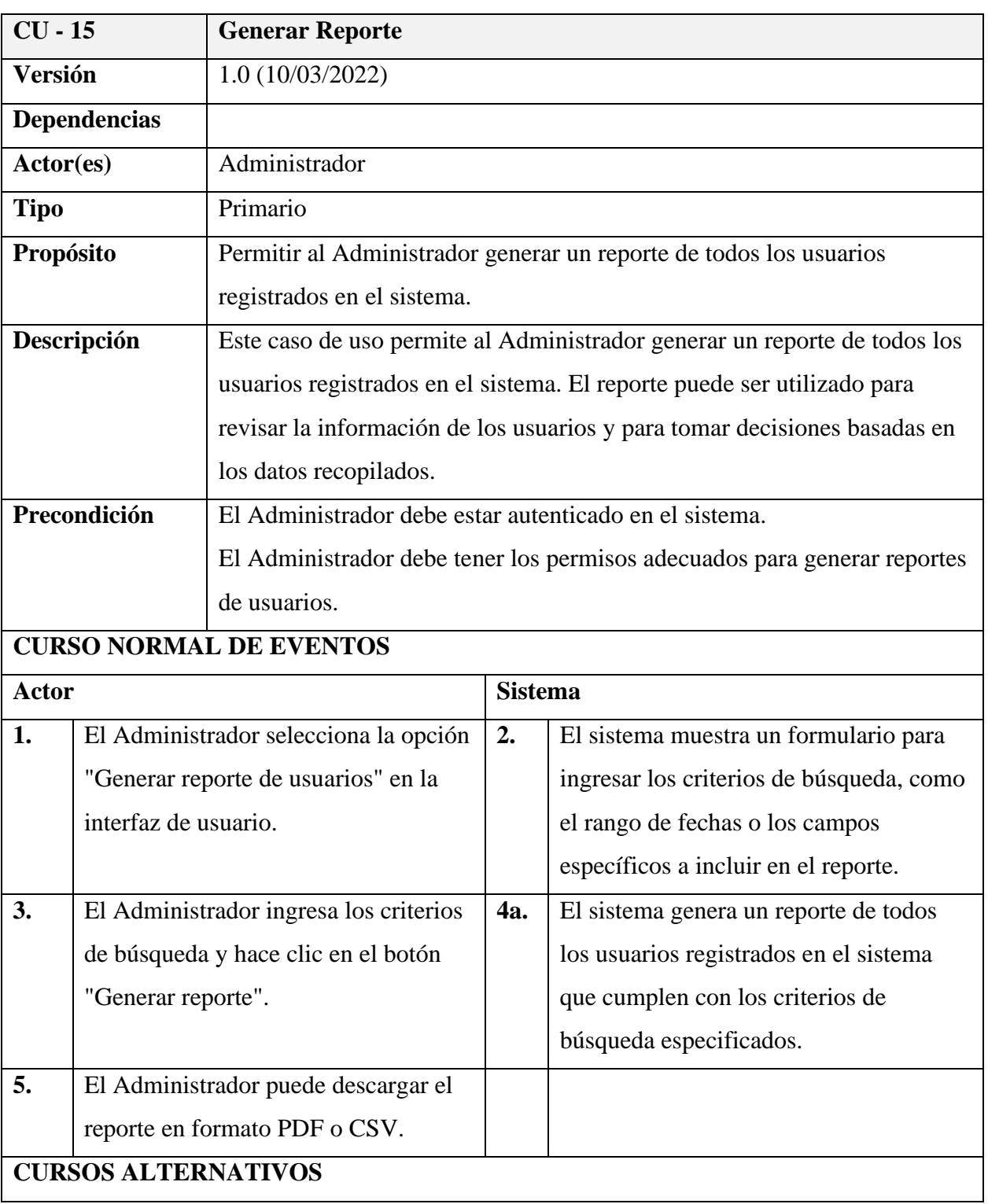

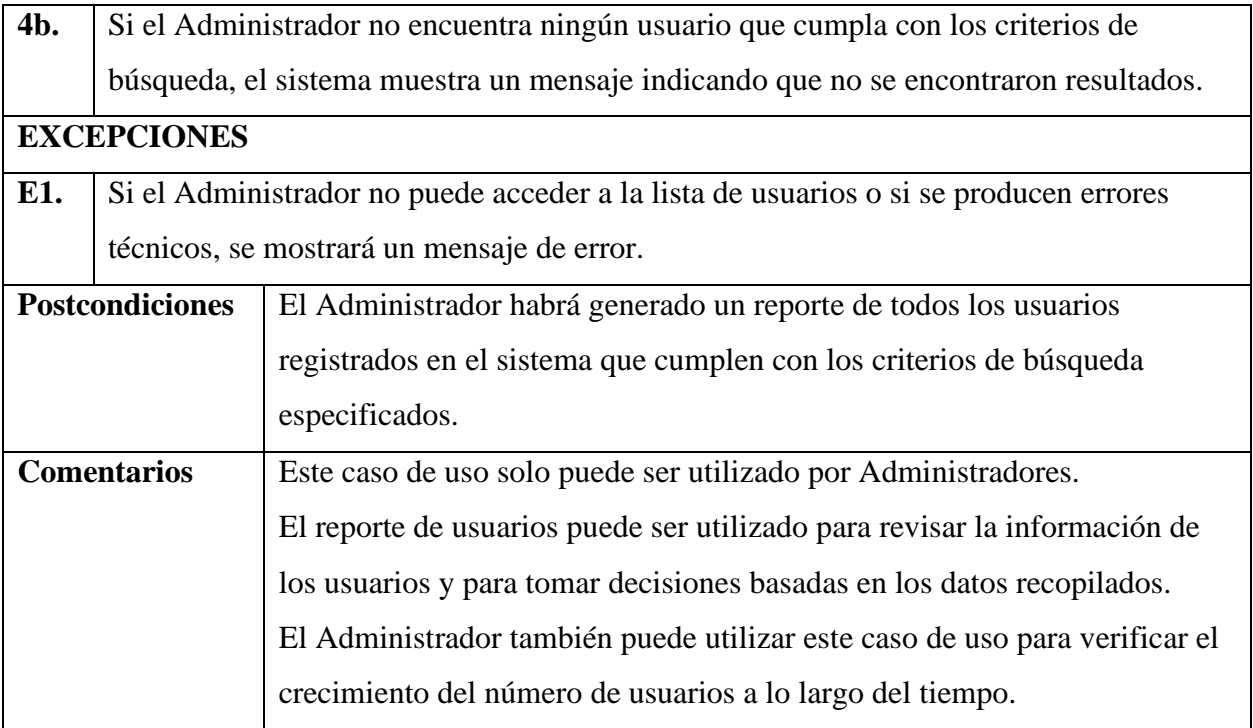

### *Diagrama de caso de uso: Gestión Galerías*

## **Figura 11**

*Especificación de caso de uso: Generar Reporte*

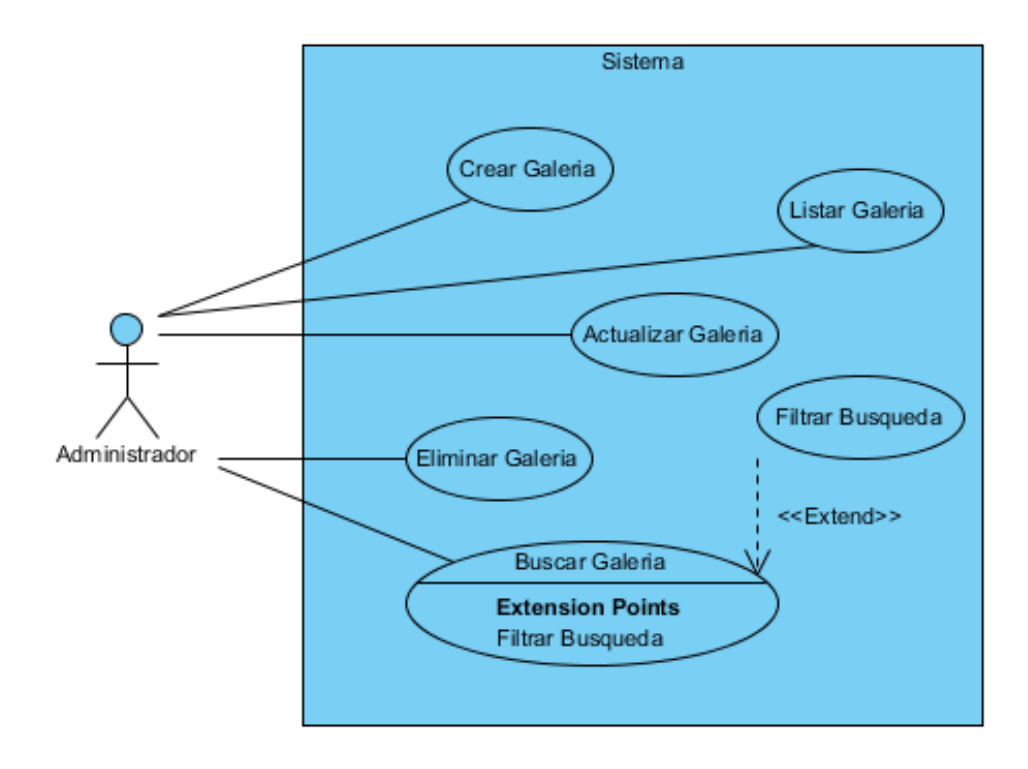

## **Especificación de caso de uso: Gestión Galerías**

### **Tabla 24**

### *Especificación de caso de uso: Gestión Galerías*

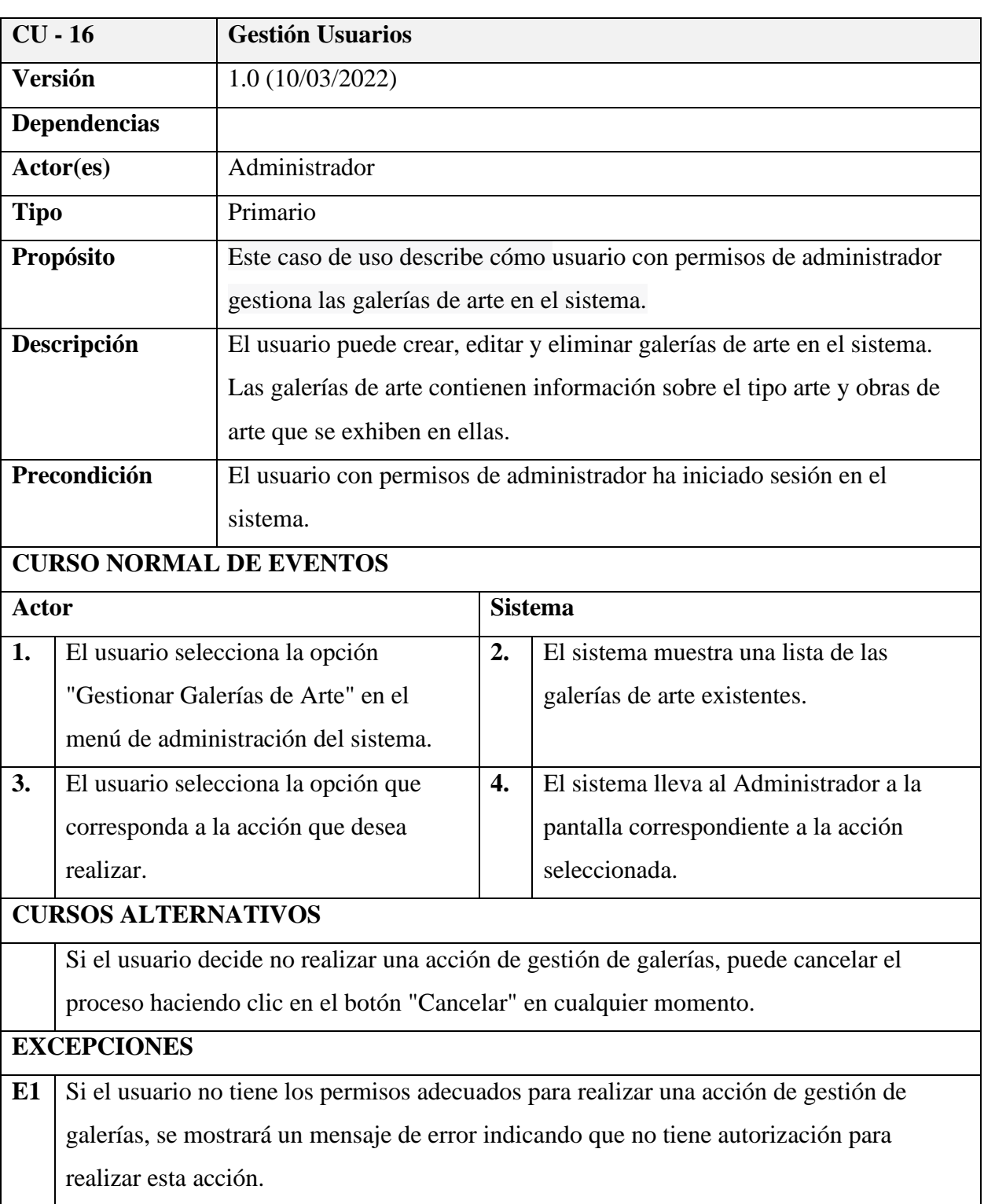

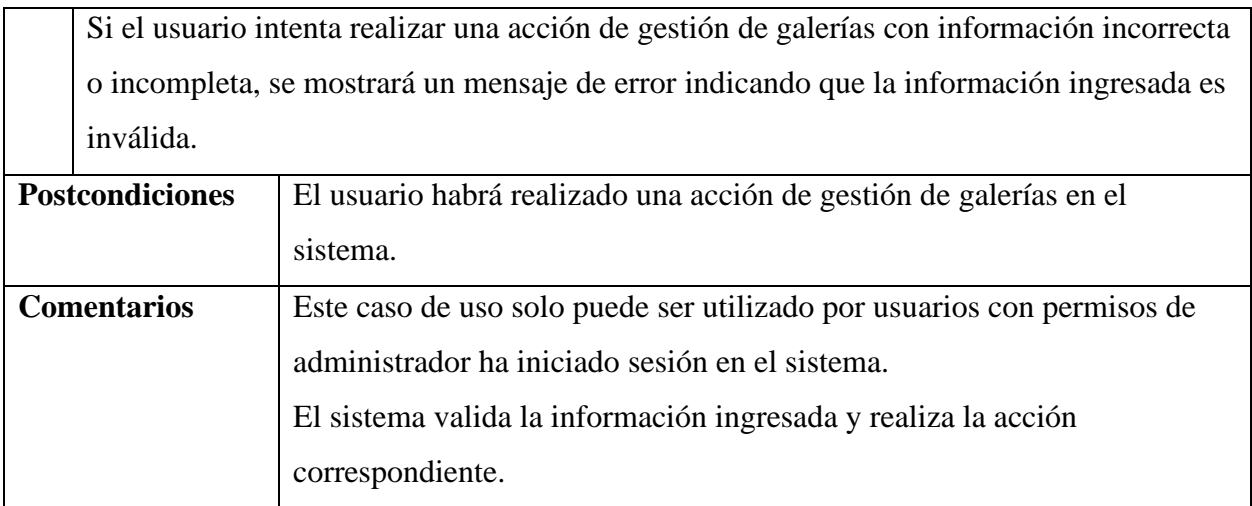

# **Especificación de caso de uso: Crear Galería**

### **Tabla 25**

### *Especificación de caso de uso: Crear Galería*

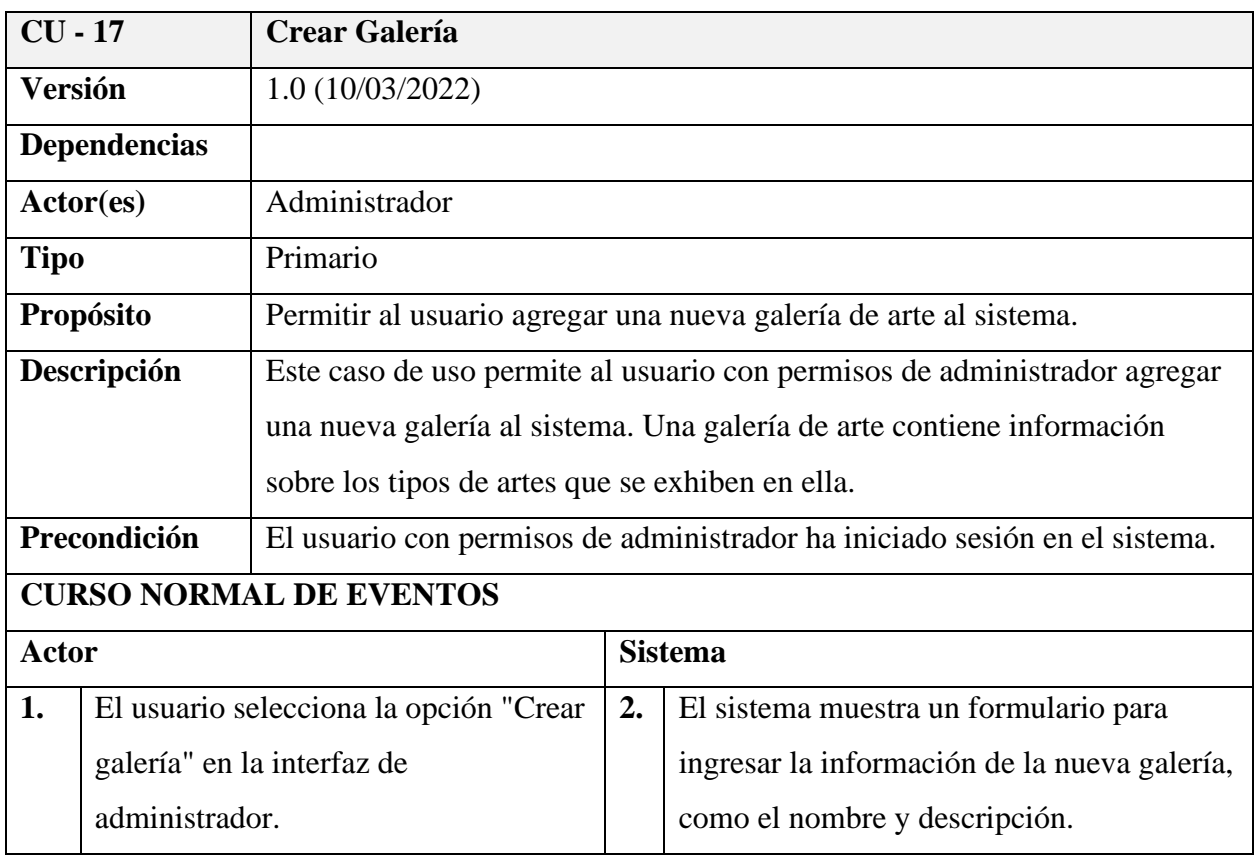

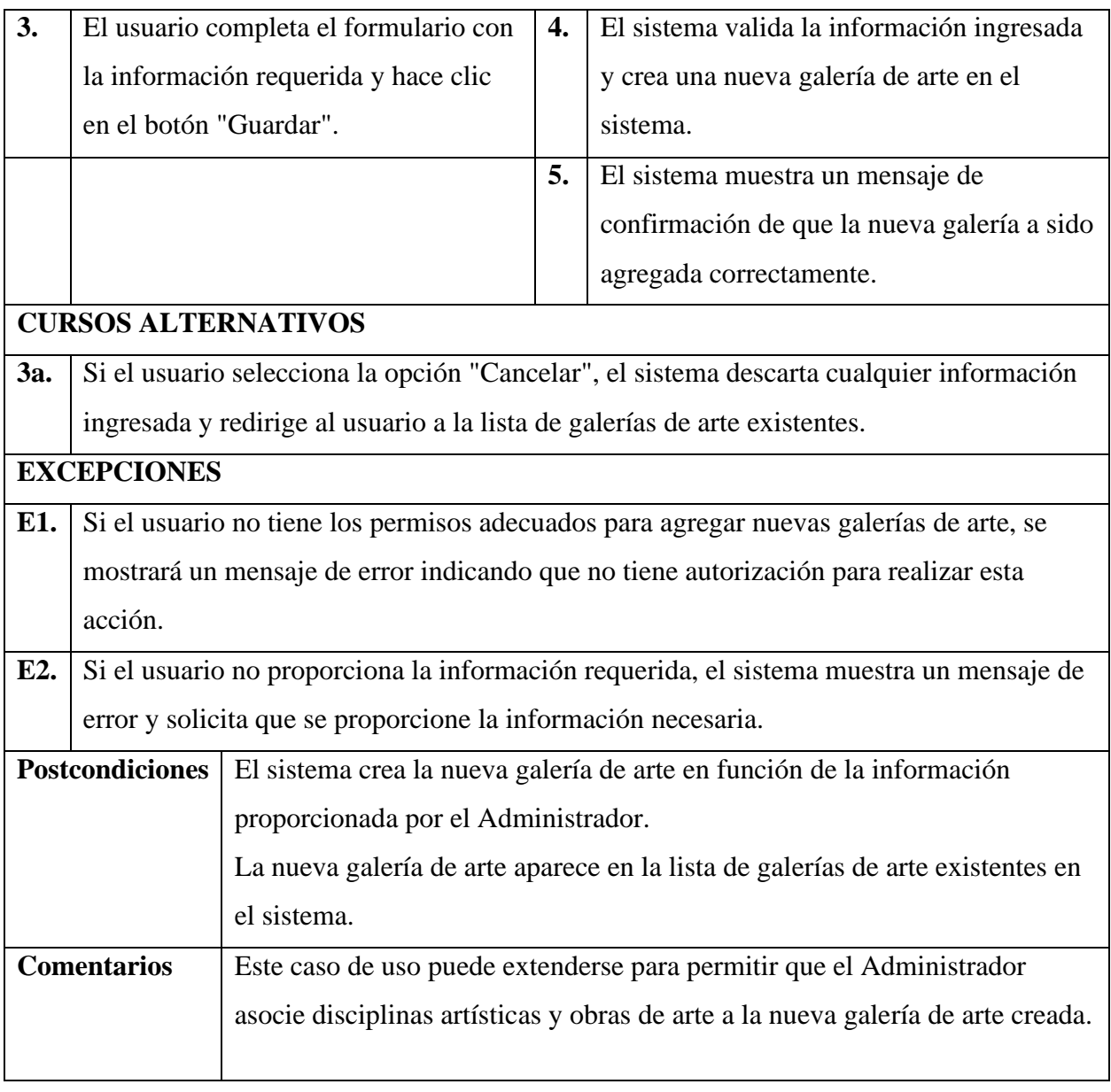

## **Especificación de caso de uso: Listar Galerías**

### **Tabla 26**

*Especificación de caso de uso: Listar Galerías*

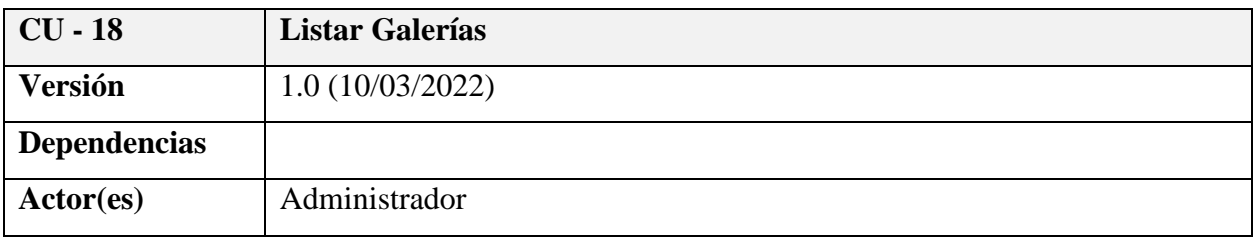

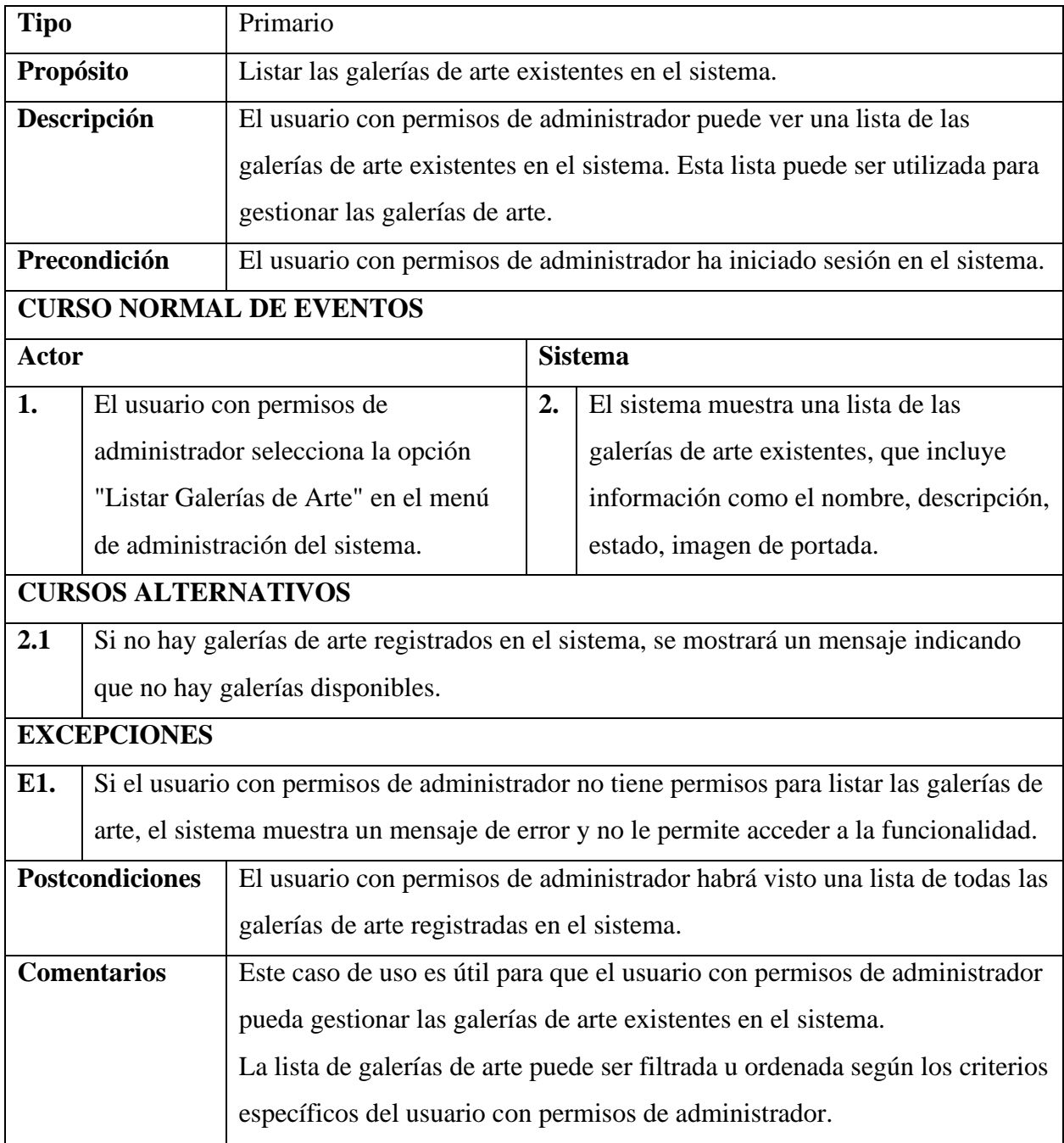

# **Especificación de caso de uso: Actualizar Galería**

### **Tabla 27**

*Especificación de caso de uso: Actualizar Galería*

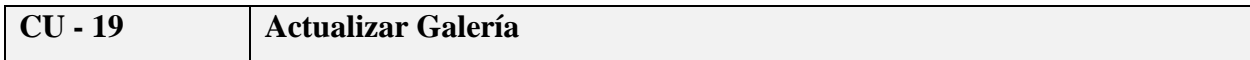

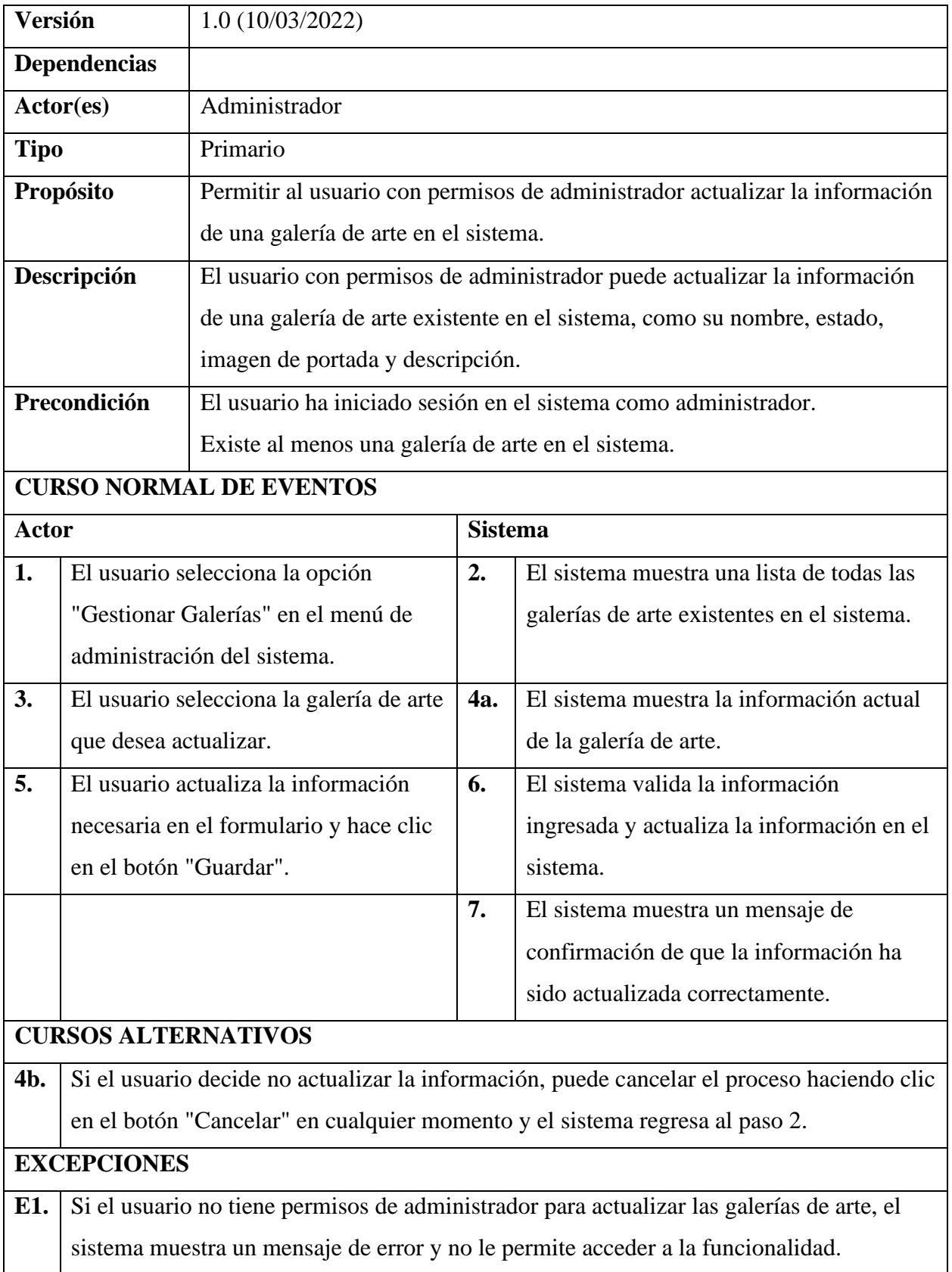

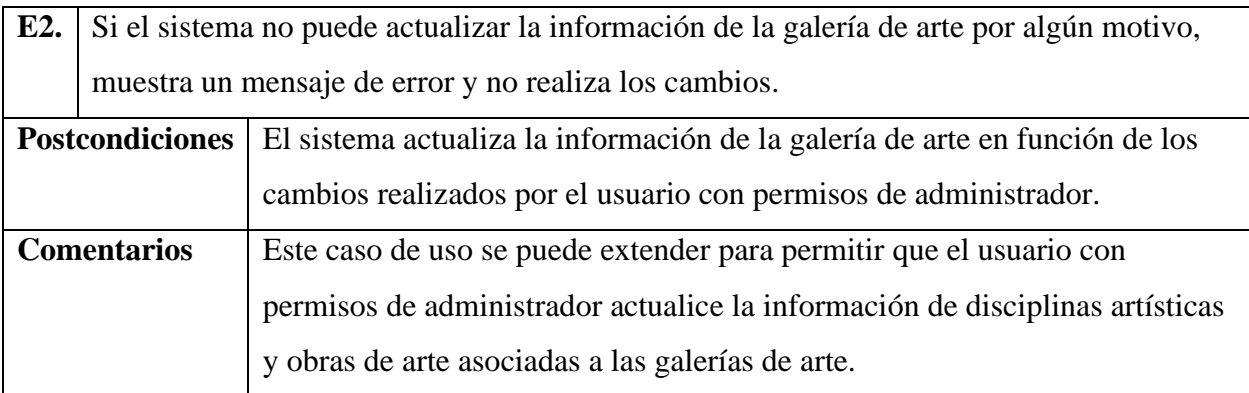

# **Especificación de caso de uso: Eliminar Galería**

#### **Tabla 28**

## *Especificación de caso de uso: Eliminar Galería*

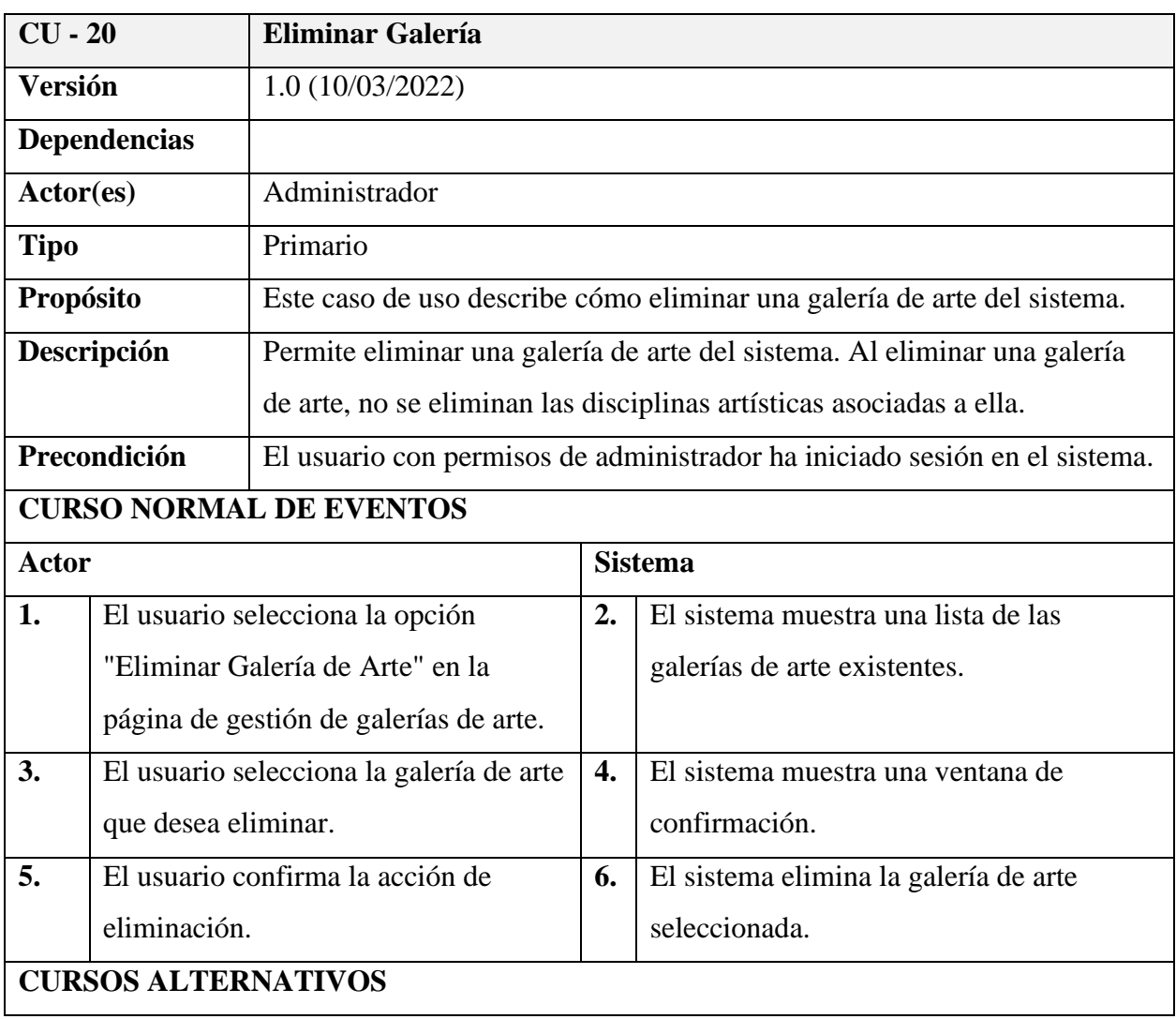

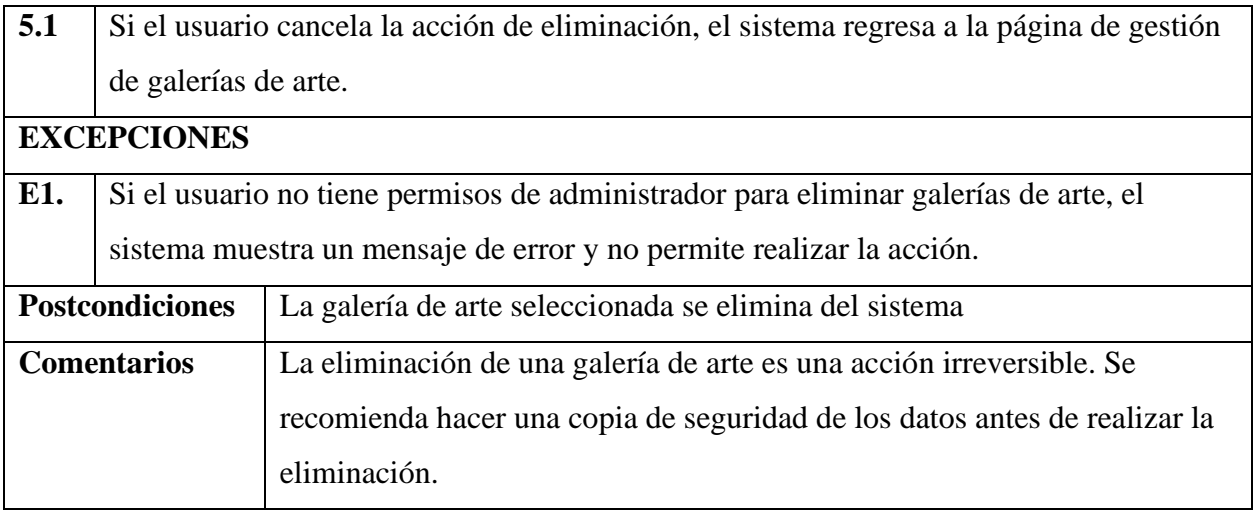

# **Especificación de caso de uso: Buscar Galería**

### **Tabla 29**

### *Especificación de caso de uso: Buscar Galería*

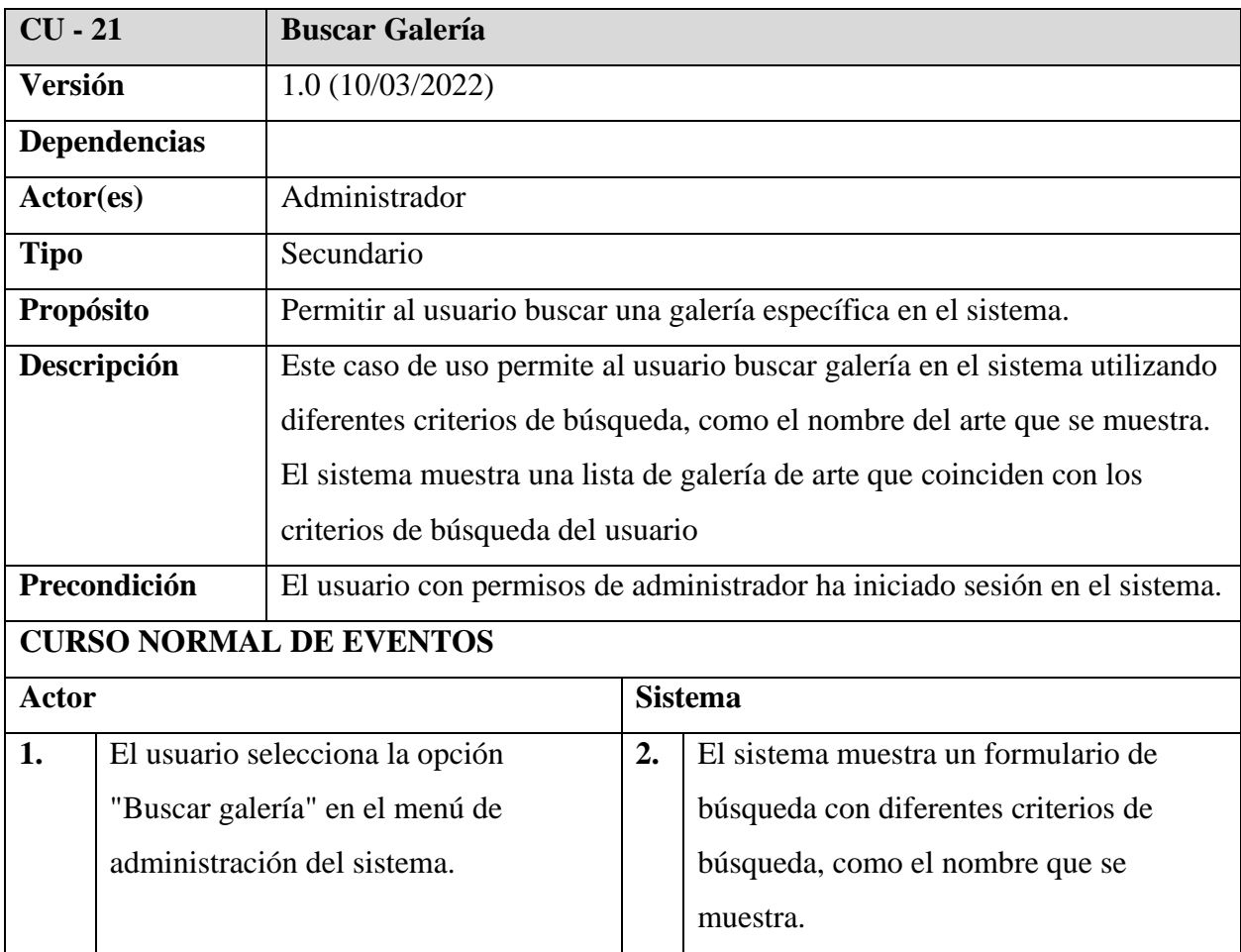

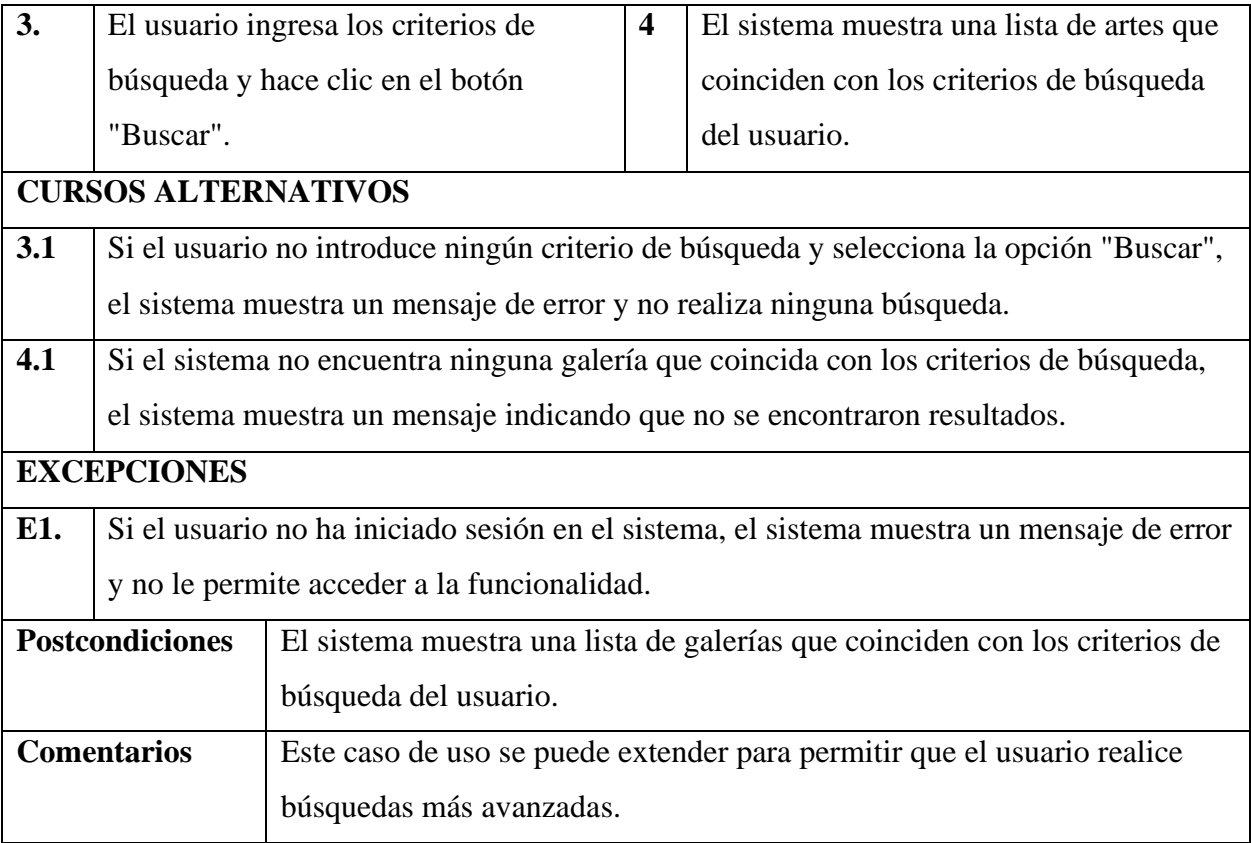

### *Diagrama de caso de uso: Gestión Disciplinas*

#### **Figura 12**

*Diagrama de caso de uso: Gestión Disciplinas*

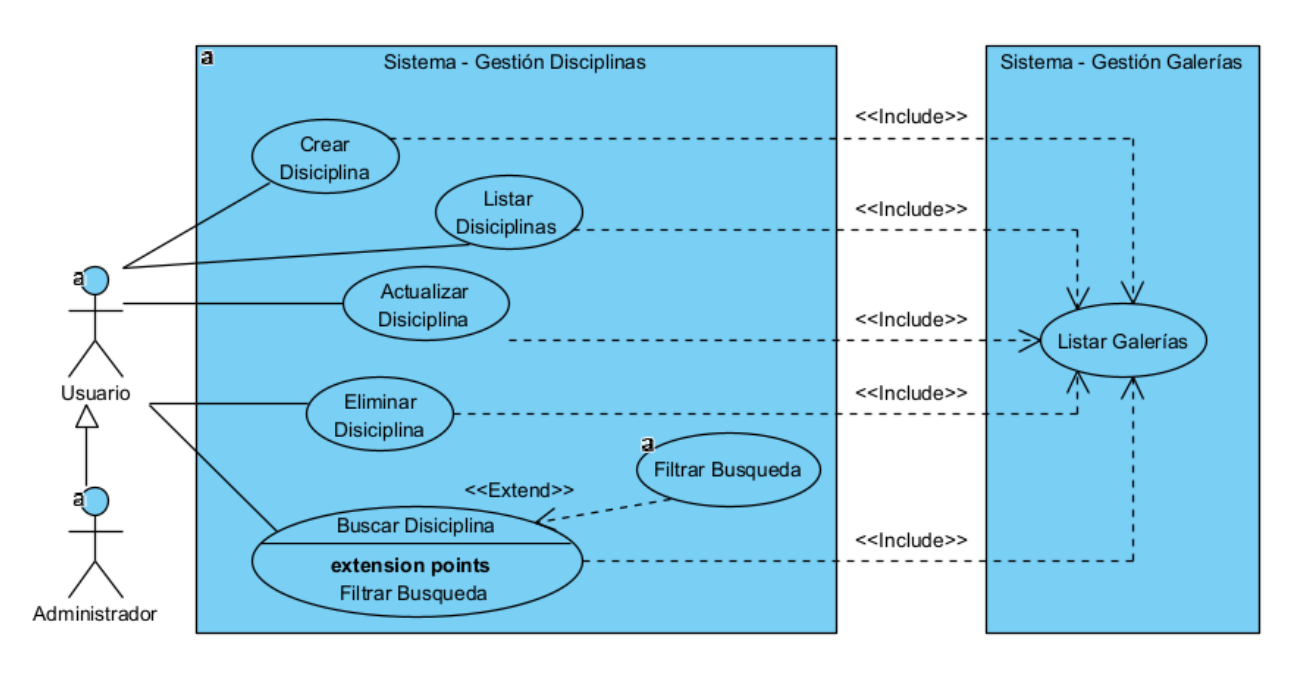

#### **Especificación de caso de uso: Gestión Disciplinas**

#### **Tabla 30**

*Especificación de caso de uso: Gestión Disciplina*

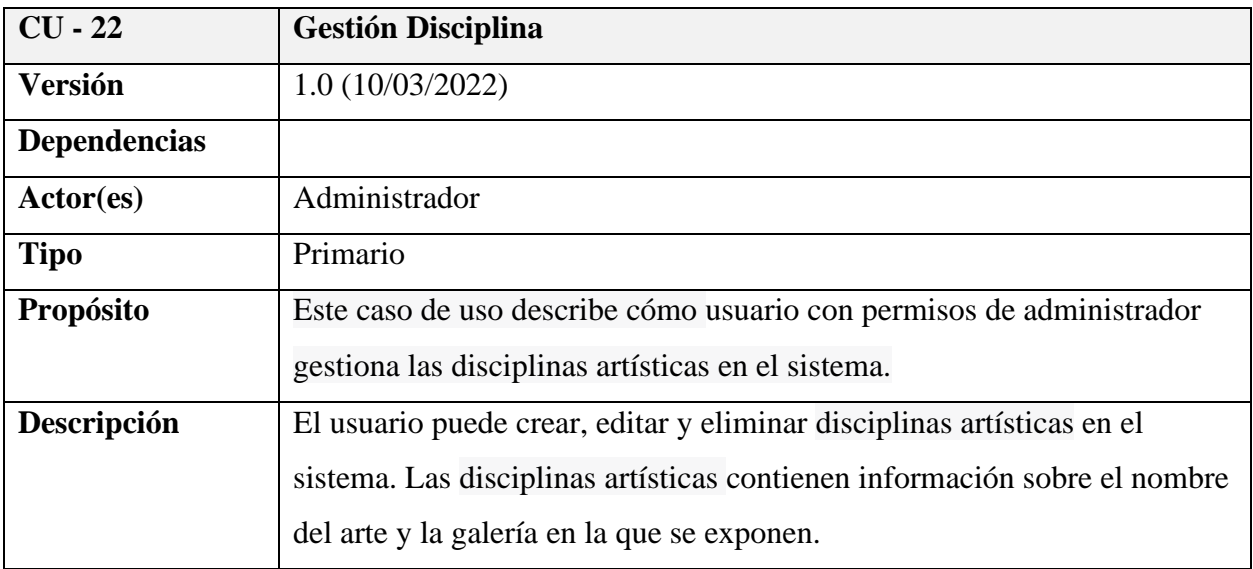

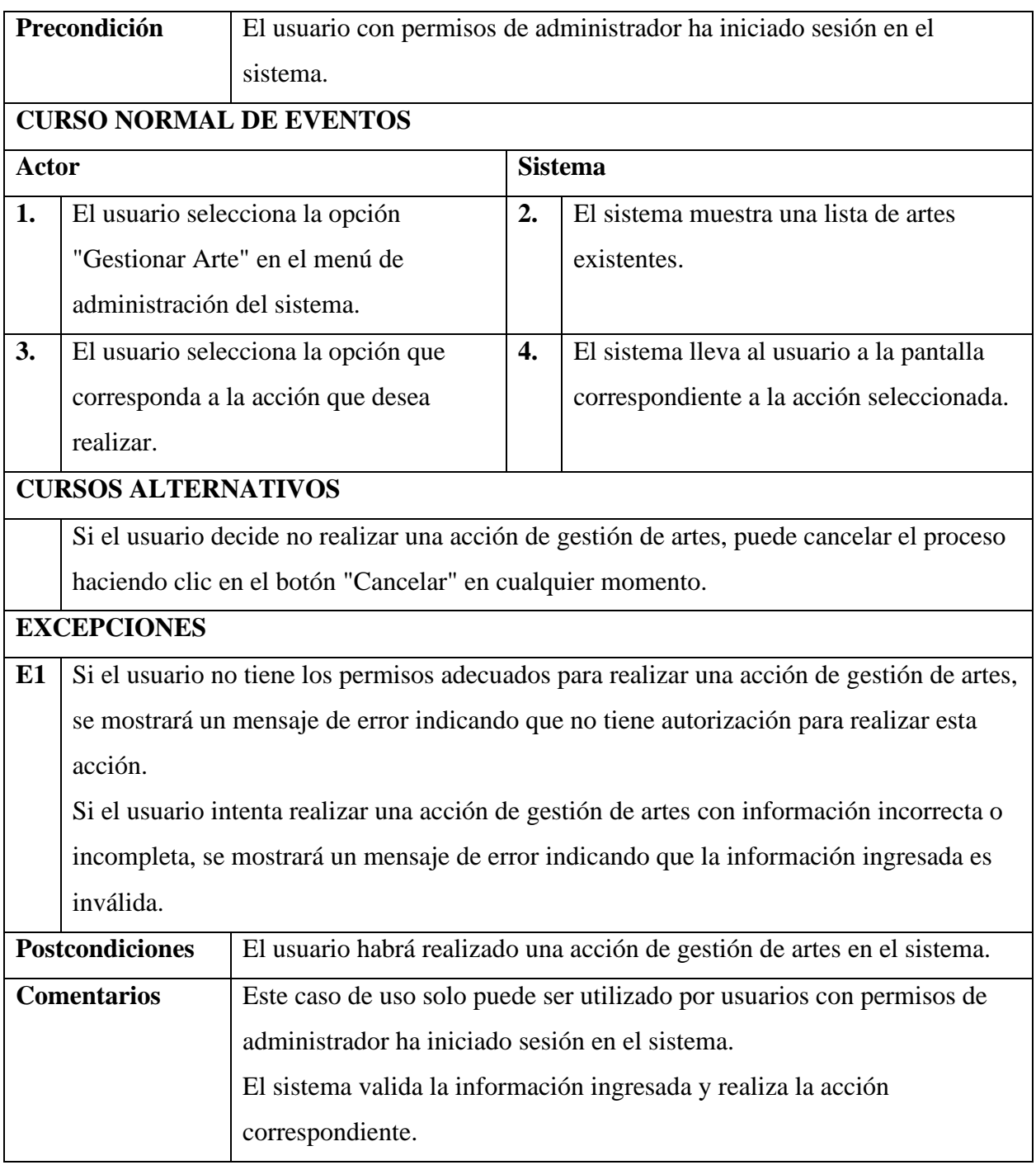

## **Especificación de caso de uso: Crear Disciplina**

## **Tabla 31**

*Especificación de caso de uso: Crear Disciplina*

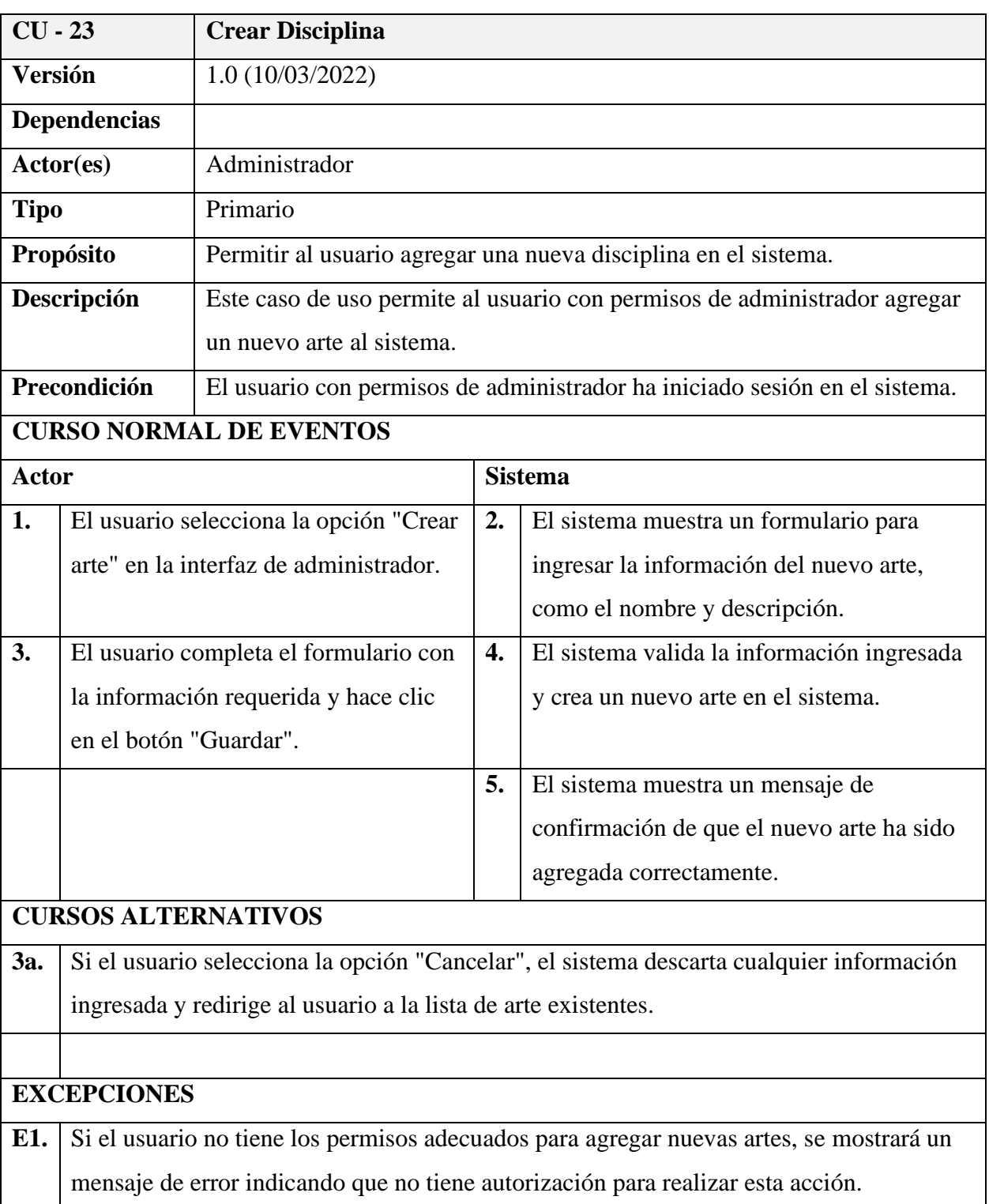

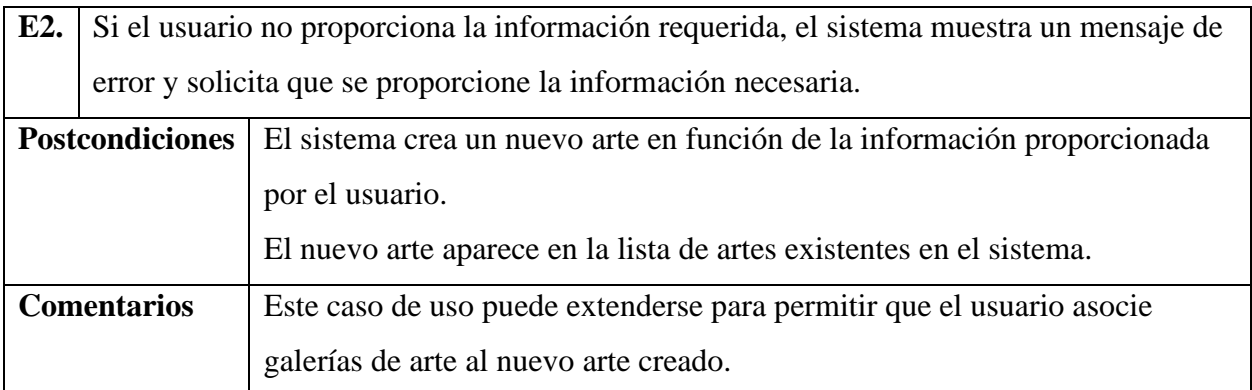

# **Especificación de caso de uso: Listar Disciplinas**

### **Tabla 32**

# *Especificación de caso de uso: Listar Disciplinas*

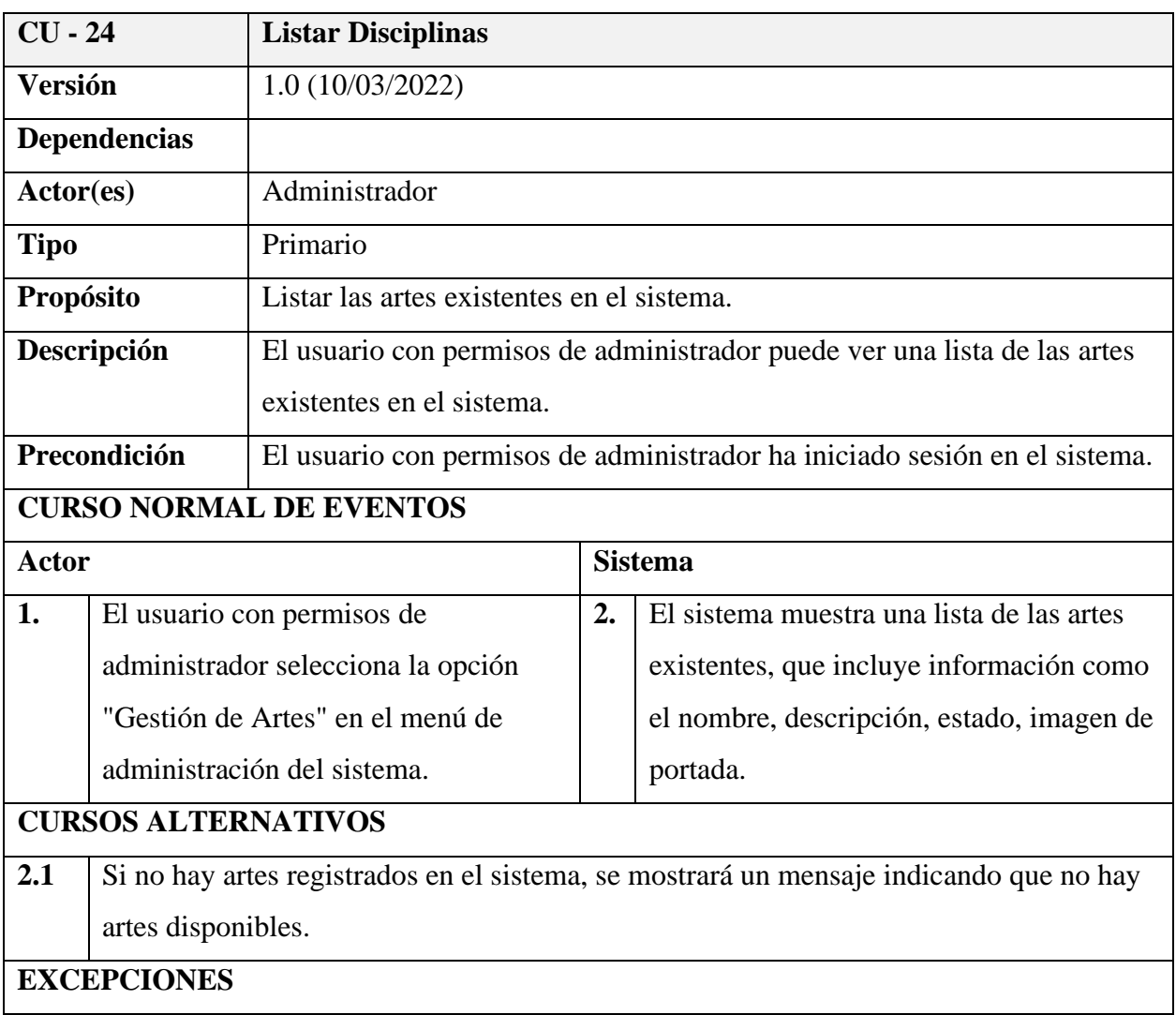

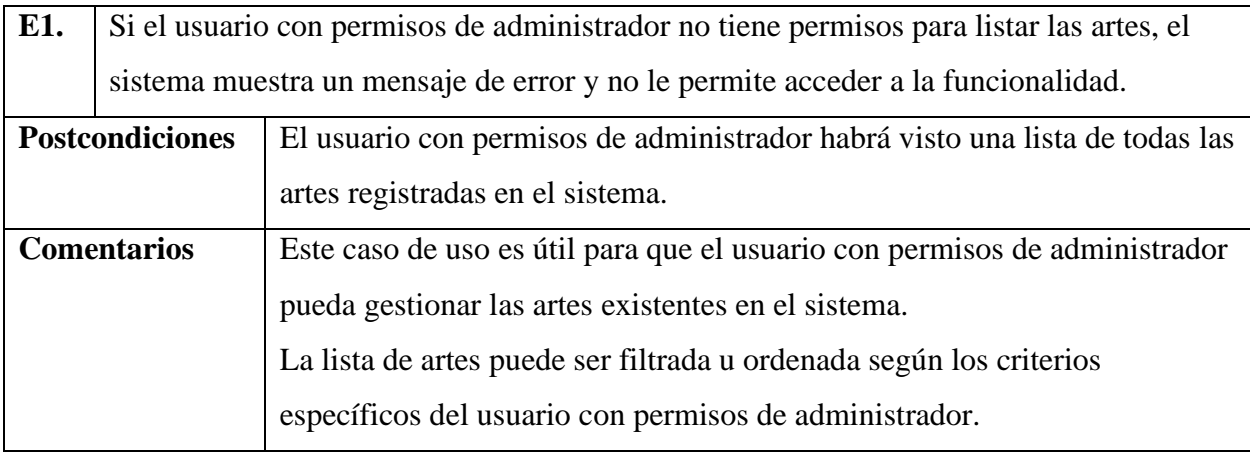

# **Especificación de caso de uso: Actualizar Disciplina**

## **Tabla 33**

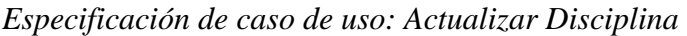

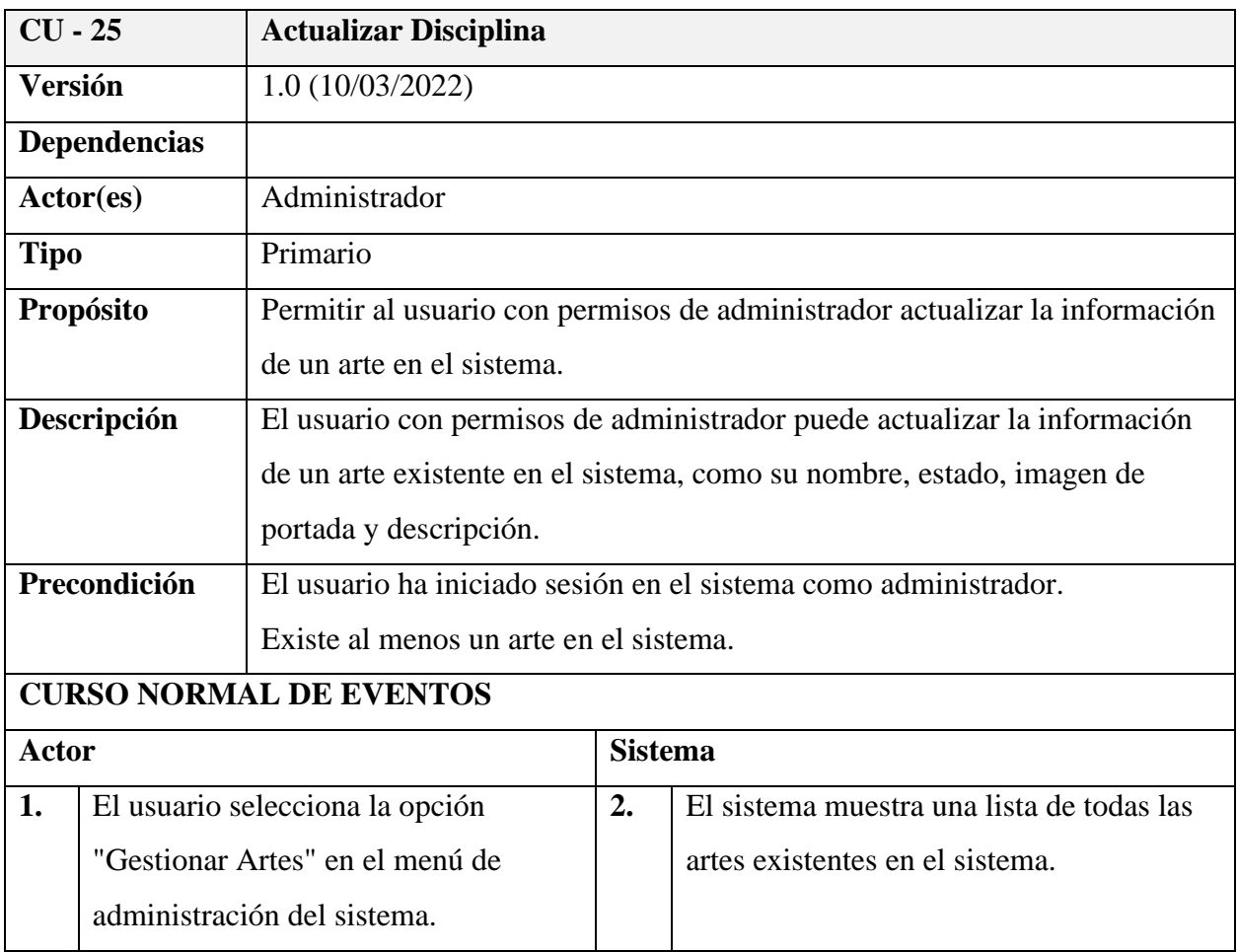

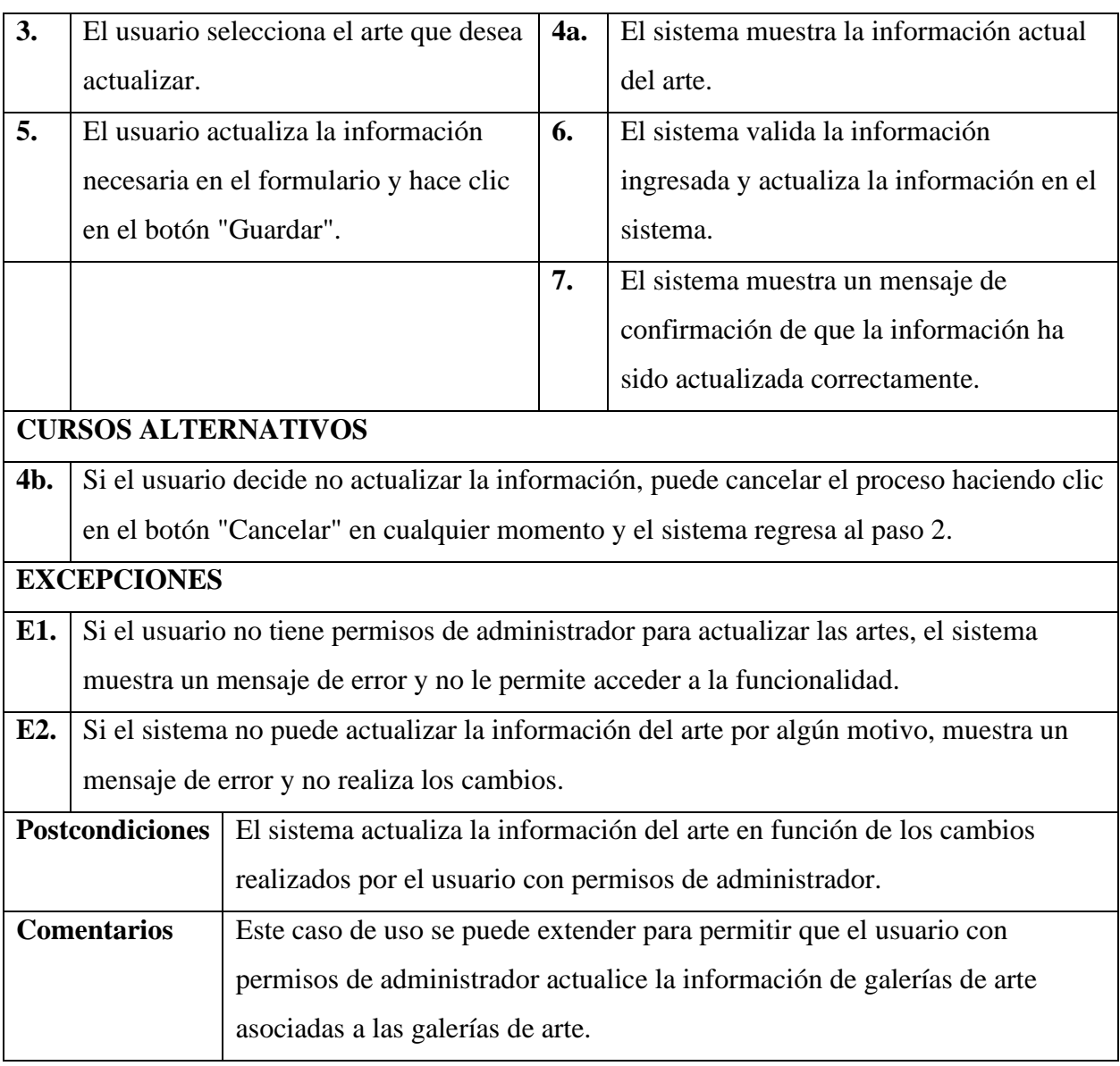

## **Especificación de caso de uso: Eliminar Disciplina**

### **Tabla 34**

*Especificación de caso de uso: Eliminar Disciplina*

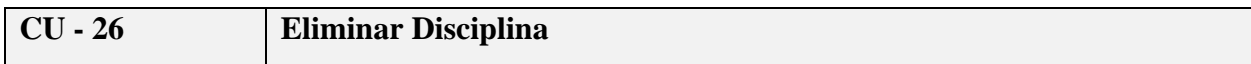

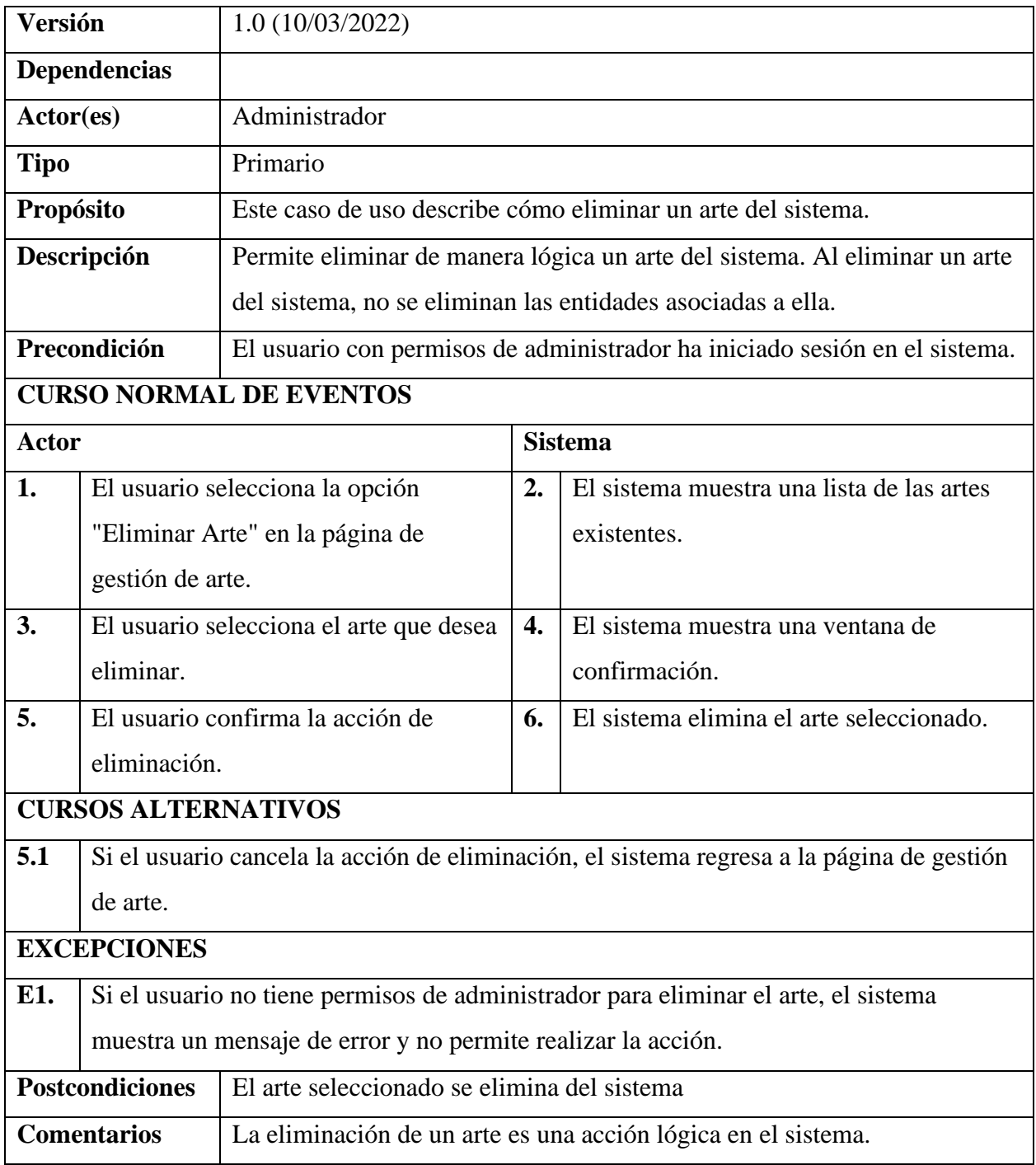

## **Especificación de caso de uso: Buscar Disciplina**

## **Tabla 35**

## *Especificación de caso de uso: Buscar Disciplina*

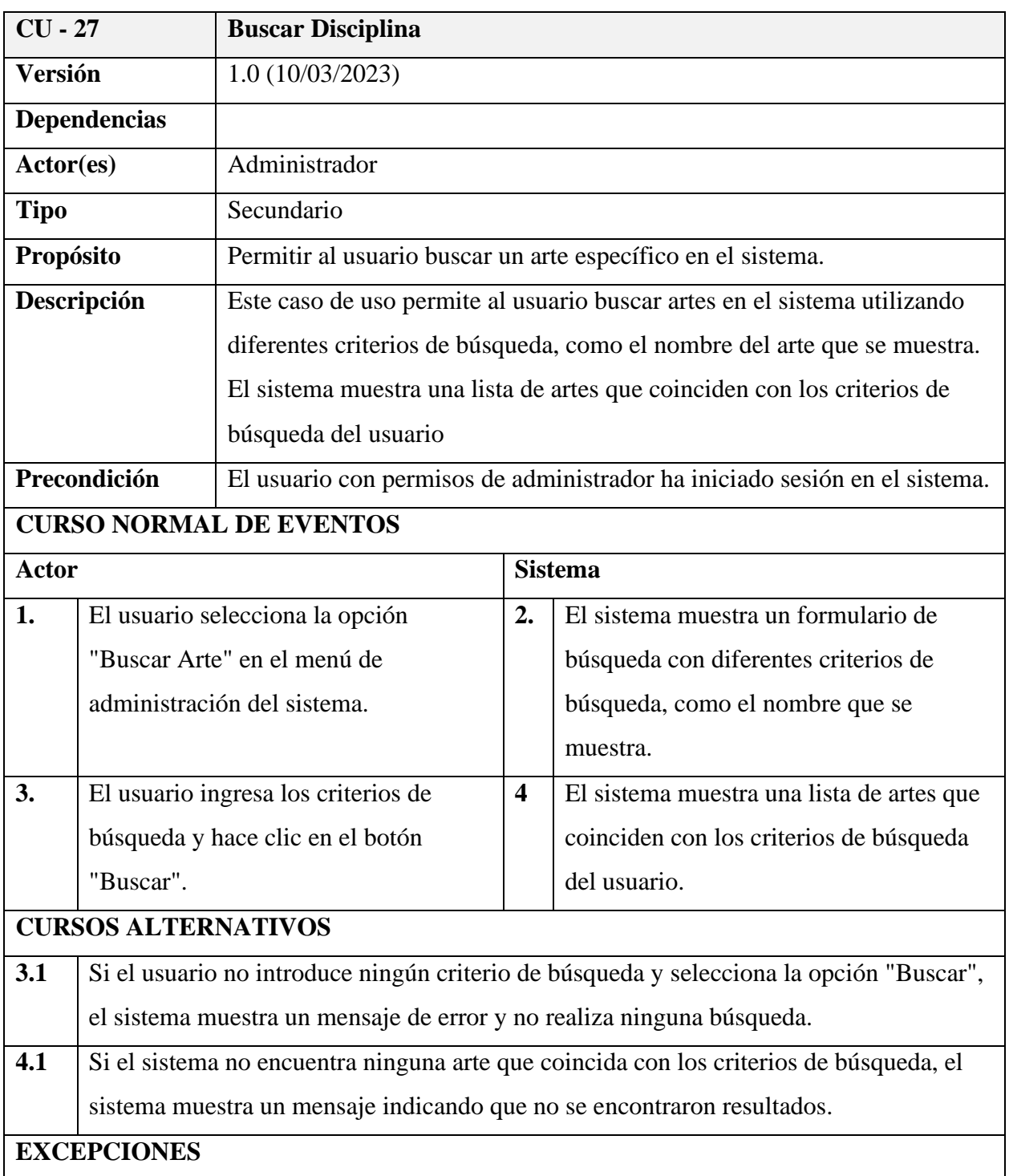

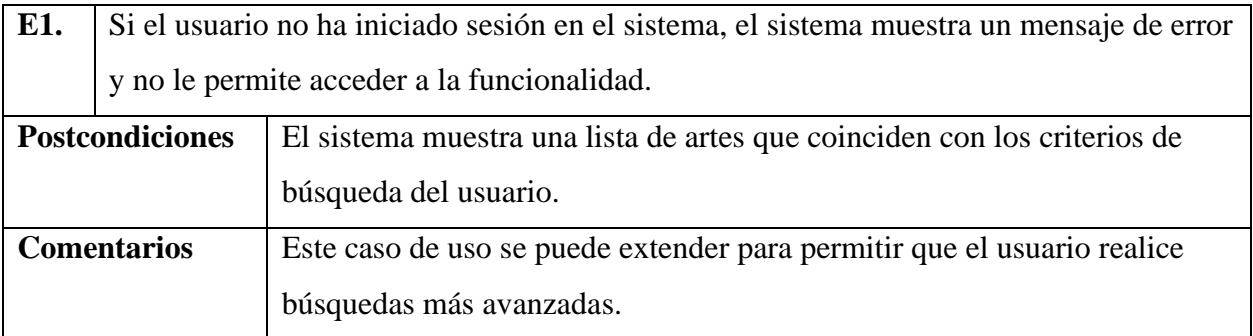

### *Diagrama de caso de uso: Gestión géneros*

#### **Figura 13**

*Diagrama de caso de uso: Gestión géneros*

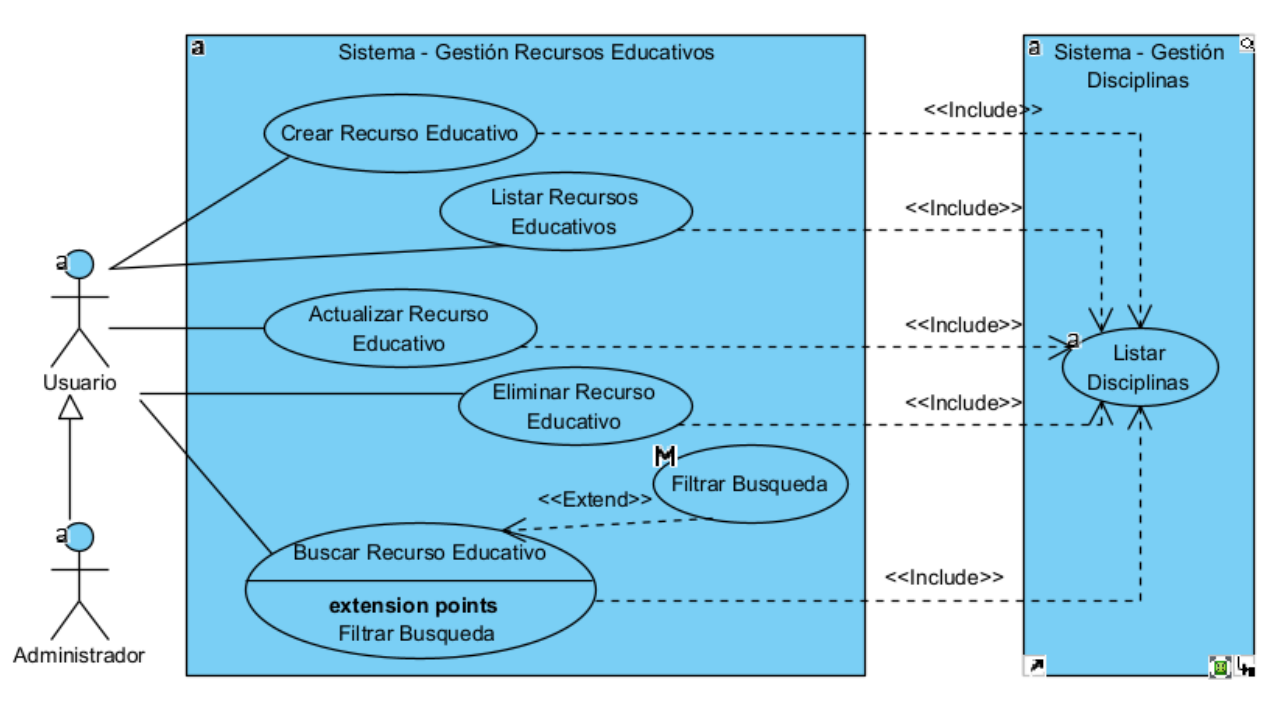

#### **Especificación de caso de uso: Gestión Recurso Educativo**

#### **Tabla 36**

*Especificación de caso de uso: Gestión recurso educativo*

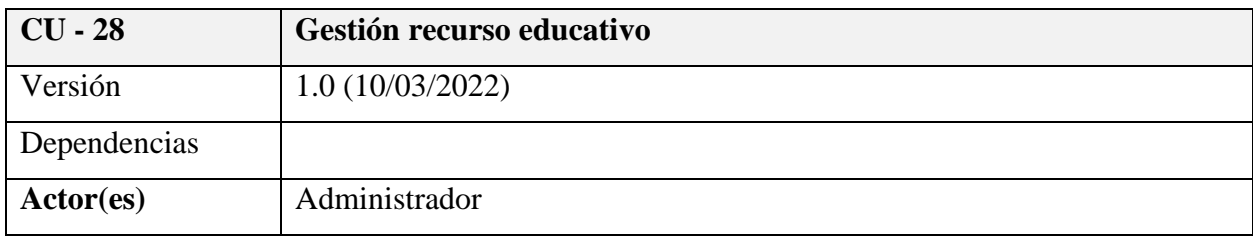

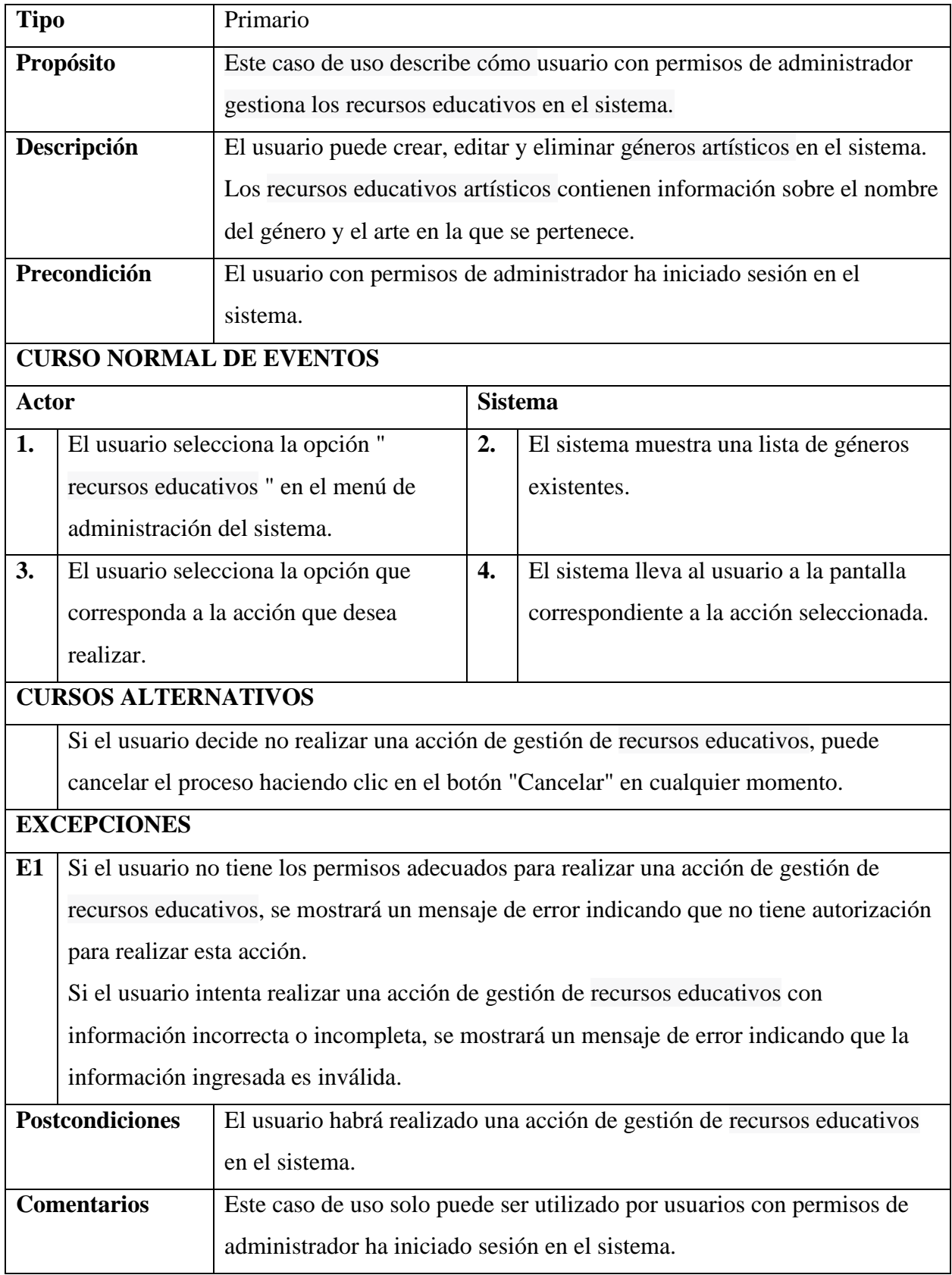

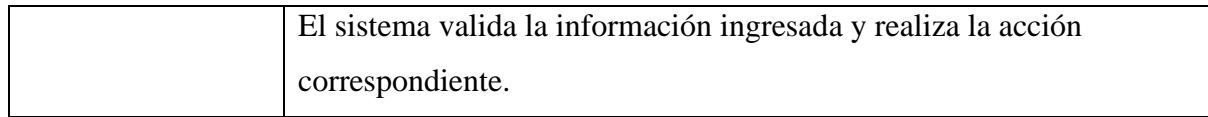

# **Especificación de caso de uso: Recursos Educativos**

### **Tabla 37**

*Especificación de caso de uso: Crear Recursos Educativos*

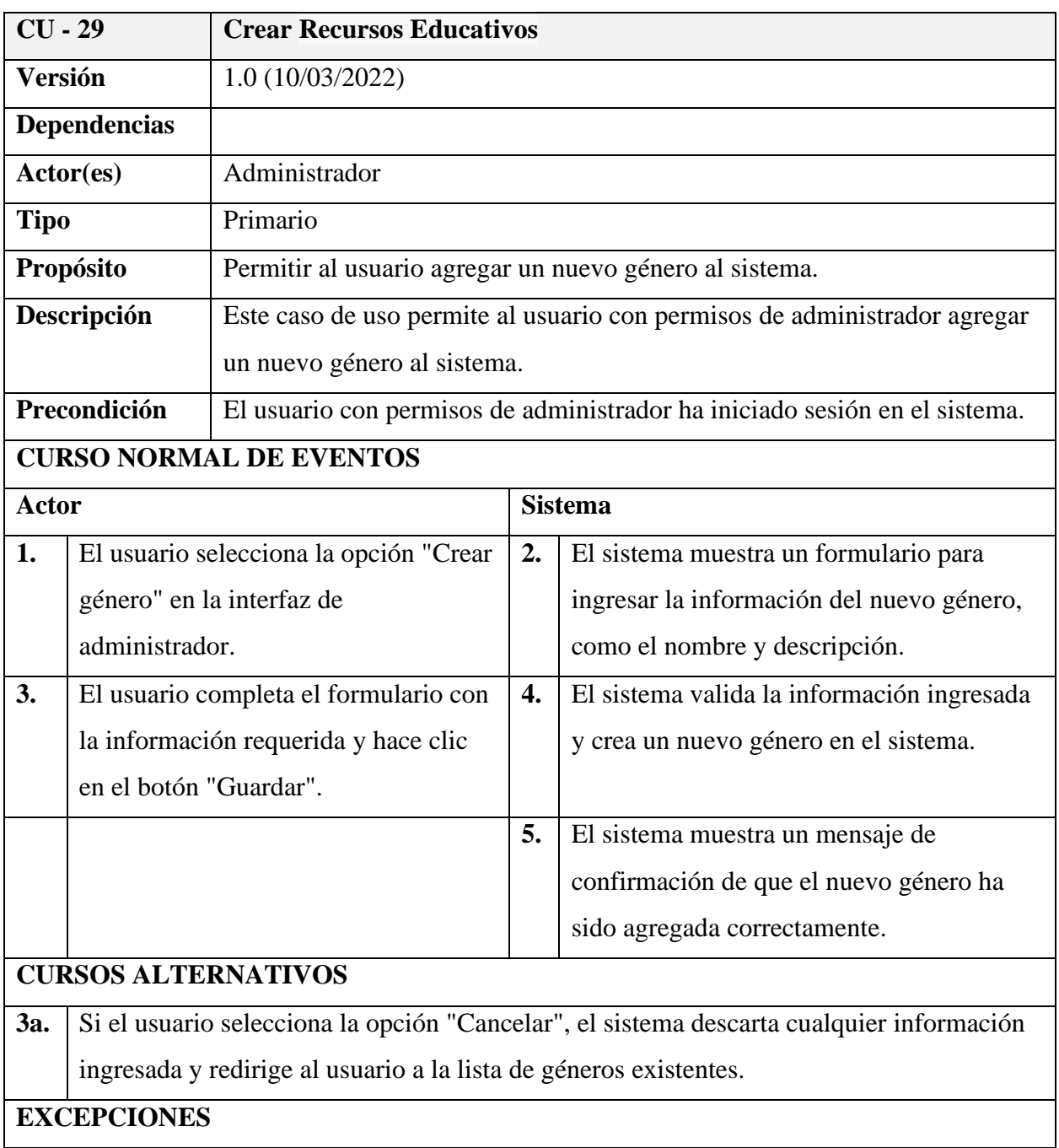

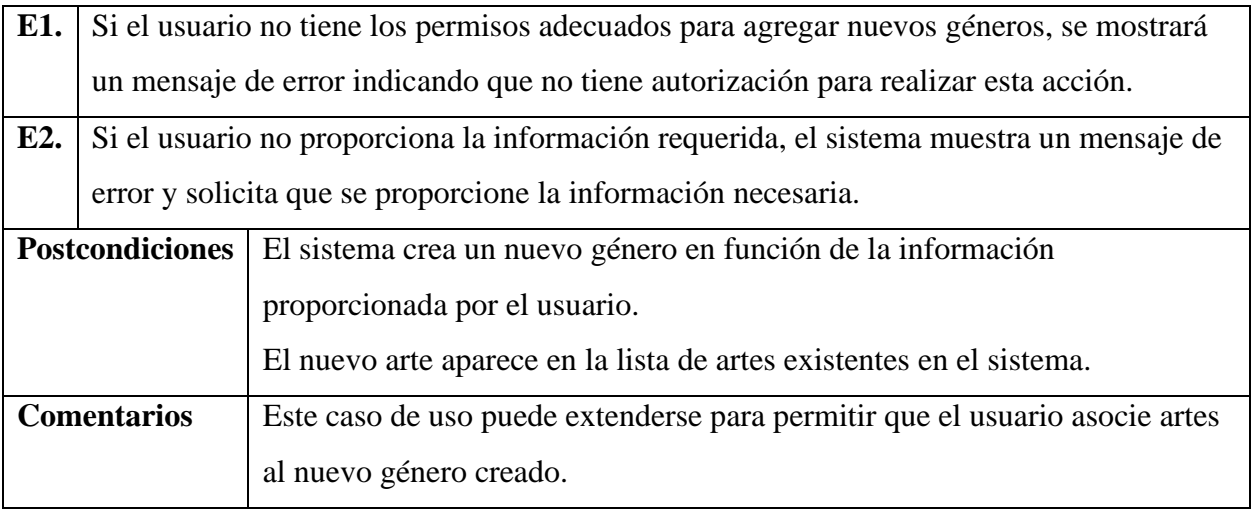

## **Especificación de caso de uso: Listar Recurso Educativo**

### **Tabla 38**

### *Especificación de caso de uso: Listar Recurso Educativo*

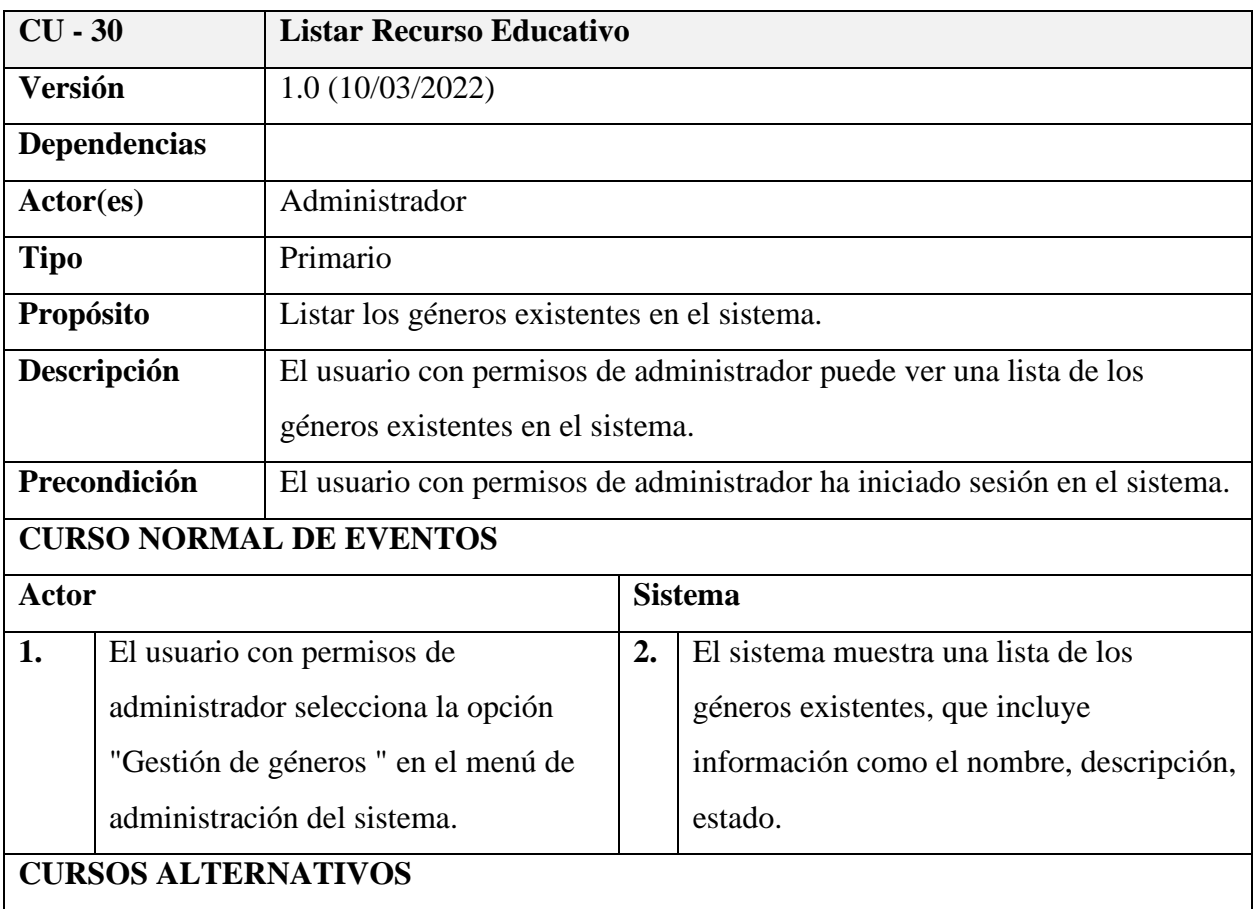

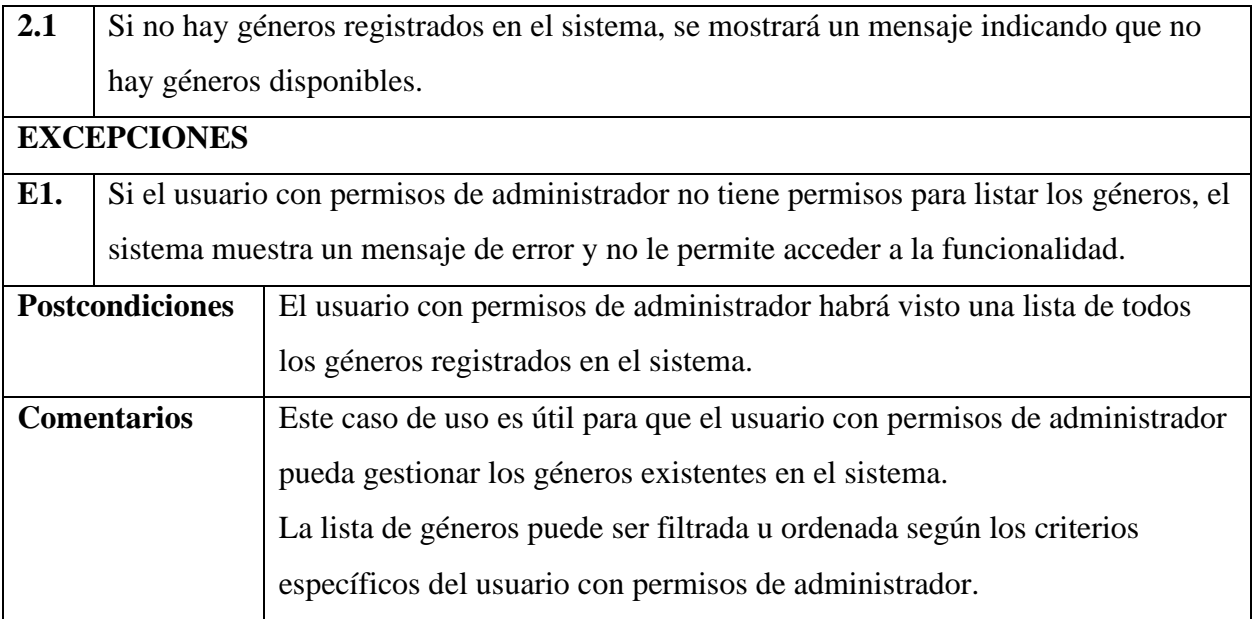

## **Especificación de caso de uso: Actualizar Recurso Educativo**

### **Tabla 39**

### *Especificación de caso de uso: Actualizar Recurso Educativo*

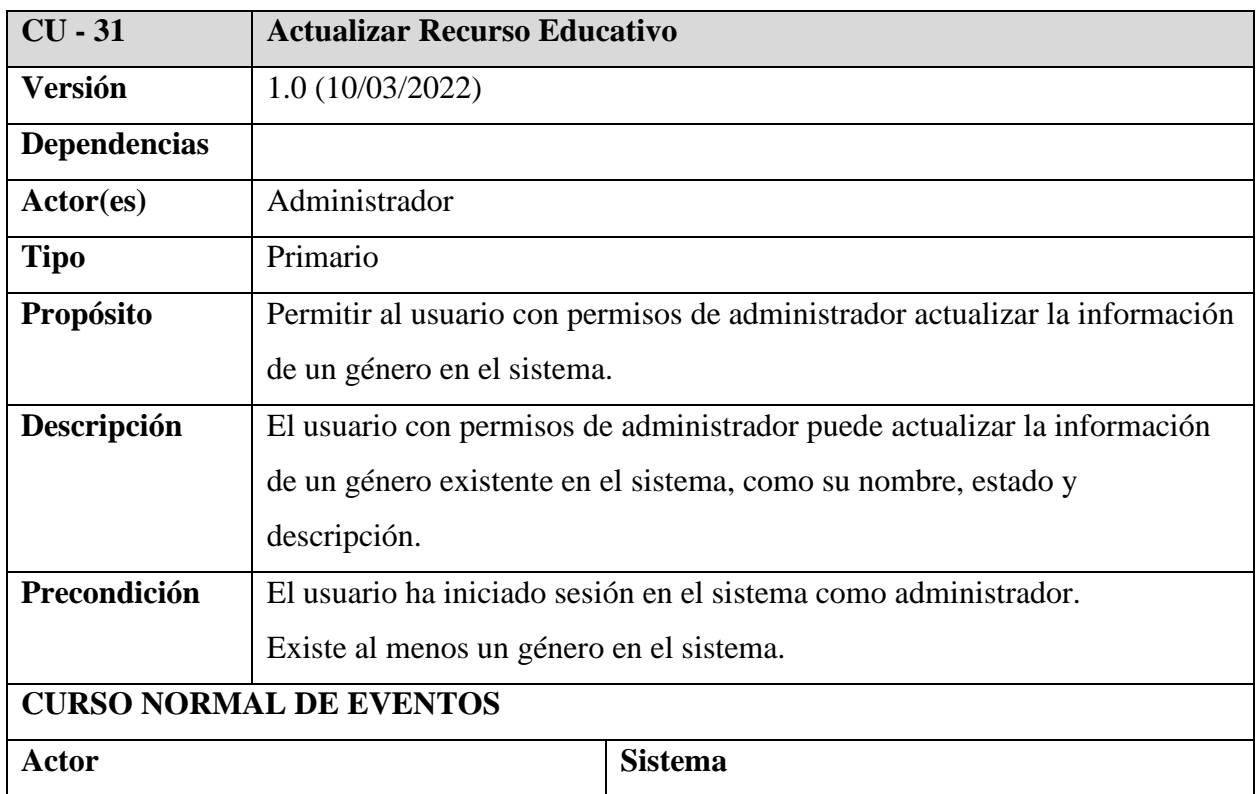

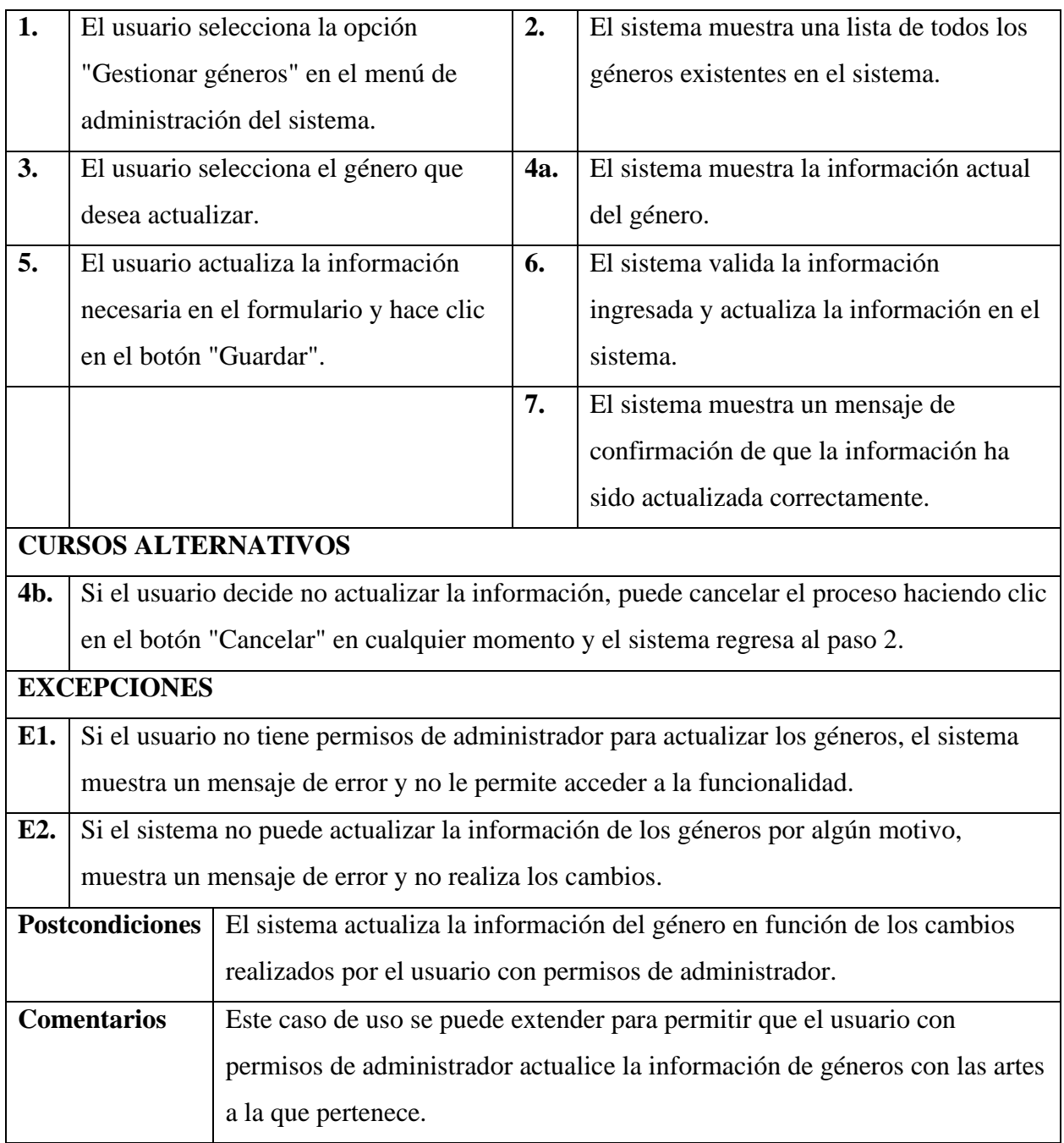

## **Especificación de caso de uso: Eliminar Recurso Educativo**

#### **Tabla 40**

*Especificación de caso de uso: Eliminar Recurso Educativo*

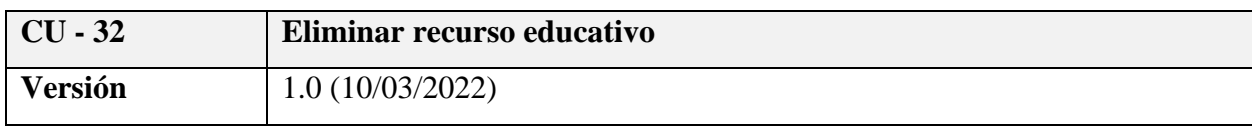

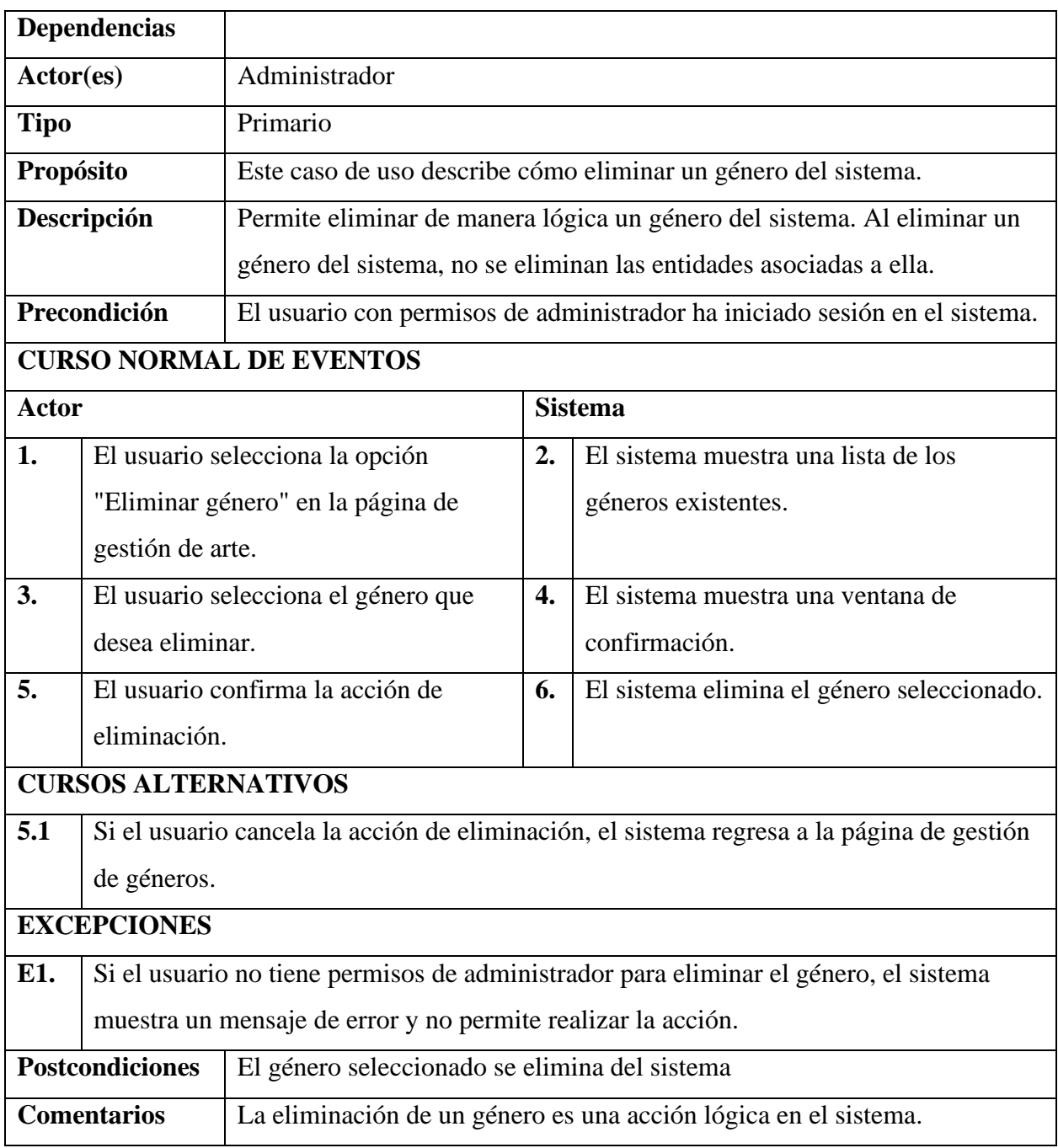

## **Especificación de caso de uso: Buscar recurso educativo**

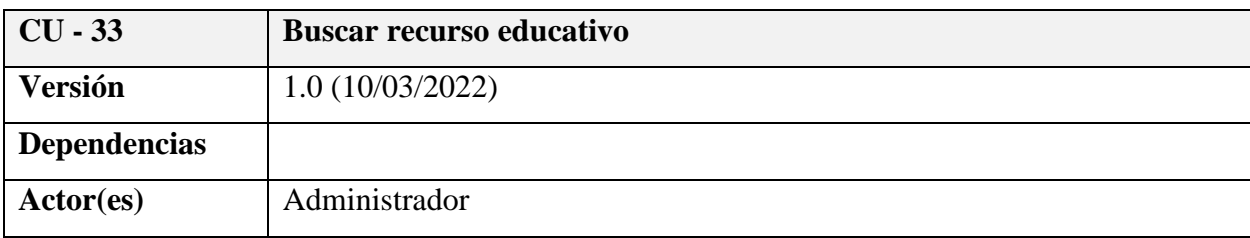

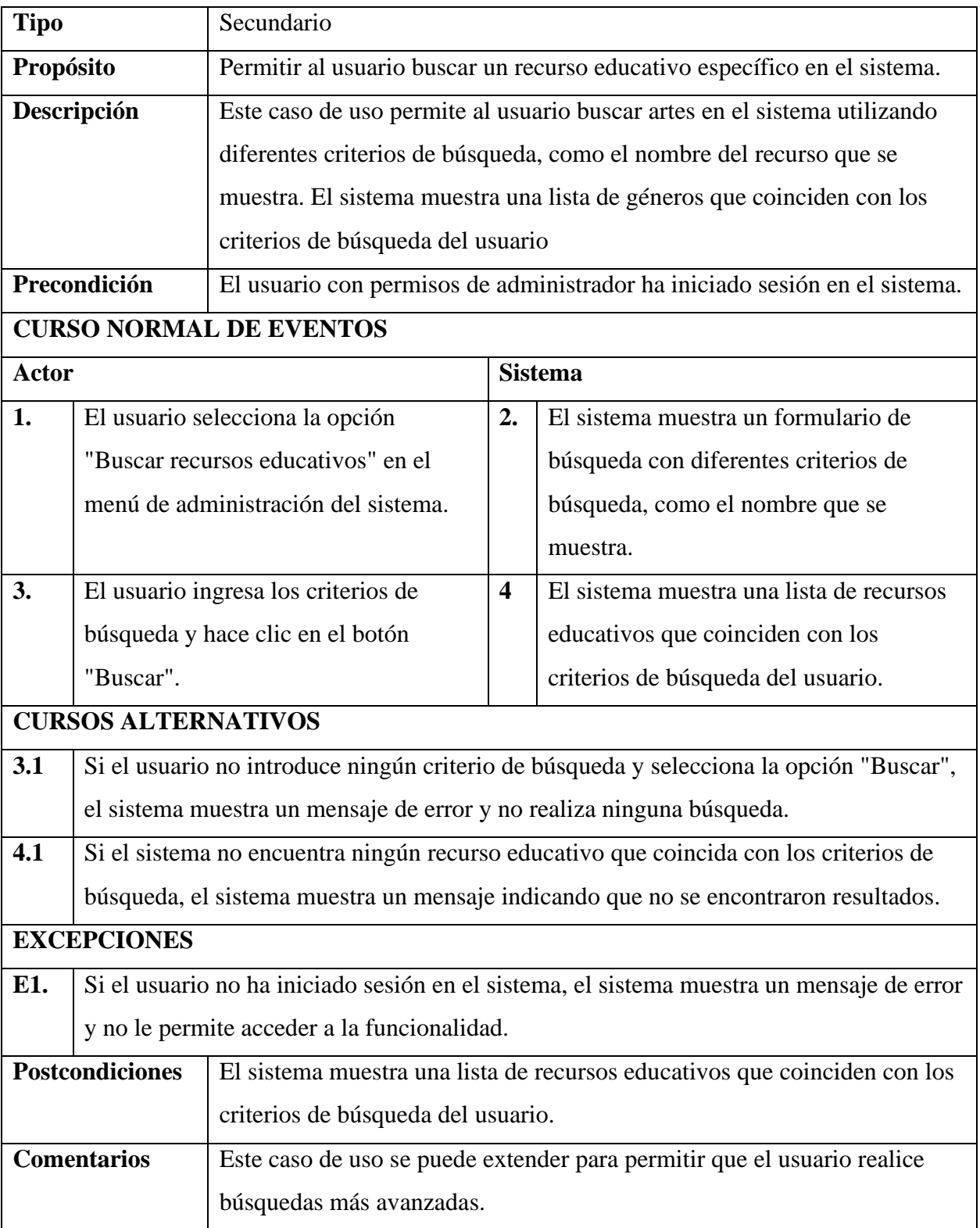

### *Diagrama de caso de uso: Gestión Estilos*

### **Figura 14**

*Diagrama de caso de uso: Gestión estilos*

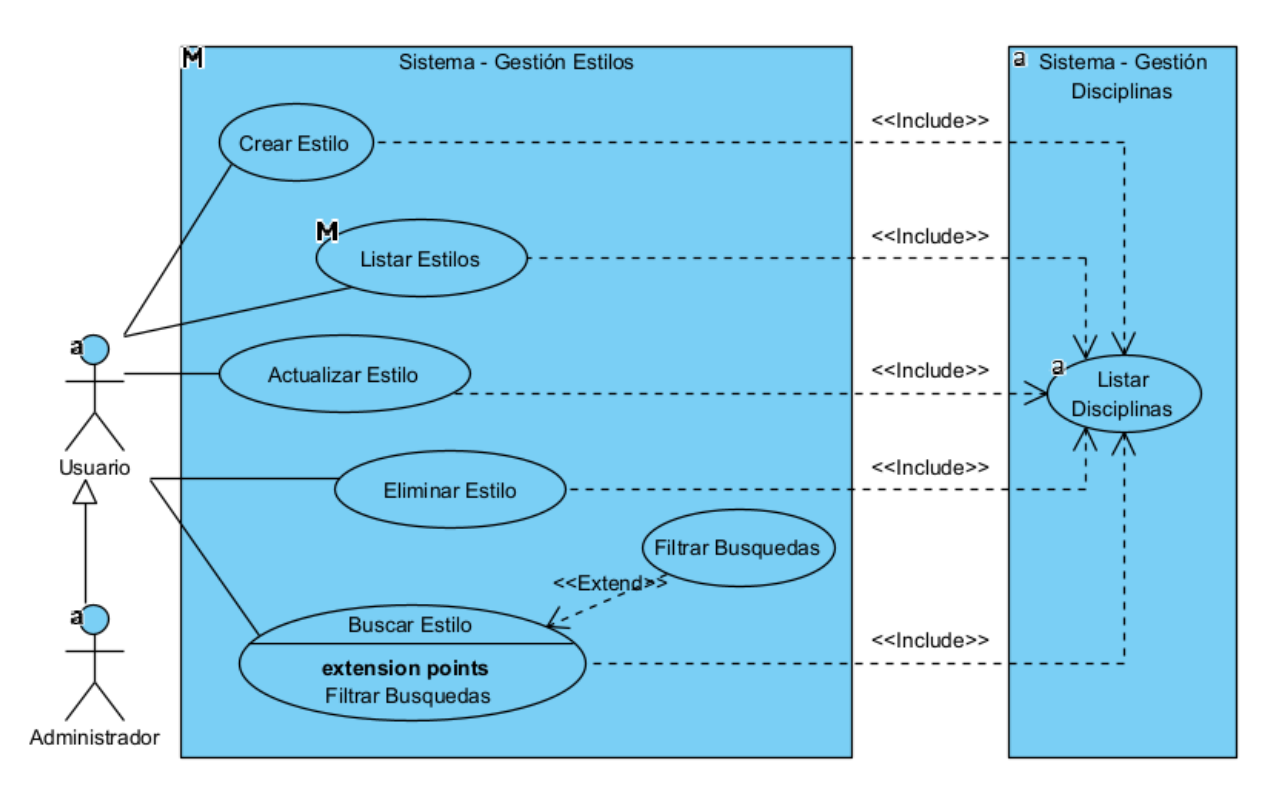

#### **Especificación de caso de uso: Gestión estilos**

#### **Tabla 41**

*Especificación de caso de uso: Gestión estilos*

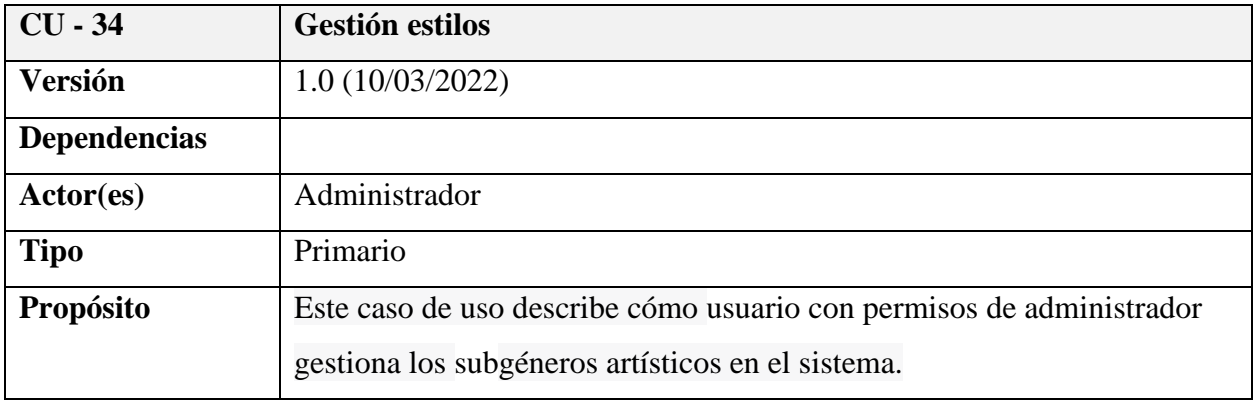

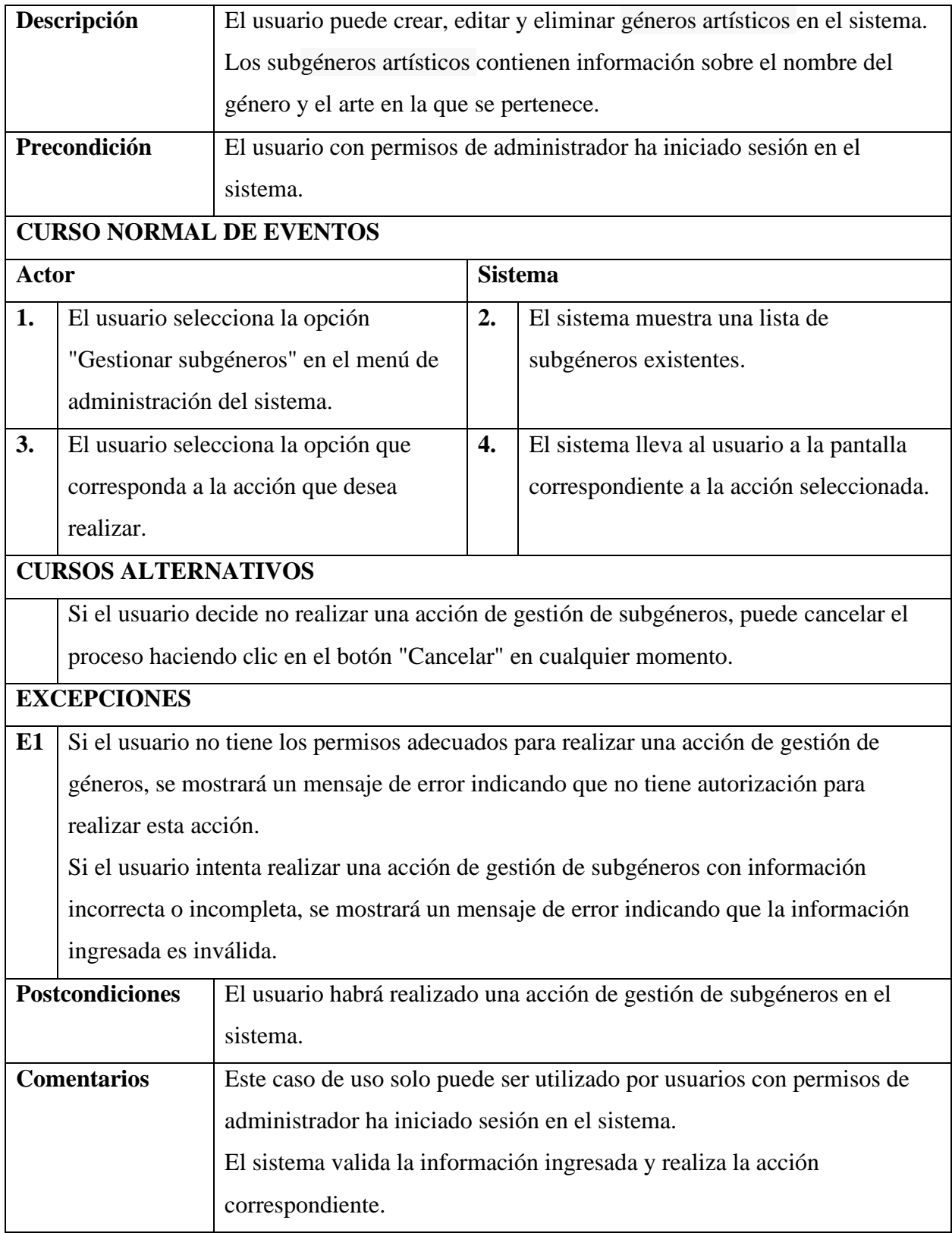

## **Especificación de caso de uso: Crear estilos**

### **Tabla 42**

## *Especificación de caso de uso: Crear estilo*

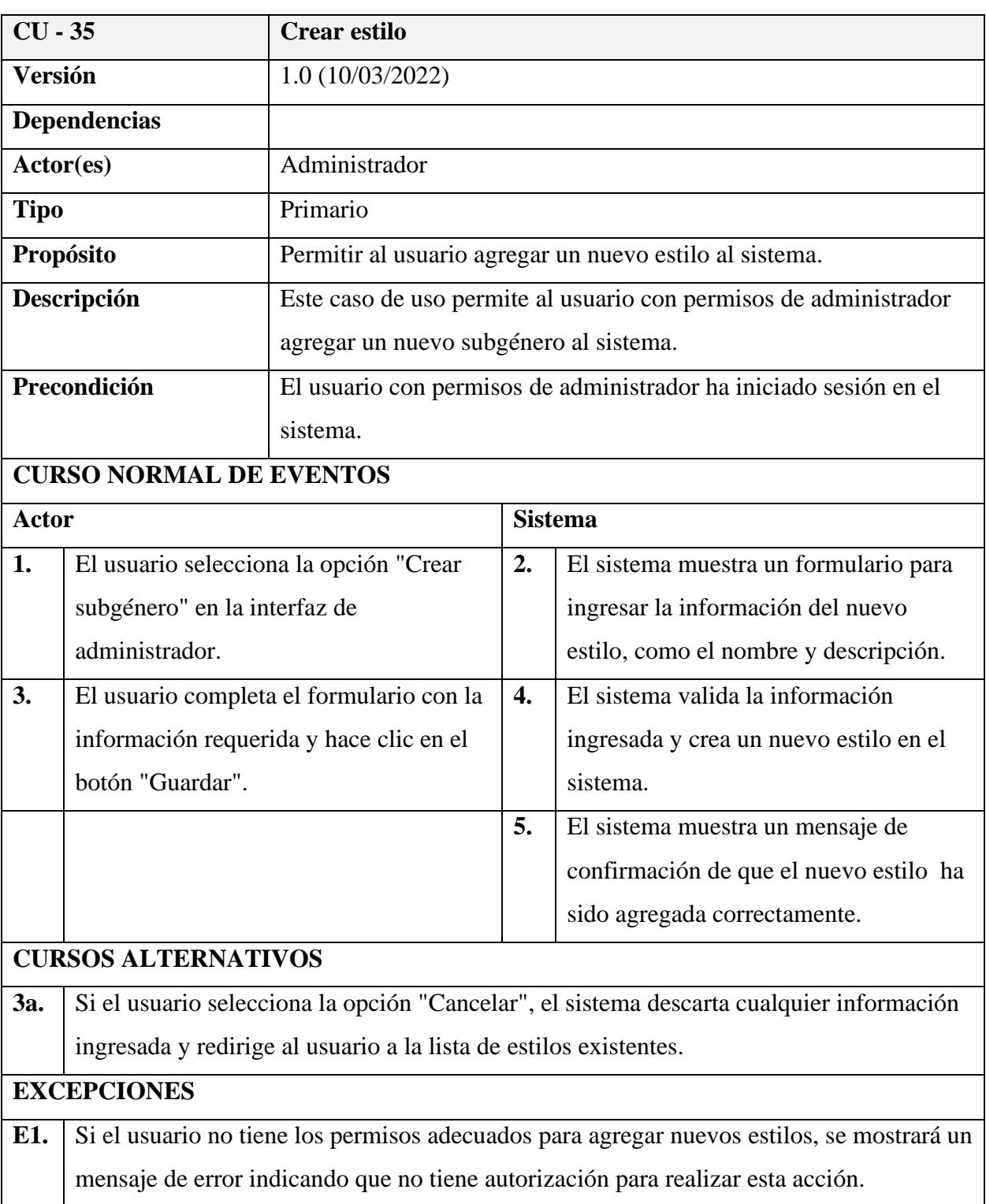

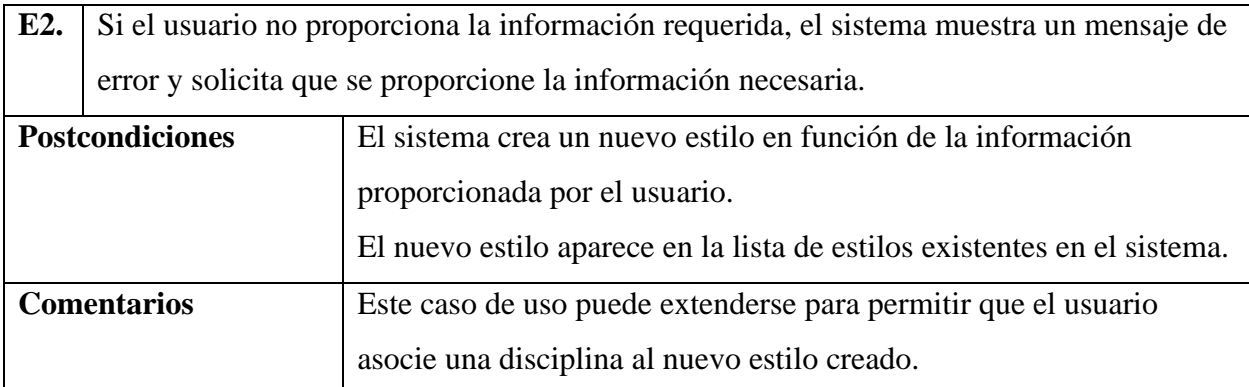

# **Especificación de caso de uso: Listar estilos**

### **Tabla 43**

*Especificación de caso de uso: Listar Estilos*

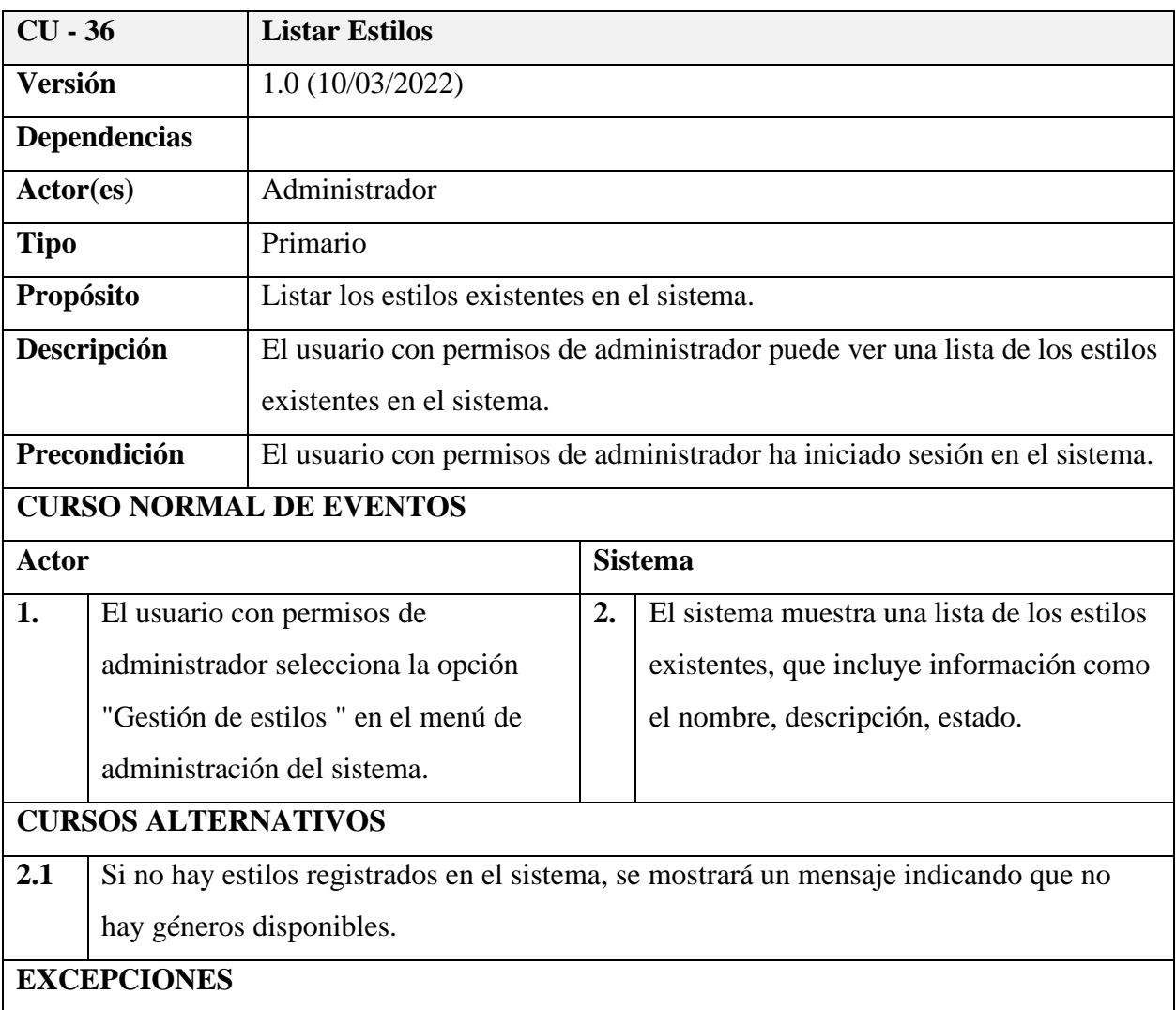

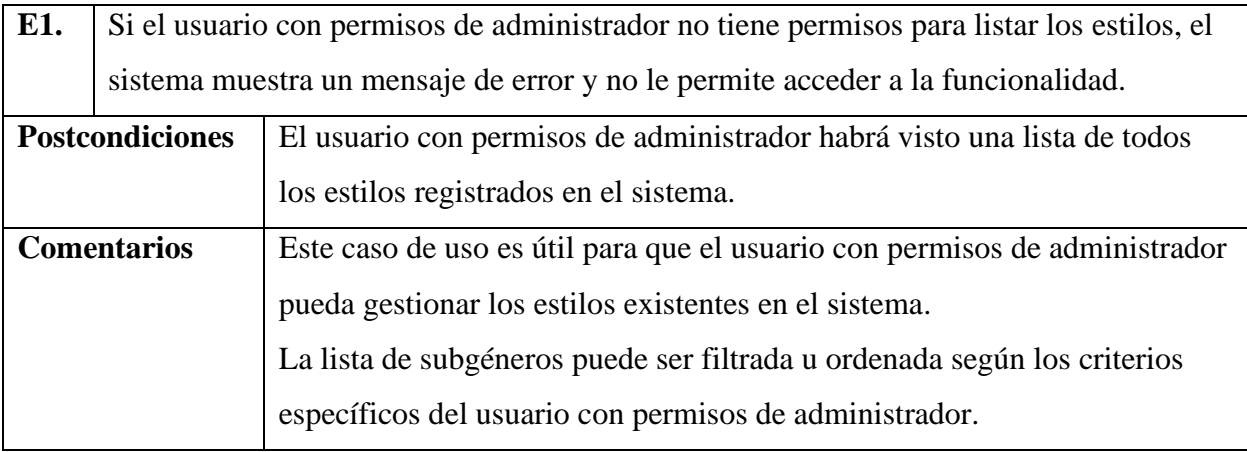

## **Especificación de caso de uso: Actualizar Estilo**

### **Tabla 44**

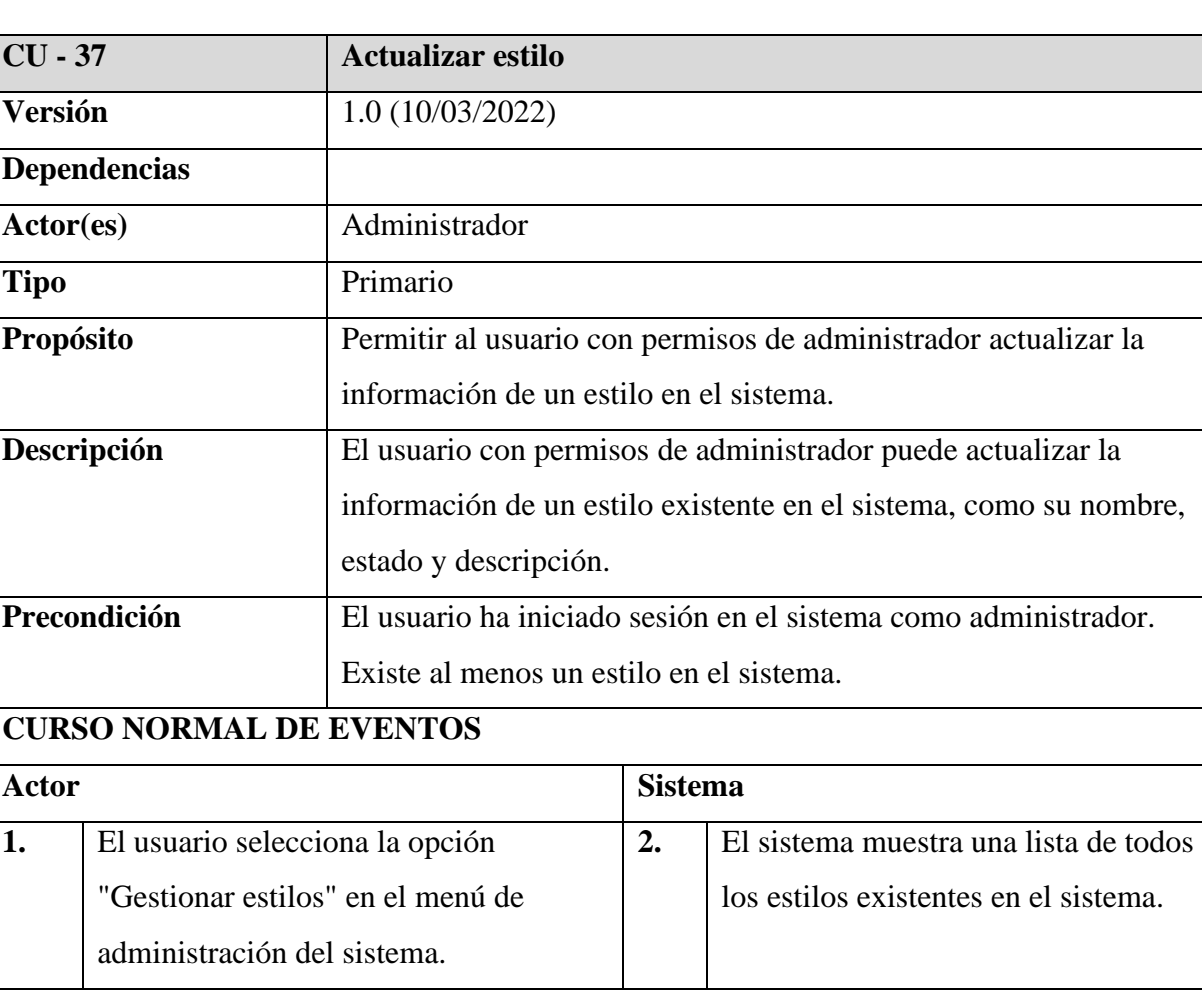

*Especificación de caso de uso: Actualizar Estilo*
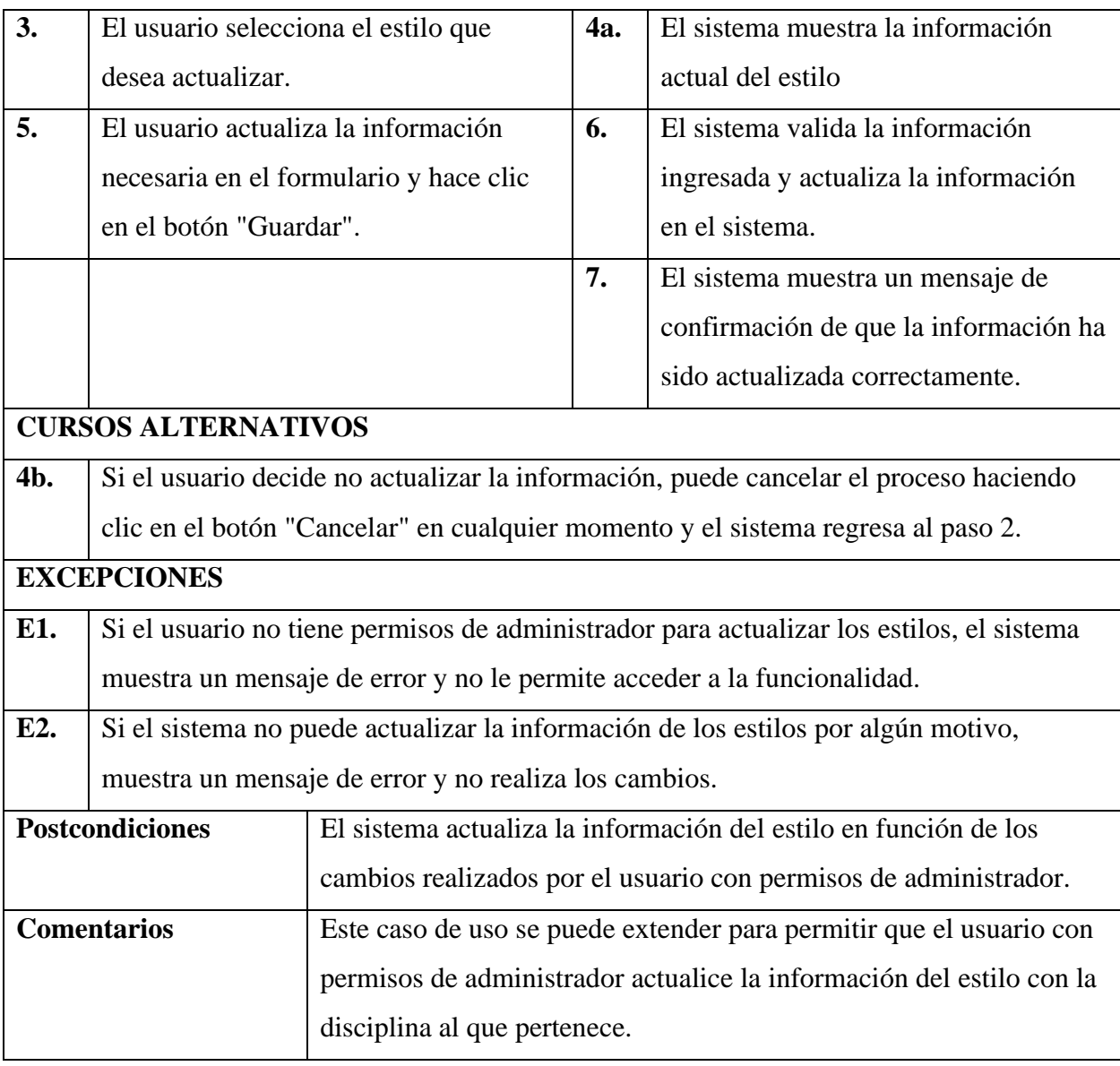

# **Especificación de caso de uso: Eliminar estilo**

### **Tabla 45**

*Especificación de caso de uso: Eliminar estilo*

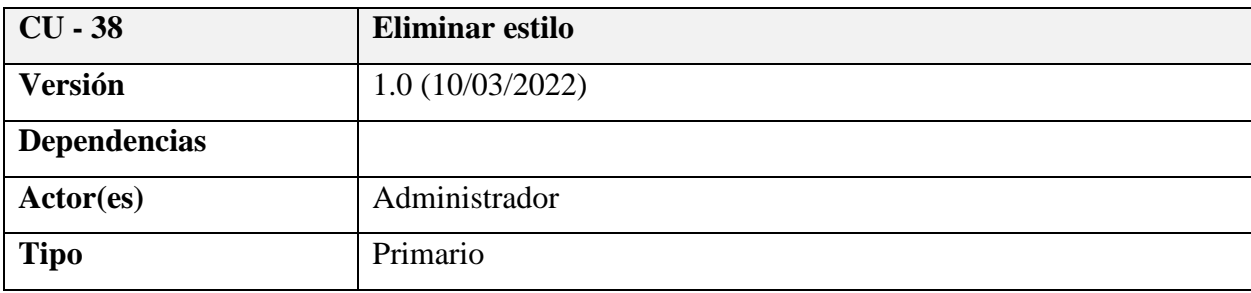

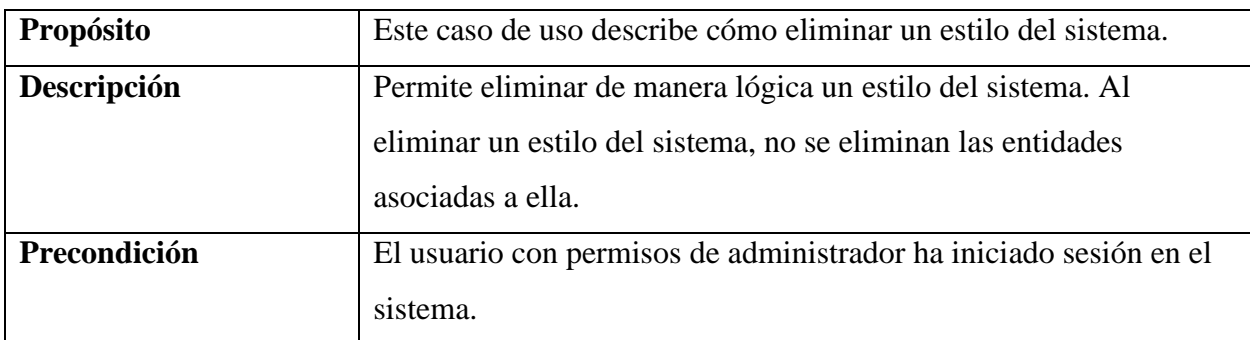

# **CURSO NORMAL DE EVENTOS**

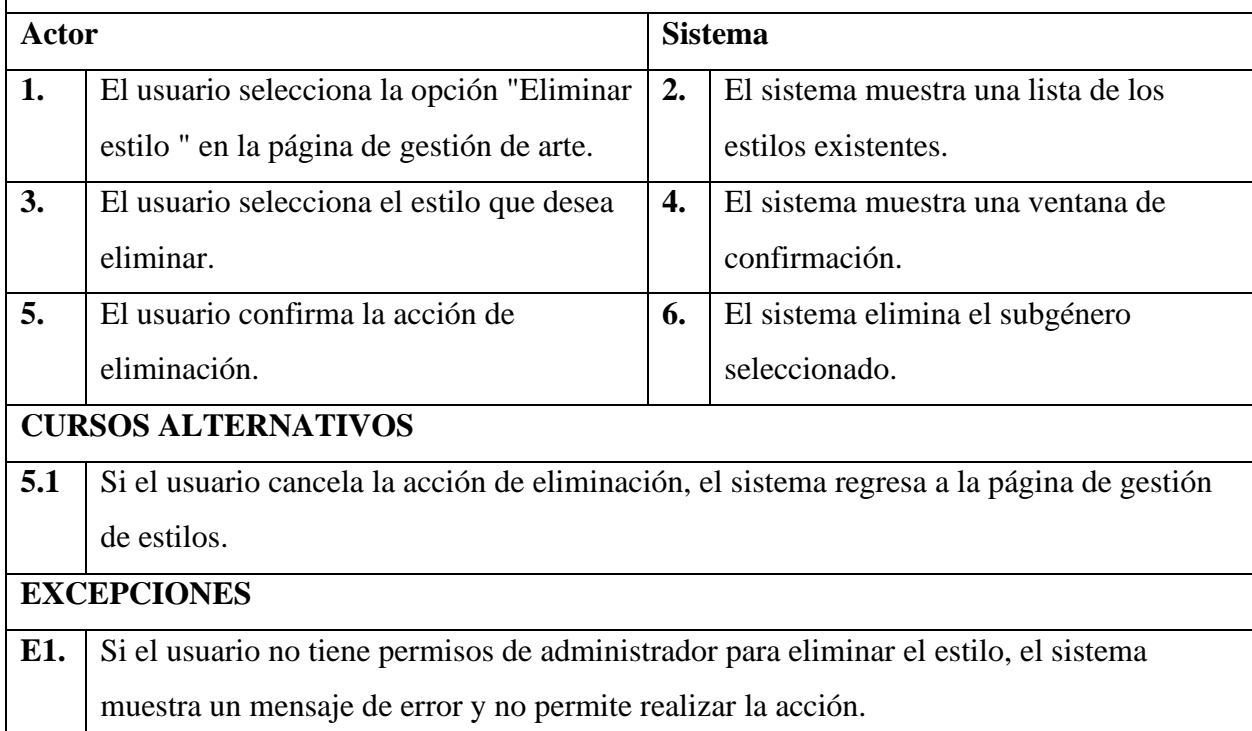

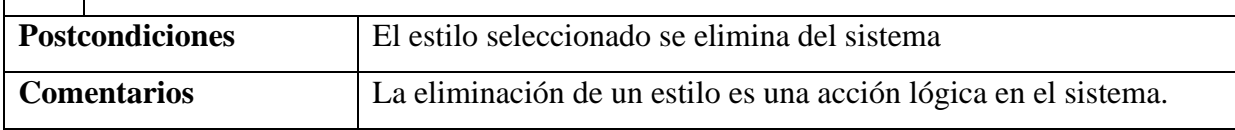

# **Especificación de caso de uso: Buscar estilos**

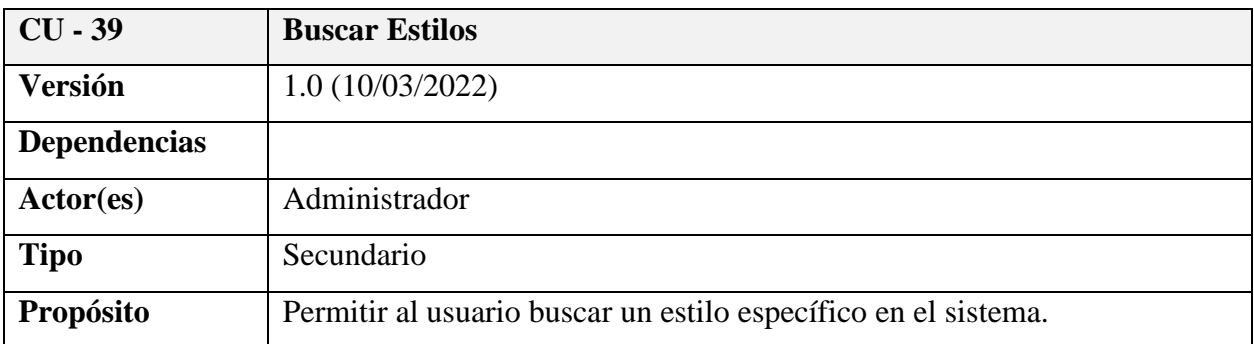

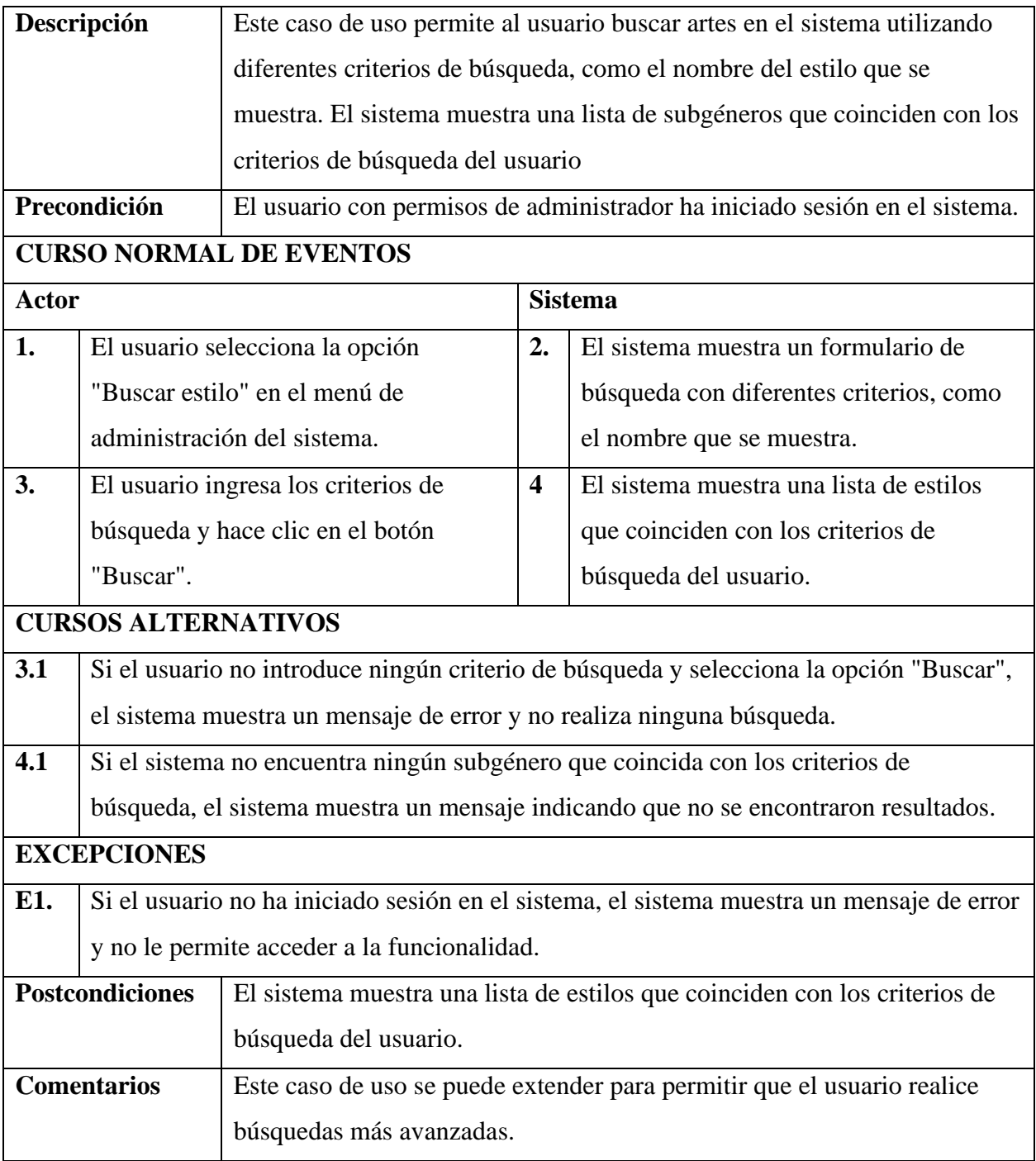

### *Diagrama de caso de uso: Gestión Técnicas*

#### **Tabla 46**

*Diagrama de caso de uso: Gestión técnicas*

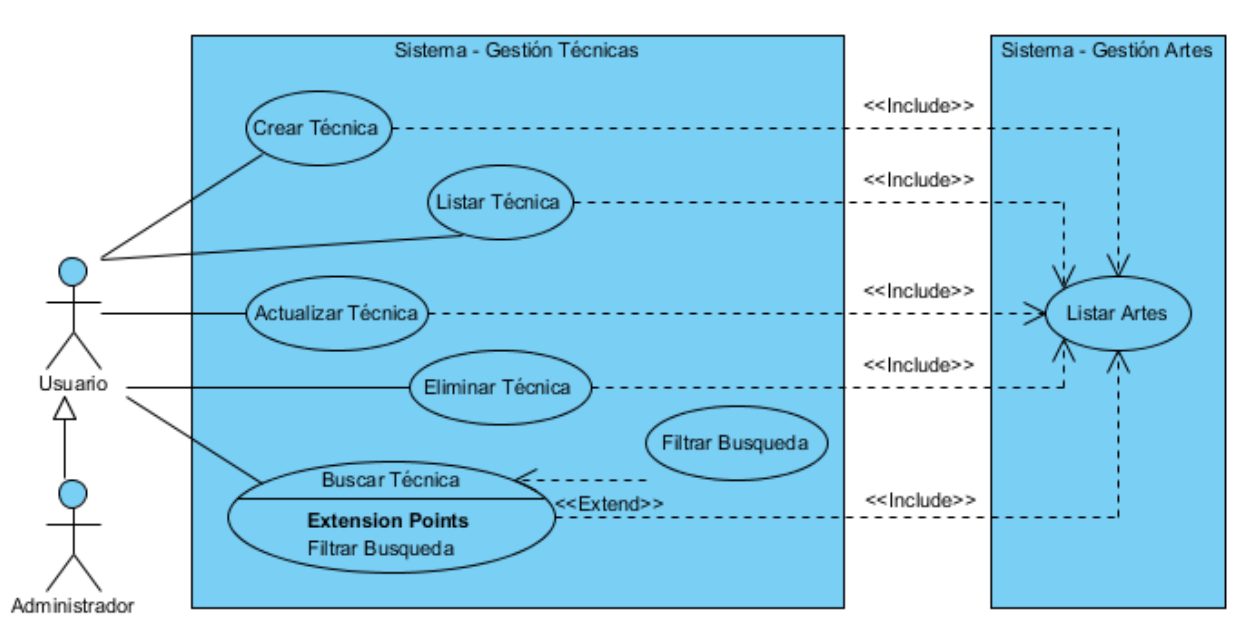

#### **Especificación de caso de uso: Gestión Técnicas**

#### **Tabla 47**

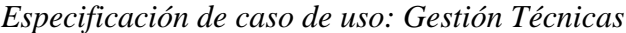

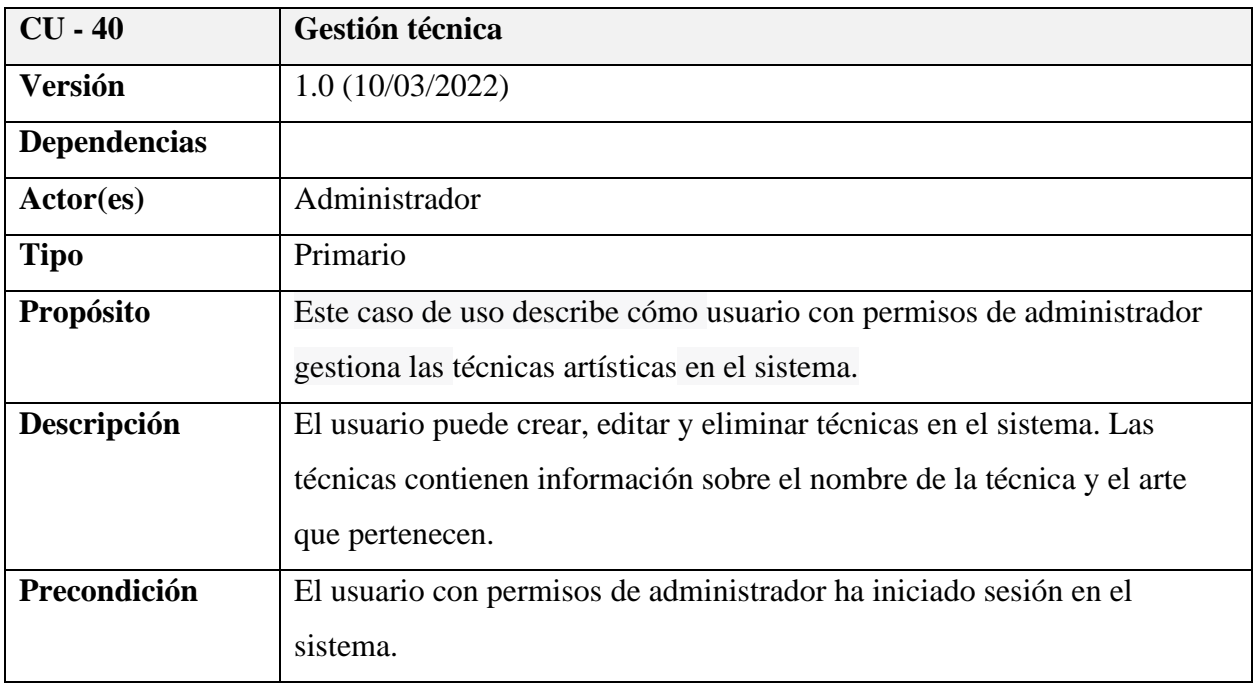

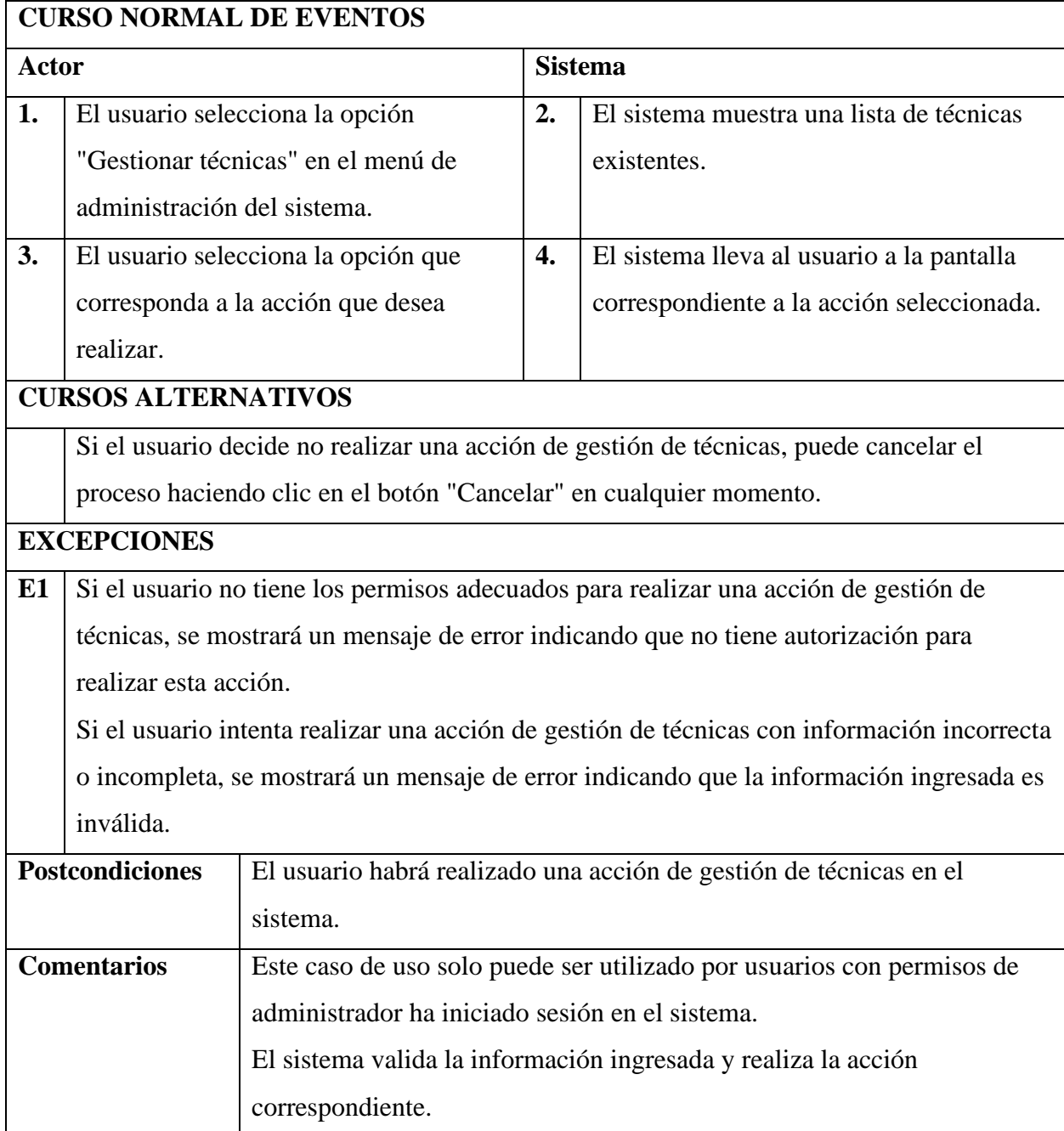

# **Especificación de caso de uso: Crear Técnicas**

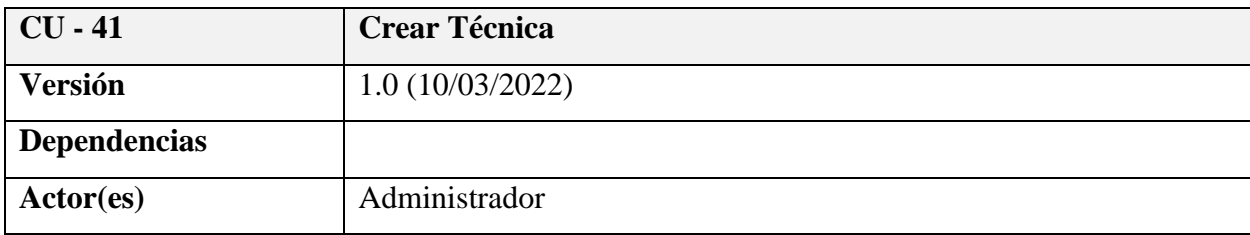

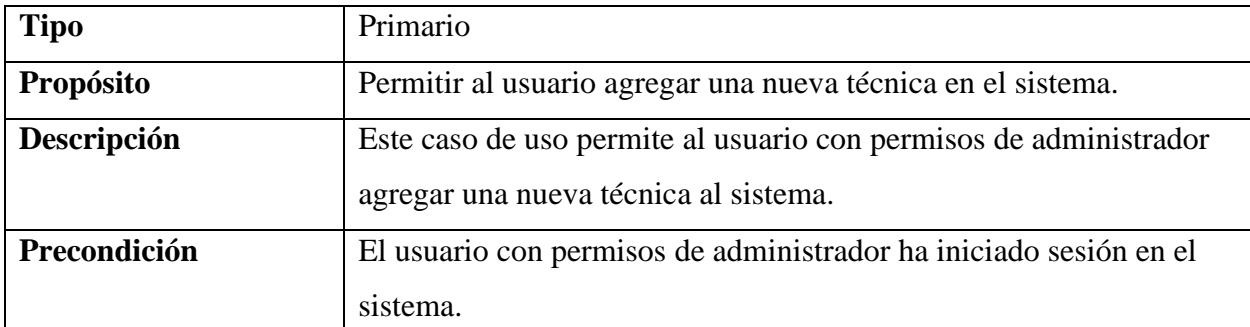

# **CURSO NORMAL DE EVENTOS**

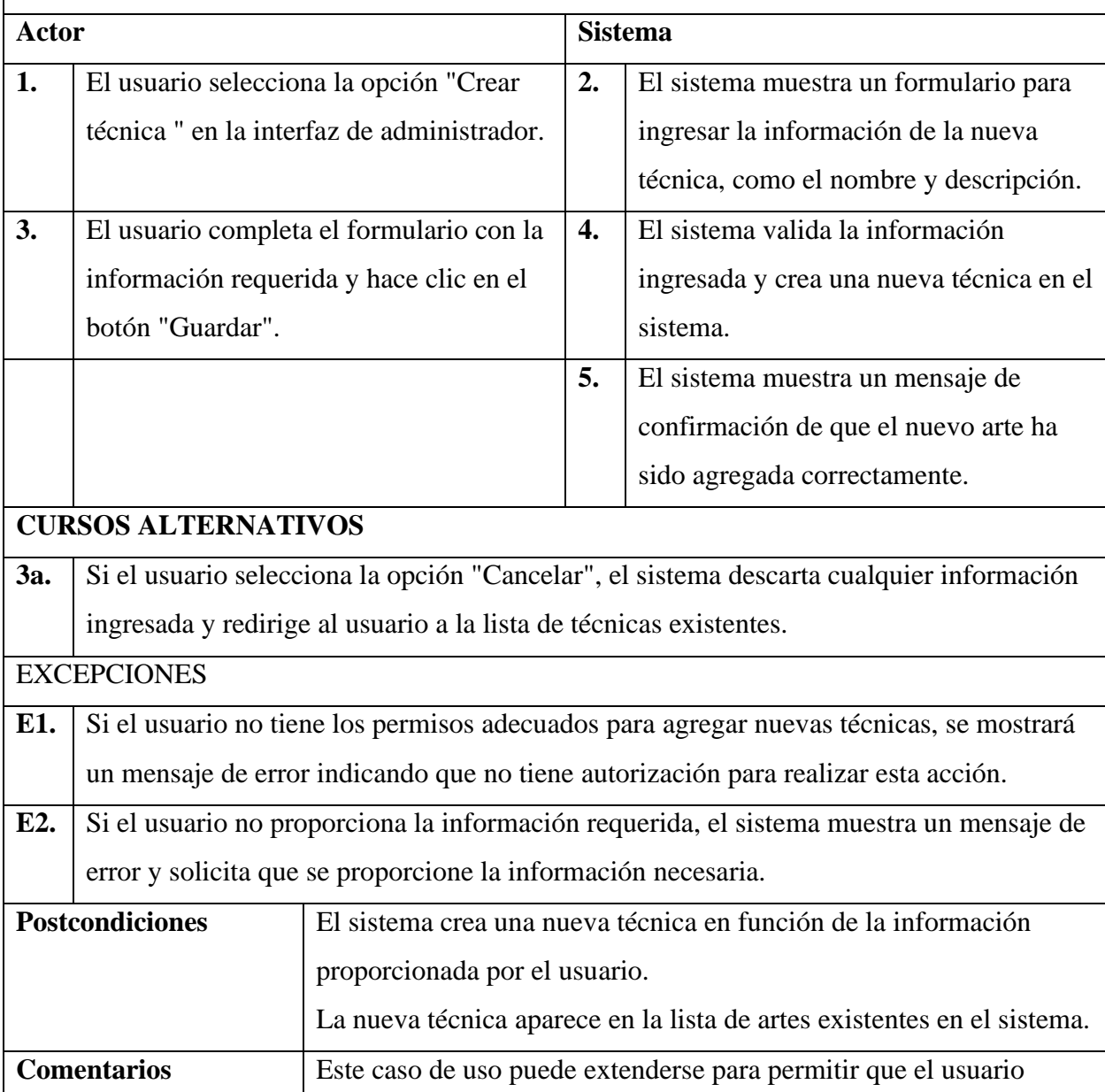

asocie técnicas con obras de arte.

# **Especificación de caso de uso: Listar Técnica**

# **Tabla 48**

### *Especificación de caso de uso: Listar Técnica*

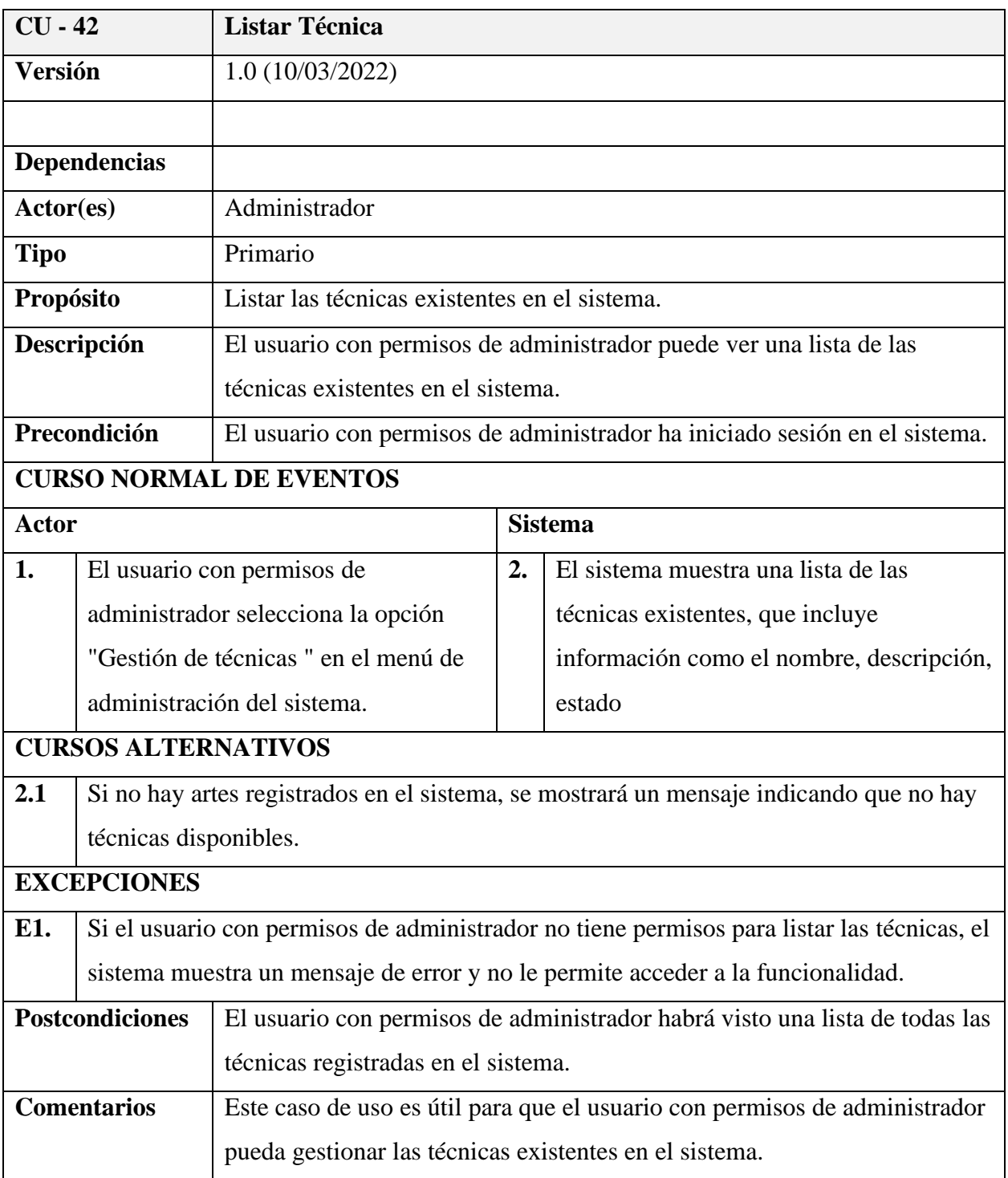

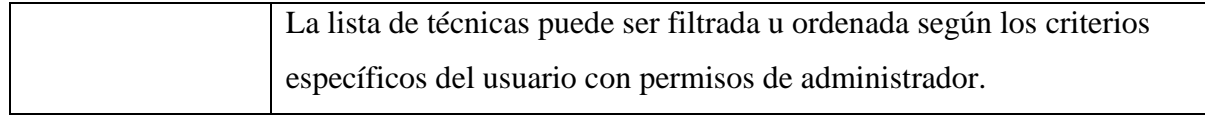

# **Especificación de caso de uso: Actualizar Técnica**

### **Tabla 49**

*Especificación de caso de uso: Actualizar Técnica*

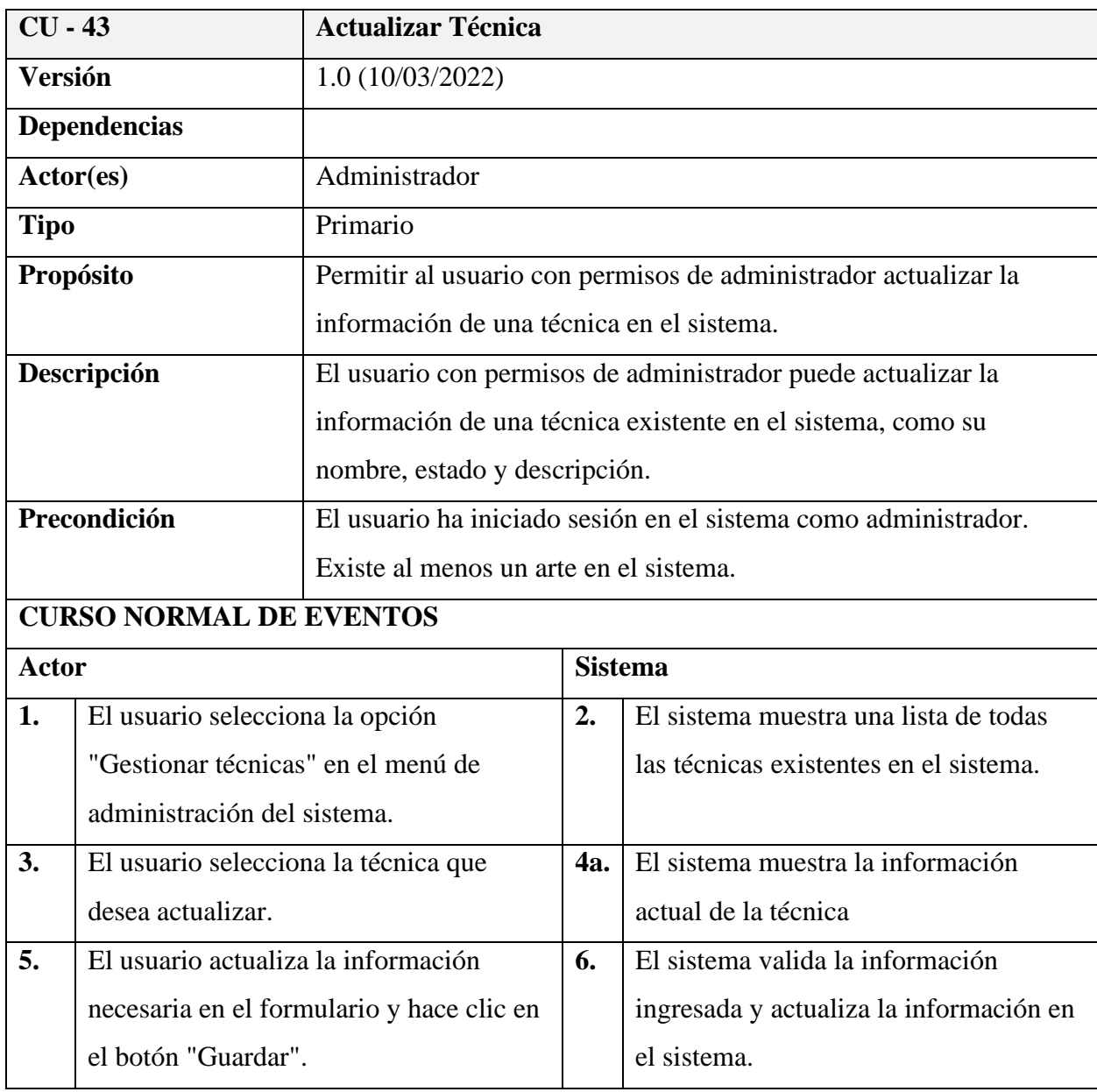

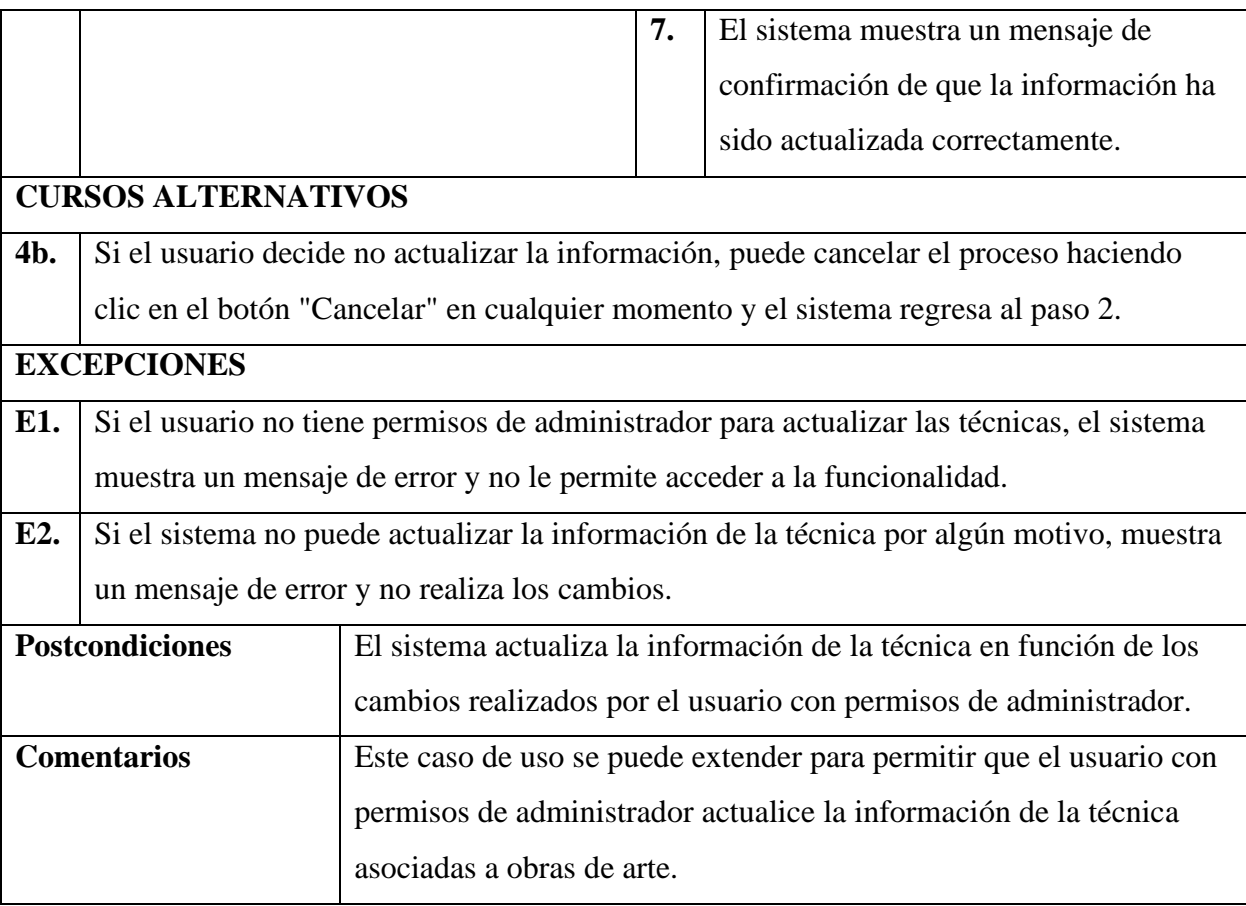

# **Especificación de caso de uso: Eliminar Técnica**

### **Tabla 50**

# *Especificación de caso de uso: Eliminar Técnica*

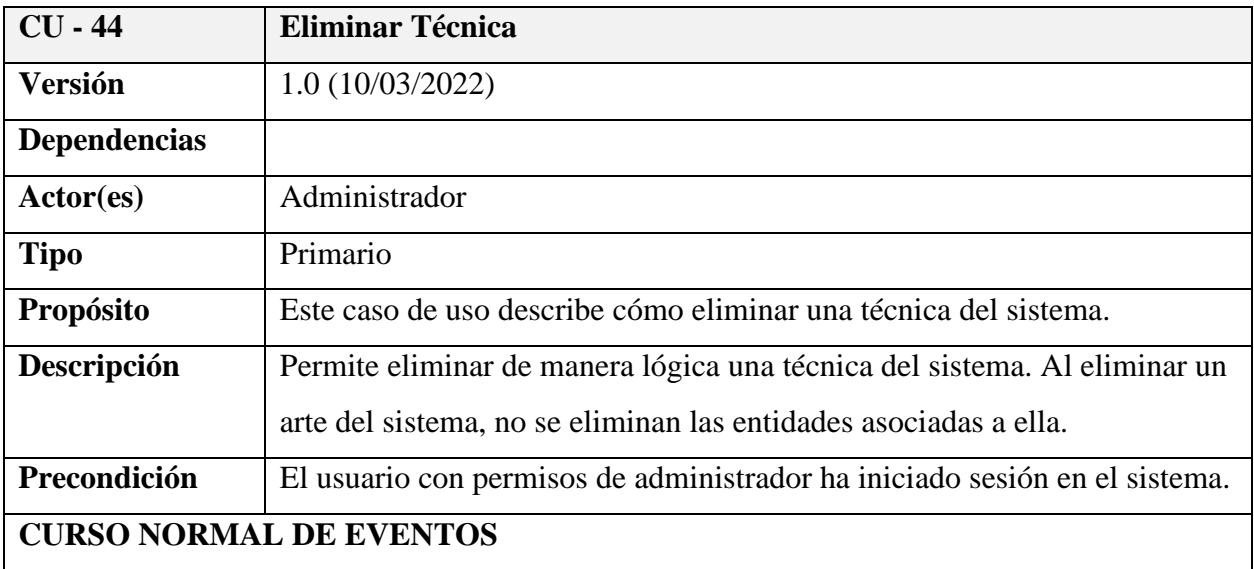

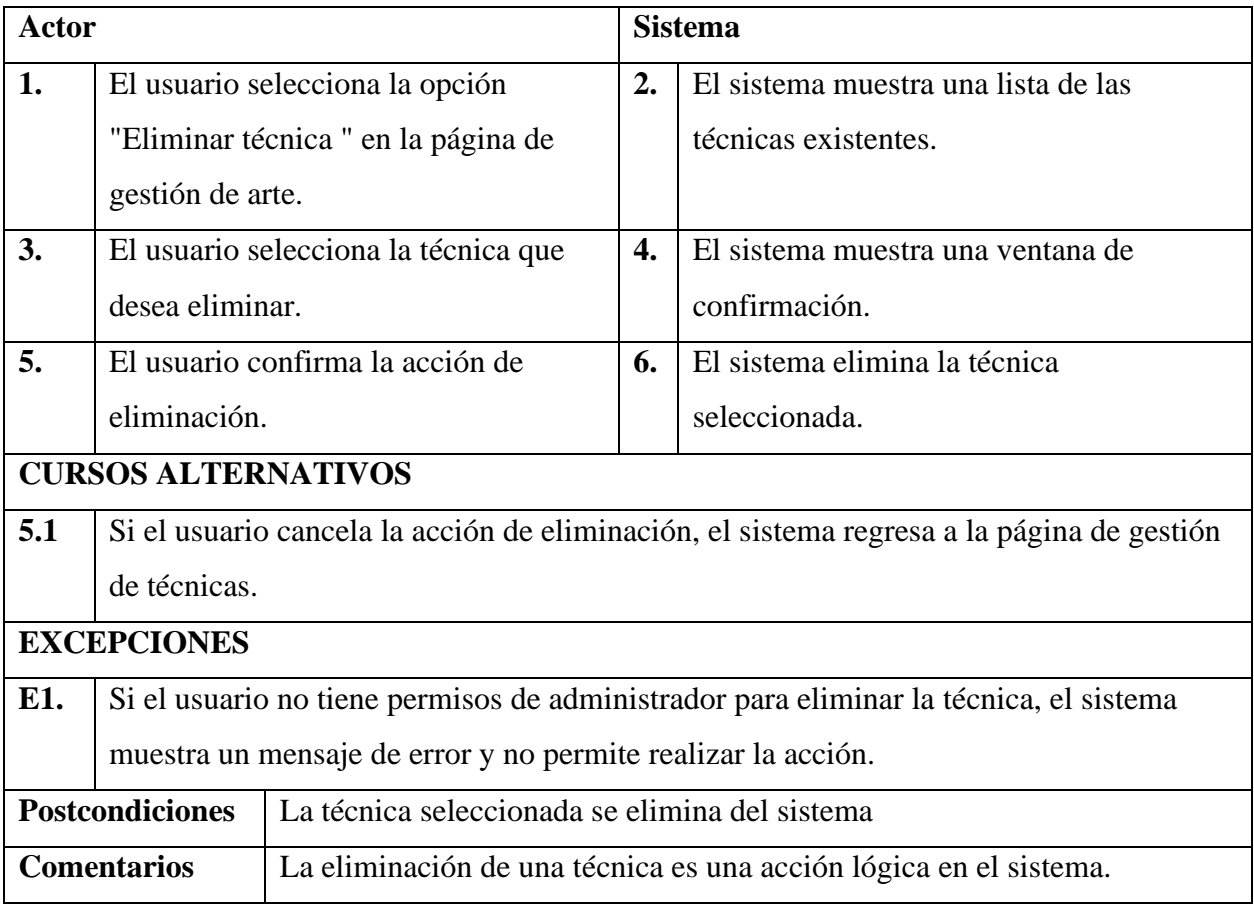

# **Especificación de caso de uso: Buscar Técnica**

### **Tabla 51**

### *Especificación de caso de uso: Buscar Técnica*

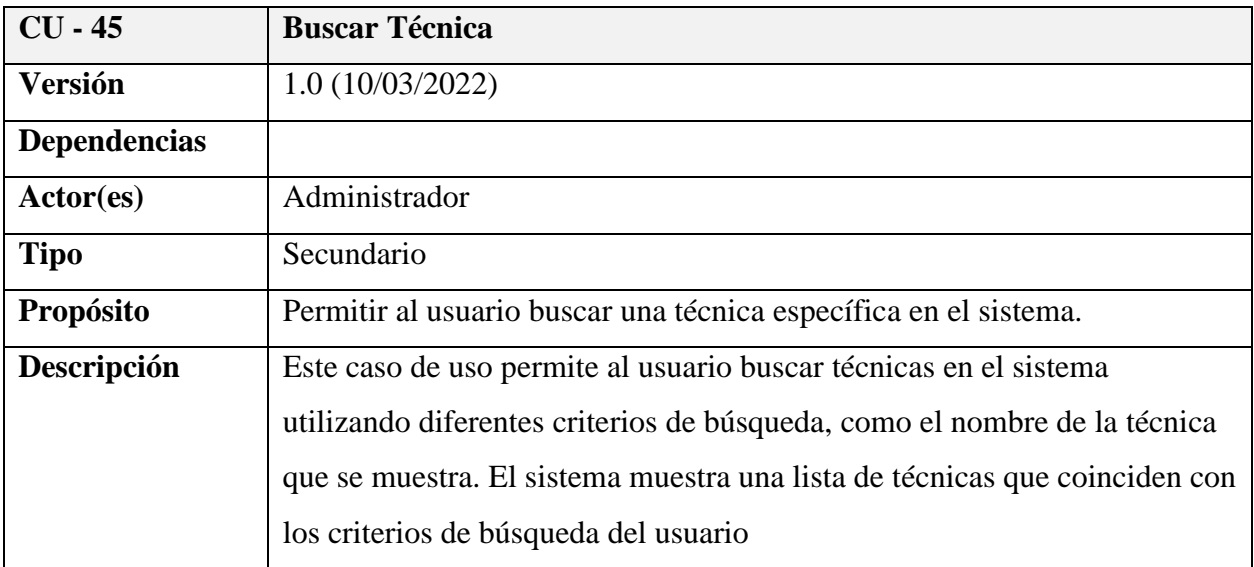

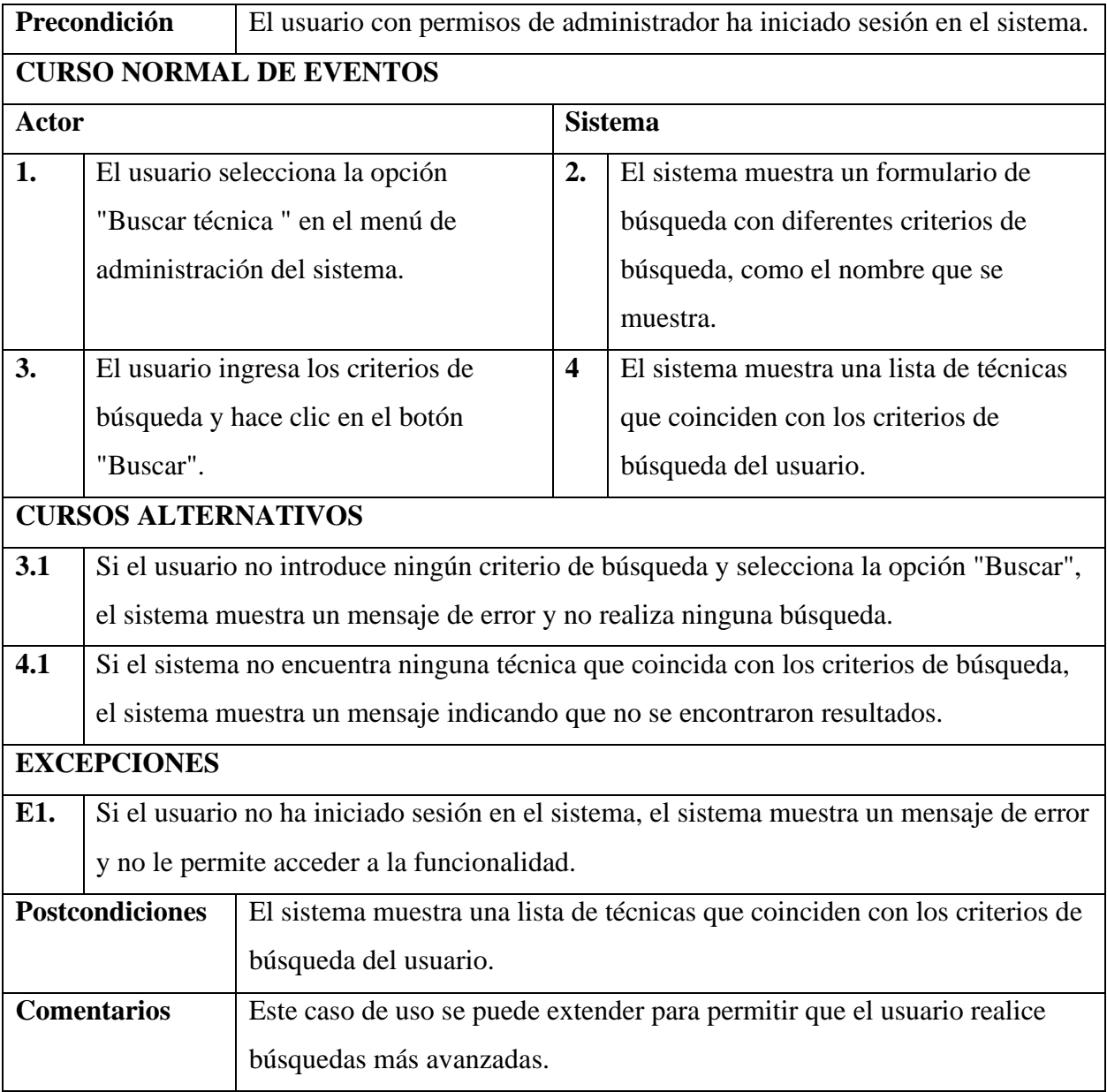

### **Tabla 52**

*Diagrama de caso de Uso: Gestión Materiales*

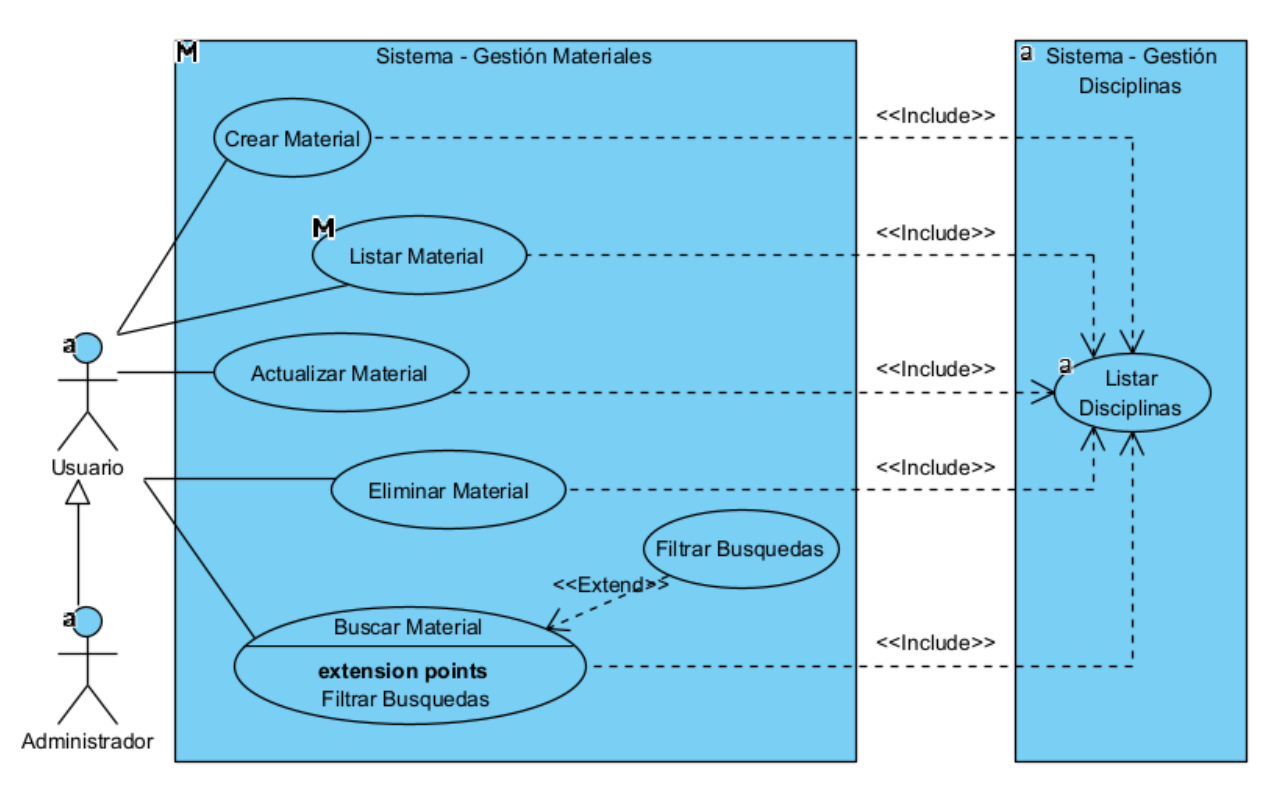

### **Especificación de caso de uso: Gestión Materiales**

### **Tabla 53**

*Especificación de caso de uso: Gestión Materiales*

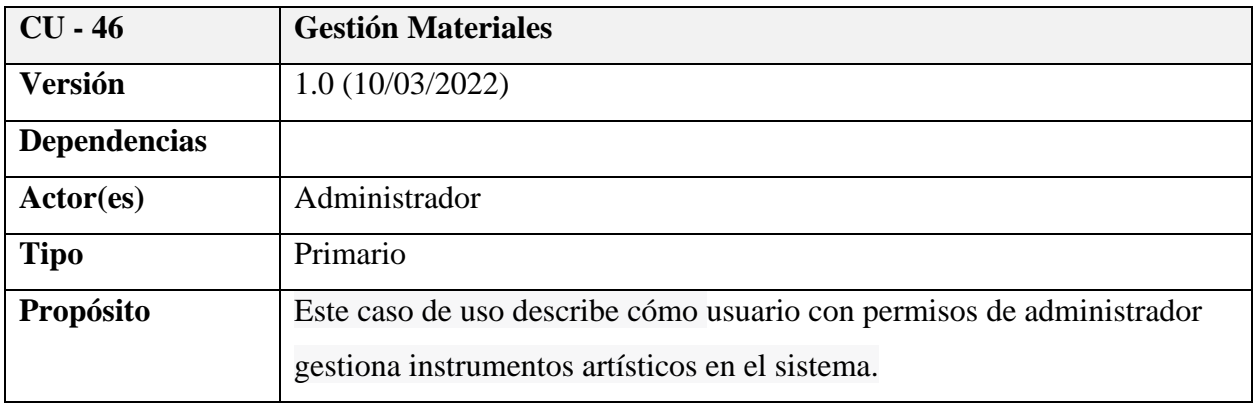

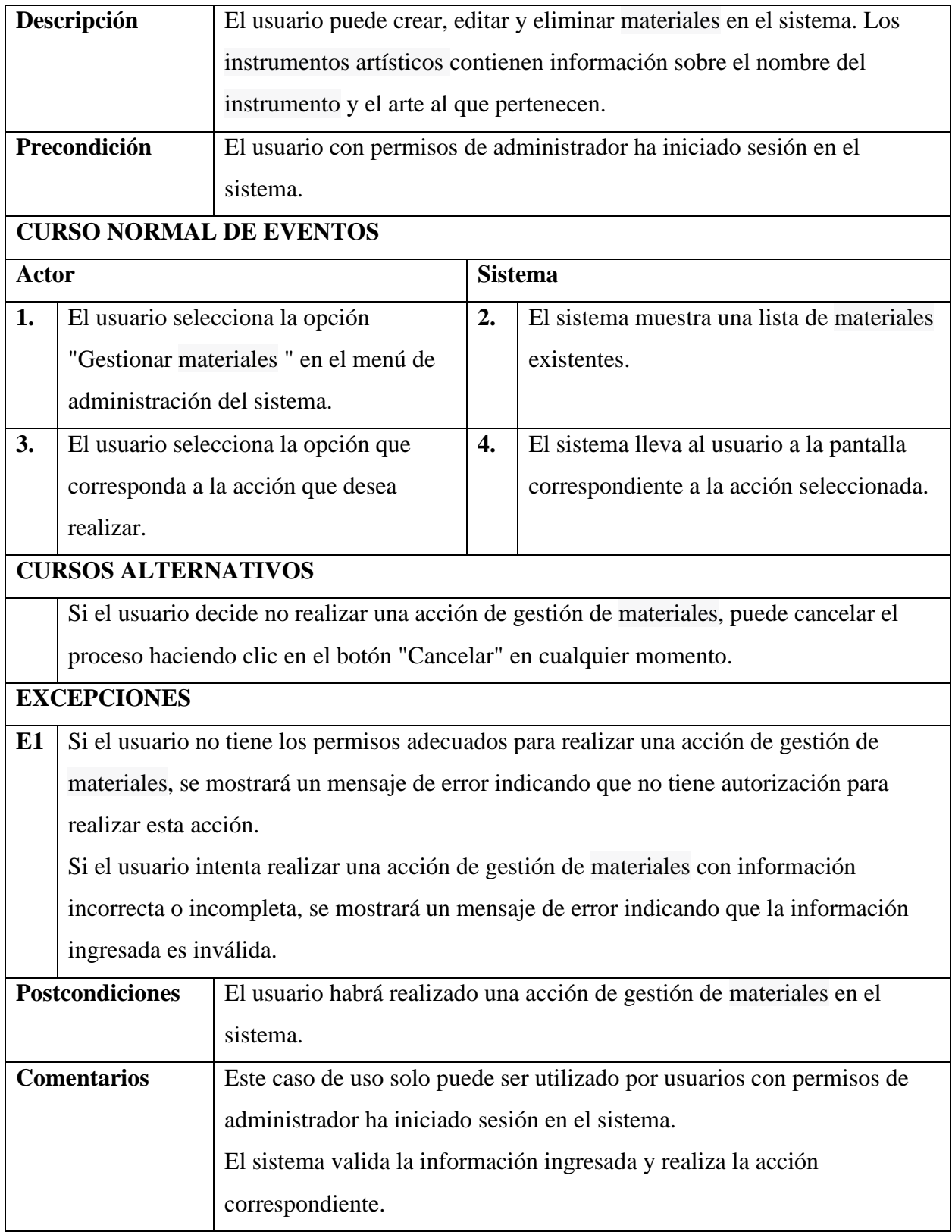

# **Especificación de caso de uso: Crear Material**

# **Tabla 54**

# *Especificación de caso de uso: Crear Material*

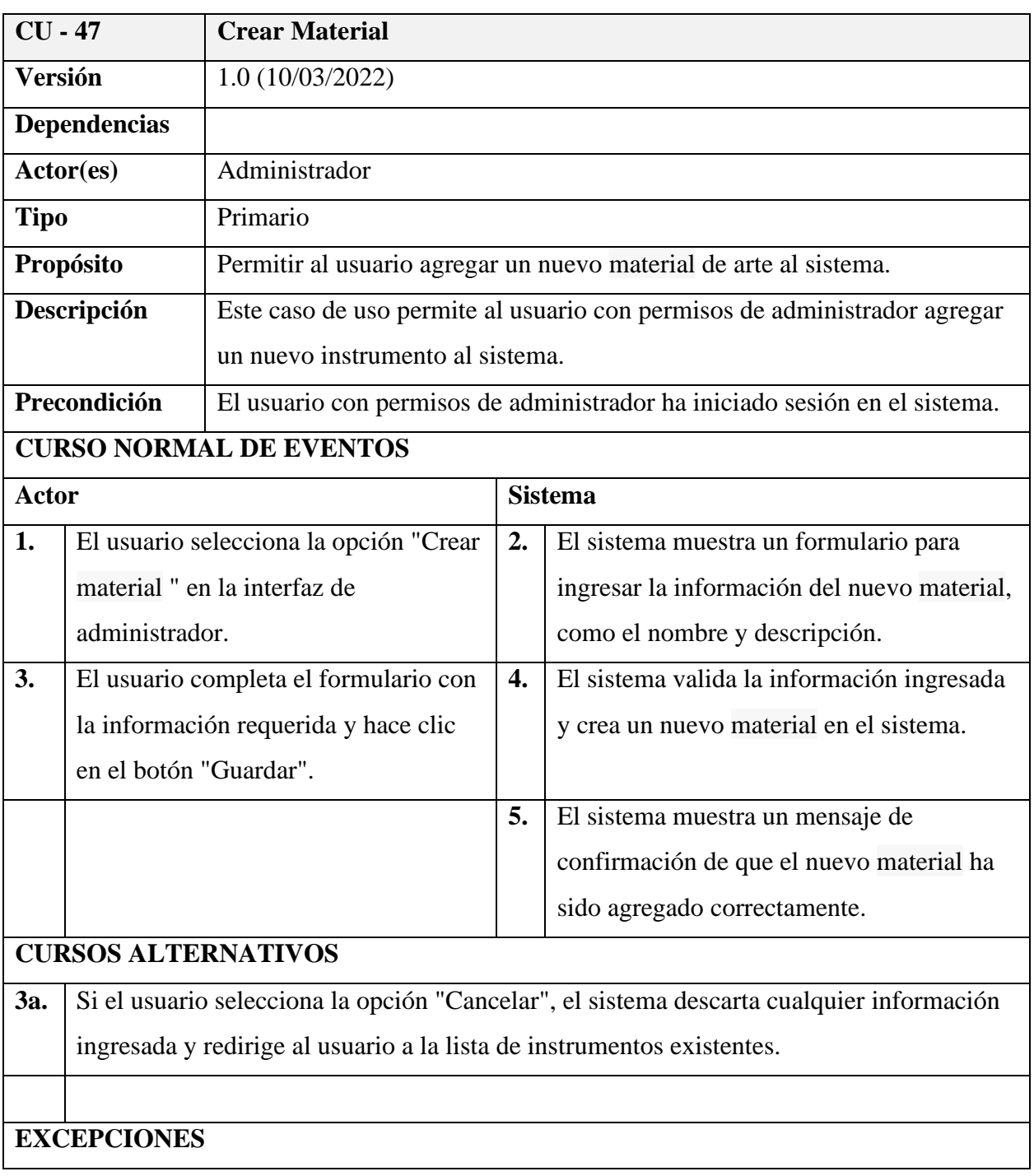

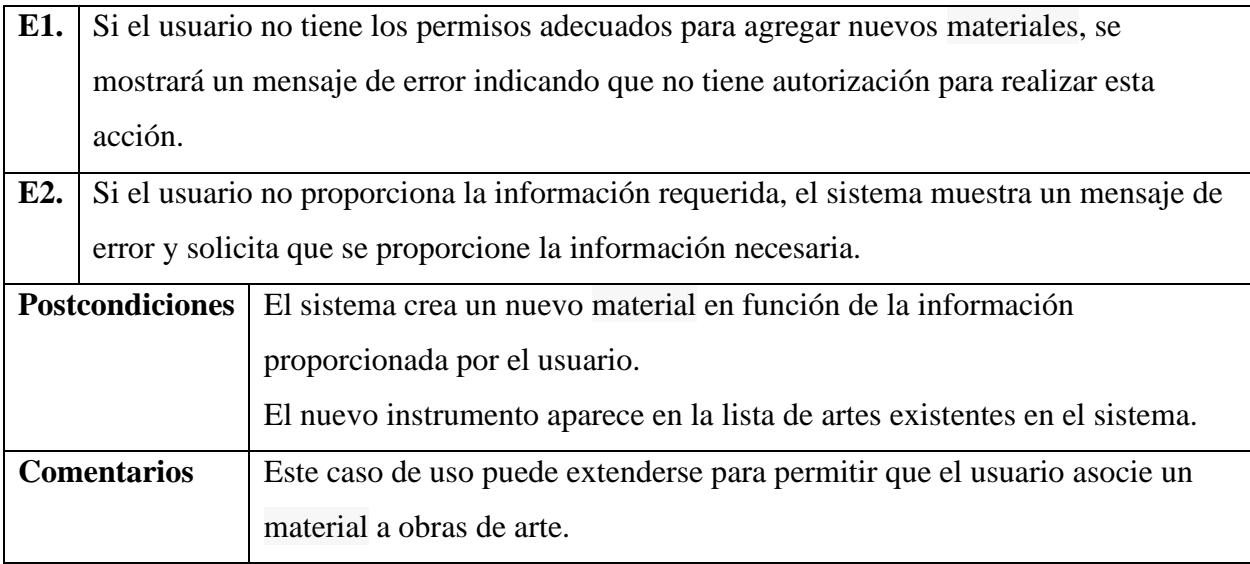

# **Especificación de caso de uso: Listar Material**

# **Tabla 55**

# *Especificación de caso de uso: Listar Material*

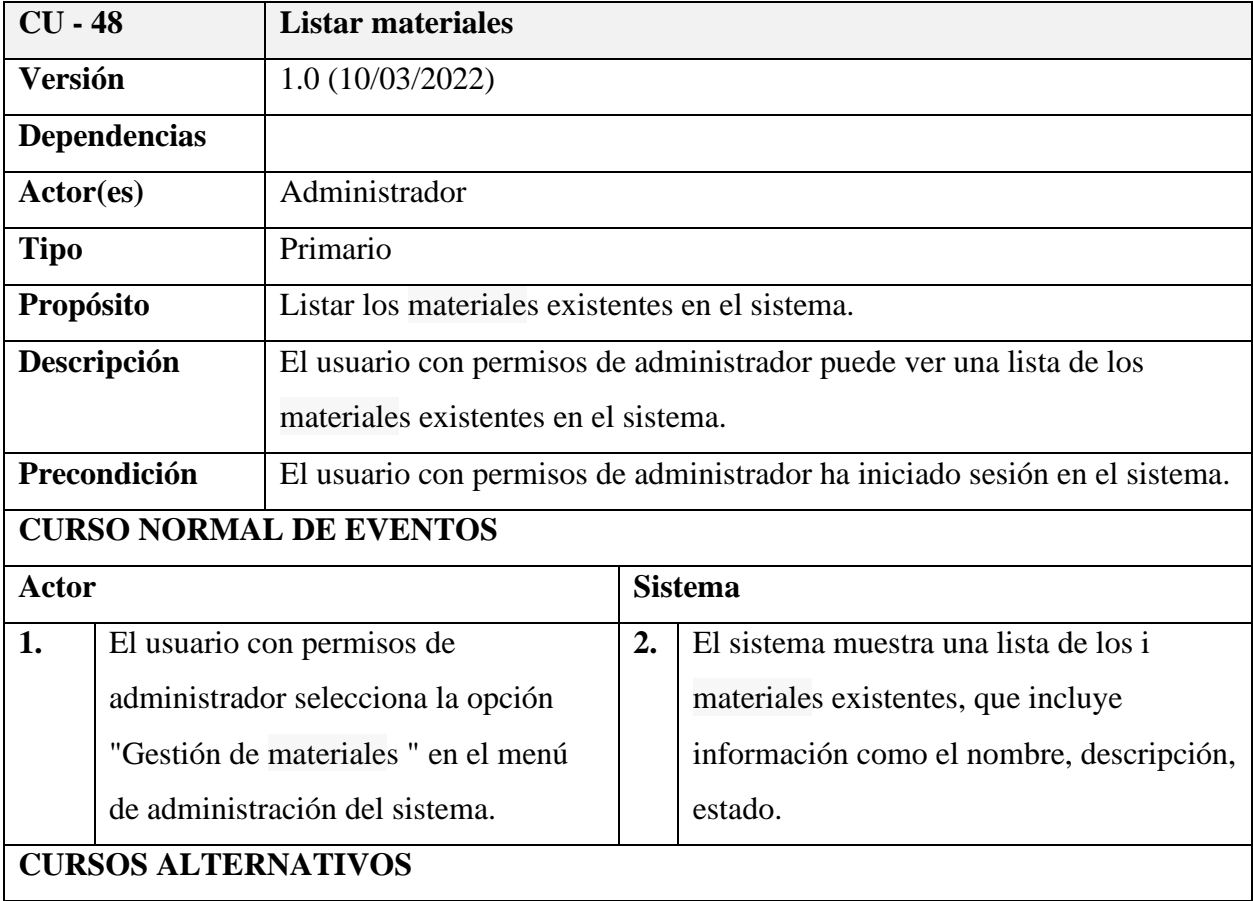

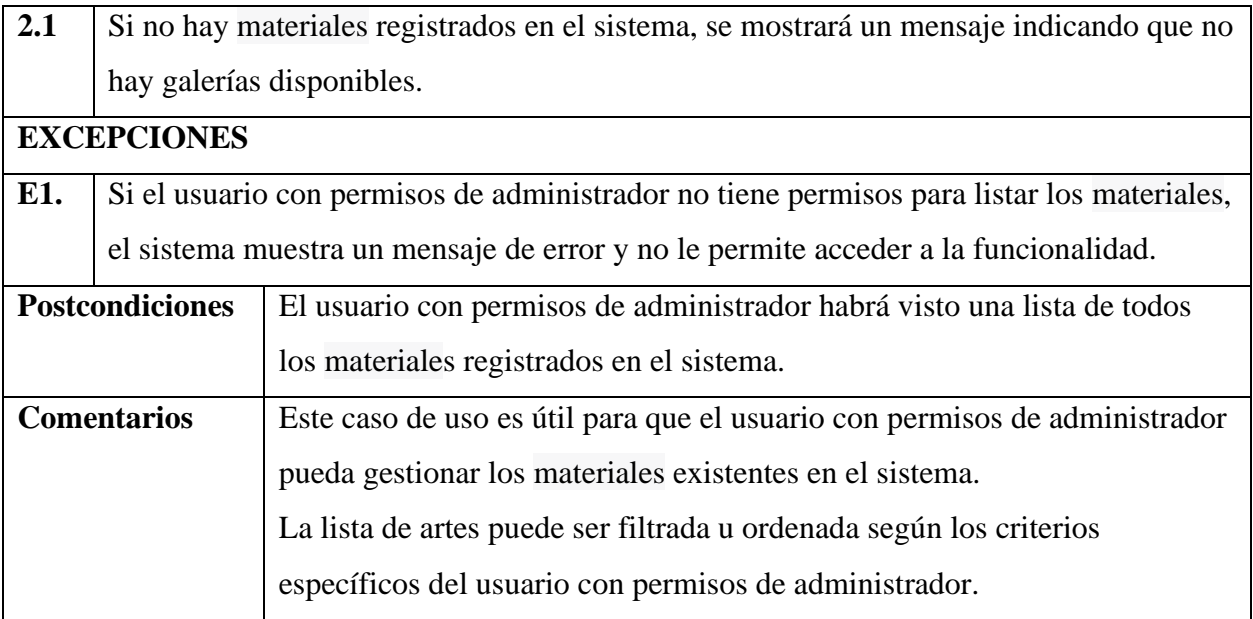

# **Especificación de caso de uso: Actualizar Material**

### **Tabla 56**

# *Especificación de caso de uso: Actualizar Material*

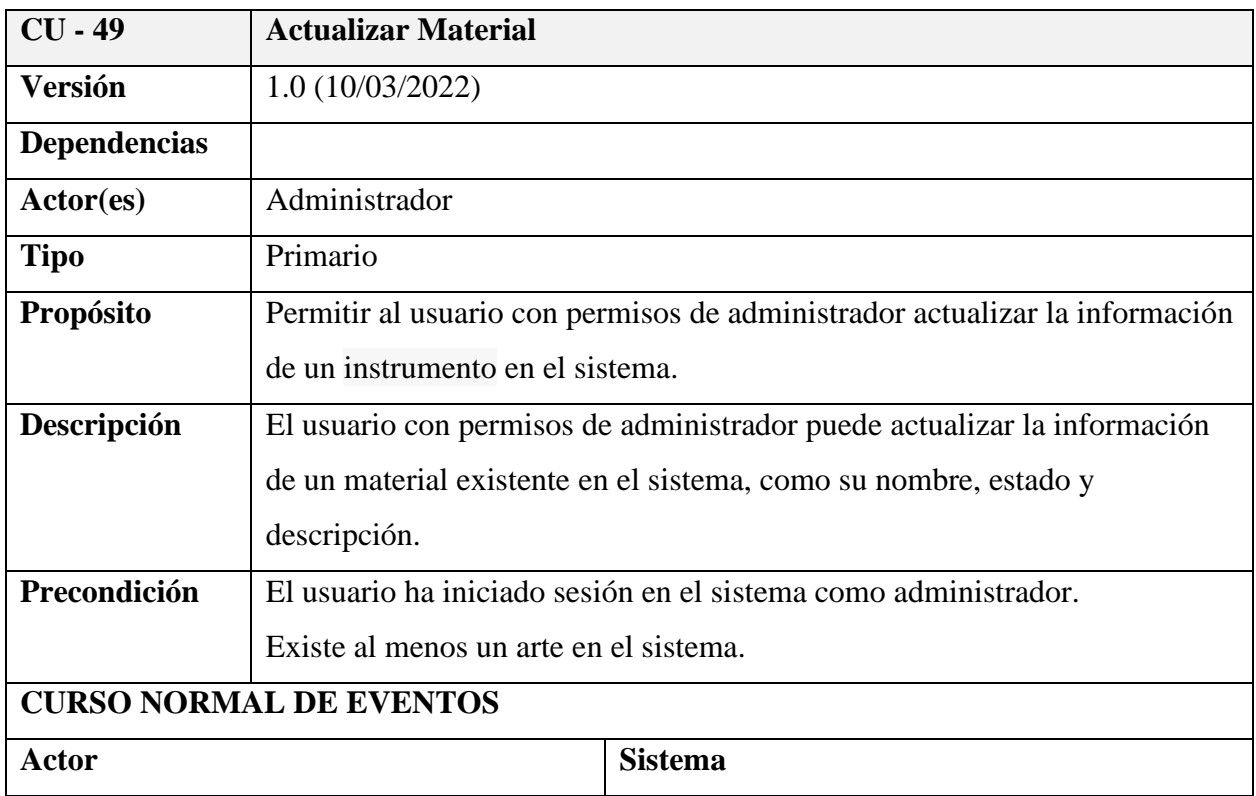

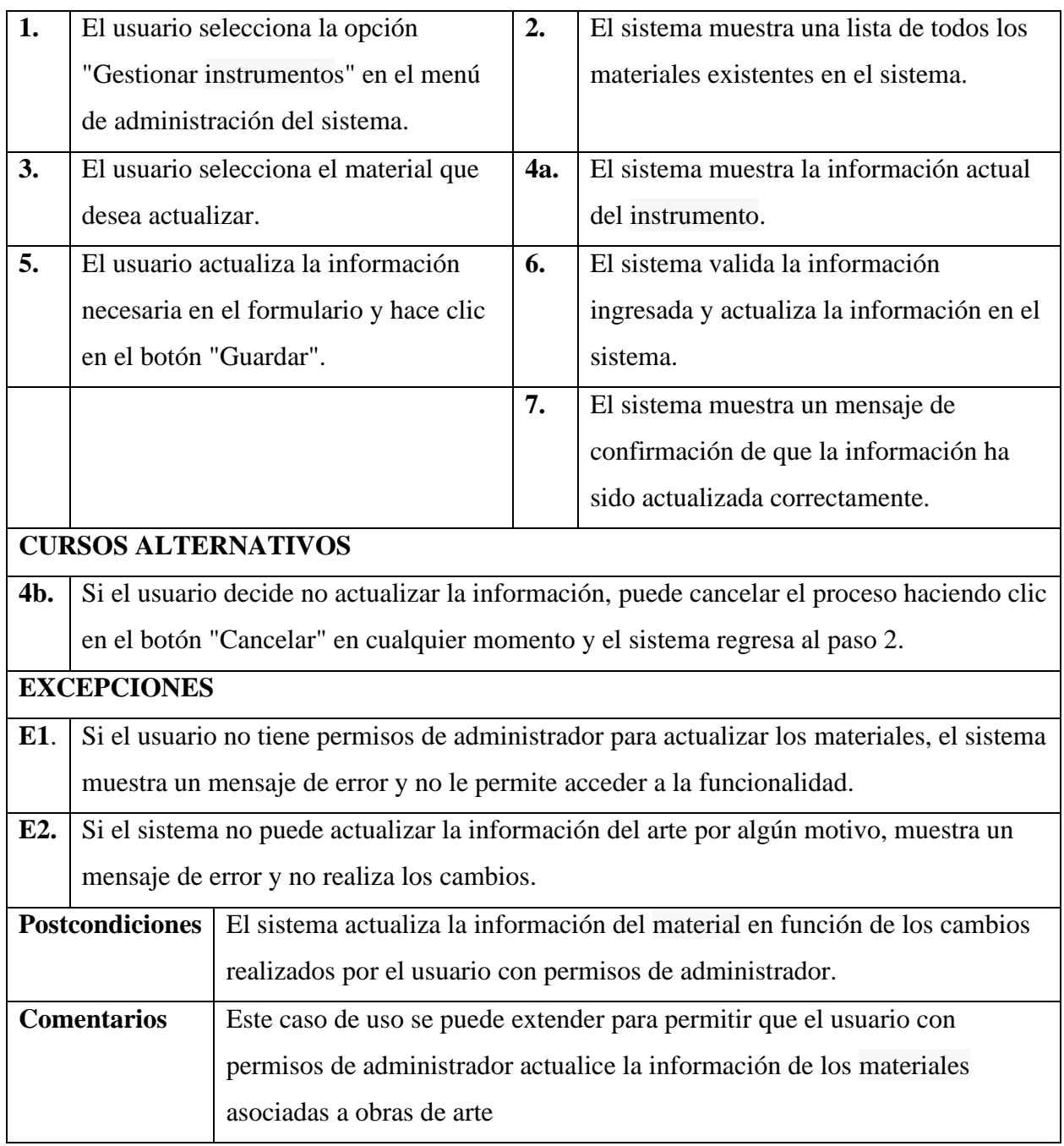

# **Especificación de caso de uso: Eliminar Material**

## **Tabla 57**

# *Especificación de caso de uso: Eliminar Material*

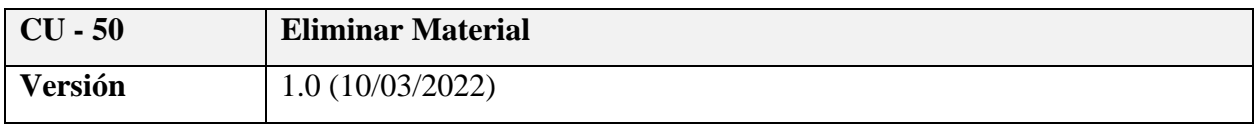

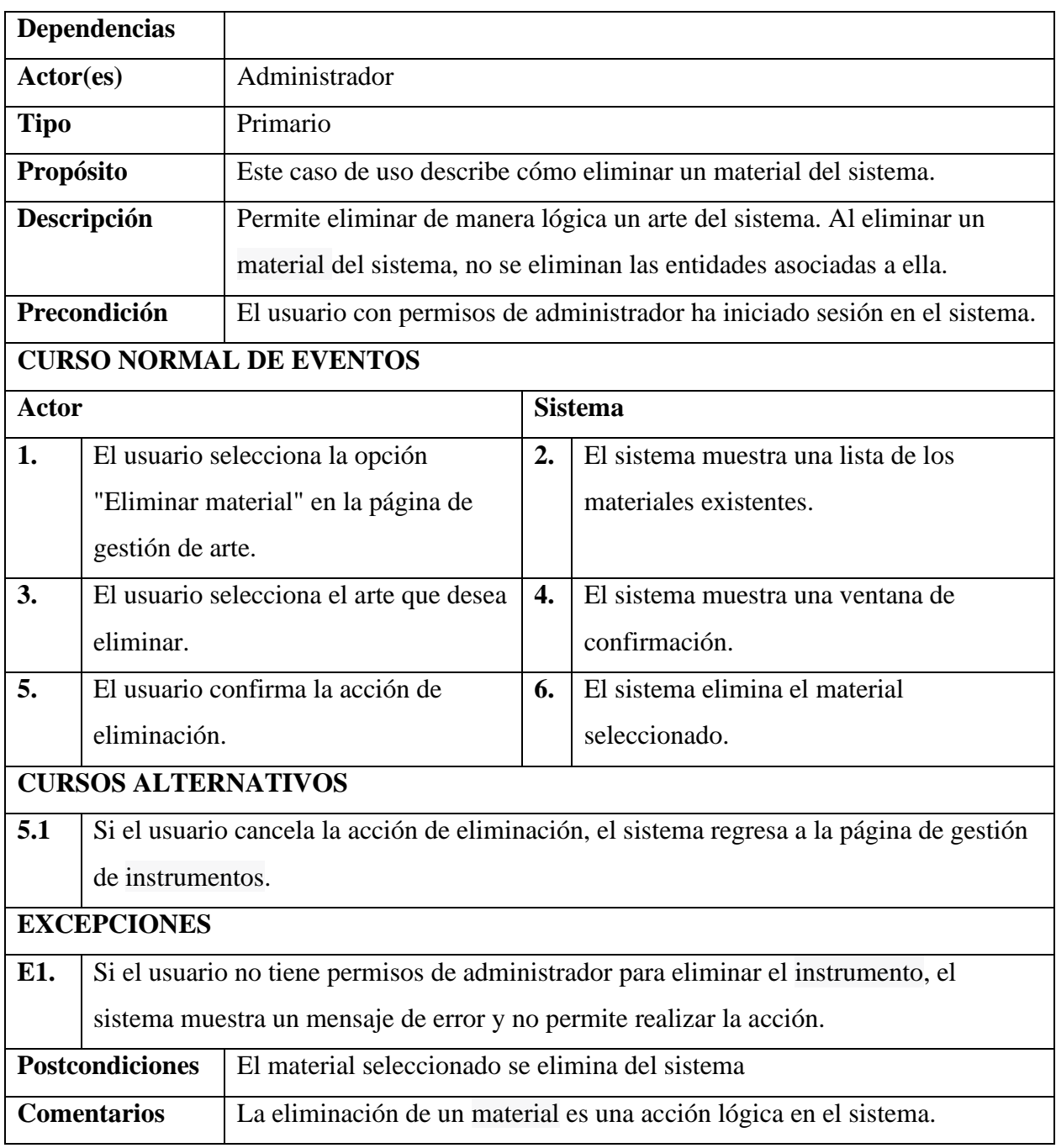

# **Especificación de caso de uso: Buscar Material**

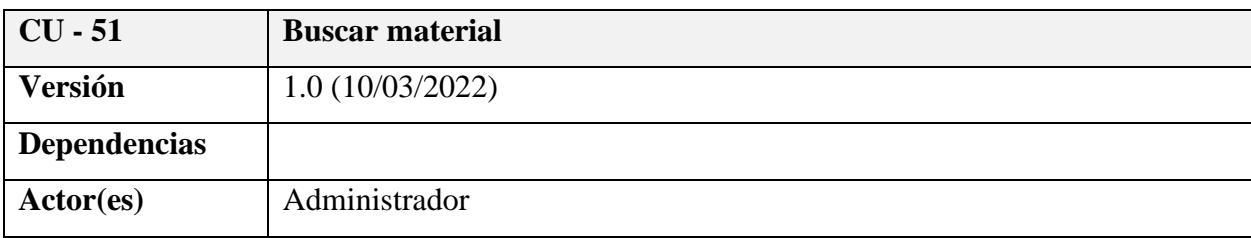

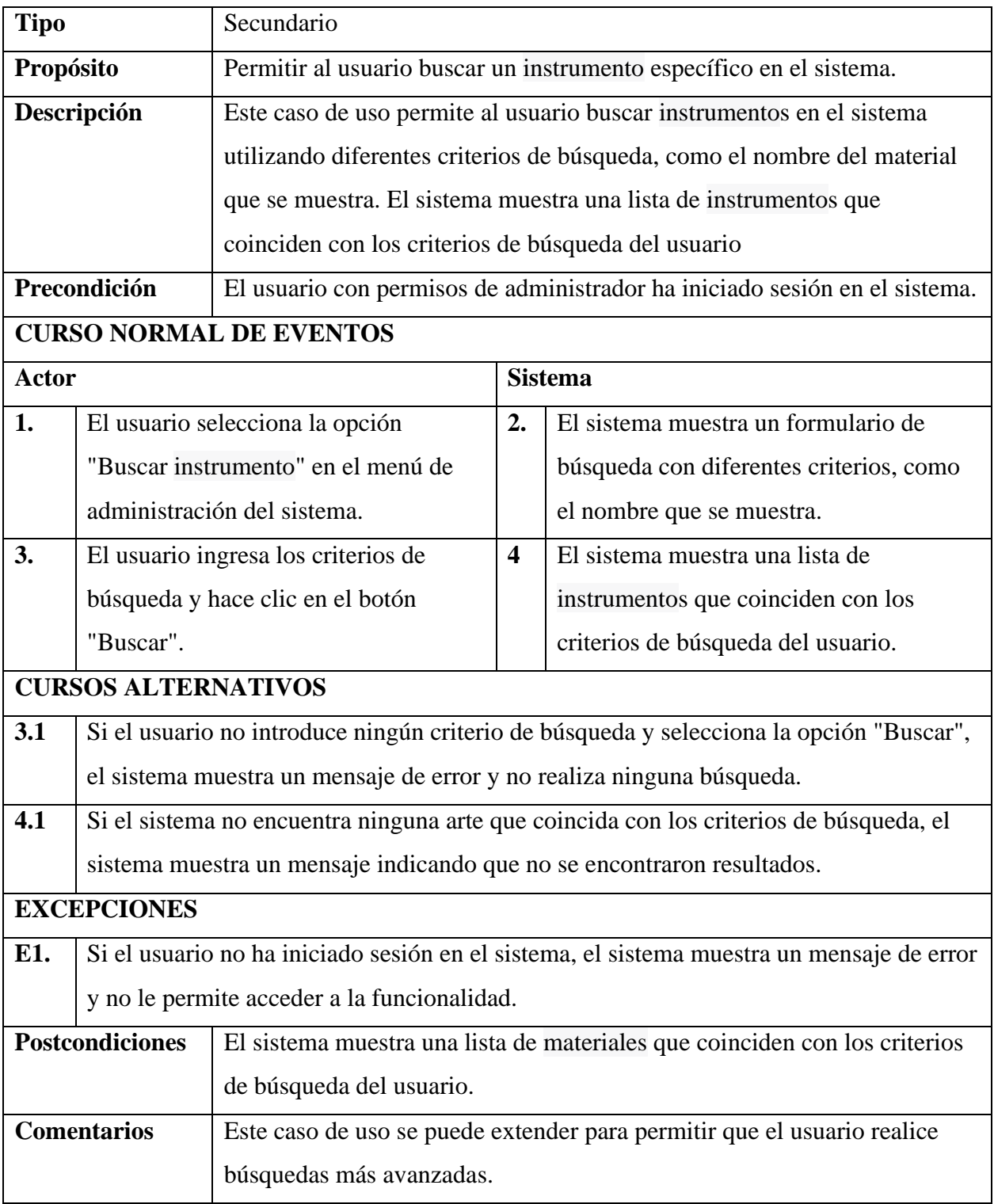

#### *Diagrama de caso de uso: Gestión Eventos*

### **Figura 15**

*Diagrama de caso de uso: Gestión Eventos*

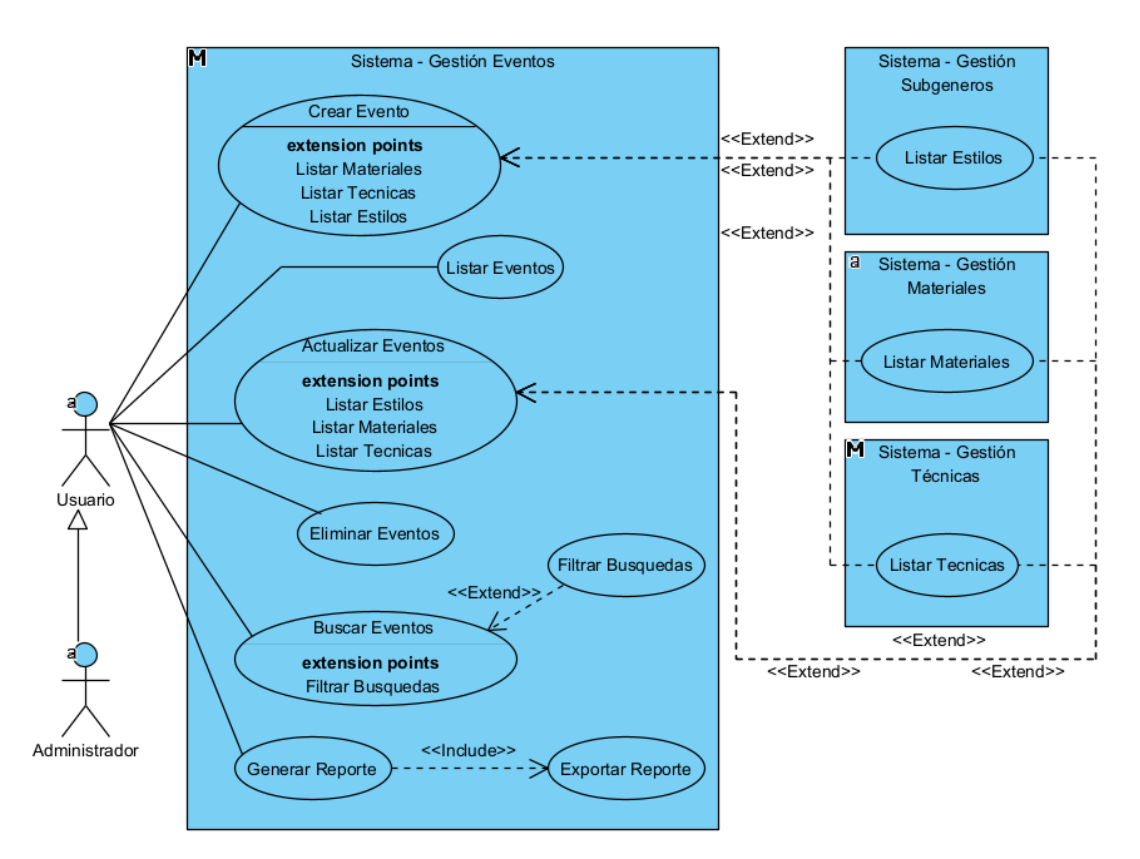

### **Especificación de caso de uso: Gestión Eventos**

#### **Tabla 58**

*Especificación de caso de uso: Gestión eventos*

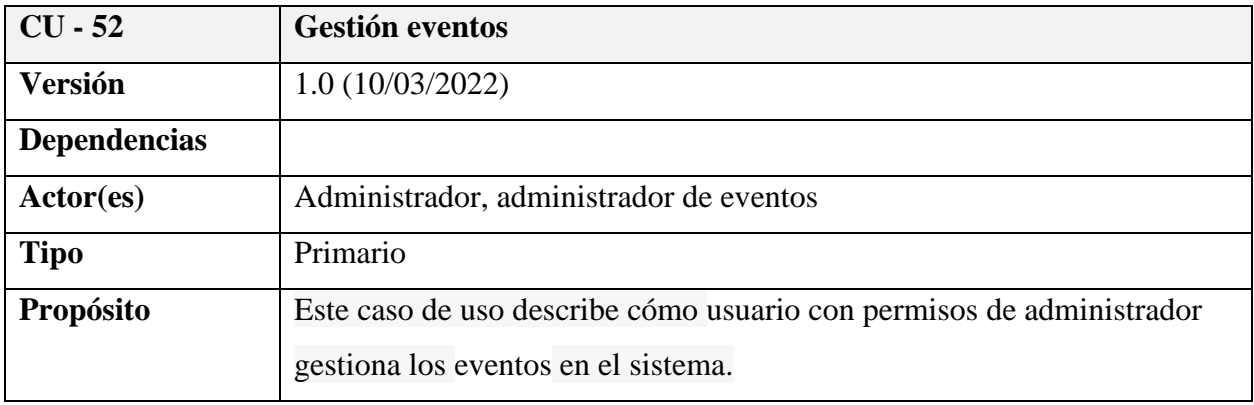

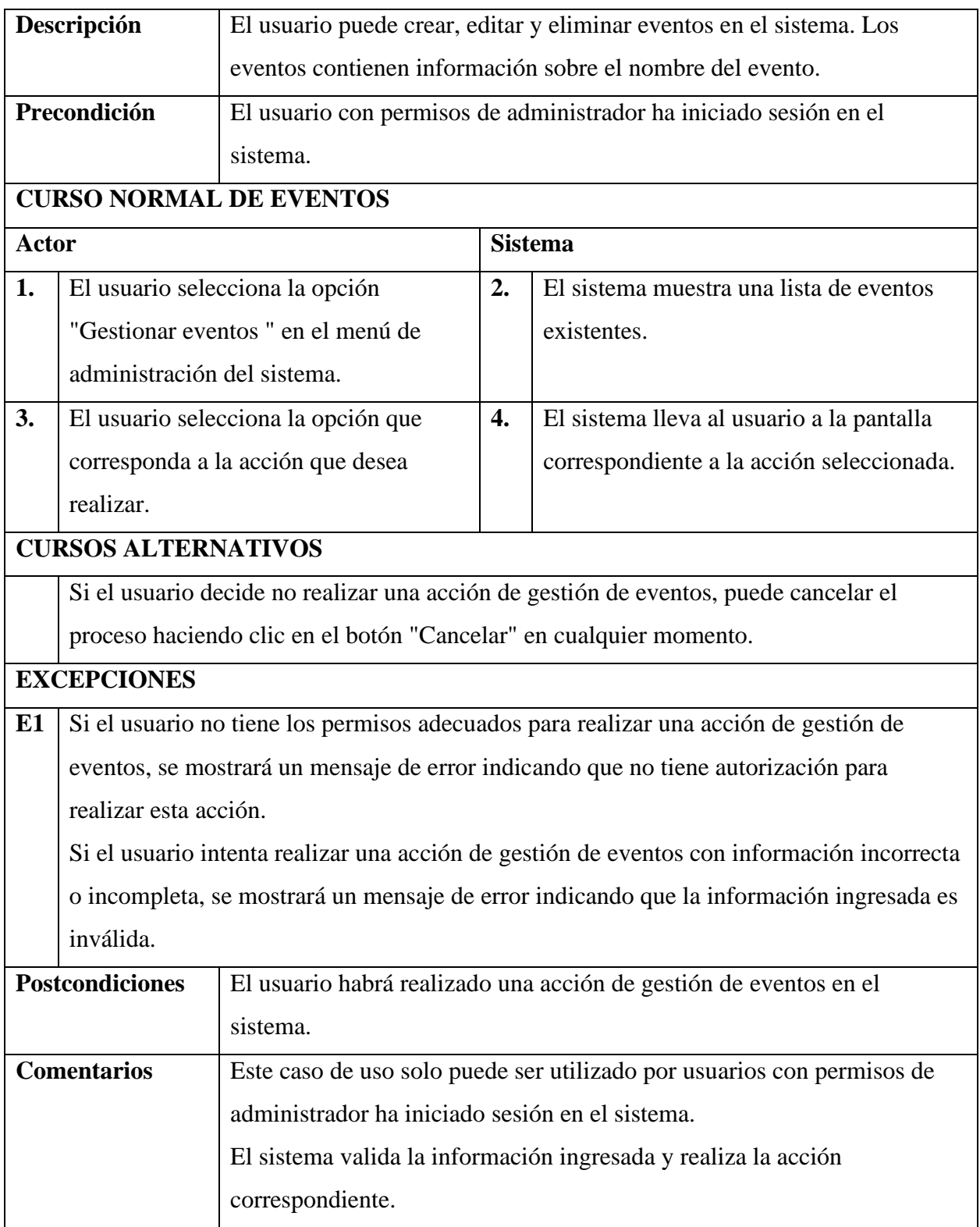

# **Especificación de caso de uso: Crear evento**

## **Tabla 59**

### *Especificación de caso de uso: Crear evento*

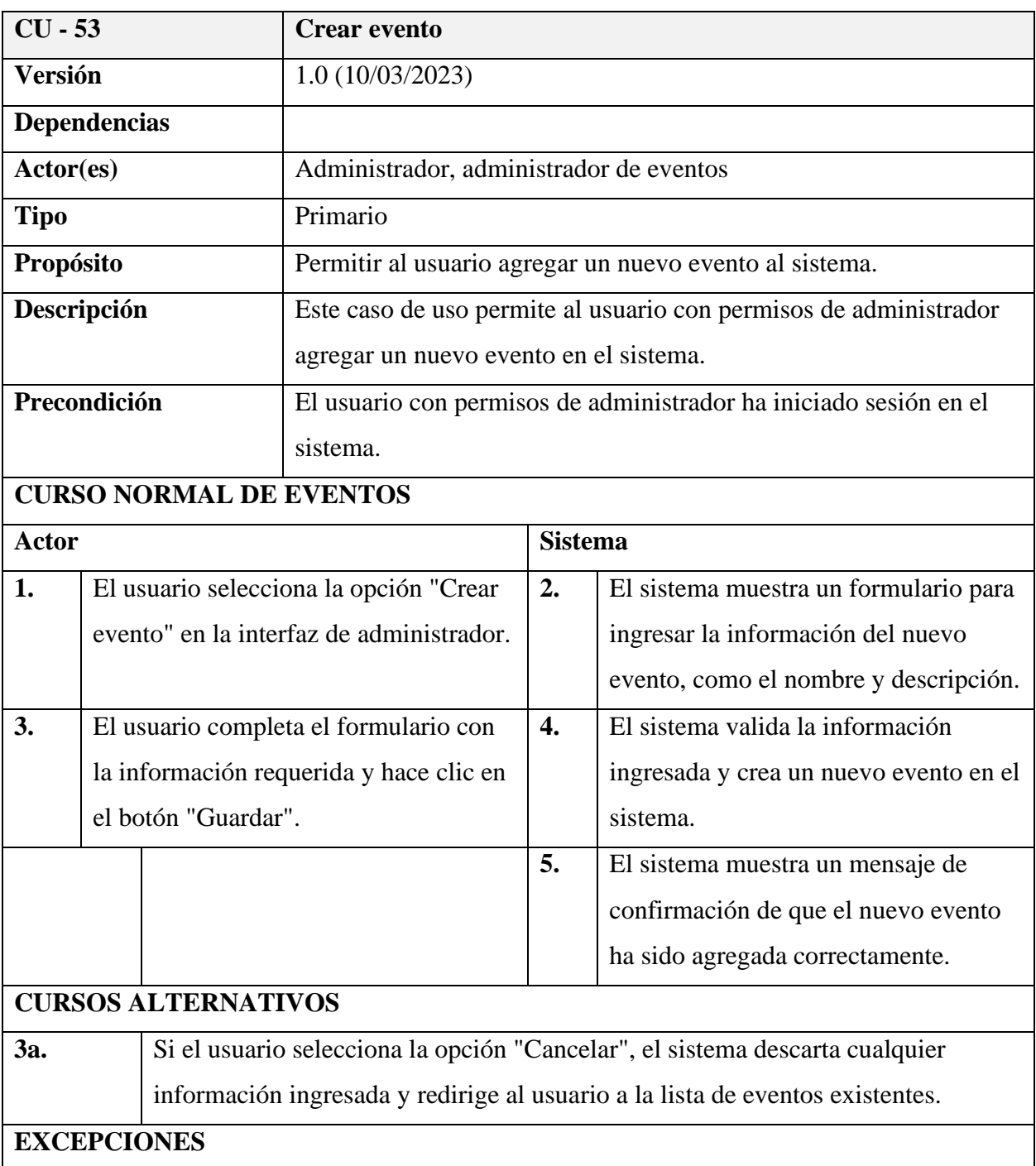

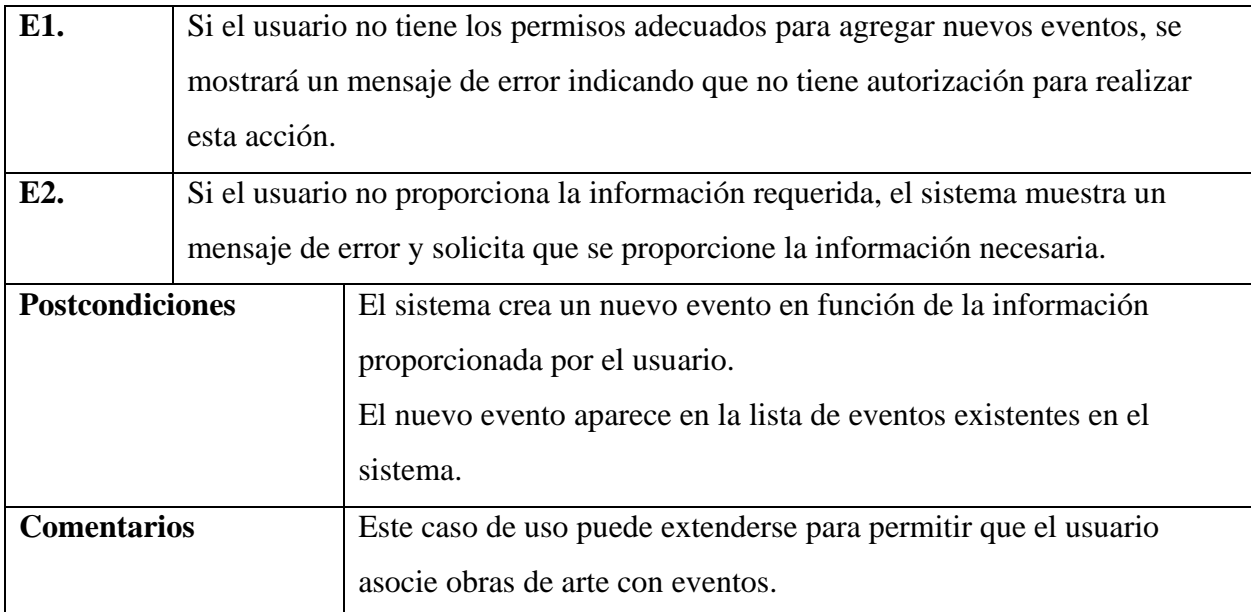

# **Especificación de caso de uso: Listar eventos**

### **Tabla 60**

# *Especificación de caso de uso: Listar eventos*

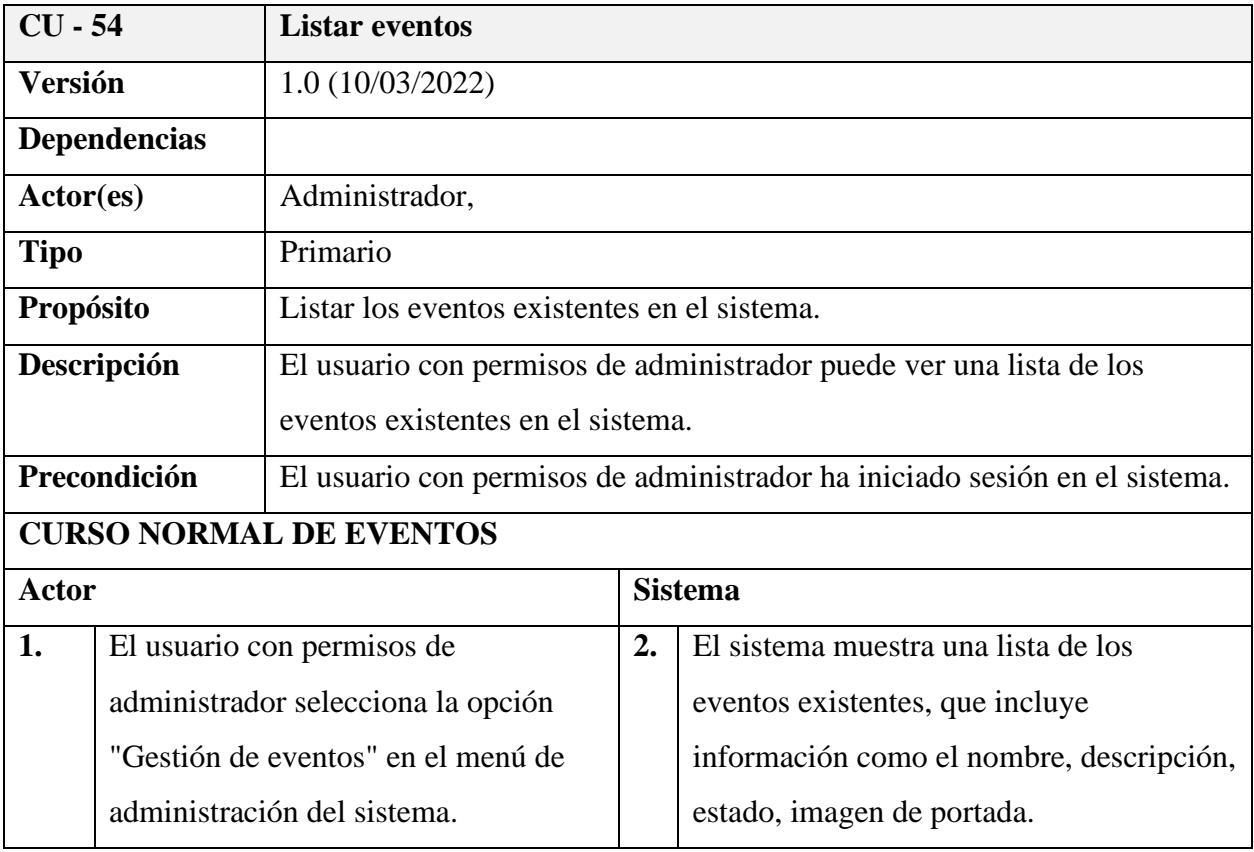

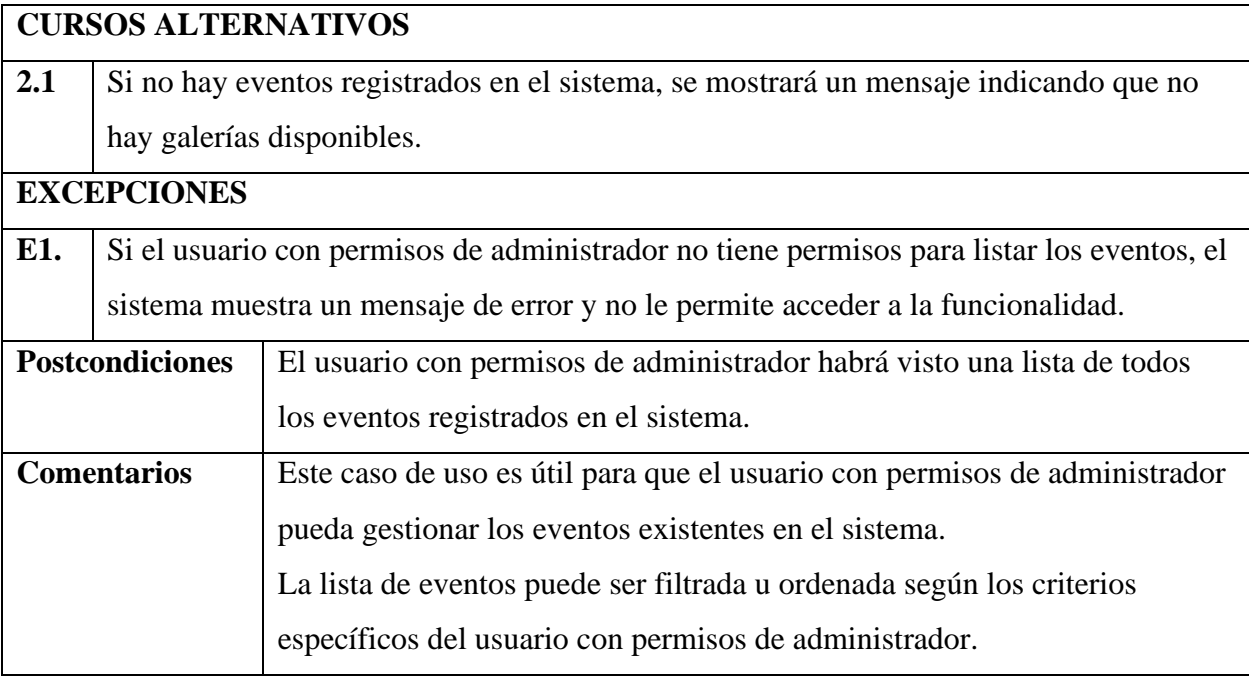

# **Especificación de caso de uso: Actualizar evento**

### **Tabla 61**

### *Especificación de caso de uso: Actualizar evento*

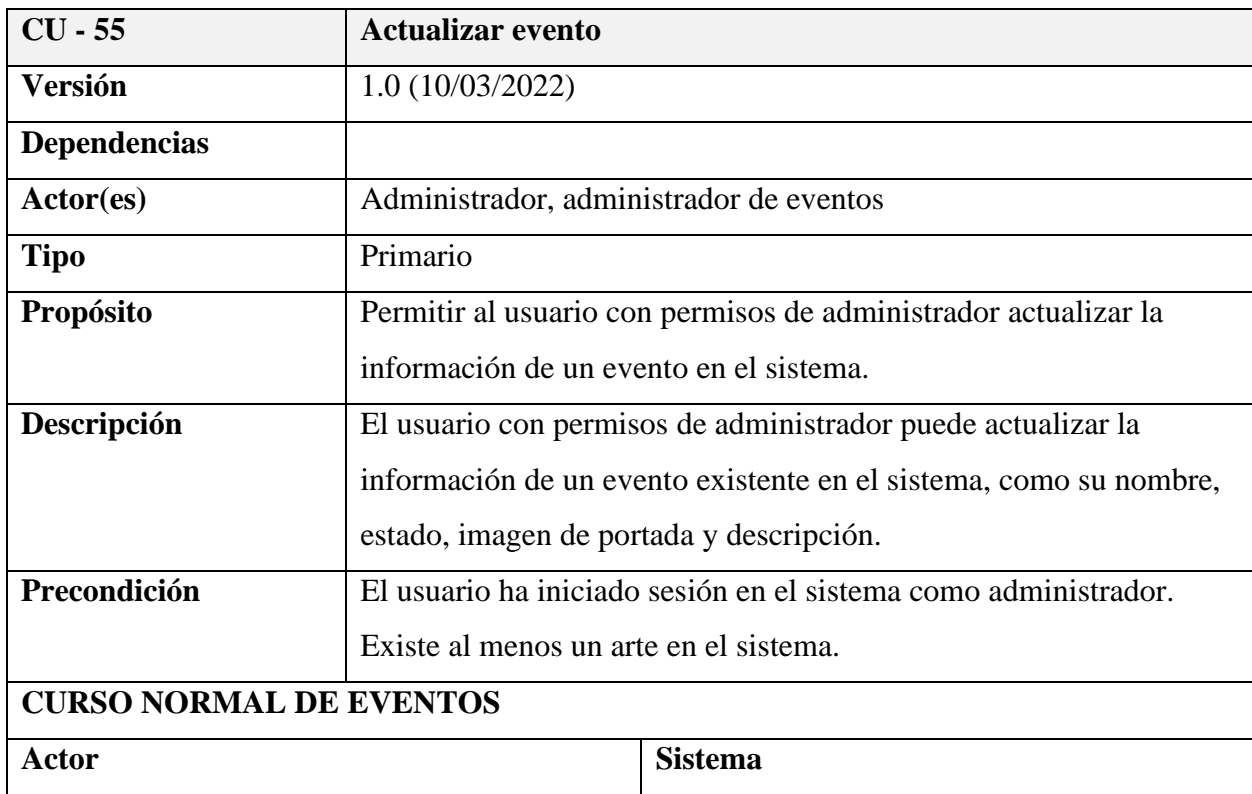

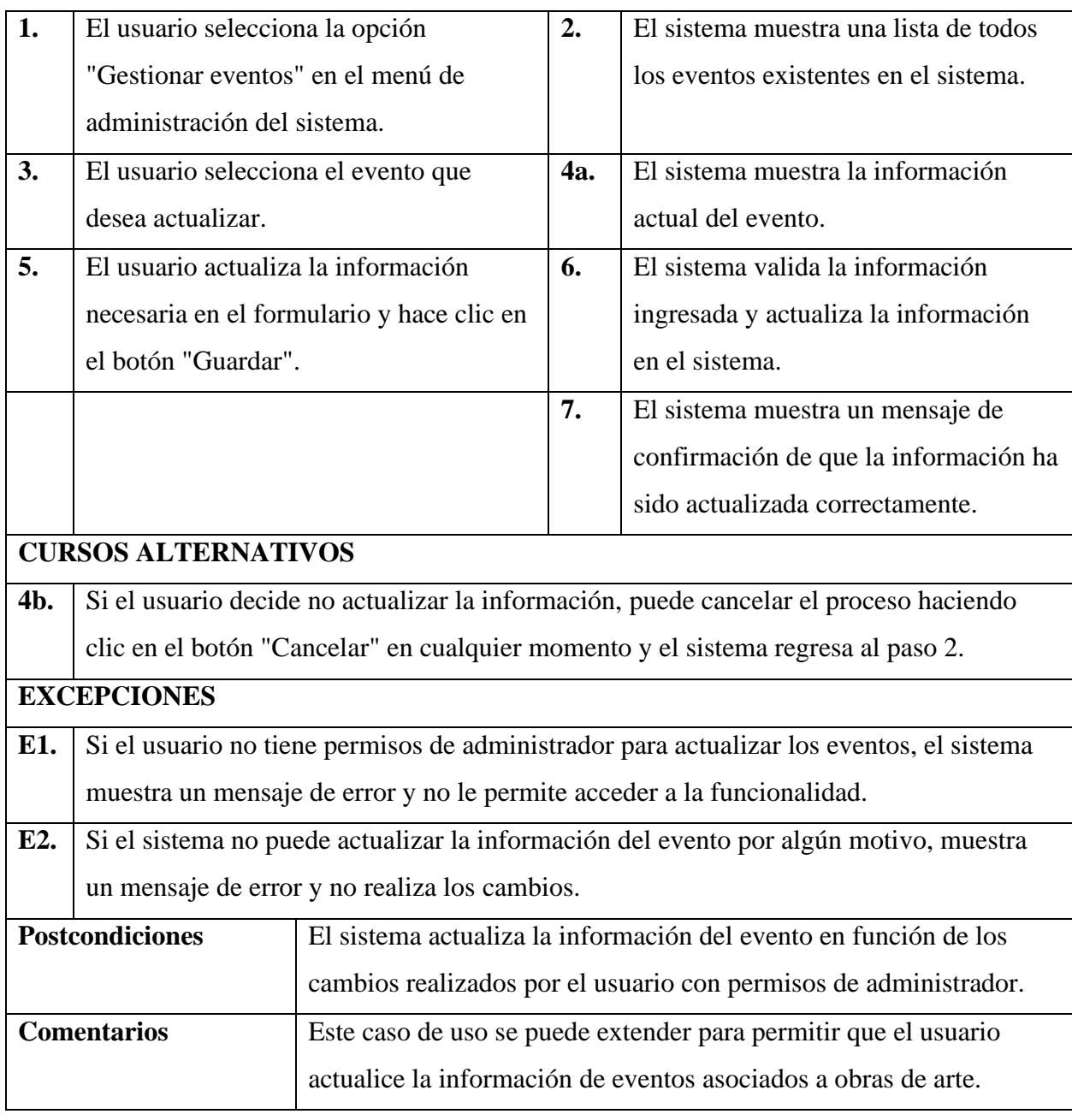

# **Especificación de caso de uso: Eliminar evento**

#### **Tabla 62**

*Especificación de caso de uso: Eliminar evento*

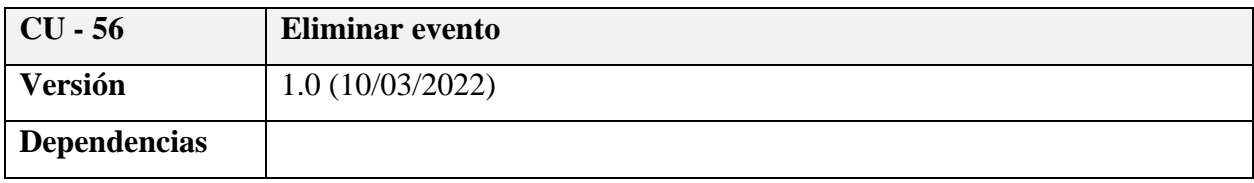

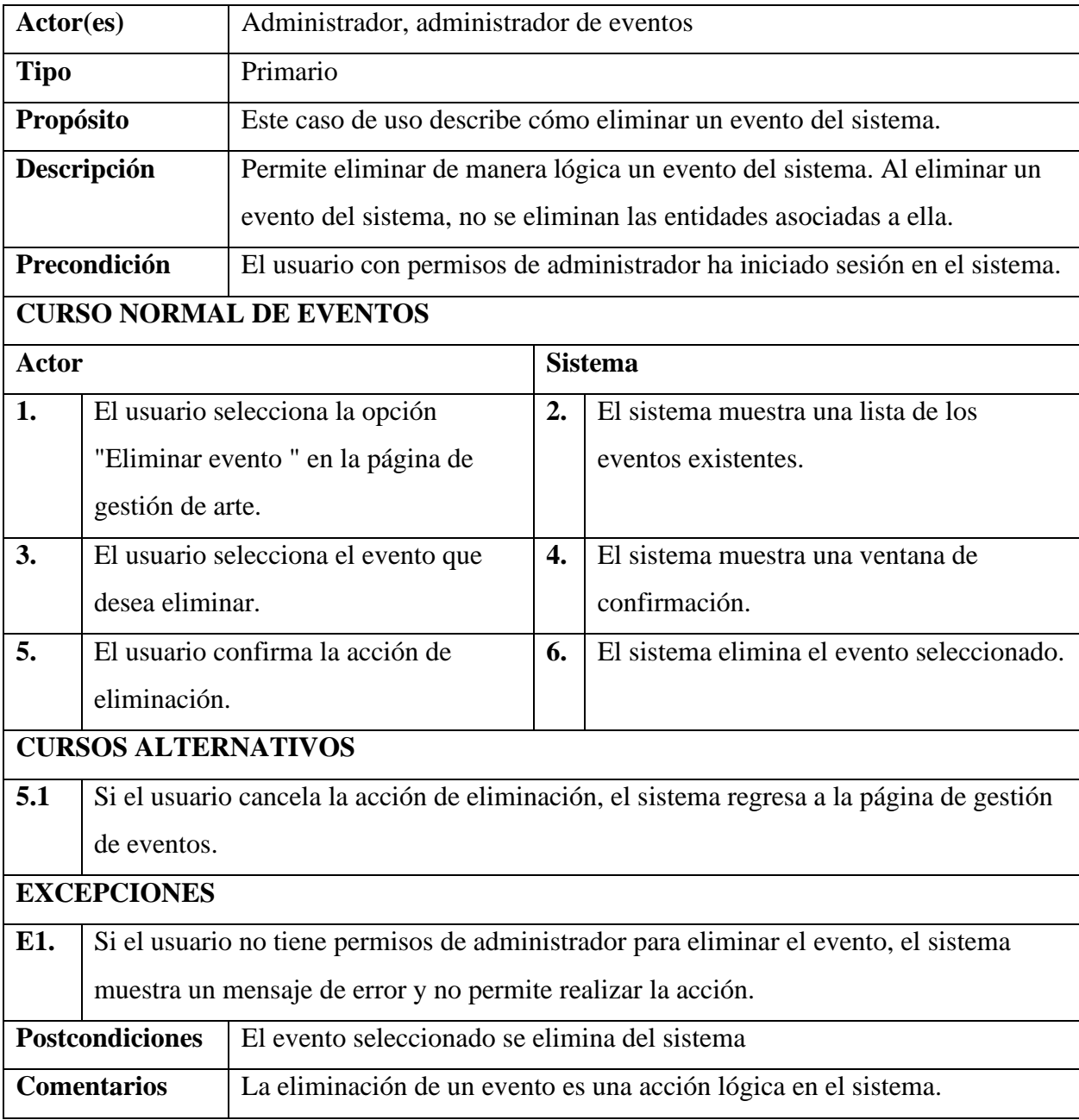

# **Especificación de caso de uso: Buscar evento**

### **Tabla 63**

*Especificación de caso de uso: Buscar evento*

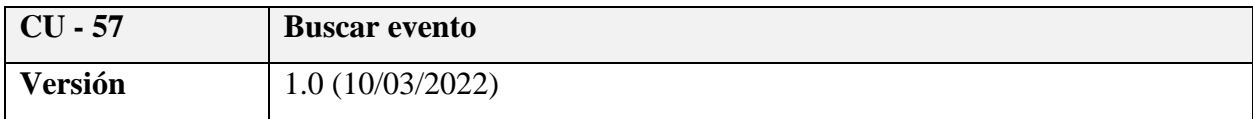

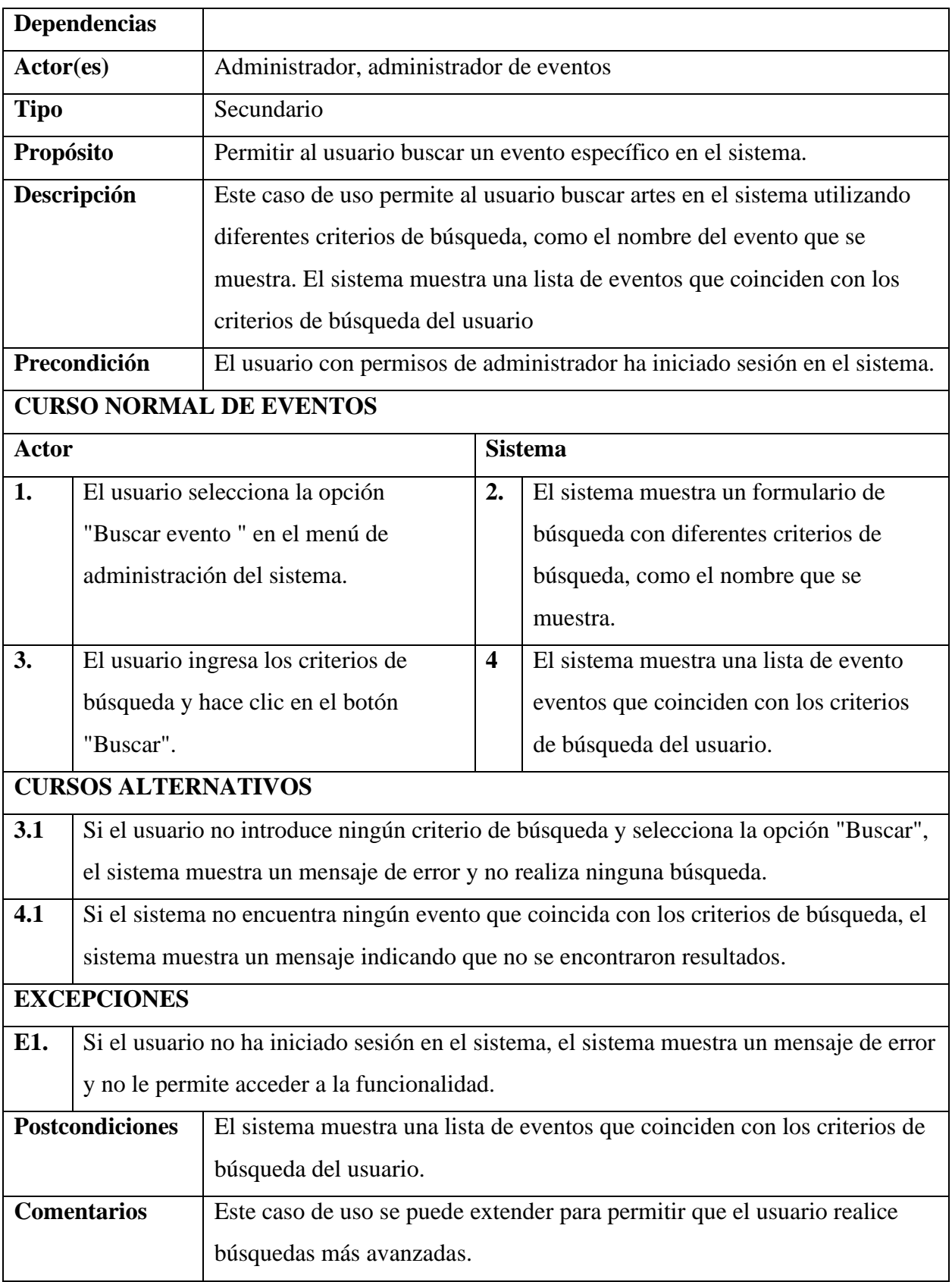

## *Diagrama de caso de uso: Gestión noticias*

## **Figura 16**

*Diagrama de caso de uso: Gestión noticias*

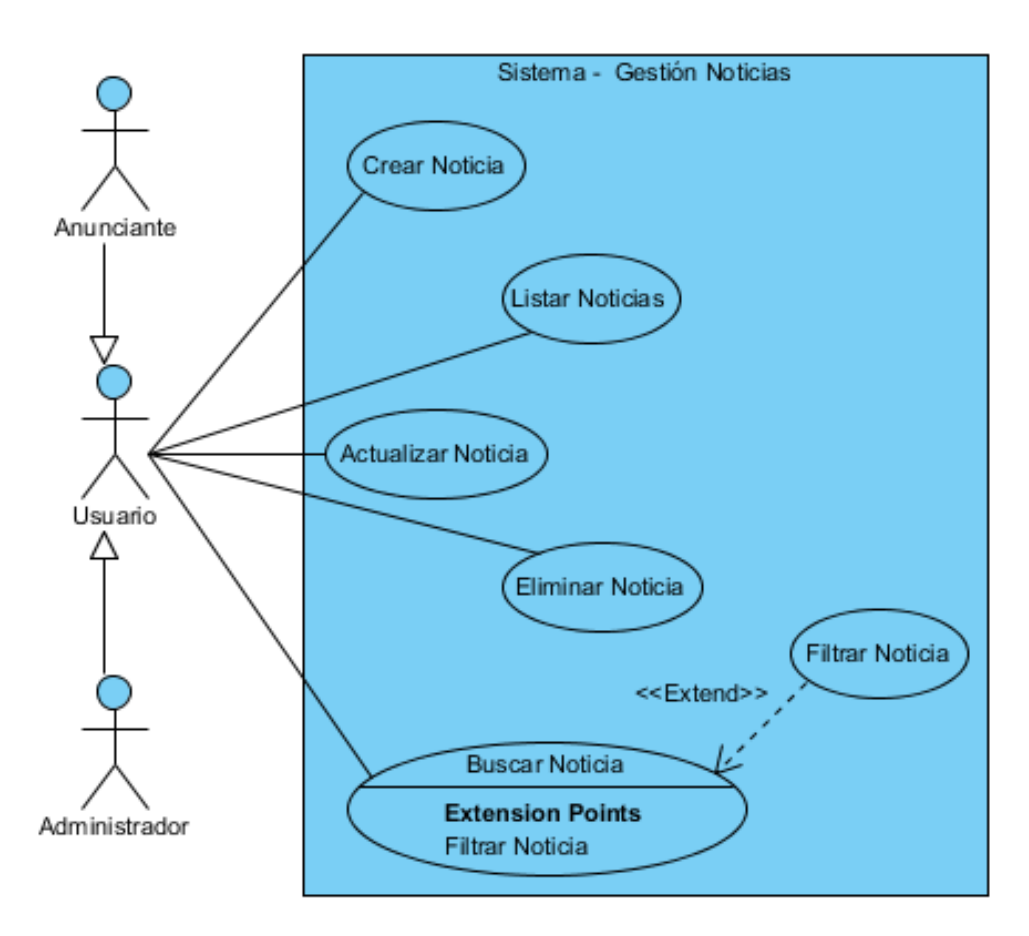

## **Especificación de caso de uso: Gestión noticias**

#### **Tabla 64**

*Especificación de caso de uso: Gestión noticias*

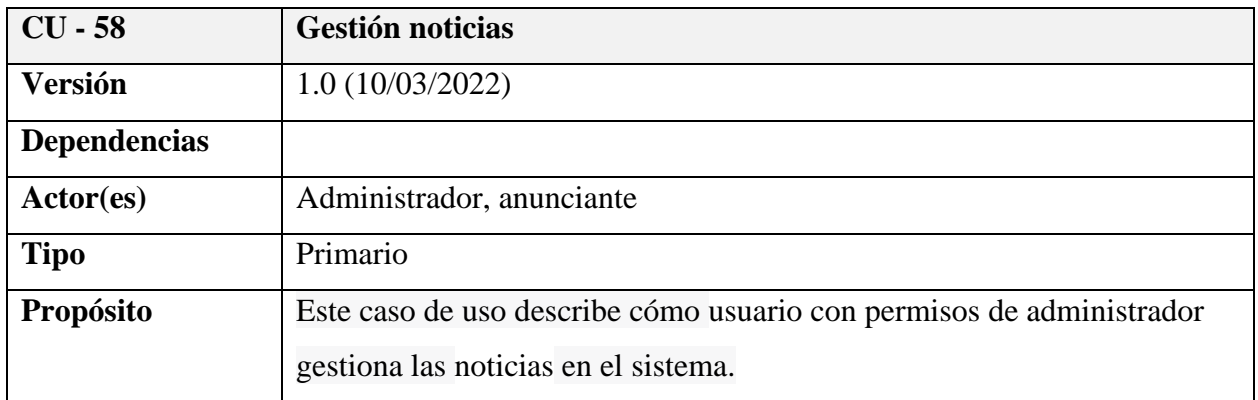

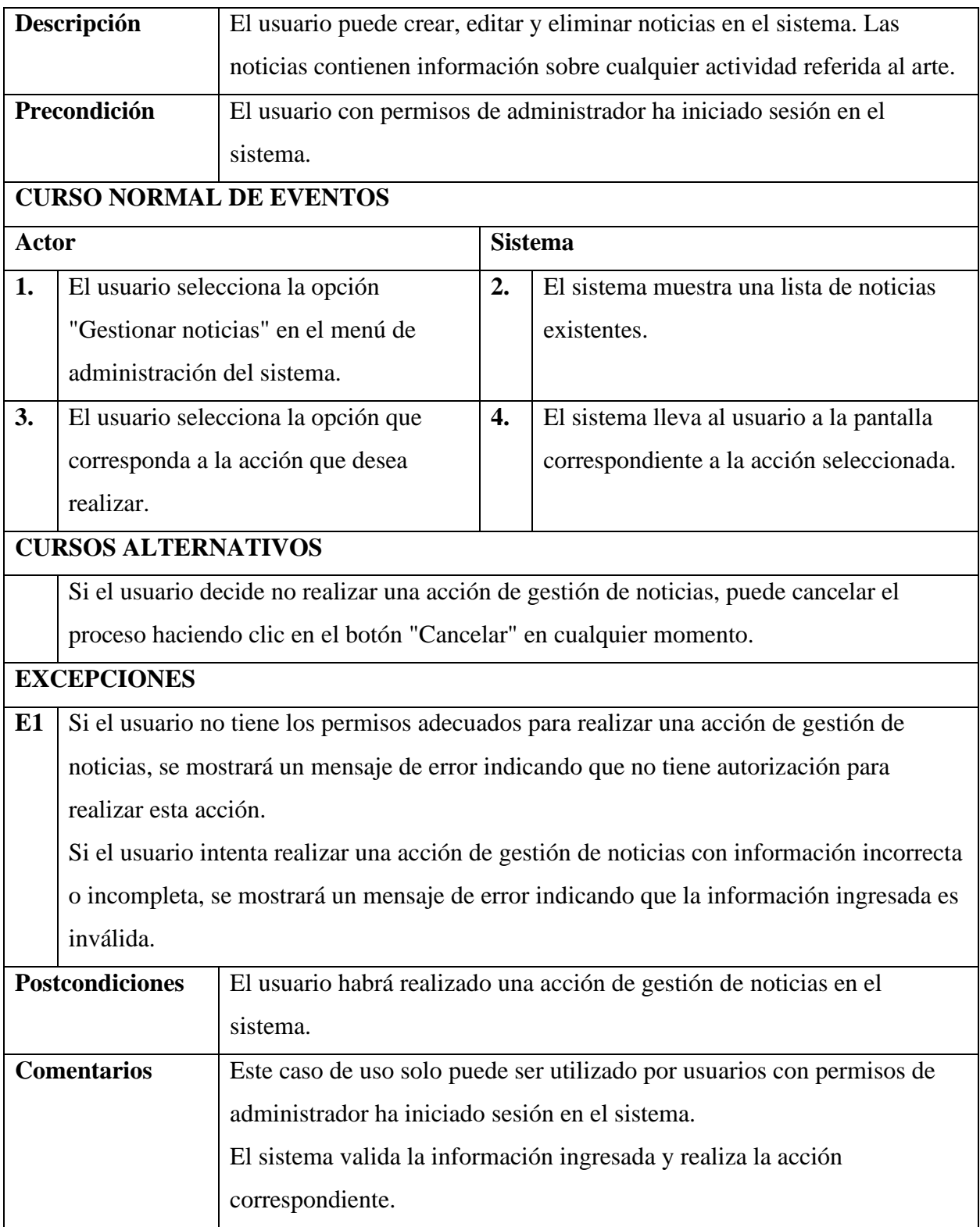

# **Especificación de caso de uso: Crear noticia**

# **Tabla 65**

### *Especificación de caso de uso: Crear noticia*

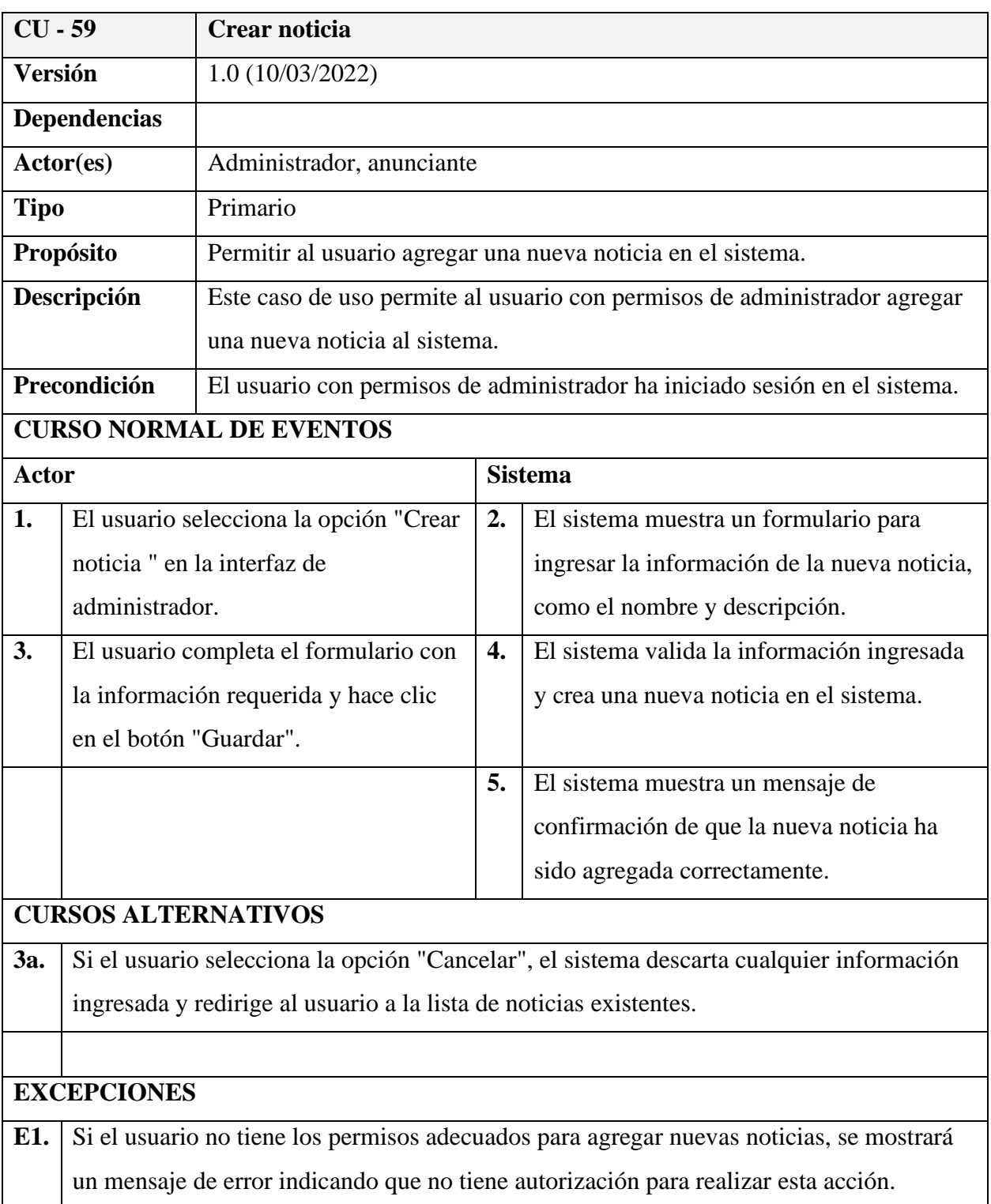

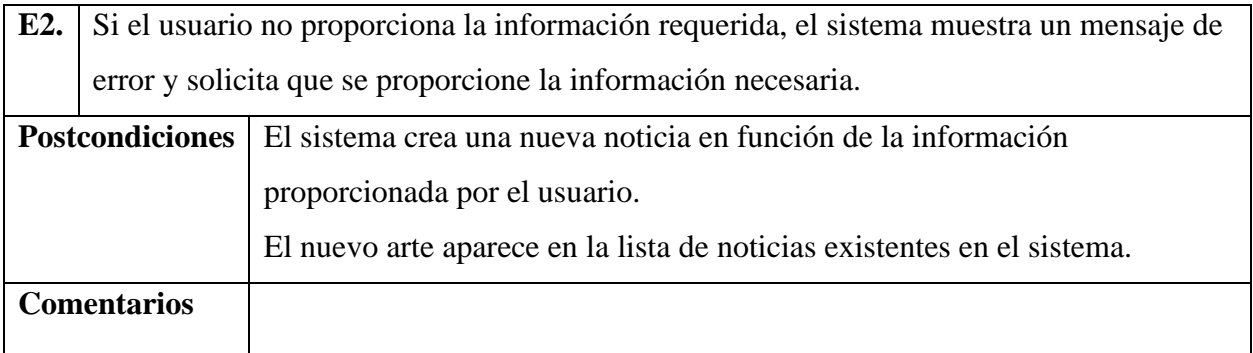

# **Especificación de caso de uso: Listar noticia**

## **Tabla 66**

### *Especificación de caso de uso: Listar noticia*

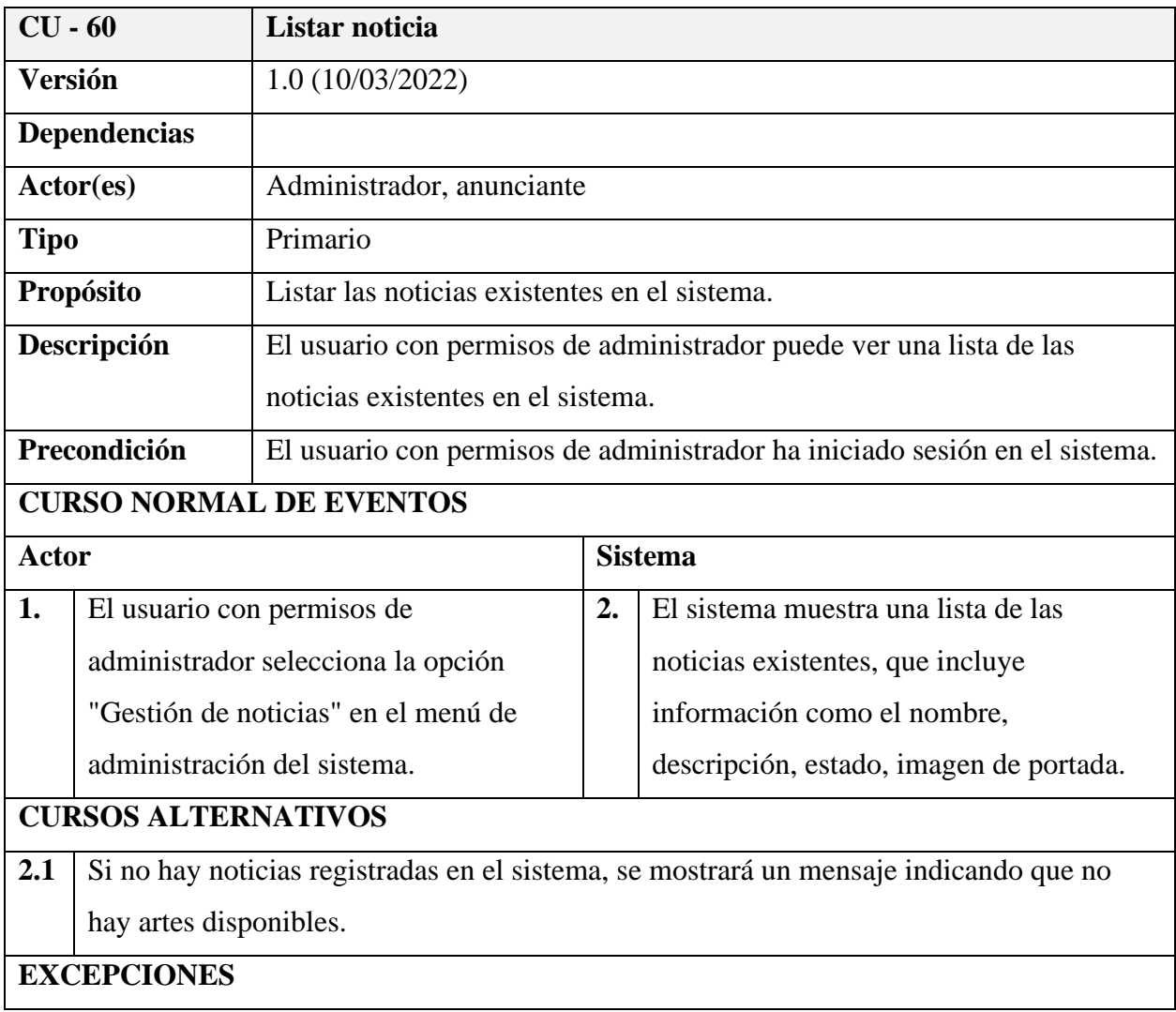

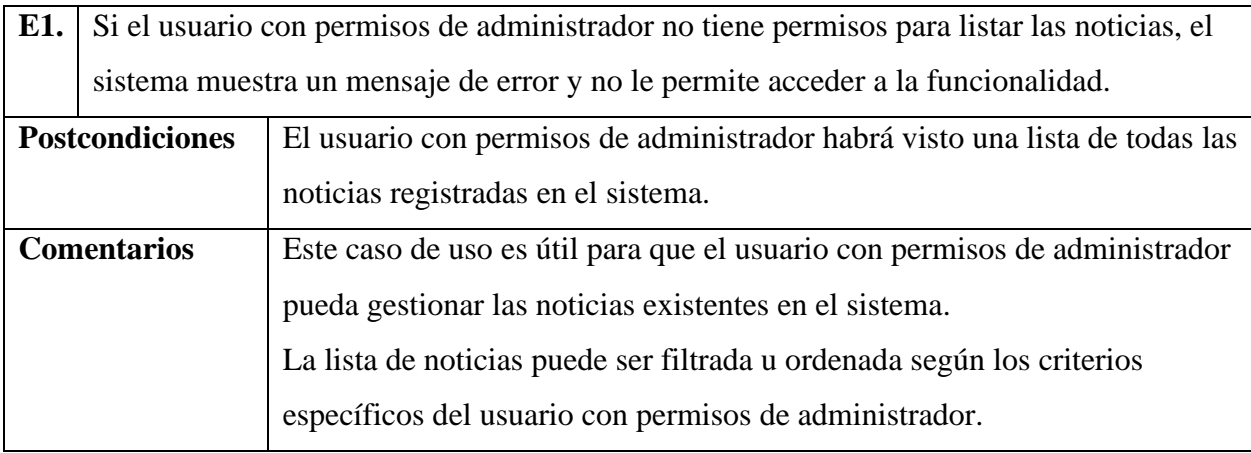

# **Especificación de caso de uso: Actualizar noticia**

#### **Tabla 67**

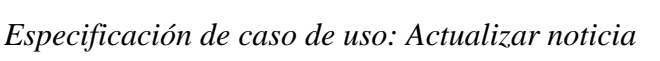

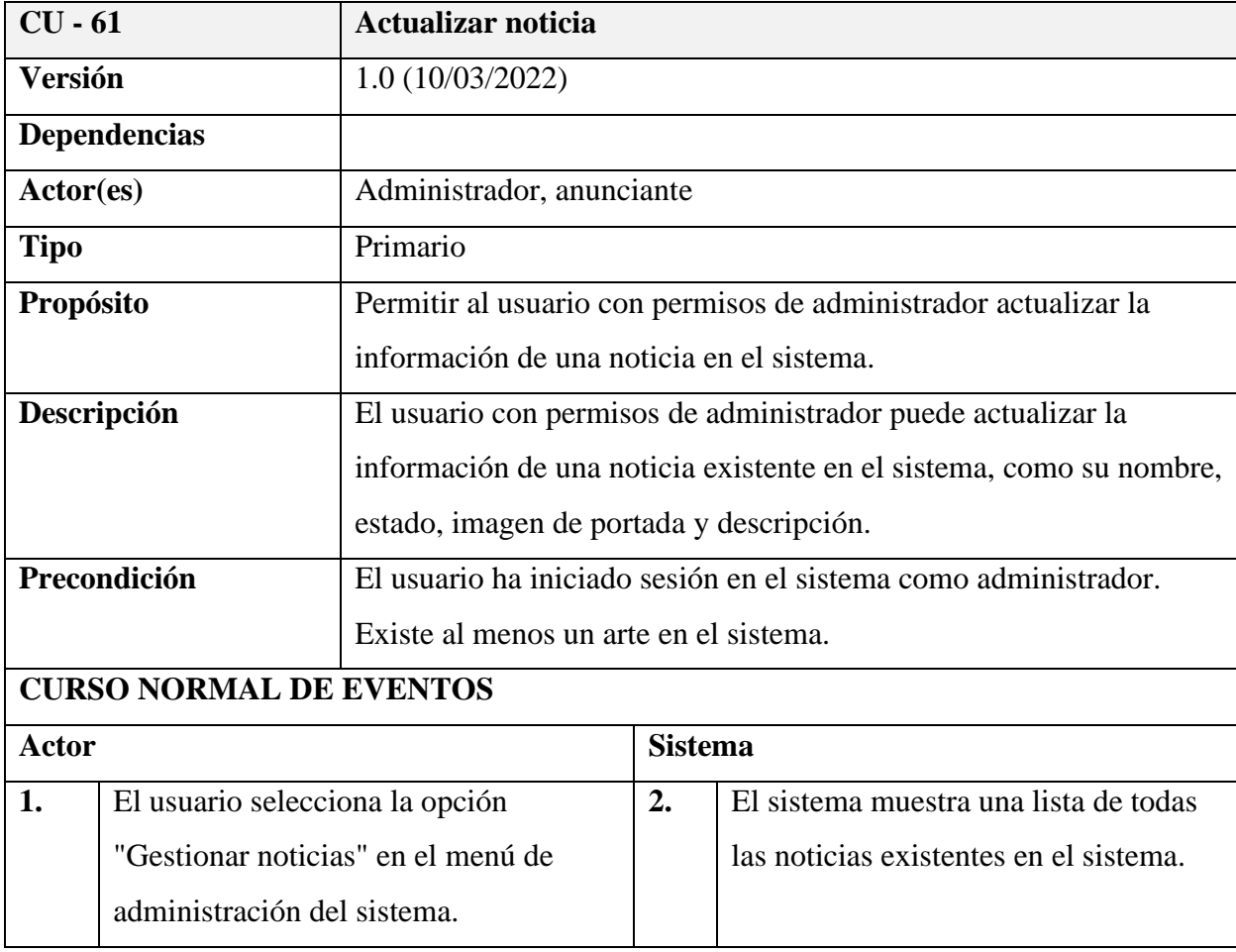

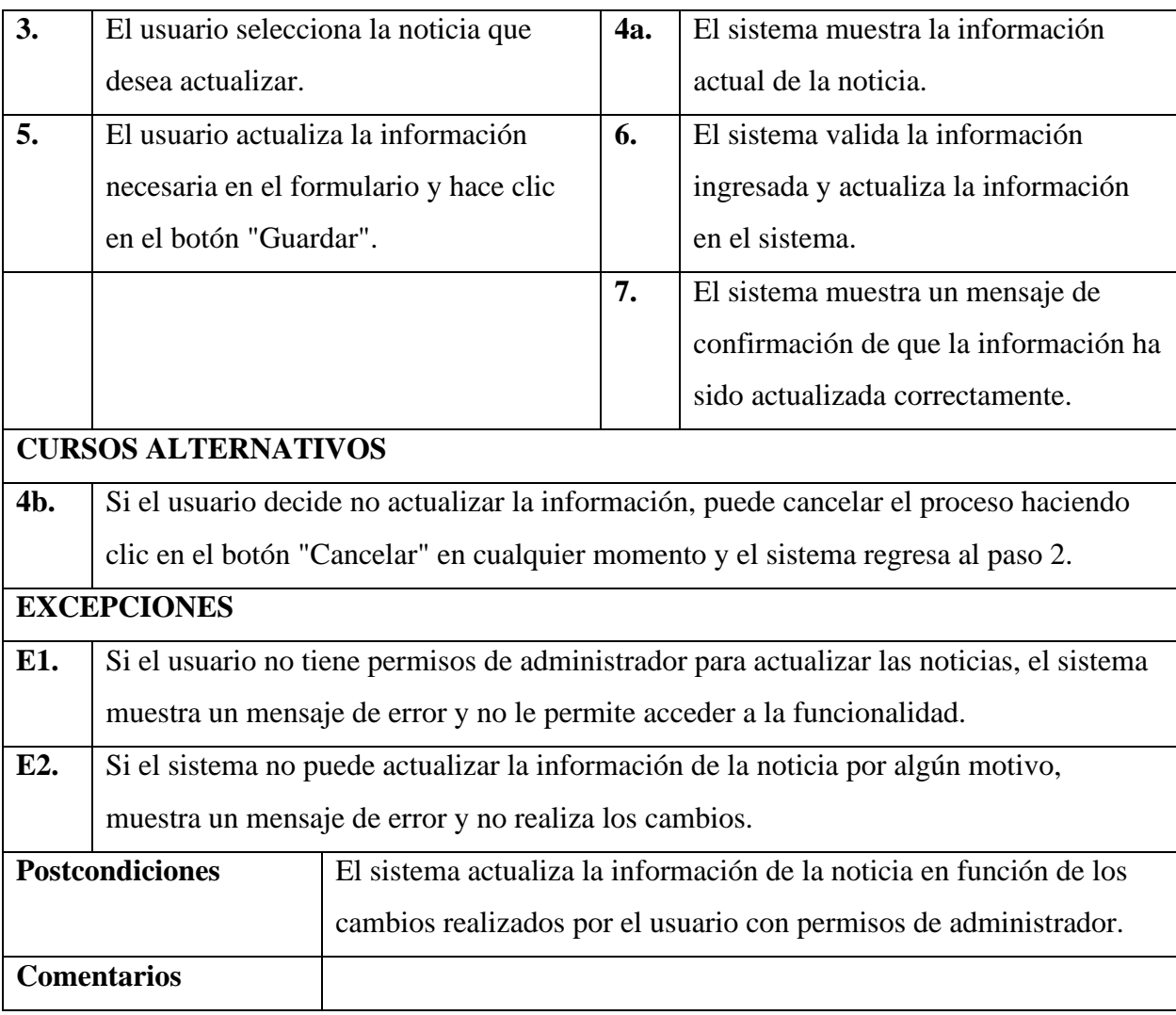

# **Especificación de caso de uso: Eliminar noticia**

### **Tabla 68**

*Especificación de caso de uso: Eliminar noticia*

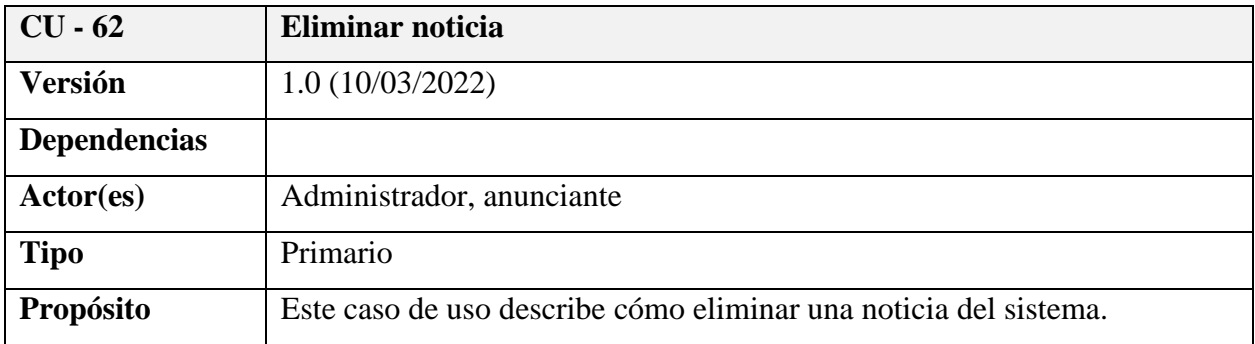

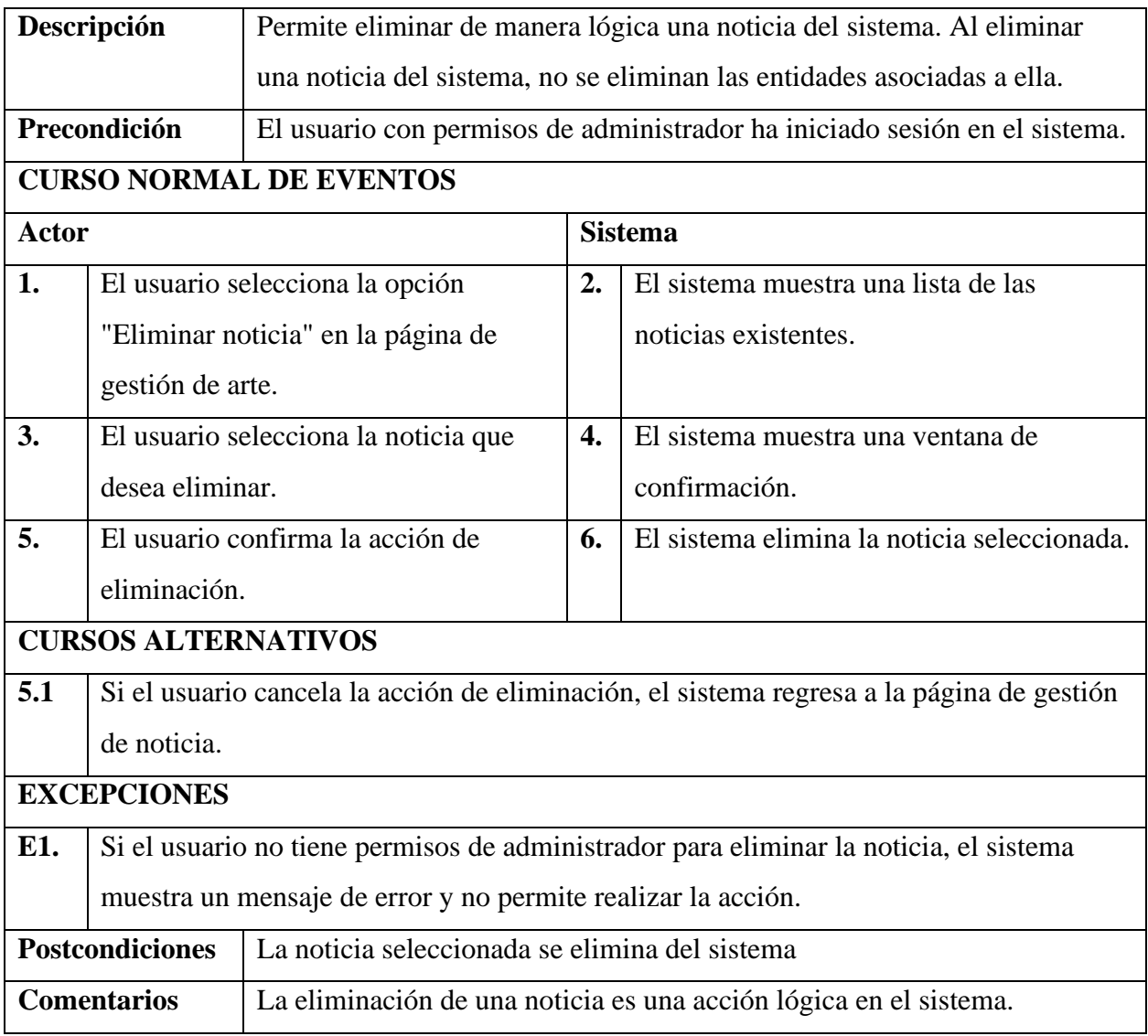

# **Especificación de caso de uso: Buscar noticia**

### **Tabla 69**

*Especificación de caso de uso: Buscar noticia*

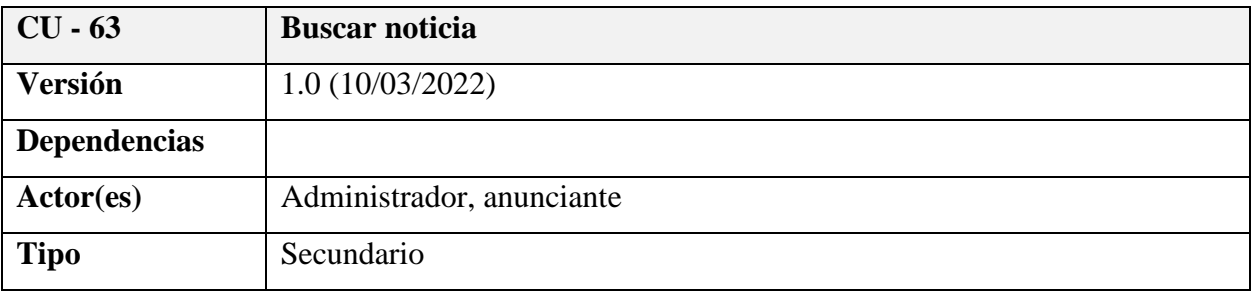

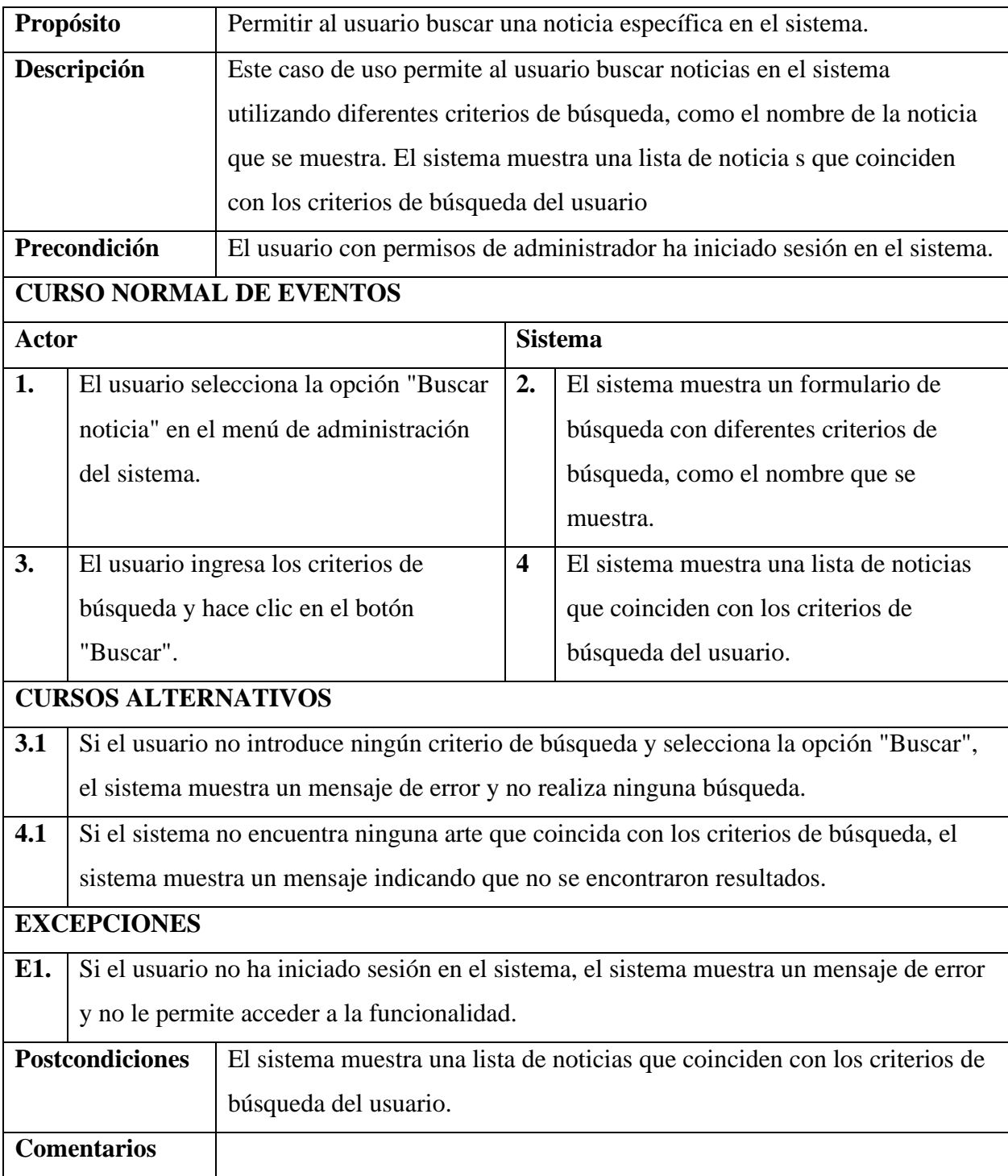
#### *Diagramas de secuencia*

Los diagramas de secuencias son representaciones gráficas que describen la interacción entre objetos en un sistema a lo largo del tiempo. En la ingeniería de software, estos diagramas son fundamentales para visualizar y comprender el flujo de mensajes y eventos entre diferentes componentes de un sistema. Mediante la utilización de líneas de vida y flechas, los diagramas de secuencias proporcionan una representación detallada de cómo los objetos colaboran entre sí para lograr un objetivo específico. Esta herramienta es esencial en el análisis y diseño de sistemas, permitiendo a los desarrolladores y arquitectos de software comprender de manera clara y precisa la dinámica temporal de las operaciones y la comunicación dentro de una aplicación o proceso.

#### **Propósito**

Los diagramas de secuencias en ingeniería de software se utilizan para visualizar de manera clara la interacción temporal entre objetos en un sistema. Permiten identificar y modelar cómo los componentes colaboran para lograr objetivos específicos, facilitando la detección de problemas de diseño, la optimización de la comunicación entre objetos y la documentación efectiva de la lógica del sistema.

## *Diagrama de secuencia: Registrarse*

## **Figura 17**

*Diagrama de secuencia: Registrarse*

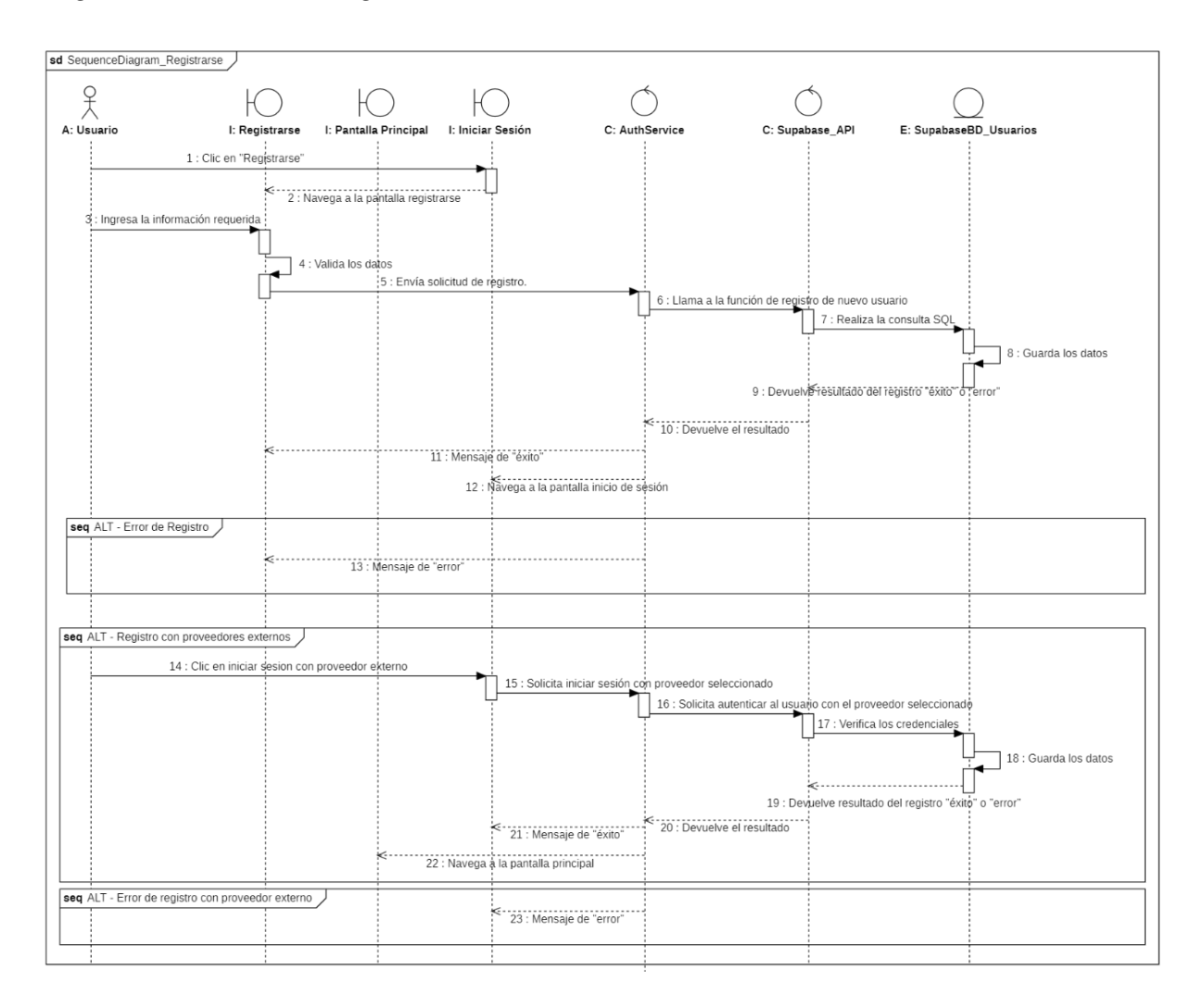

### *Diagrama de secuencia: Listar Usuarios*

### **Figura 18**

*Diagrama de secuencia: Listar Usuarios*

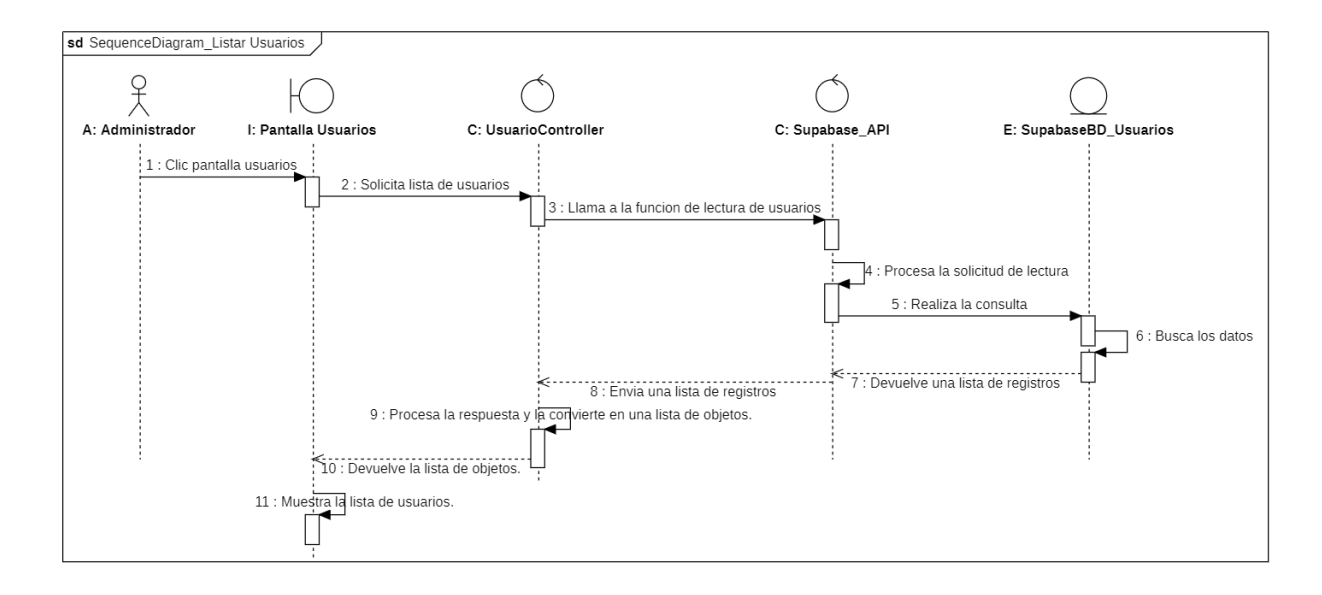

### *Diagrama de secuencia: Crear Usuario*

### **Figura 19**

#### *Diagrama de secuencia: Crear Usuario*

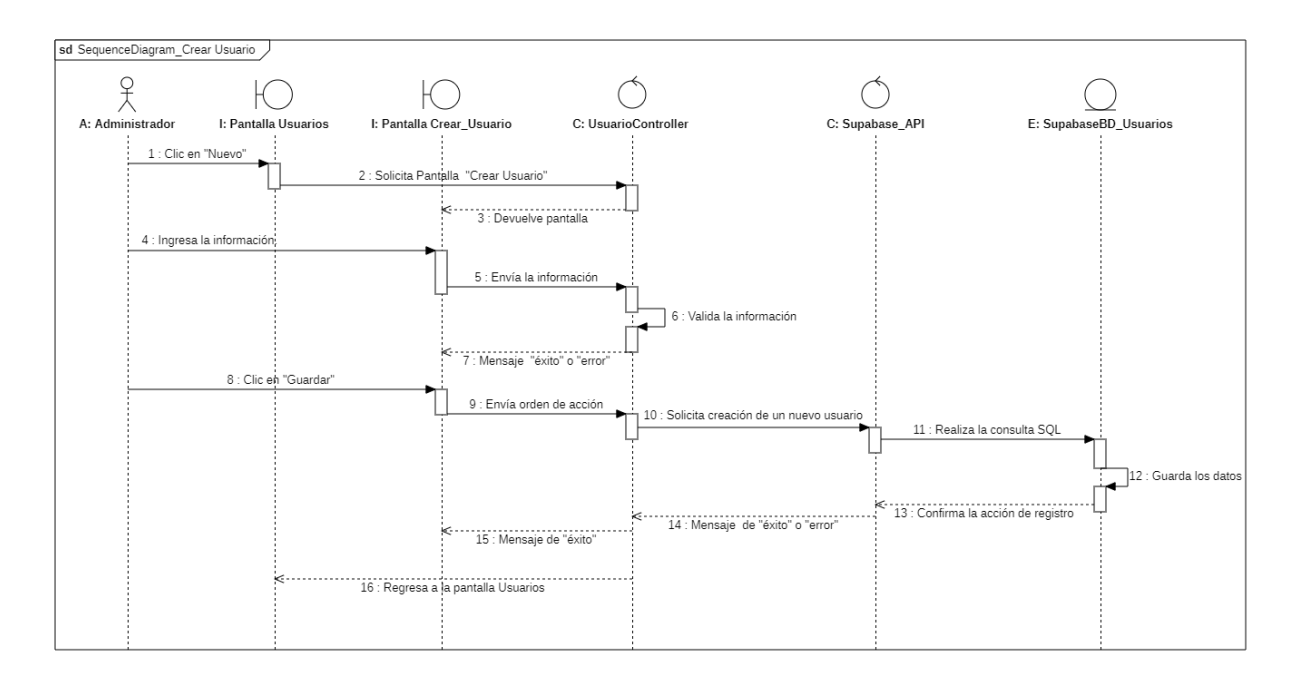

#### *Diagrama de secuencia: Actualizar Usuario*

### **Figura 20**

#### *Diagrama de secuencia: Actualizar Usuario*

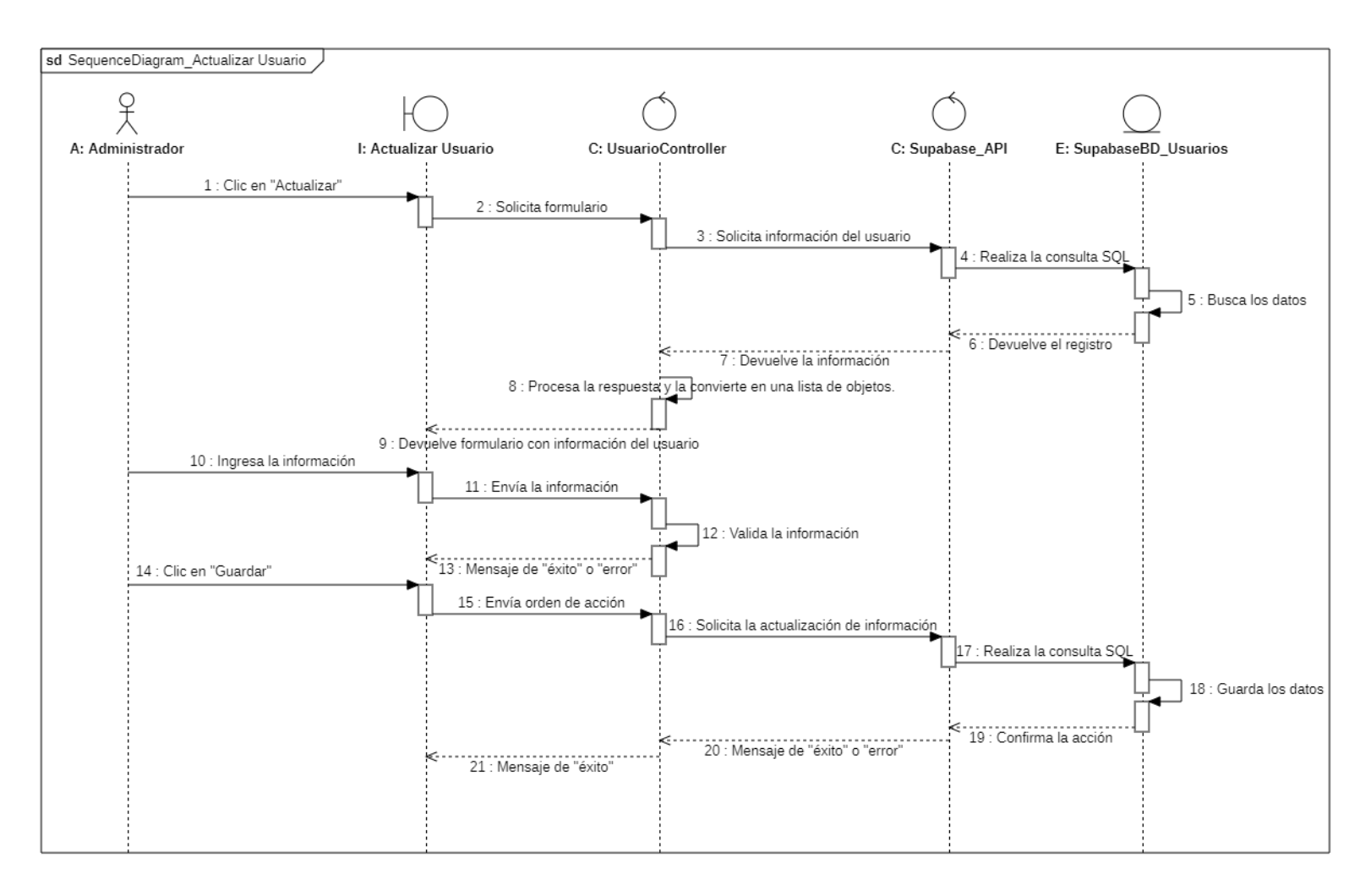

#### *Diagrama de secuencia: Eliminar Usuario*

### **Figura 21**

#### *Diagrama de secuencia: Eliminar Usuario*

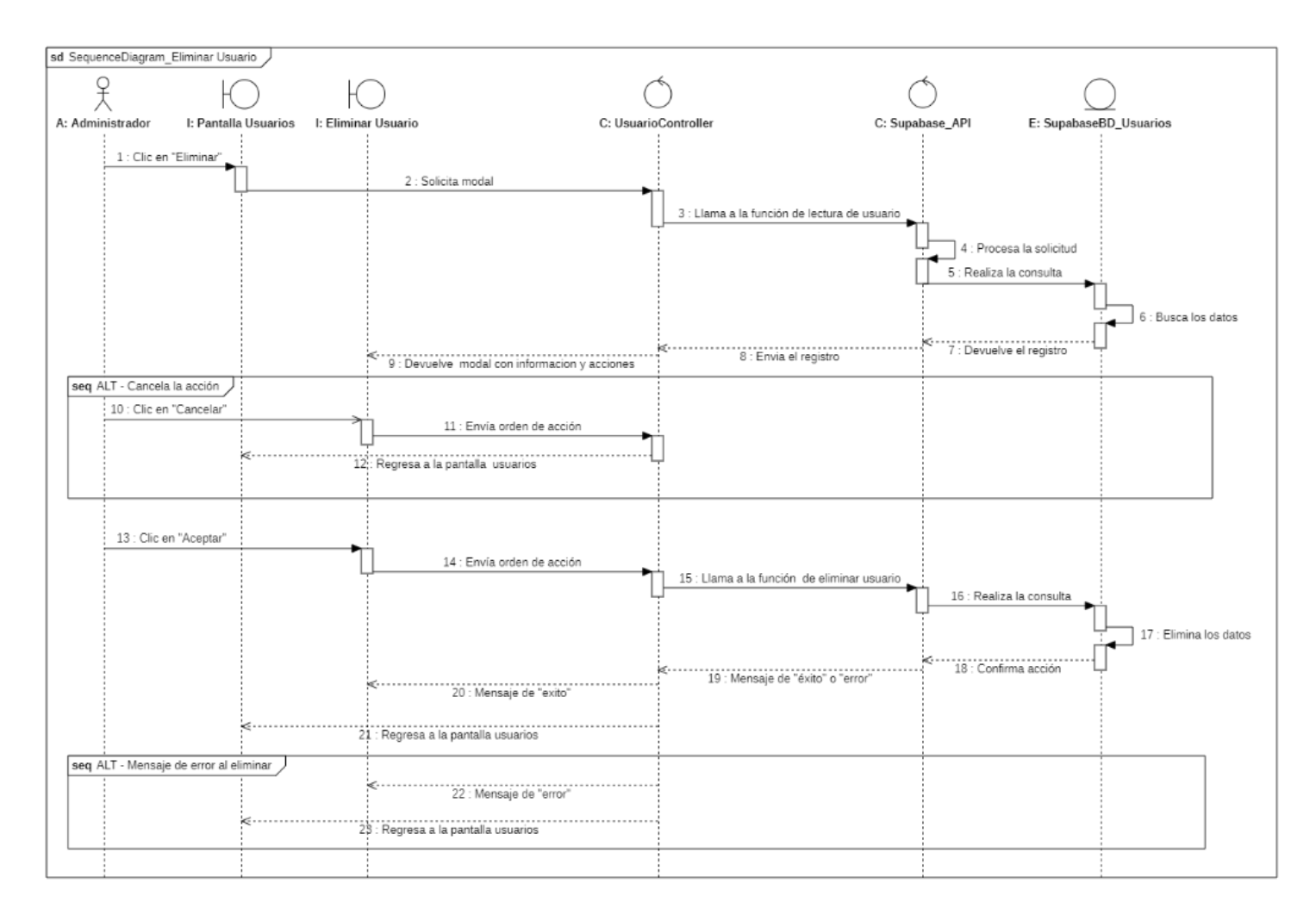

### *Diagrama de secuencia: Listar Noticia*

## **Figura 22**

Diagrama de secuencia: Listar Noticia

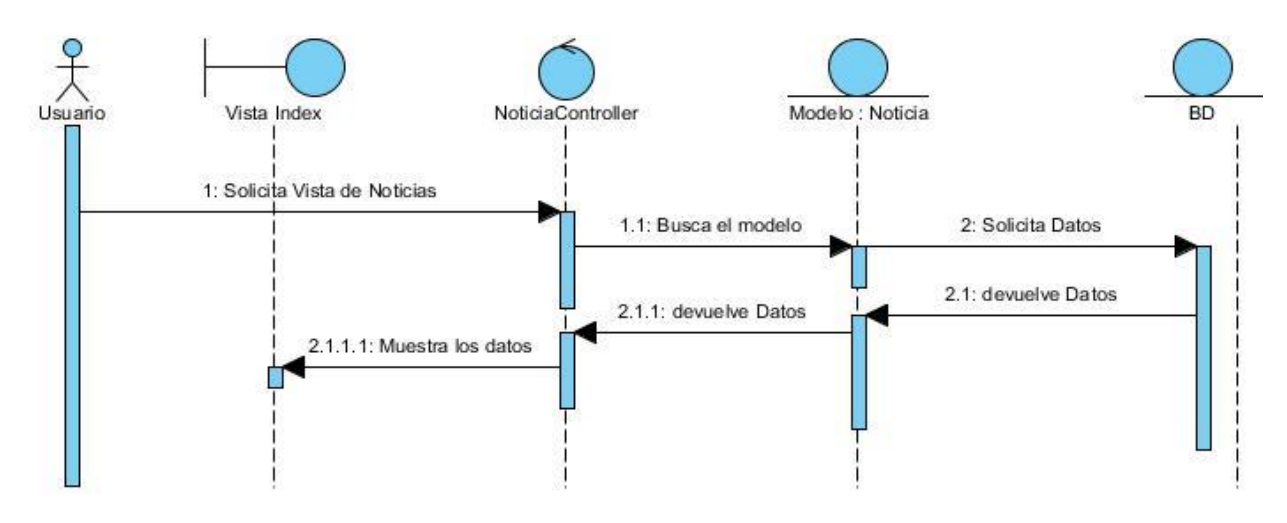

*Diagrama de secuencia: Adicionar noticia*

### **Figura 23**

Diagrama de secuencia: Adicionar noticia

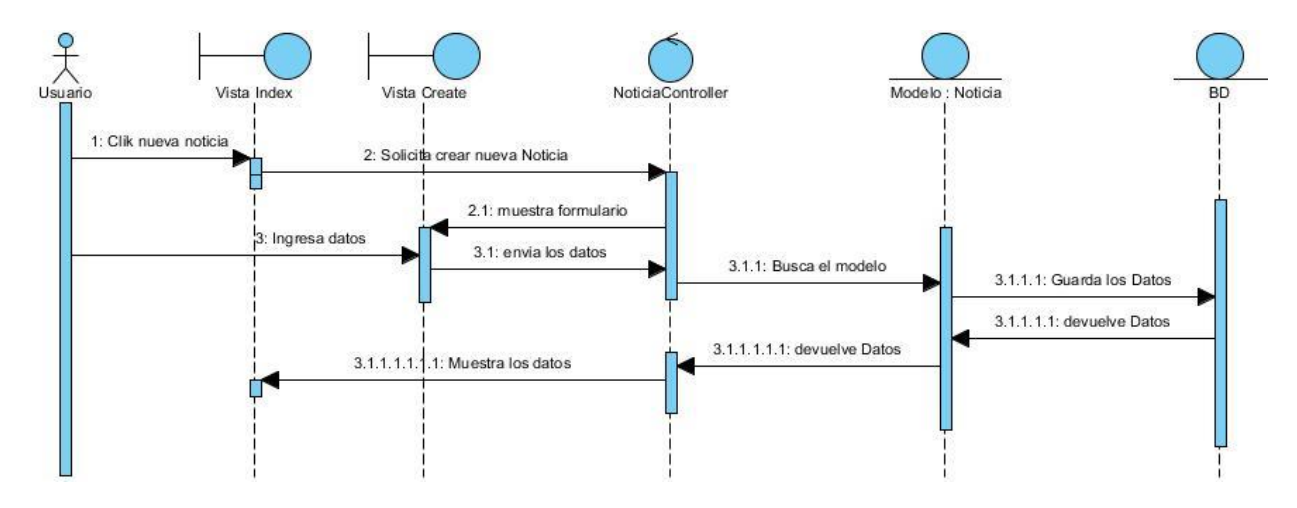

### *Diagrama de secuencia: Actualizar noticia*

## **Figura 24**

Diagrama de secuencia: Actualizar noticia

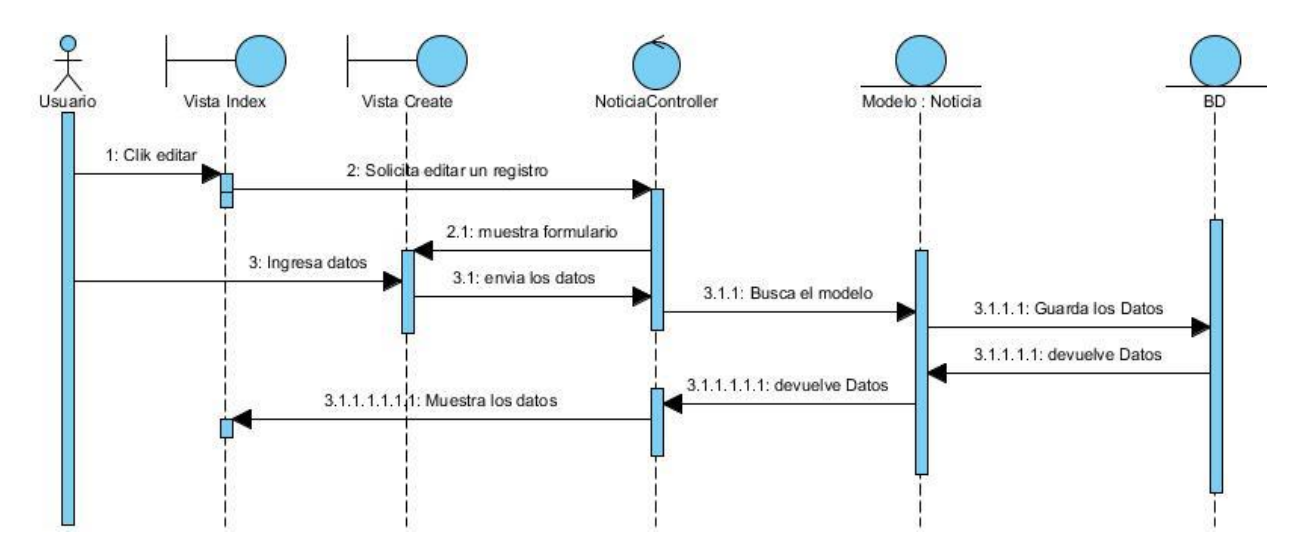

### *Diagrama de secuencia: eliminar noticia*

### **Figura 25**

Diagrama de secuencia: eliminar noticia

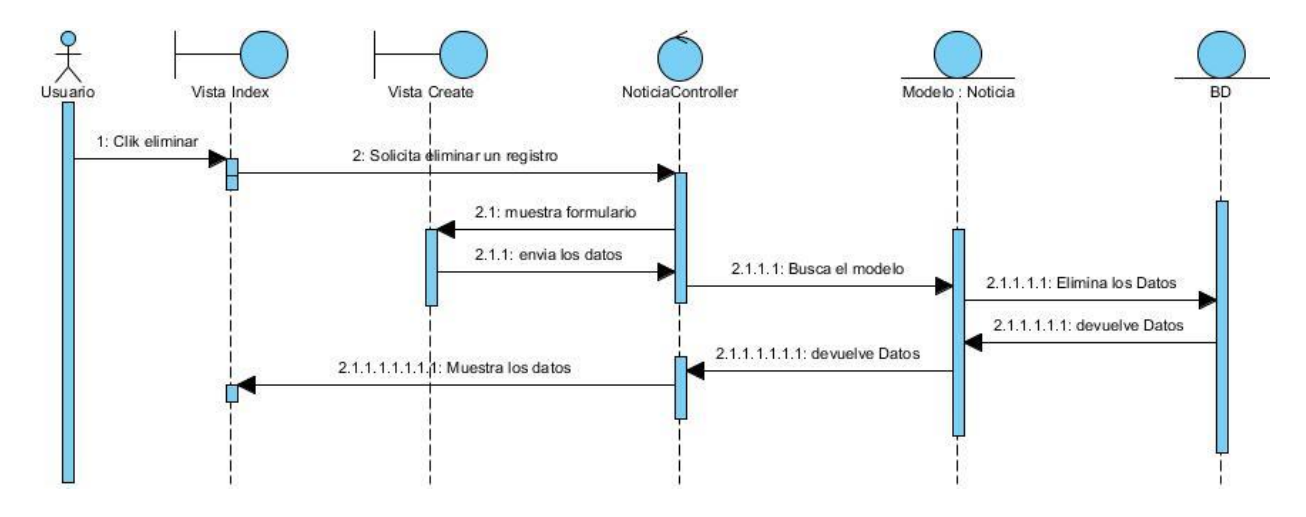

## *Diagrama de secuencia: Listar Galería*

## **Figura 26**

*Diagrama de secuencia: Listar Galería*

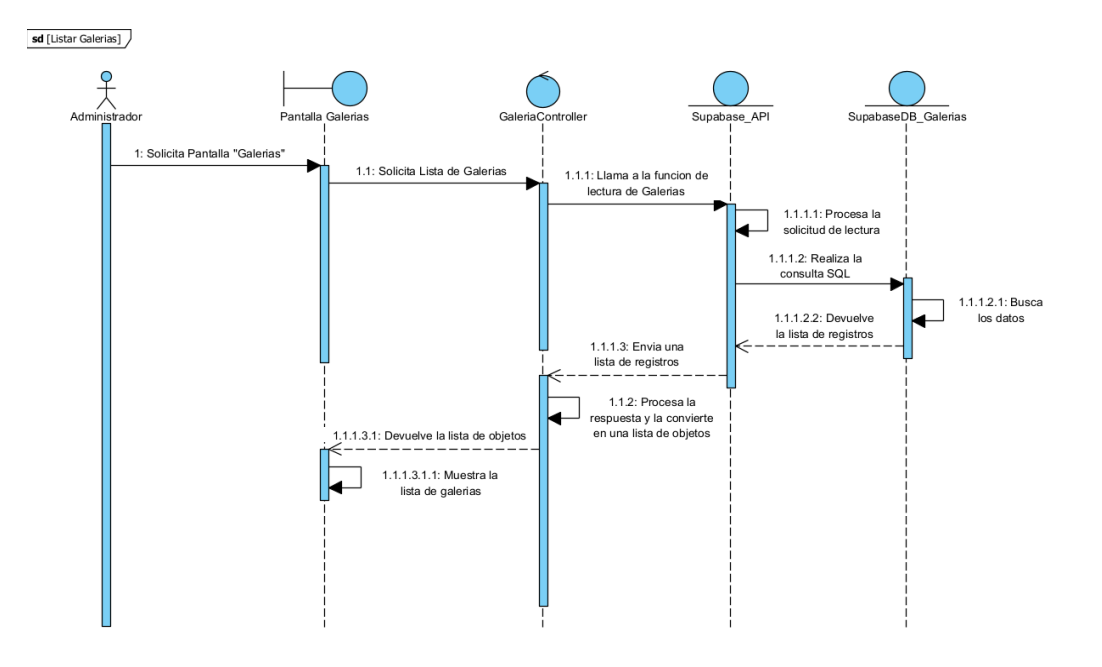

## *Diagrama de secuencia: Crear Galería*

## **Figura 27**

*Diagrama de secuencia: Crear Galería*

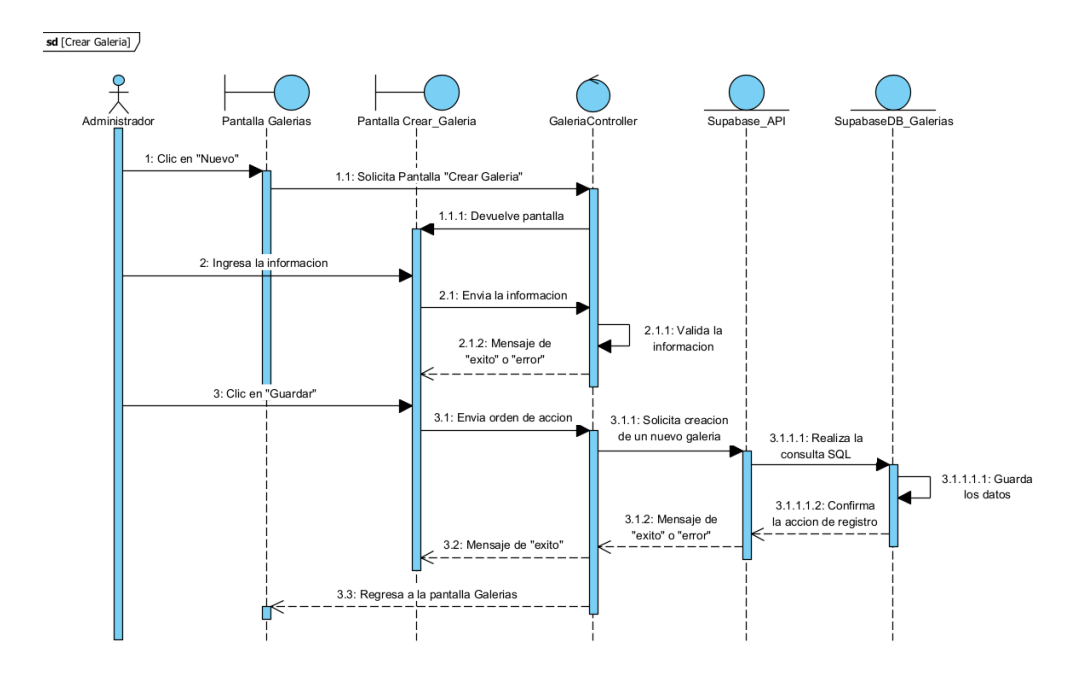

## *Diagrama de secuencia: Actualizar Galería*

## **Figura 28**

*Diagrama de secuencia: Actualizar Galería*

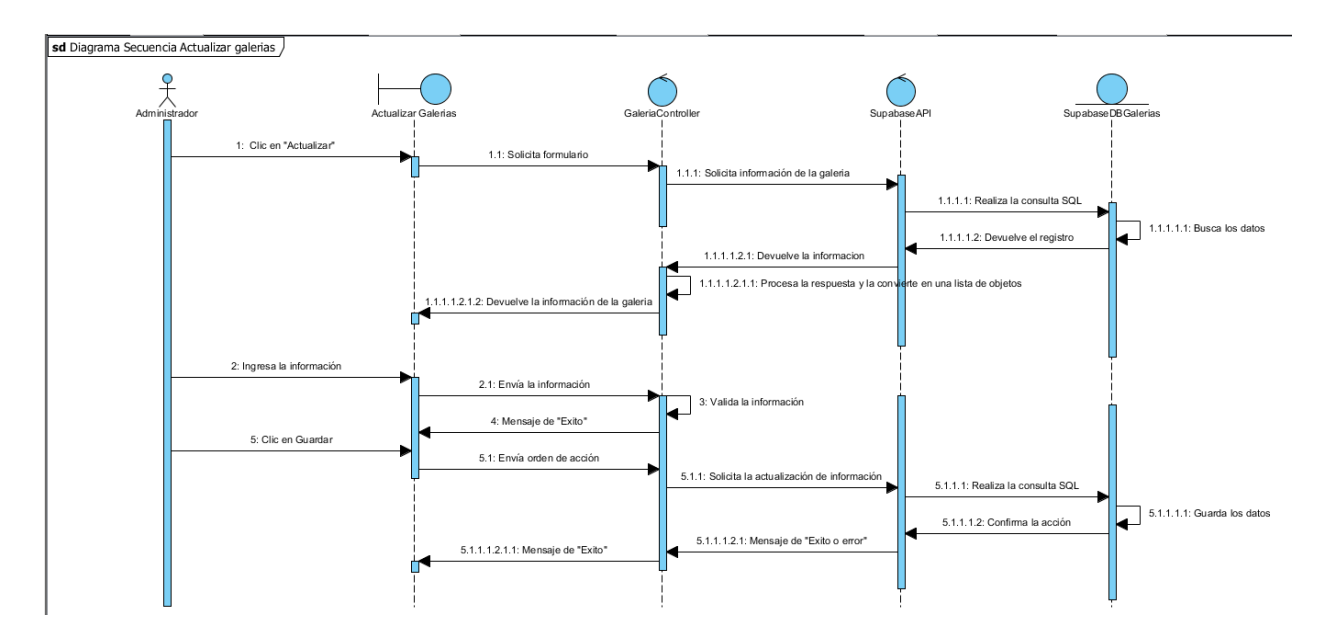

*Diagrama se secuencia: Eliminar Galería* 

## **Figura 29**

*Diagrama se secuencia: Eliminar Galería*

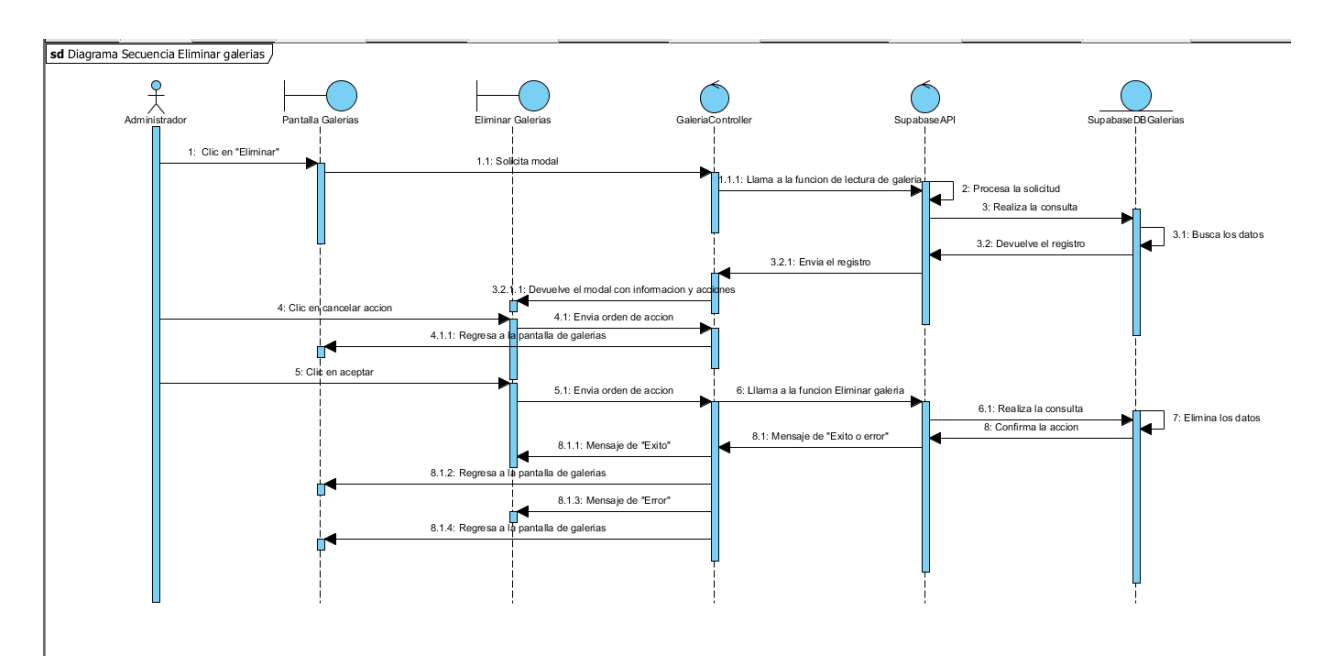

## *Diagrama de secuencia: Listar Eventos*

## **Figura 30**

*Diagrama de secuencia: Listar Eventos*

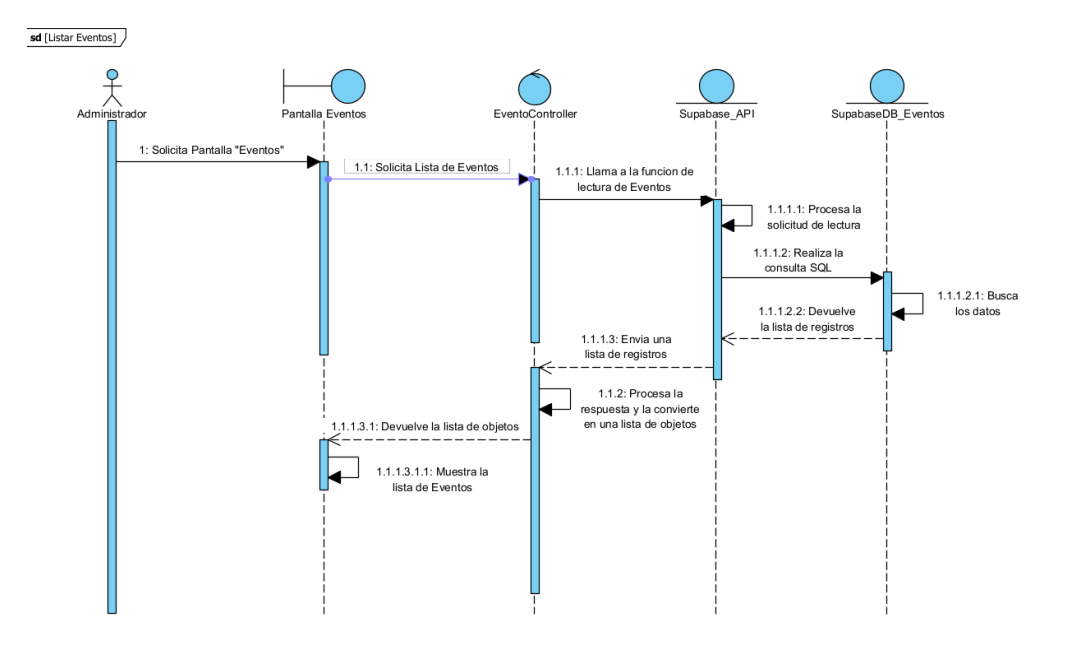

*Diagrama de secuencia: Crear Evento*

#### **Figura 31**

*Diagrama de secuencia: Crear Evento*

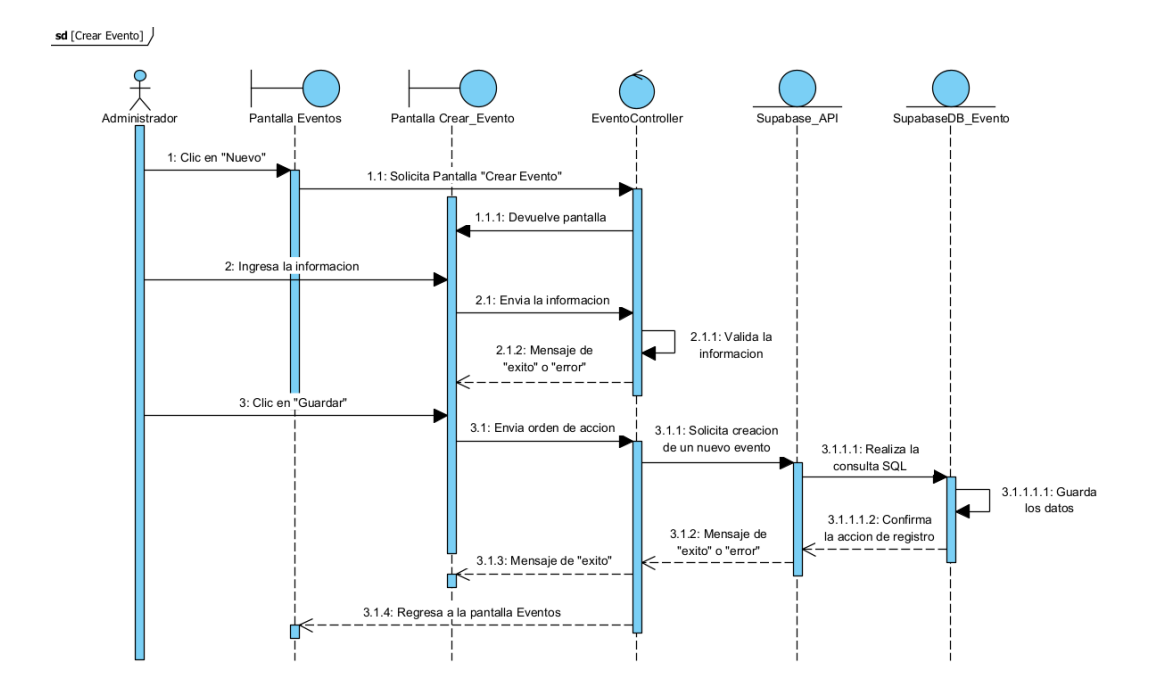

## *Diagrama de secuencia: Actualizar Evento*

## **Figura 32**

*Diagrama de secuencia: Actualizar Evento*

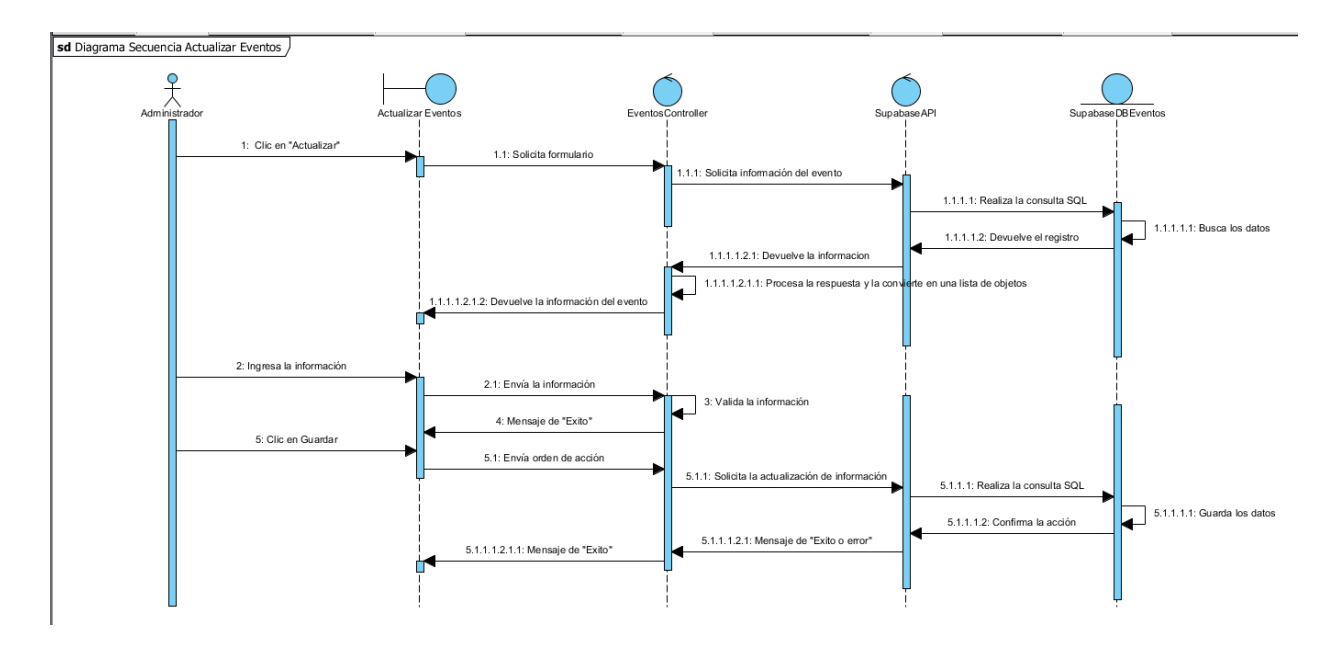

#### *Diagrama de secuencia: Eliminar Evento*

### **Figura 33**

*Diagrama de secuencia: Eliminar Evento*

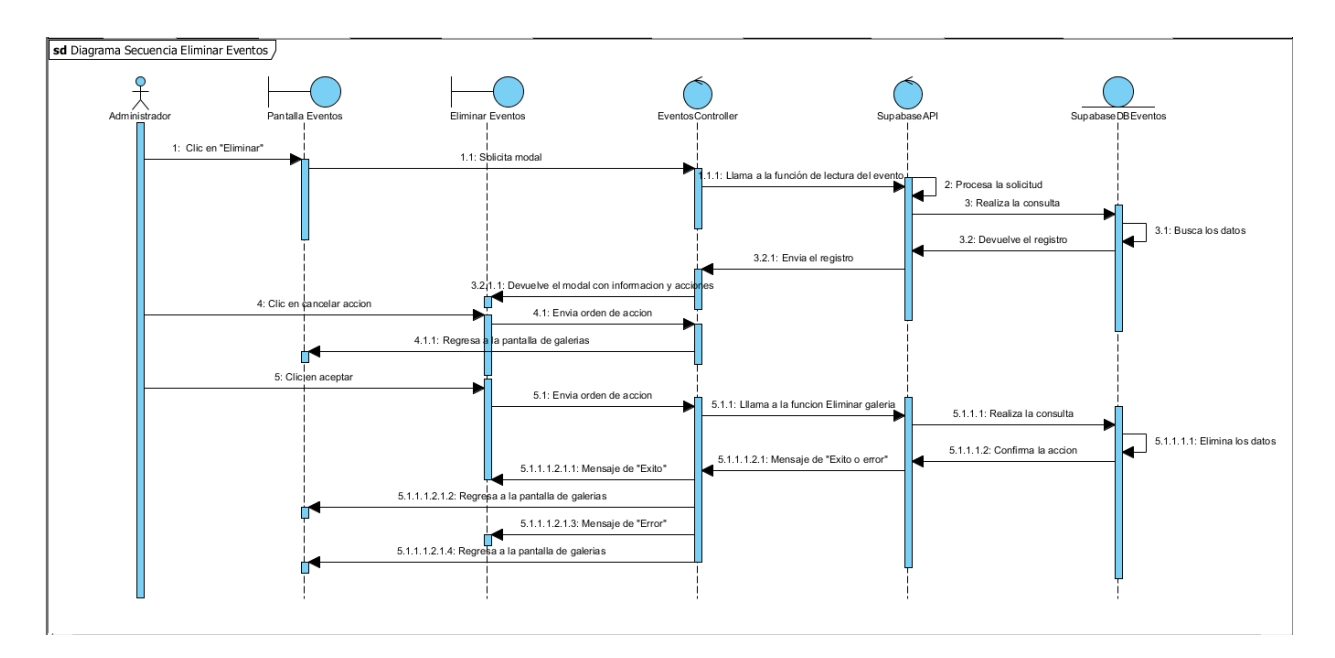

## *Diagrama de secuencia: Listar Obras*

## **Figura 34**

*Diagrama de secuencia: Listar Obras*

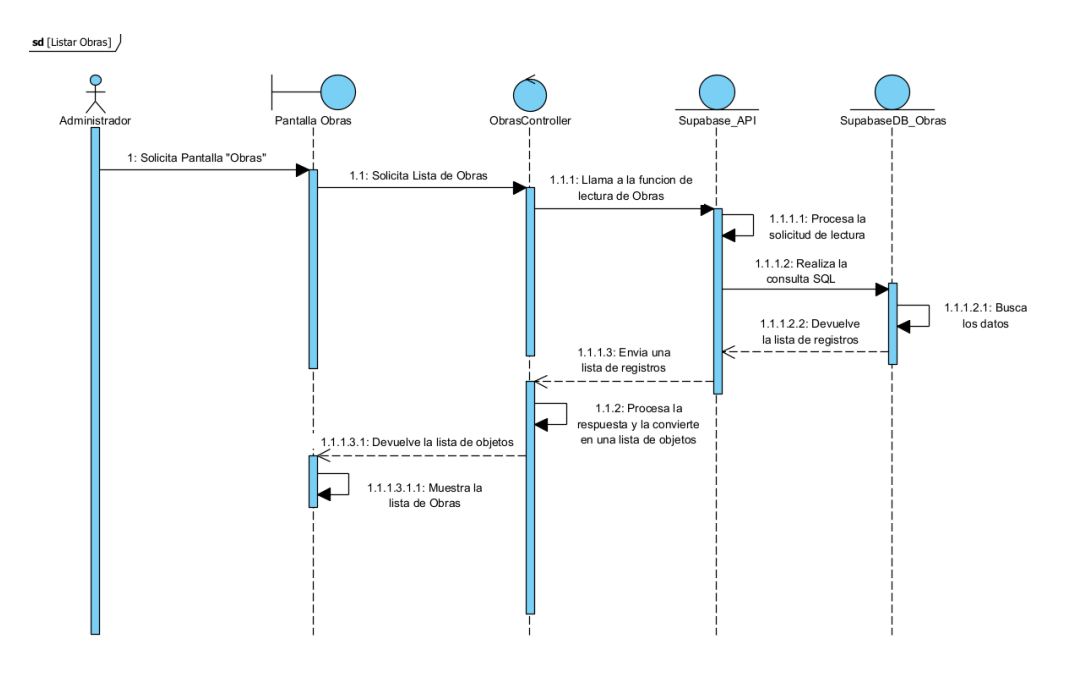

## *Diagrama de secuencia: Crear obra*

### **Figura 35**

*Diagrama de secuencia: Crear obra*

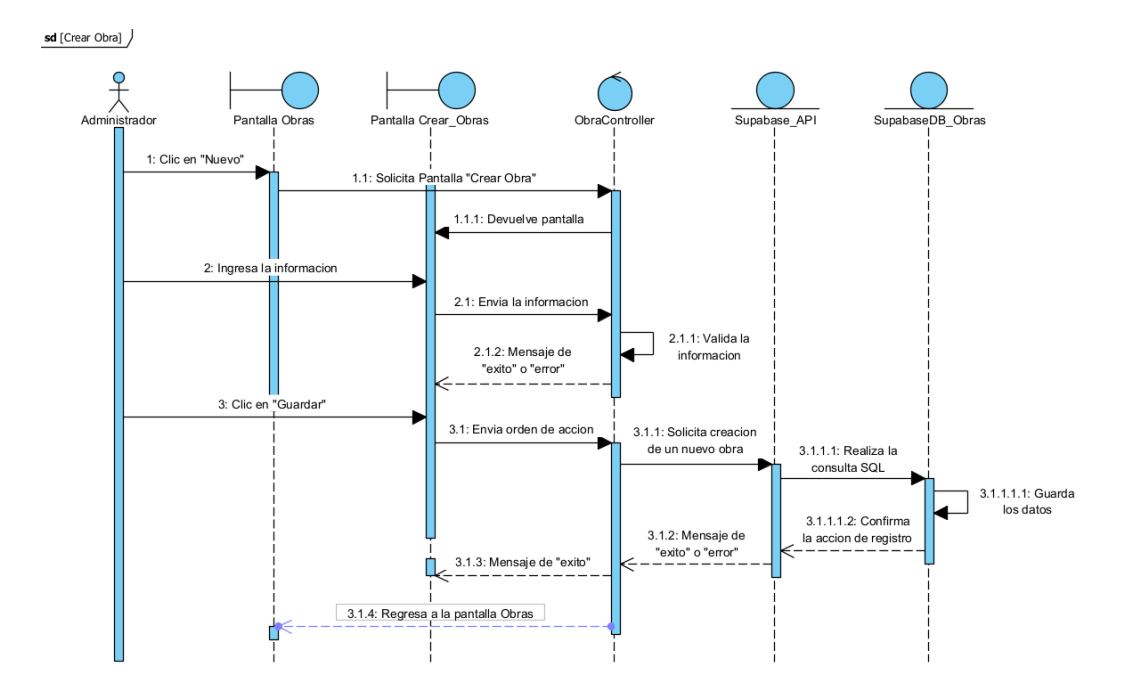

## *Diagrama de secuencia: Actualizar obra*

## **Figura 36**

*Diagrama de secuencia: Actualizar obra*

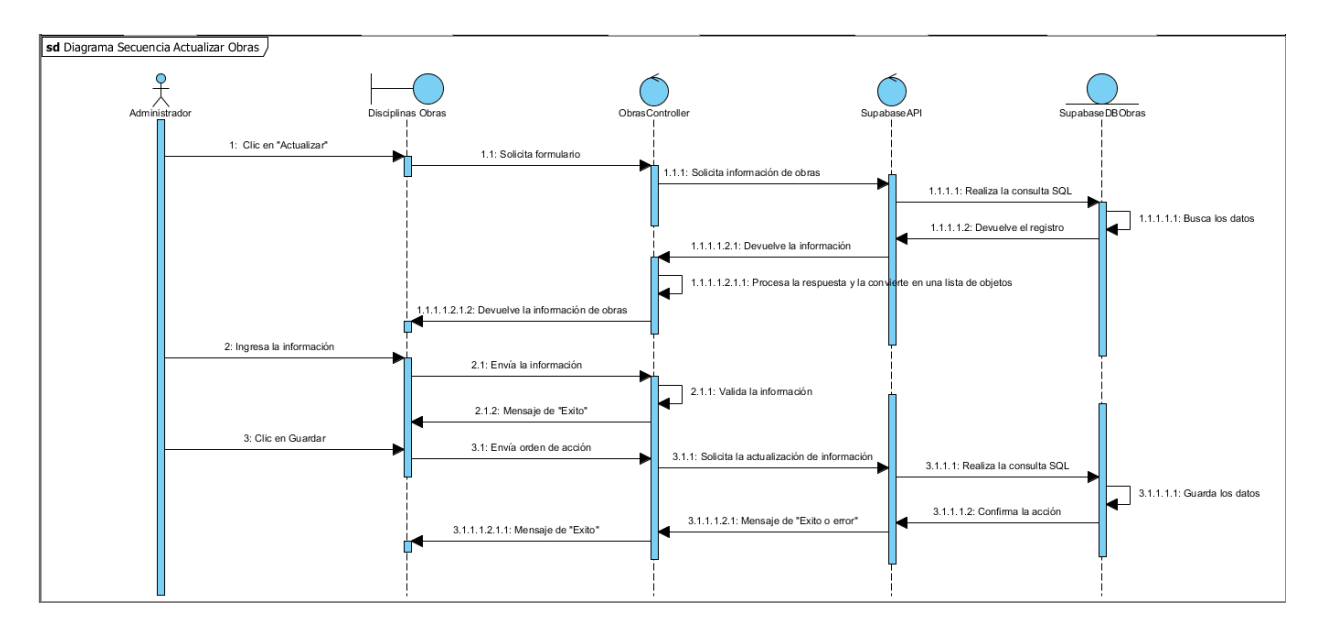

*Diagrama de secuencia: Eliminar Obra*

## **Figura 37**

*Diagrama de secuencia: Eliminar Obra*

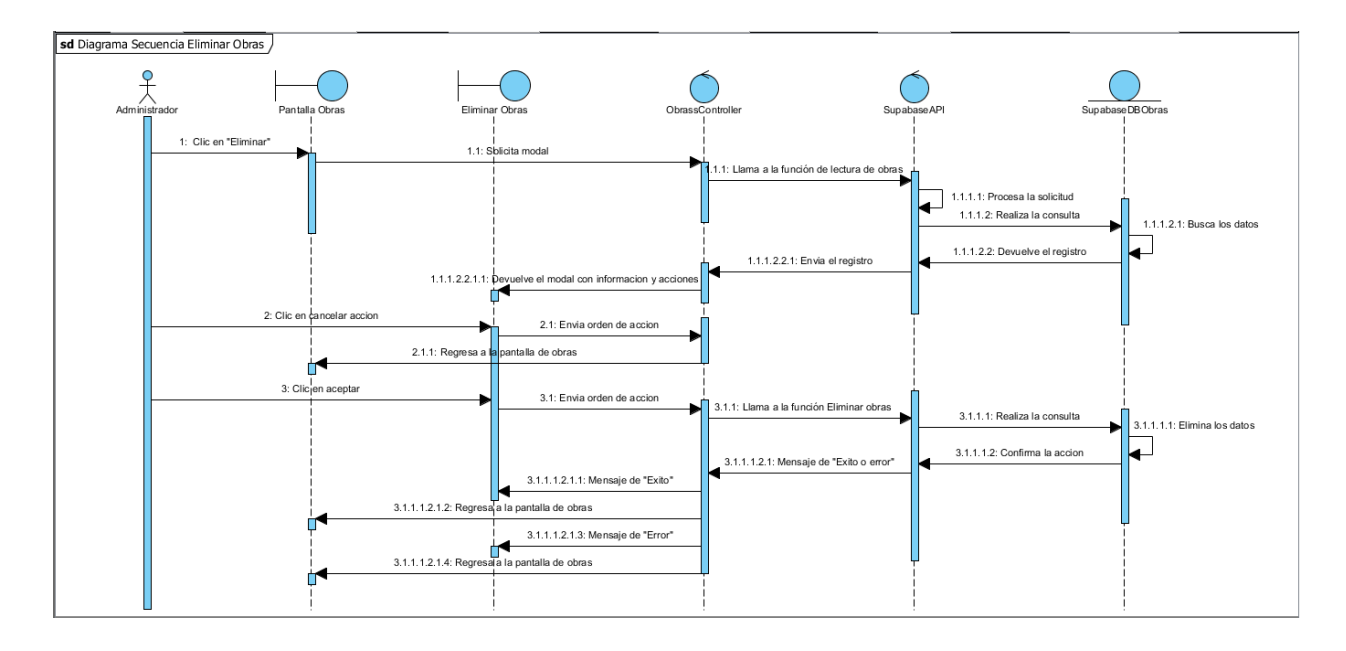

#### *Diagrama de secuencia: listar recursos educativos*

### **Figura 38**

*Diagrama de secuencia: listar recursos educativos*

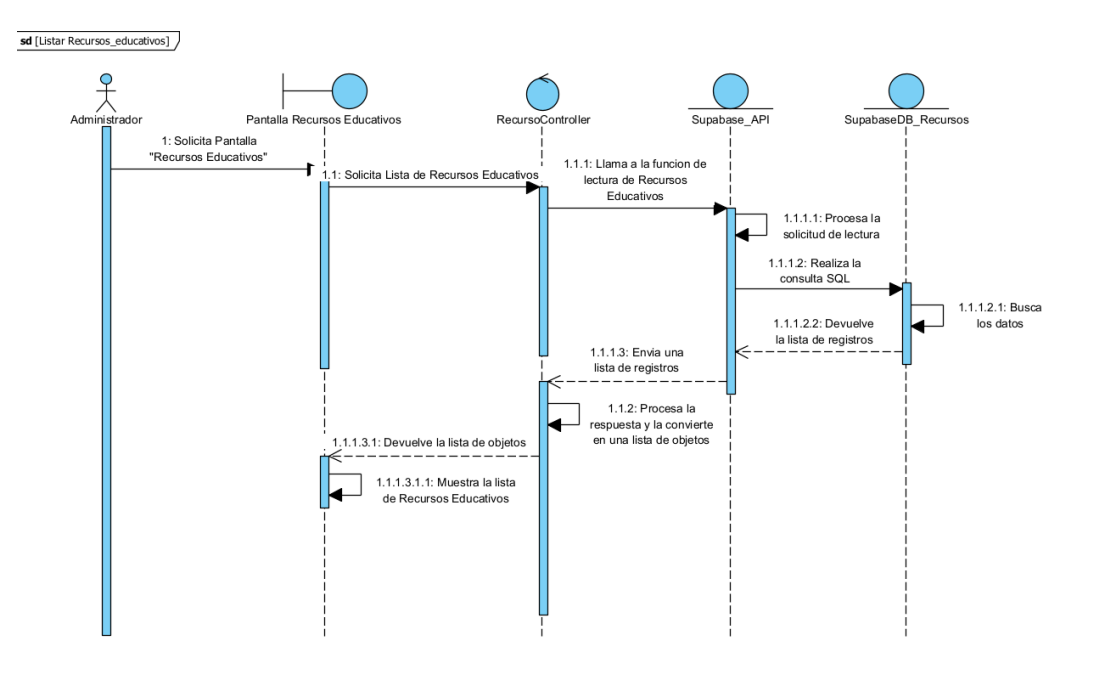

#### *Diagrama de secuencia: crear recursos educativos*

#### **Figura 39**

*Diagrama de secuencia: crear recursos educativos*

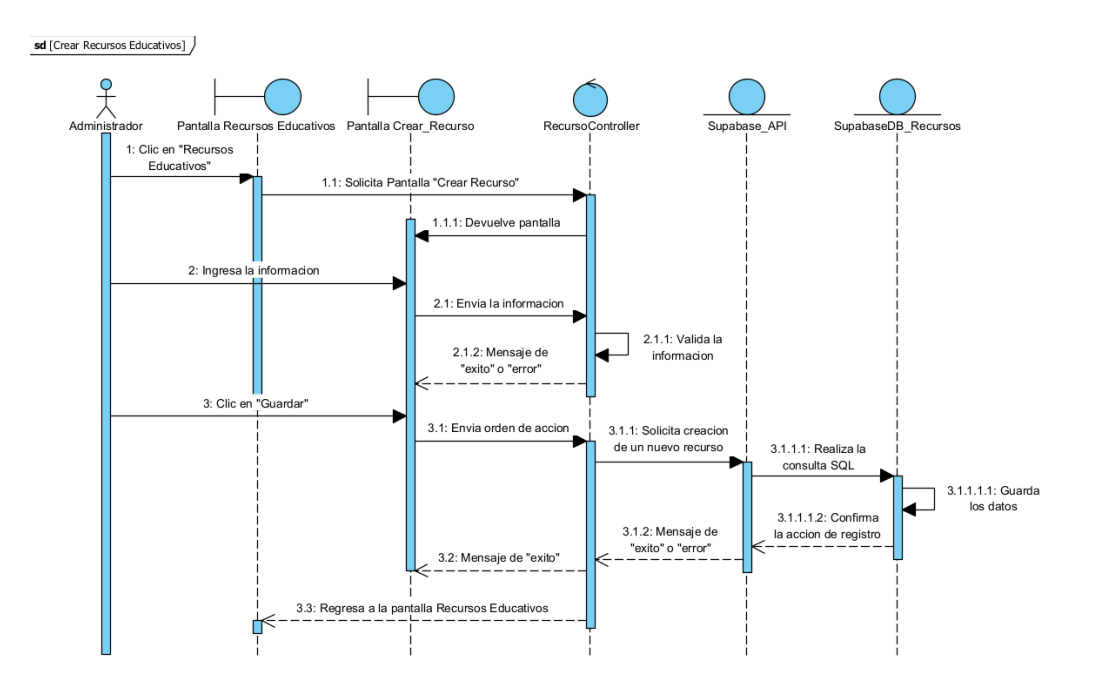

## *Diagrama de secuencia: Actualizar Recurso Educativo*

### **Figura 40**

*Diagrama de secuencia: Actualizar Recurso Educativo*

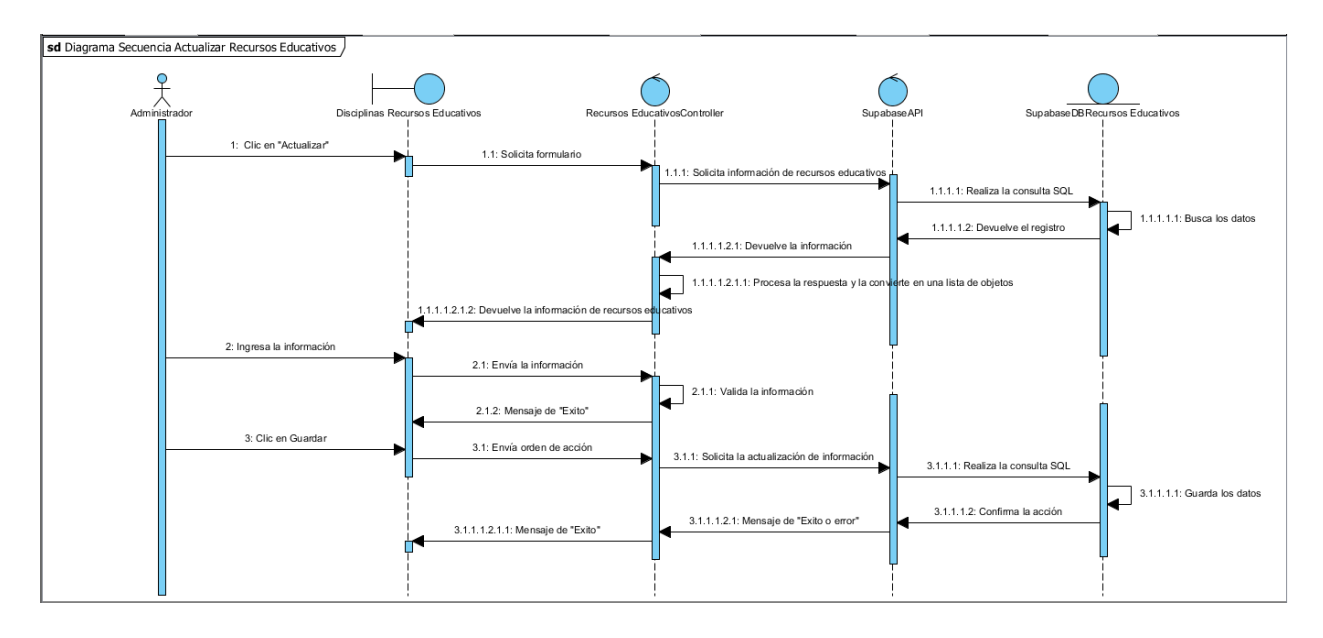

*Diagrama de secuencia: eliminar recurso educativo*

### **Figura 41**

*Diagrama de secuencia: eliminar recurso educativo*

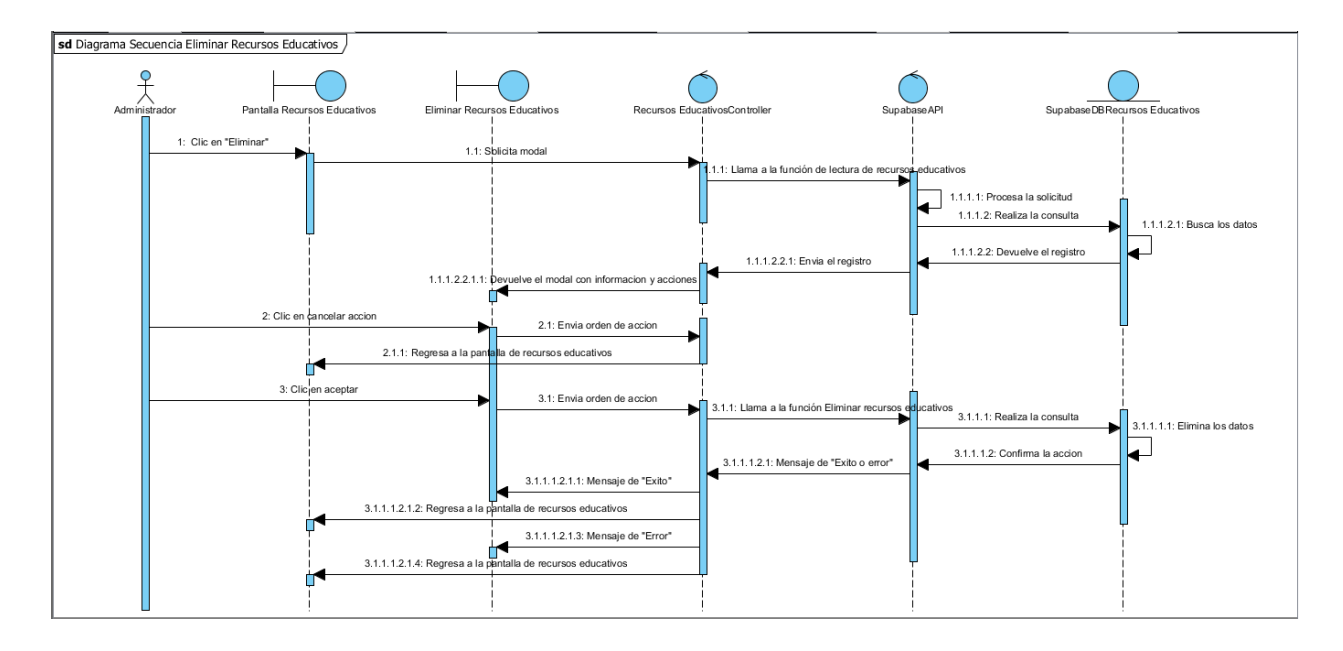

## *Diagrama de secuencia: listar estilos*

## **Figura 42**

*Diagrama de secuencia: listar estilos*

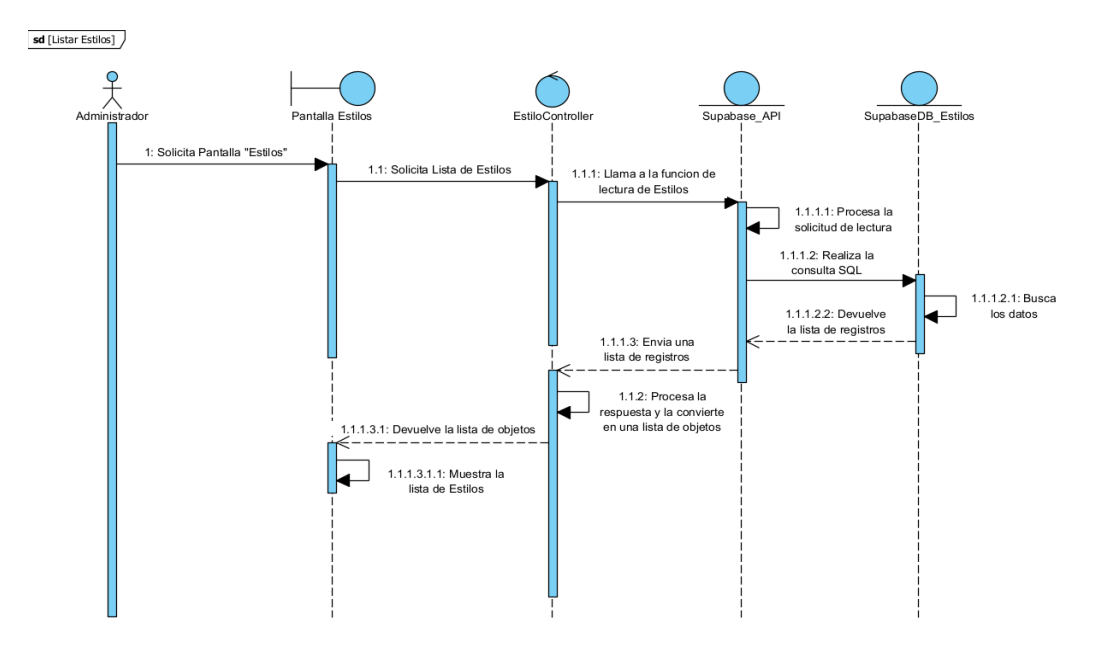

#### *Diagrama de secuencia: crear estilos*

#### **Figura 43**

*Diagrama de secuencia: crear estilos*

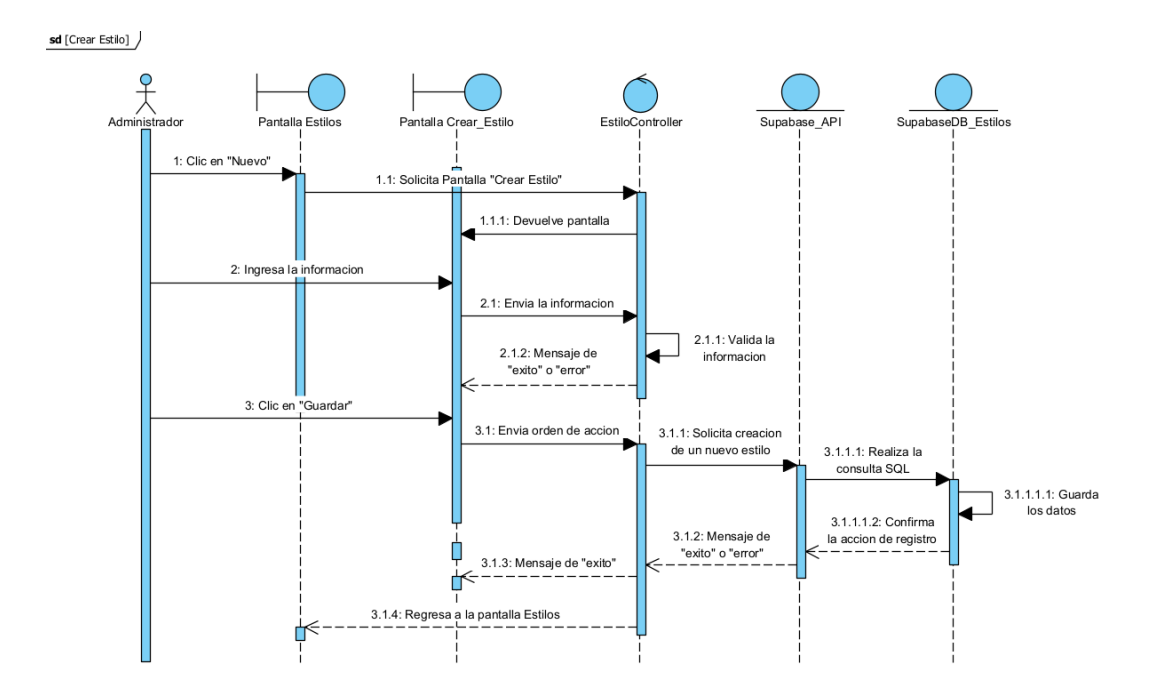

## *Diagrama de secuencia: actualizar estilo*

## **Figura 44**

*Diagrama de secuencia: actualizar estilo*

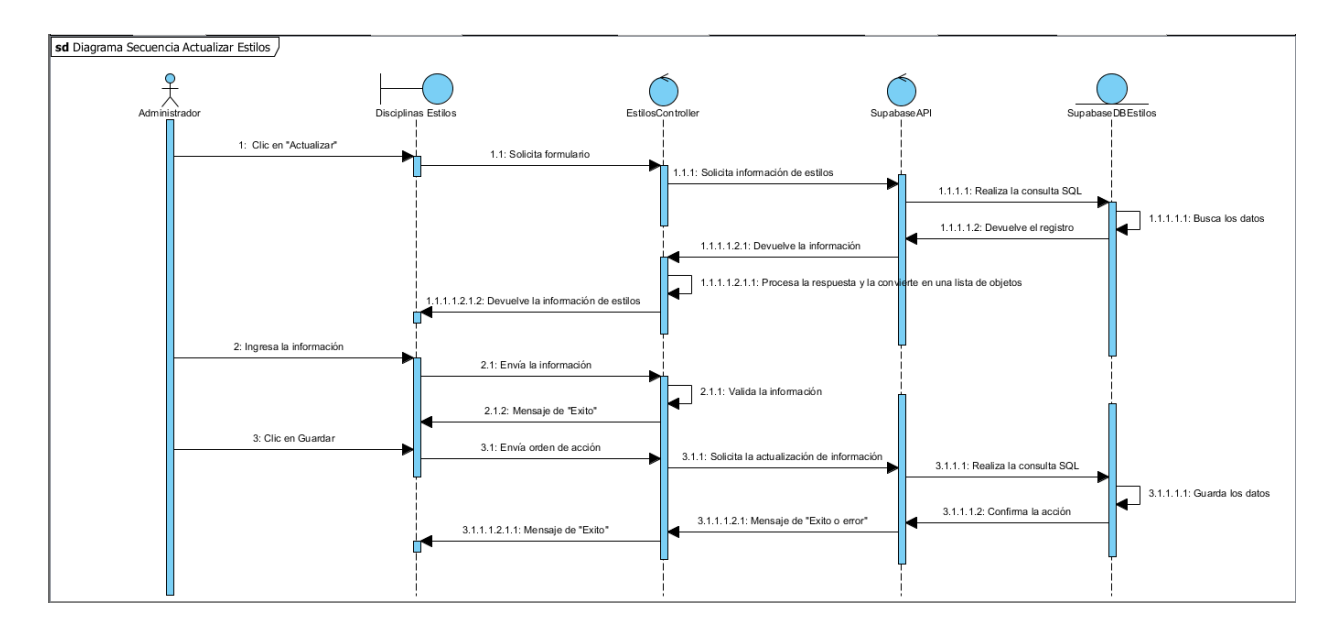

### *Diagrama de secuencia: eliminar estilo*

### **Figura 45**

*Diagrama de secuencia: eliminar estilo*

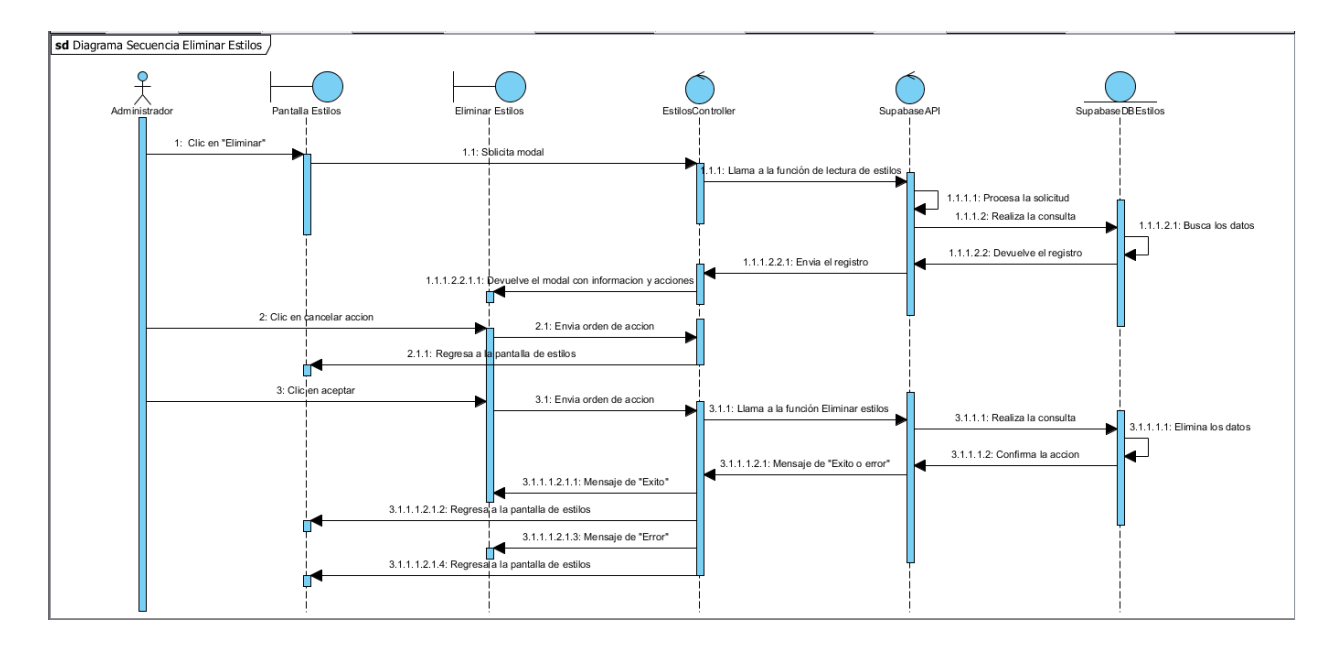

## *Diagrama de secuencia: Crear disciplinas*

## **Figura 46**

*Diagrama de secuencia: Crear disciplinas*

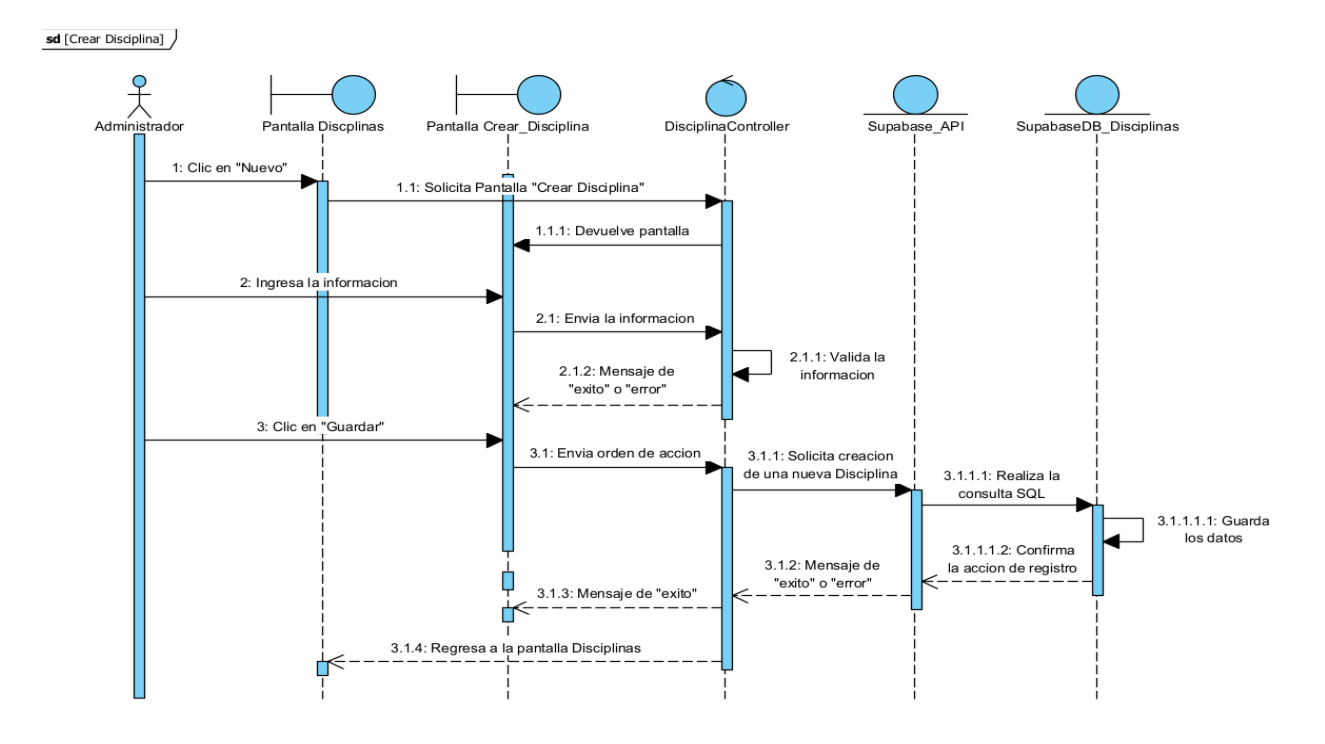

*Diagrama de secuencia: Actualizar disciplina*

### **Figura 47**

*Diagrama de secuencia: Actualizar disciplina*

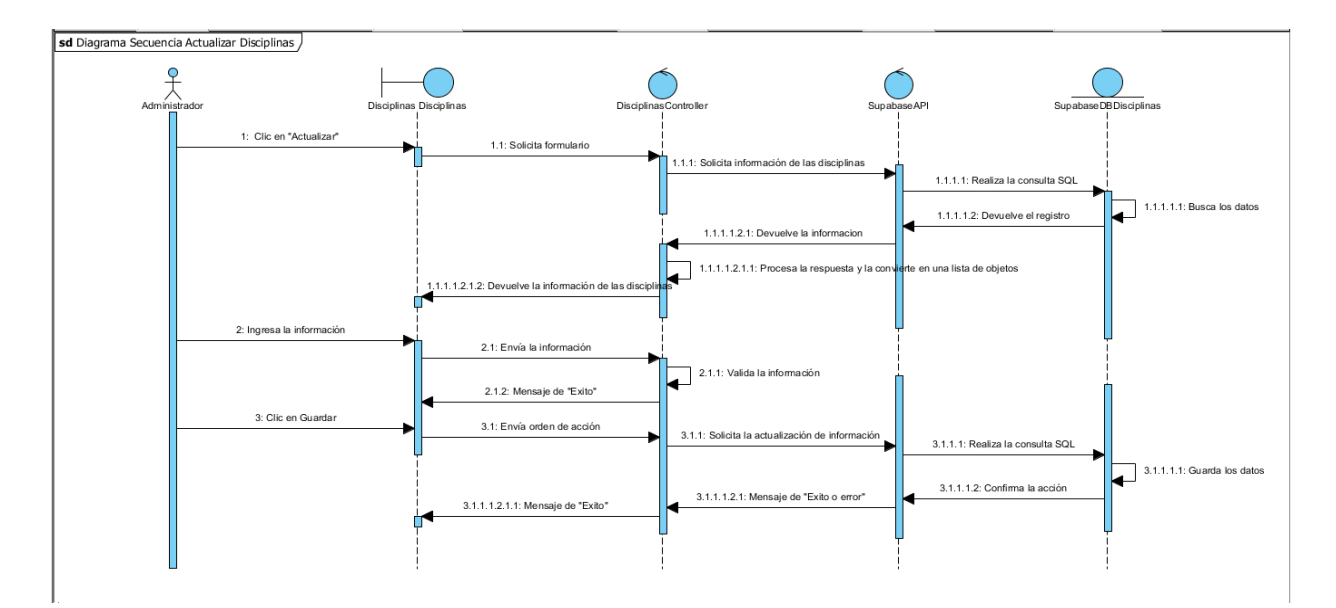

## *Diagrama se secuencia: eliminar disciplina*

## **Figura 48**

*Diagrama se secuencia: eliminar disciplina*

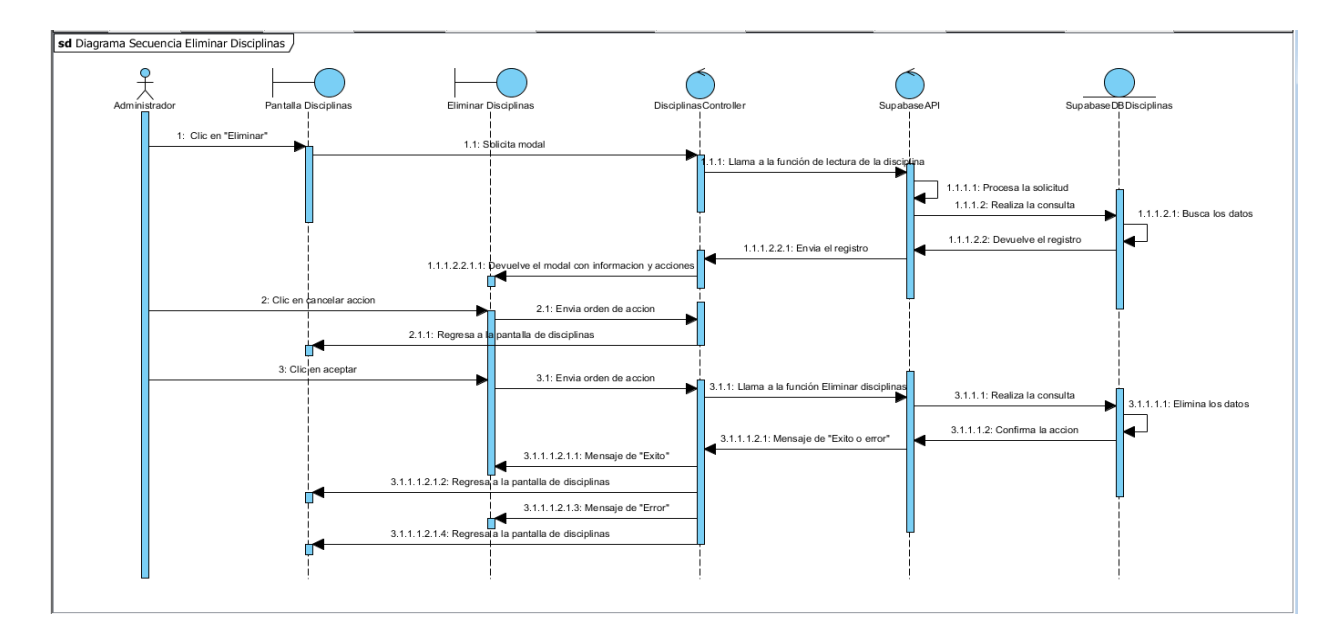

*Diagrama de secuencia: eliminar materiales*

## **Figura 49**

*Diagrama de secuencia: eliminar materiales*

sd [Listar Materiales]  $2\n1\n1\n1\n1\n2\n1\n2\n2\n3\n3\n4\n4\n5\n5\n6\n6\n6\n7\n6\n7\n8\n9\n1\n1\n1\n1\n1\n2\n1\n3\n4\n5\n6\n6\n7\n5\n6\n8\n9\n1\n1\n1\n1\n2\n1\n3\n4\n5\n6\n6\n6\n7\n5\n6\n6\n6\n7\n5\n6\n6\n6\n7\n5\n6\n6\n6\n7\n6\n6\n7\n6\n6\n7\n6\n6\n6\n7\n6\n6\n6\n7\n6\n6\n6\n7\n6\n6\n6\n7\n6\n6\n7\n6\n6\n7\n6\n6\n7\n6\n6\n7\n6\n6\n7\n6\n6\n7\n6\n6\n$ Pantalla Materiales Adm ontroller Supaba e\_API SupabaseDB\_Materiales 1: Solicita Pantalla "Materiales" 1.1: Solicita Lista de Materiales 1.1.1: Llama a la funcion de<br>lectura de Materiales 1.1.1.1: Procesa la<br>solicitud de lectura 4 1.1.1.2: Realiza la<br>consulta SQL 1.1.1.2.1: Busca<br>los datos 1.1.1.2.2: Devuelve la lista de registros 1.1.1.3: Envia una lista de registros 1.1.2: Procesa la respuesta y la convierte<br>en una lista de objetos .1.3.1: Devuelve la lista de objetos 1.1.1.3.1.1: Muestra la lista de Materiales

## *Diagrama de secuencia: crear materiales*

## **Figura 50**

*Diagrama de secuencia: crear materiales*

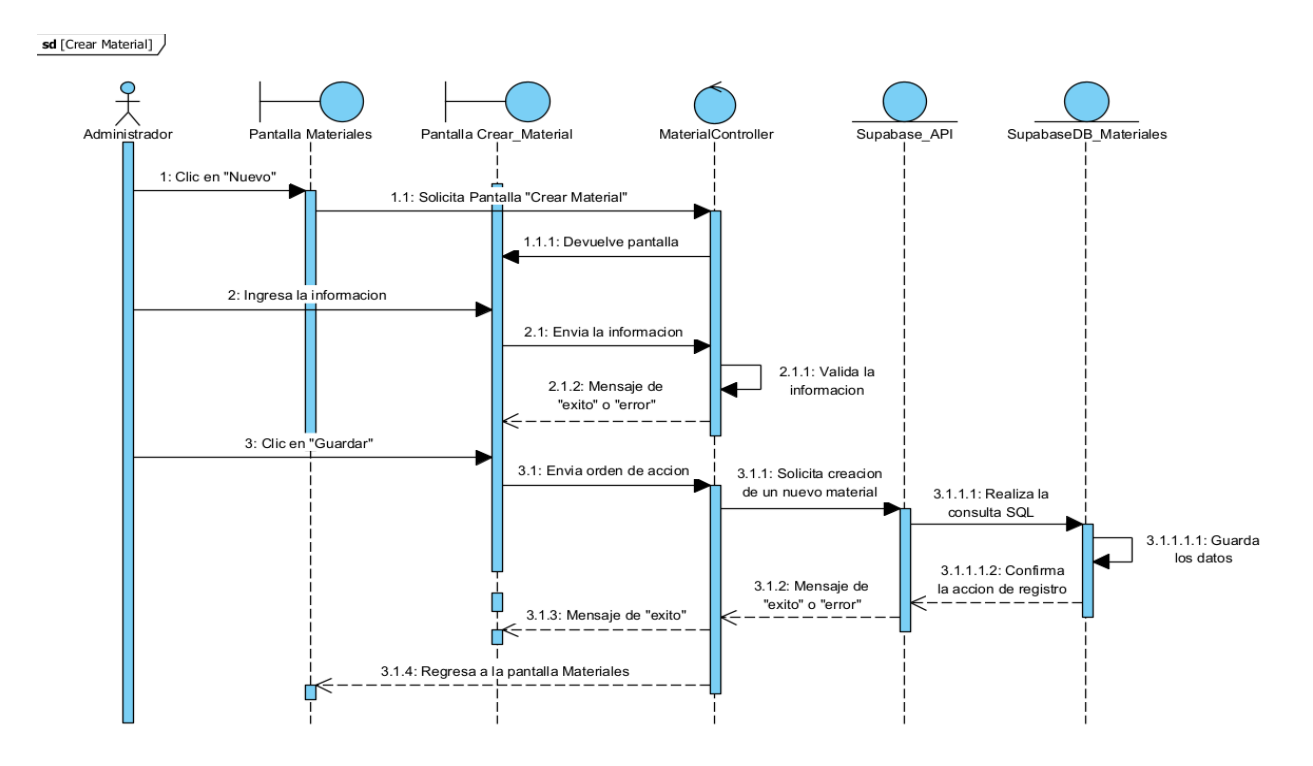

*Diagrama de secuencia: actualizar materiales*

## **Figura 51**

*Diagrama de secuencia: actualizar materiales*

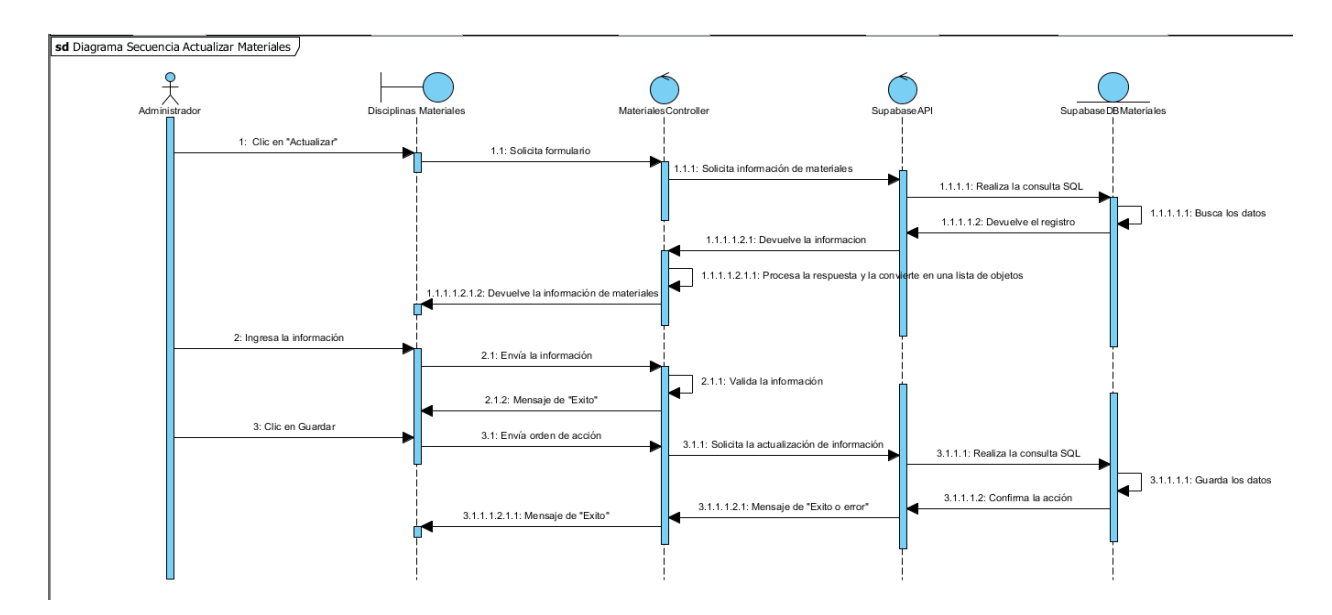

## *Diagrama de secuencia: eliminar material*

## **Figura 52**

*Diagrama de secuencia: eliminar material*

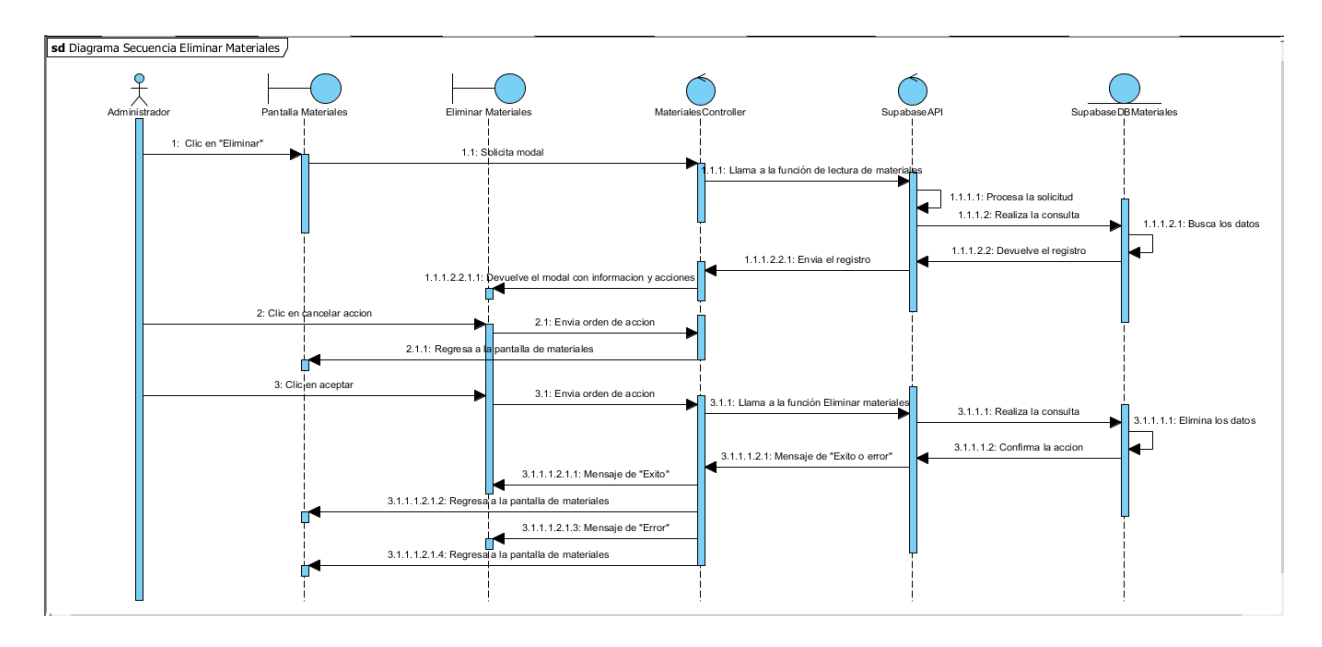

*Diagrama de secuencia: listar técnicas*

## **Figura 53**

*Diagrama de secuencia: listar técnicas*

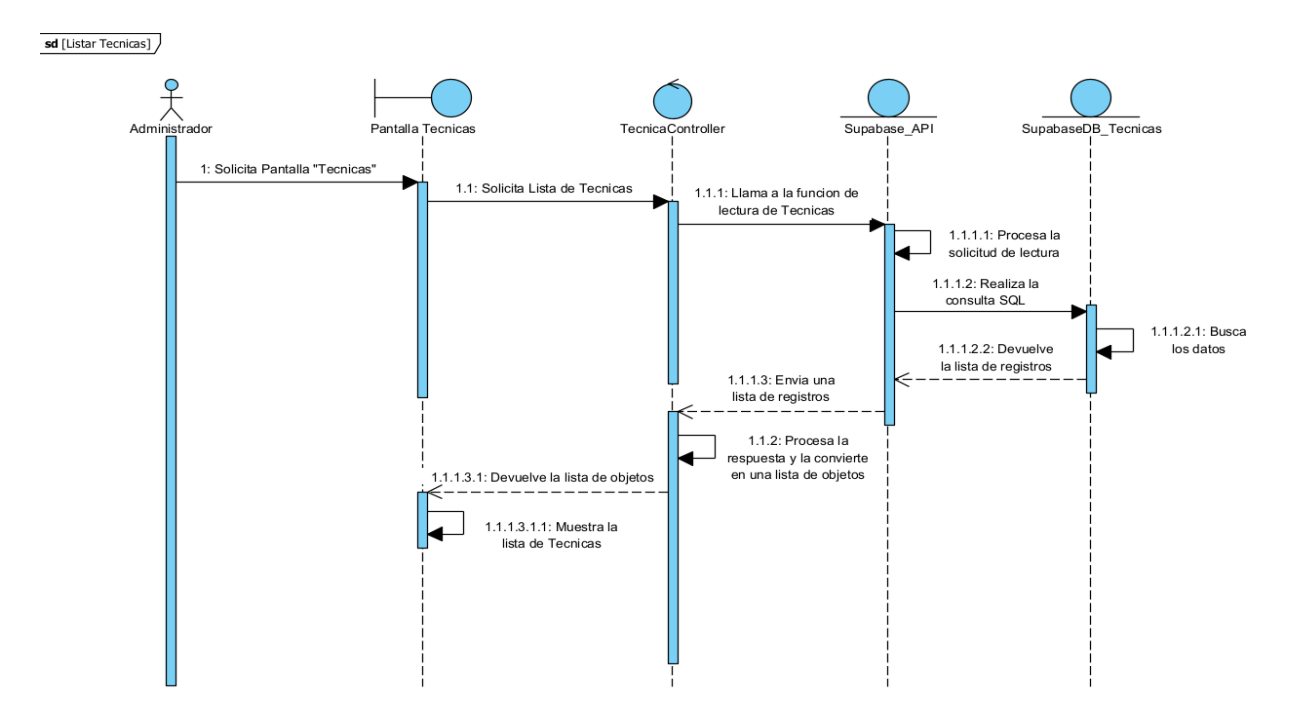

## *Diagrama de secuencia: crear técnica*

## **Figura 54**

*Diagrama de secuencia: crear técnica*

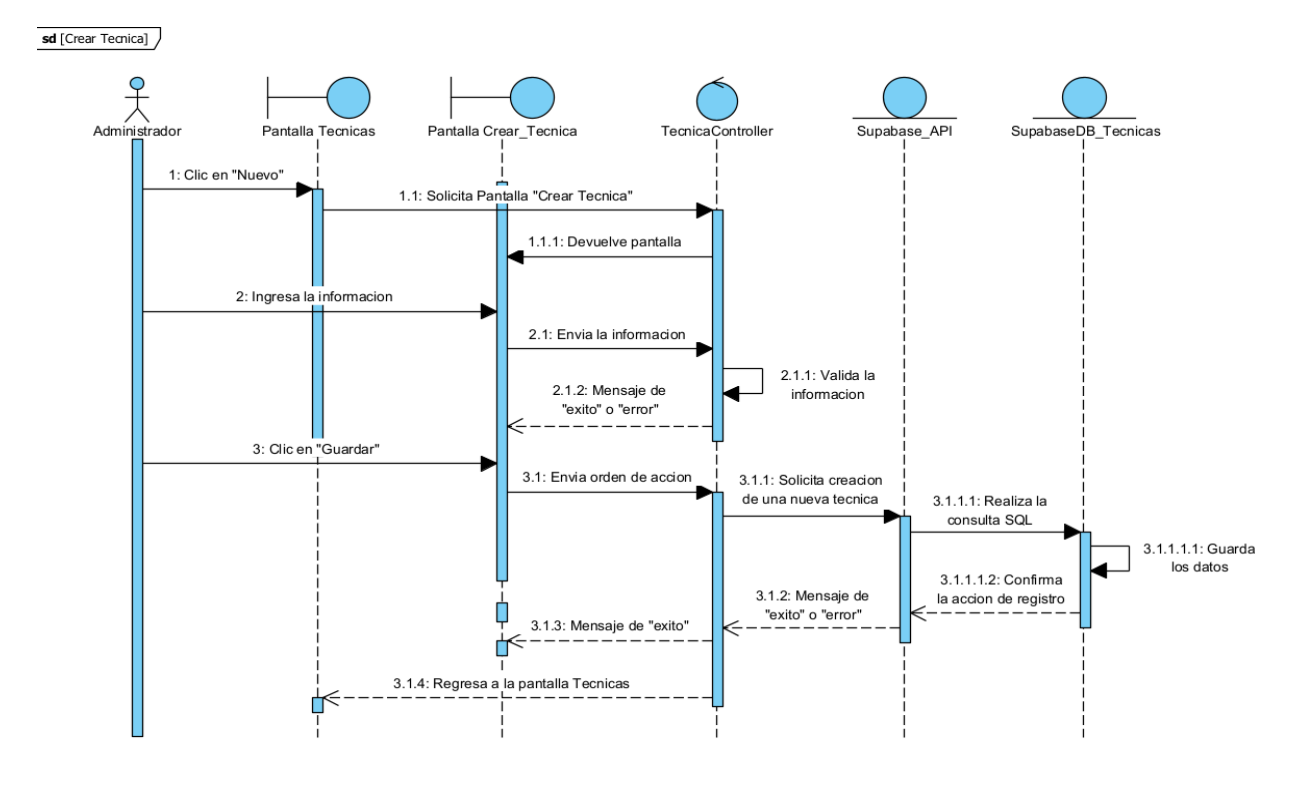

*Diagrama de secuencia: actualizar técnica*

## **Figura 55**

*Diagrama de secuencia: actualizar técnica*

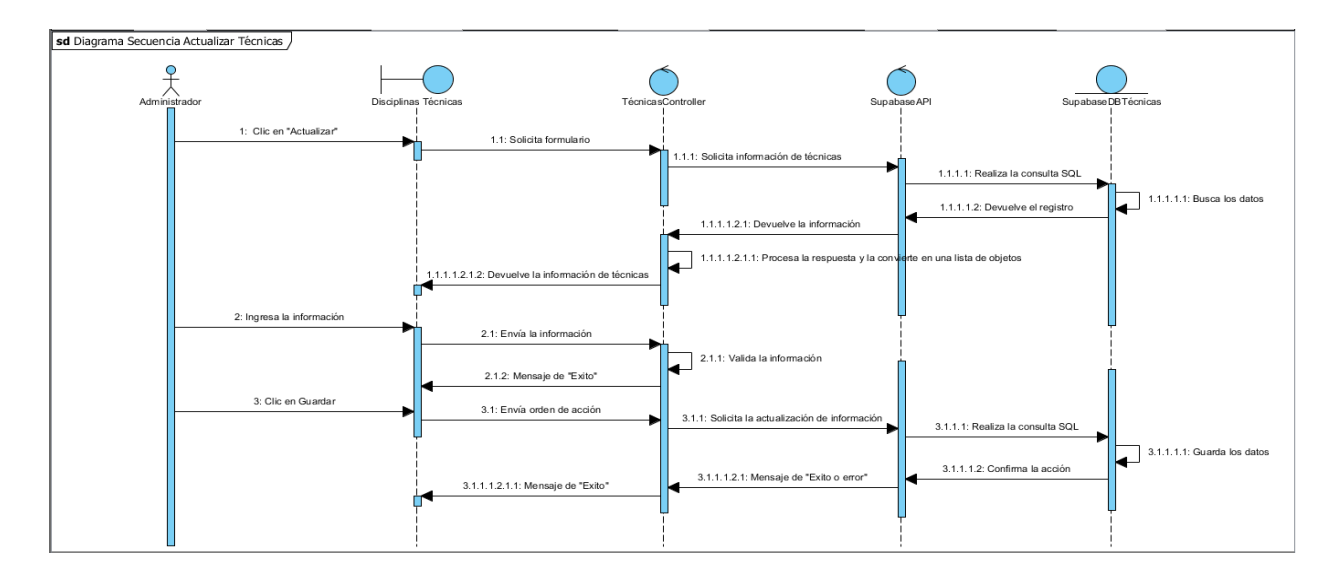

#### *Diagrama de secuencia: eliminar técnica*

#### **Figura 56**

*Diagrama de secuencia: eliminar técnica*

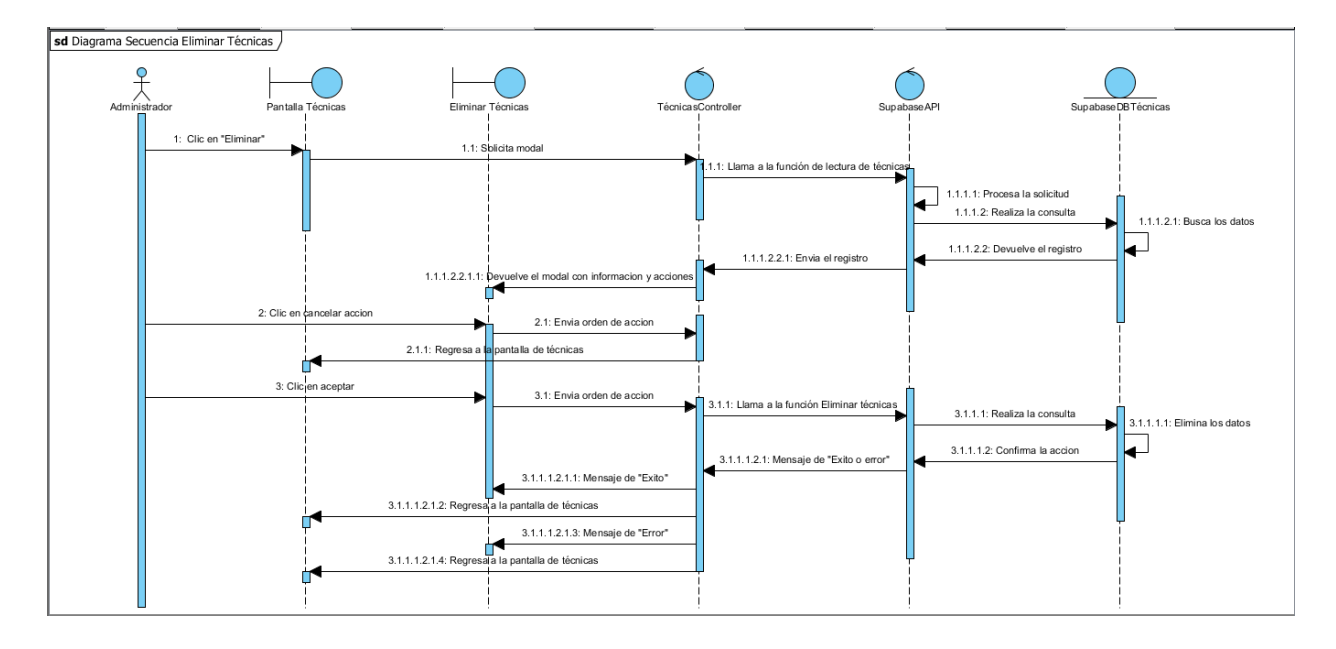

#### *Diagrama de clases*

Los diagramas de clases son herramientas visuales utilizadas en el diseño de software para representar la estructura estática de un sistema mediante la visualización de las clases que lo componen, así como sus relaciones y atributos. Estos diagramas forman parte de la notación UML (Unified Modeling Language) y son esenciales en el desarrollo orientado a objetos, permitiendo a los desarrolladores comprender y comunicar de manera eficiente la arquitectura y la organización de un sistema. En un contexto profesional, los diagramas de clases facilitan la planificación y el diseño efectivo del software, permitiendo una comprensión clara de las interacciones entre las entidades del sistema, promoviendo la cohesión y la claridad en el proceso de desarrollo.

#### **Figura 57**

#### *Diagrama de Clases*

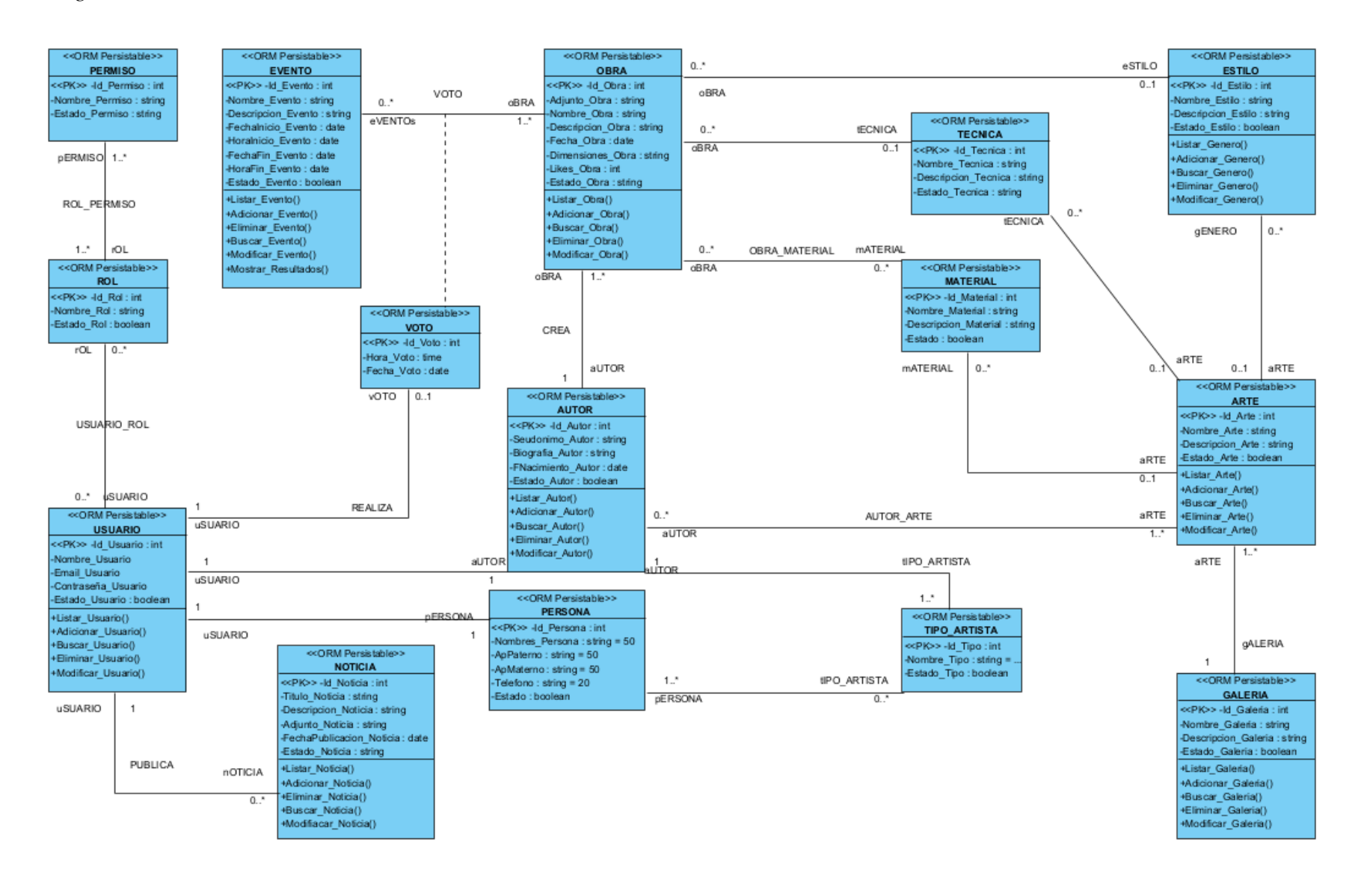

#### *Diagrama de Modelo de Datos*

### **Figura 58**

*Diagrama de Modelo de Datos*

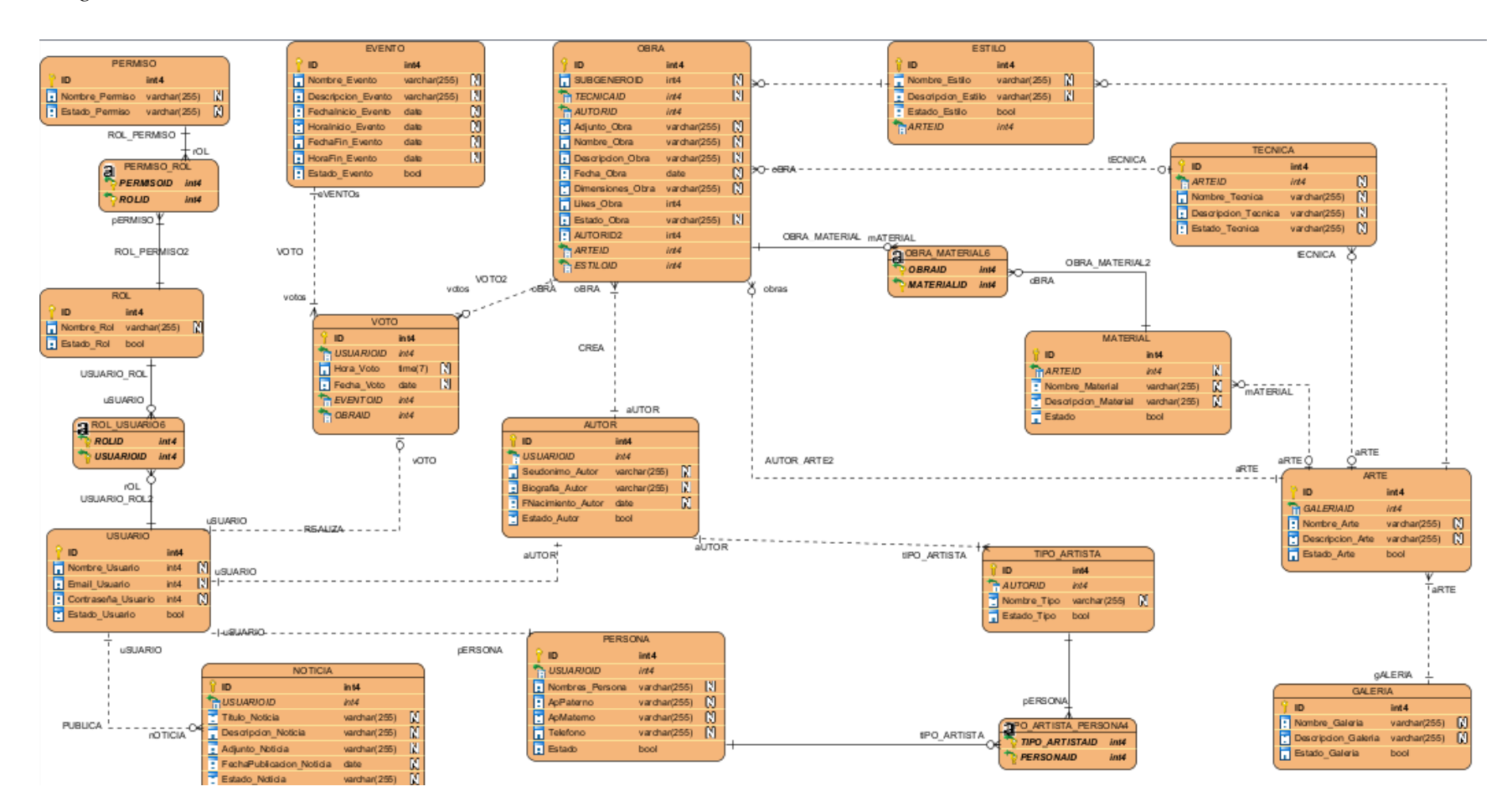

### **Especificación de Tablas de la Base de Datos**

create table profesiones ( id bigint not null primary key, created\_at timestamp default now() not null, nombre character, descripcion text, estado boolean

);

);

create table disciplinas ( id bigint not null primary key, f\_creacion timestamp default now() not null, nombre character, descripcion text, estado boolean, f\_actualizacion timestamp default now()

create table tipoNoticia ( id bigint not null primary key, f\_creacion timestamp default now() not null, nombre character, descripción text );

create table tipo\_recursoEducativo ( id bigint not null primary key, f\_creacion timestamp default now() not null, nombre character, estado boolean );

create table tecnicas ( id bigint not null primary key,

 f\_creacion timestamp default now() not null, f\_actualizacion timestamp default now(), nombre character, descripcion text, estado boolean, disciplina\_id bigint references disciplinas (id) ); create table materiales ( id bigint not null primary key, f\_creacion timestamp default now() not null, f\_actualizacion timestamp default now(), nombre character, descripcion text, estado boolean, disciplina\_id bigint references disciplinas (id) );

create table galerias ( id bigint not null primary key, f\_creacion timestamp default now(), f\_actualizacion timestamp default now(), nombre character, descripcion text, estado boolean, url\_imagen text, tipo character, ubicacion text, disciplina\_id bigint references disciplinas (id) ); create table estilos ( id bigint not null primary key, f\_creacion timestamp default now() not null, f\_actualizacion timestamp default now(), nombre character,

 descripcion text, estado boolean, disciplina\_id bigint references disciplinas (id) ); create table usuarios ( id uuid default uuid\_generate\_v4() primary key, f\_creacion timestamp default now(), email text, contrasena text, estado boolean, f\_actualizacion timestamp default now(), url\_perfil text, nombres character, apellidos character, es\_Admin boolean, es\_Visitante boolean, es\_Artista boolean

); create table notificaciones ( id bigint not null primary key, created\_at timestamp default now() not null, titulo character, descripcion text, imagen text ); create table eventos ( id bigint not null primary key, f\_creacion timestamp default now() not null, f\_actualizacion timestamp default now(), nombre character, descripcion text, tipo\_evento bigint references tipoNoticia (id), f\_inicio date default now(), h\_inicio time,

 f\_fin date default now(), h\_fin time, url\_imagen text, estado\_evento character, modalidad character, ubicacion text, url\_adicional text, estado boolean, usuario\_id uuid references usuarios (id), disciplina\_id bigint references disciplinas (id) ); create table recursosEducativos ( id bigint not null primary key, f creacion timestamp default now() not null, tipo bigint references tipo\_recursoEducativo (id), titulo character, descripcion text,

 url text, estado boolean, f\_actualizacion timestamp default now(), autor character, usuario\_id uuid references usuarios (id), disciplina\_id bigint references disciplinas (id), f\_creacionRecurso date default now() ); create table obras ( id bigint not null primary key, f\_creacion timestamp default now(), usuario\_id uuid references usuarios (id), titulo character, descripcion text, url\_imagen text, f\_creacionObra date default now(), estado boolean,

 disciplina\_id bigint references disciplinas (id), material\_id bigint references materiales (id), estilo\_id bigint references estilos (id), tecnica\_id bigint references tecnicas (id), f\_actualizacion timestamp default now(), tamano character

);

create table noticias ( id bigint not null primary key, f\_creacion timestamp default now(), f\_actualizacion timestamp default now(), titulo character, descripcion text, medio\_url character, enlace character, estado boolean, usuario id uuid references usuarios (id),

 tipoNoticia\_id bigint references tipoNoticia (id) ); create table perfilArtista ( id bigint not null primary key, f\_creacion timestamp default now() not null, seudonimo character, f\_nacimiento date default now(), usuario\_id uuid references usuarios (id), f\_actualizacion timestamp default now(), biografia text, f\_inicio date default now(), estado boolean, contacto numeric, disciplina\_id bigint references disciplinas (id) ); create table miembrosGrupo ( id bigint not null primary key,

 f\_creacion timestamp default now() not null, nombre character not null, f\_actualizacion timestamp default now(), estado boolean, artista\_id bigint references perfilArtista (id), numeroMiembros integer );

create table artistaProfesiones ( id bigint not null primary key, created\_at timestamp default now() not null, artista\_id bigint references perfilArtista (id), prefesion\_id bigint references profesiones (id) ); create table serviciosEducativos (

f\_creacion timestamp default now() not null,

f\_actualizacion timestamp default now(),

id bigint not null primary key,

 descripcion text, costo real, modalidad character, estado boolean, usuario id uuid references usuarios (id) ); create table disciplinaPerfil ( id bigint not null primary key, f\_creacion timestamp default now() not null, f\_actualizacion timestamp default now(), disciplina\_id bigint references disciplinas (id), perfilArtista\_id bigint references perfilArtista (id) );

tipoServicio text,

#### *Prototipo de interfaces*

Se trata de prototipos que permiten al usuario hacerse una idea más o menos precisa de las interfaces que proveerá el sistema y así, conseguir retroalimentación de su parte respecto a los requisitos del sistema. Estos prototipos se realizarán como: dibujos a mano en papel, dibujos con alguna herramienta gráfica o prototipos ejecutables interactivos, siguiendo ese orden de acuerdo al avance del proyecto. Sólo los de este último tipo serán entregados al final de la fase de Elaboración, los otros serán desechados. Asimismo, este artefacto, será desechado en la fase de Construcción en la medida que el resultado de las iteraciones vaya desarrollando el producto final.

#### **Interfaces para el administrador**

#### *Pantalla Inicio de sesión*

#### **Figura 59**

*Pantalla Inicio de sesión*

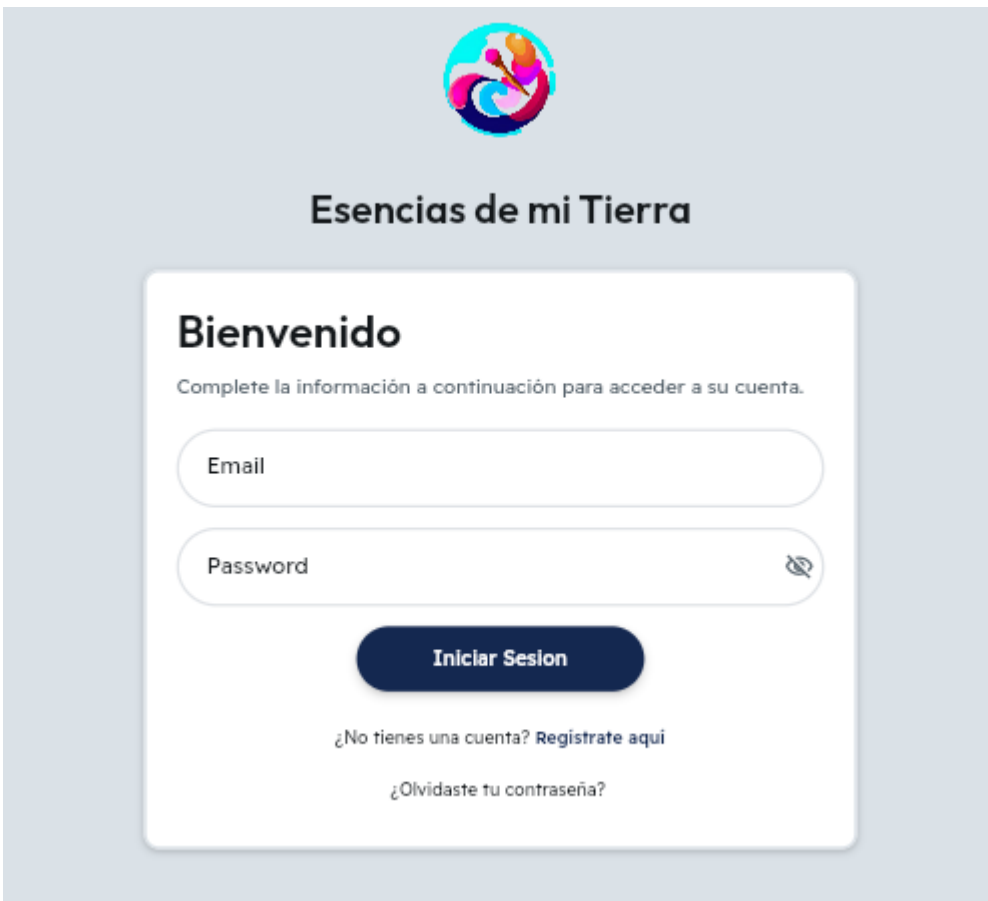

### *Pantalla ver perfil de usuario*

### **Figura 60**

*Pantalla ver perfil de usuario*

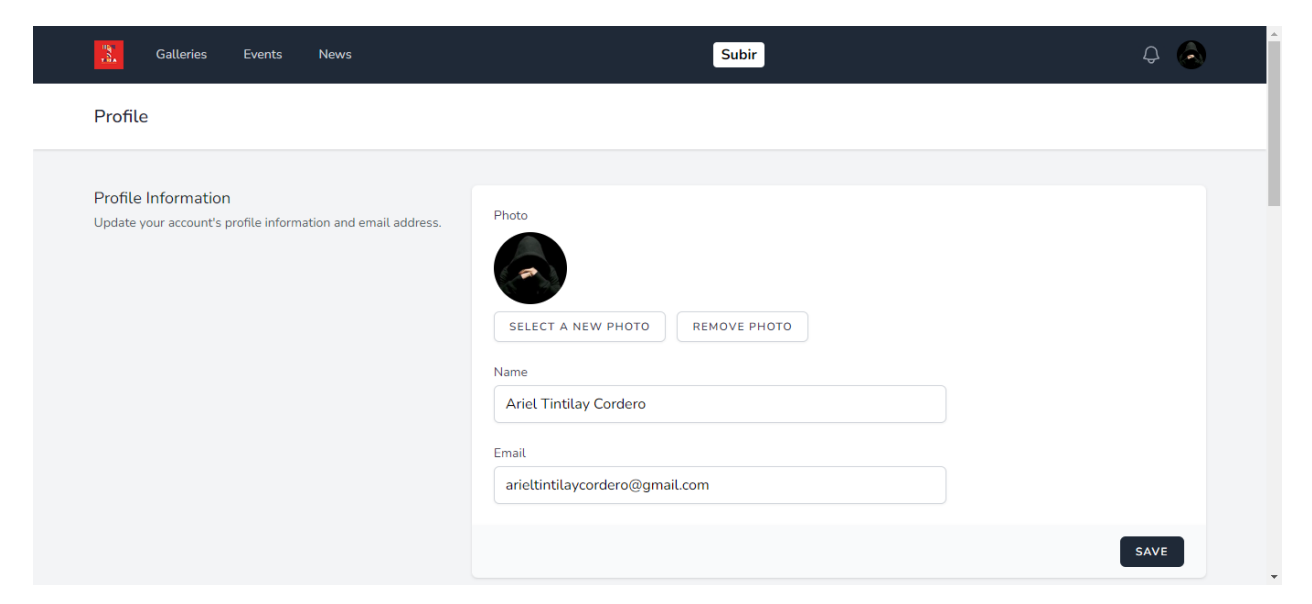

*Pantalla ver eliminar cuenta y dispositivos conectados*

### **Figura 61**

*Pantalla ver eliminar cuenta y dispositivos conectados*

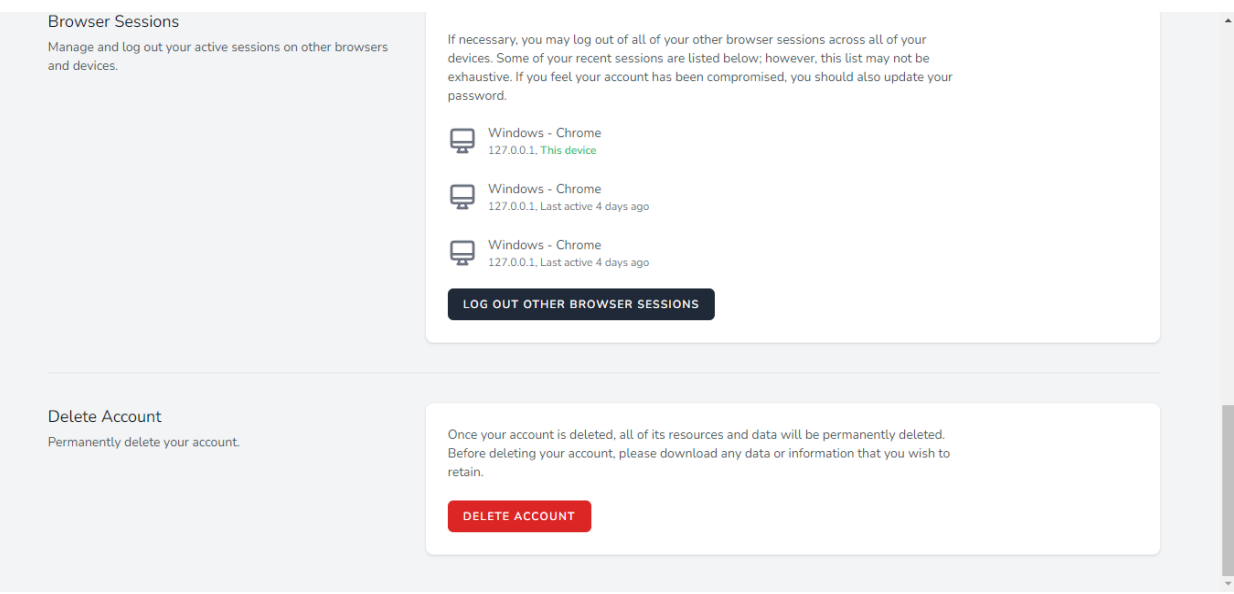

## *Pantalla cambiar contraseña*

## **Figura 62**

*Pantalla cambiar contraseña*

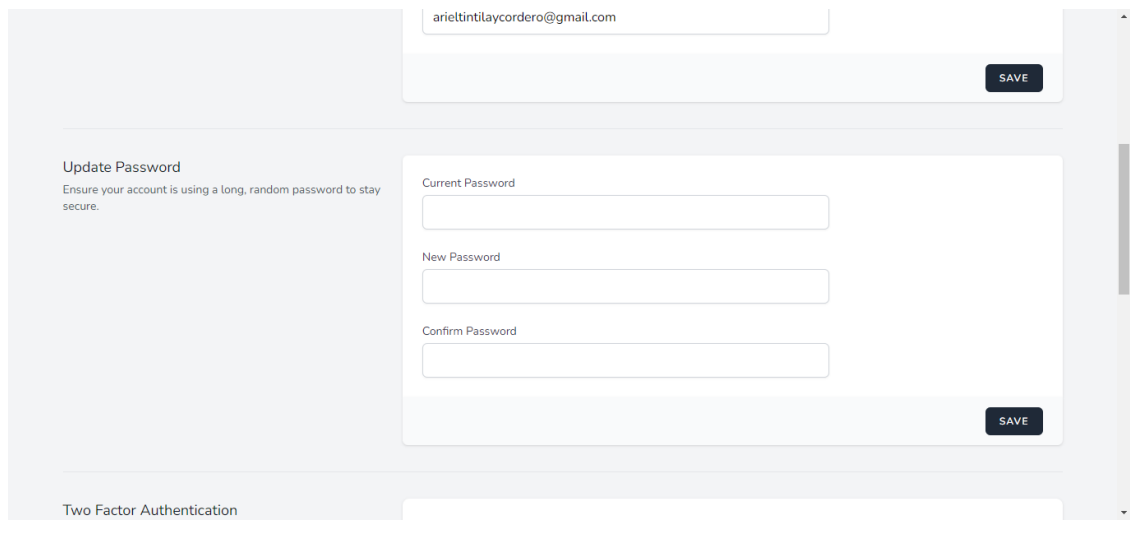

*Pantalla crear*

# **Figura 63**

*Pantalla Crear*

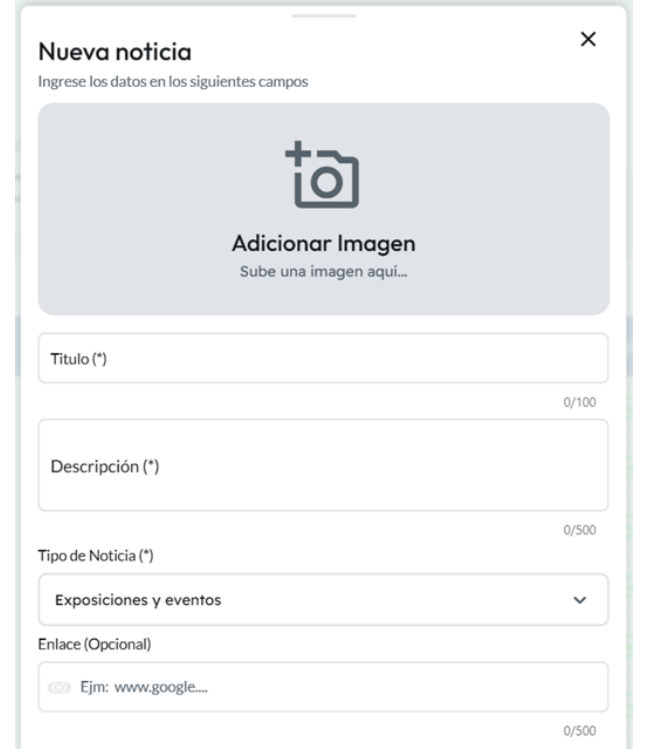

#### *Pantalla buscar*

#### **Figura 64**

*Pantalla buscar*

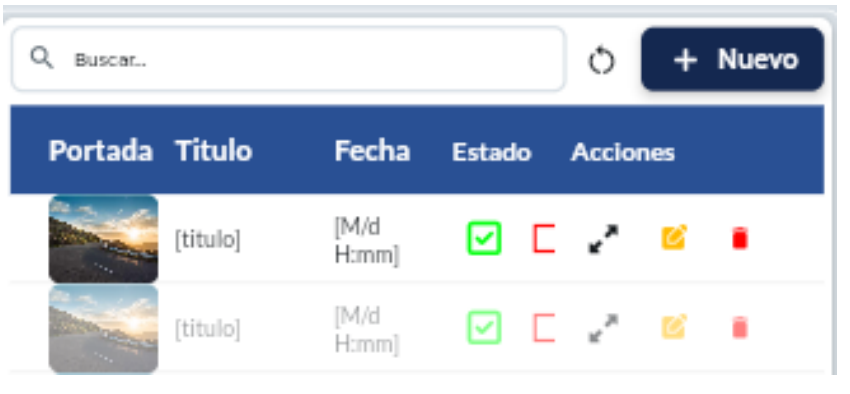

#### *Pantalla actualizar*

#### **Figura 65**

*Pantalla Actualizar*

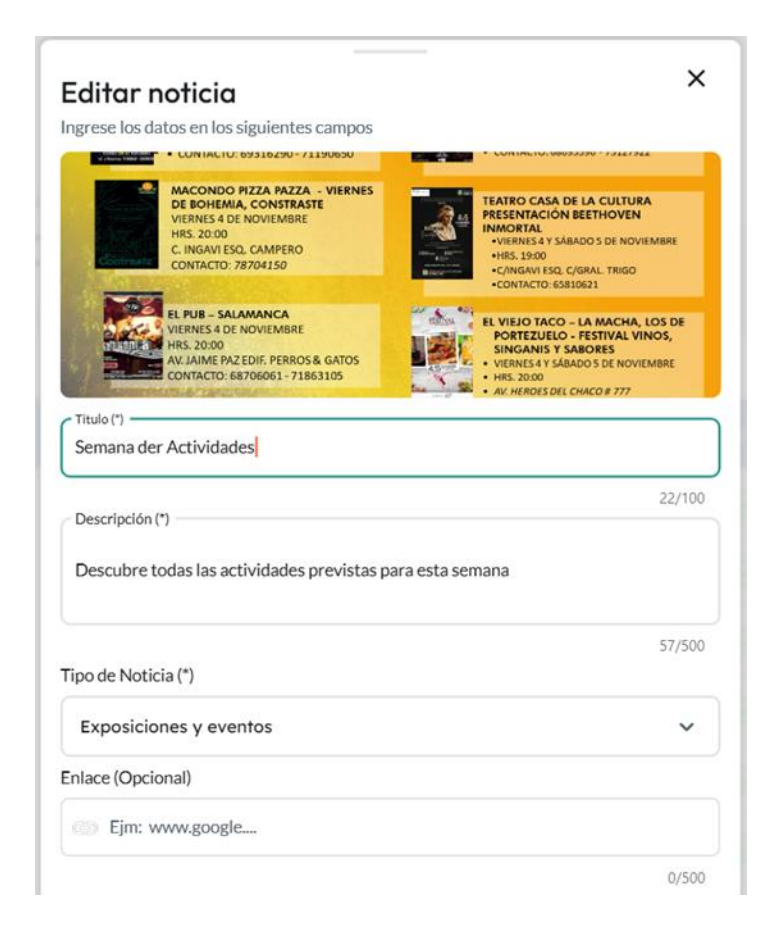

### *Pantalla eliminar noticia*

## **Figura 66**

*Pantalla eliminar*

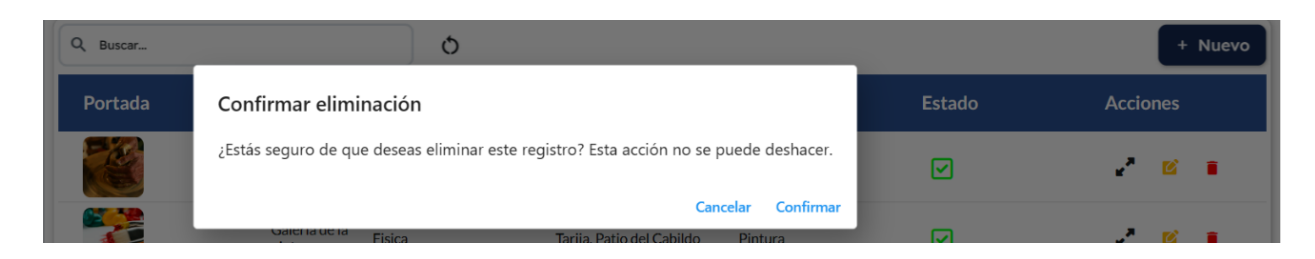

#### *Pantalla noticias*

## **Figura 67**

*Pantalla noticias*

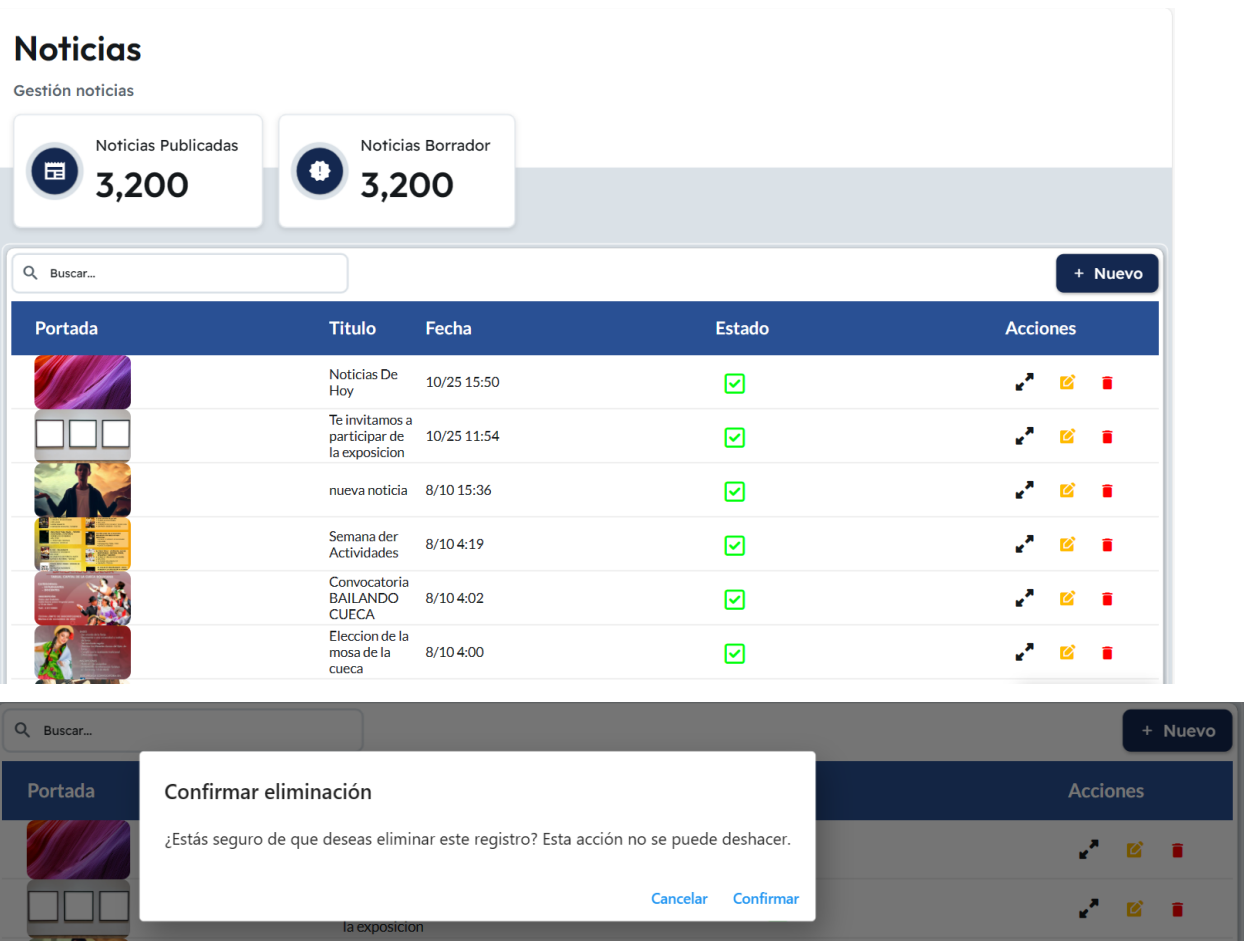
# *Pantalla galerías*

# **Figura 68**

*Pantalla galerías*

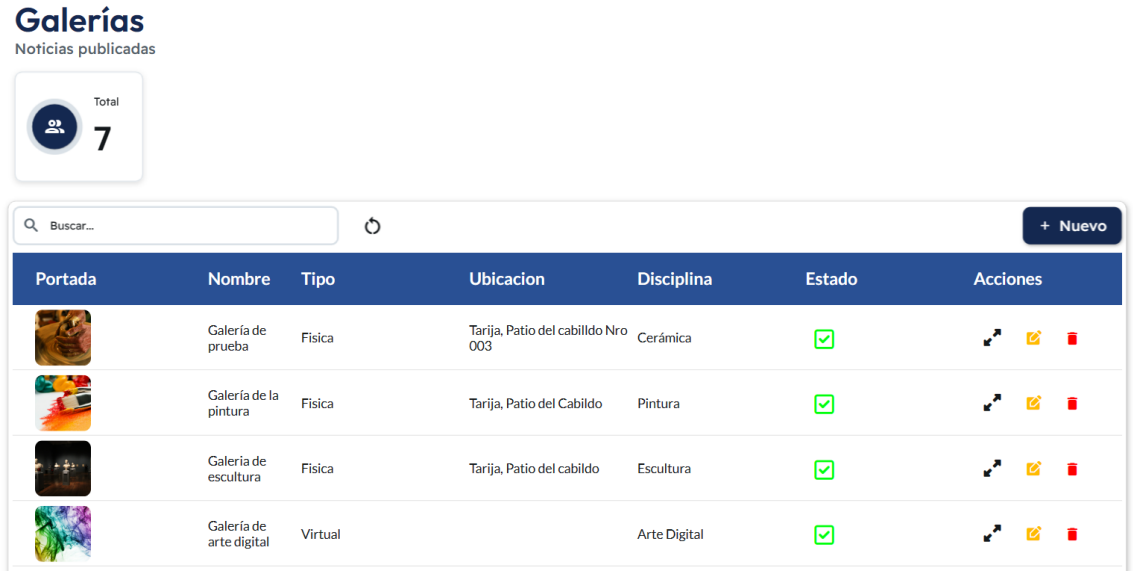

# *Pantalla Usuarios y Roles*

# **Figura 69**

*Pantalla Usuarios y Roles*

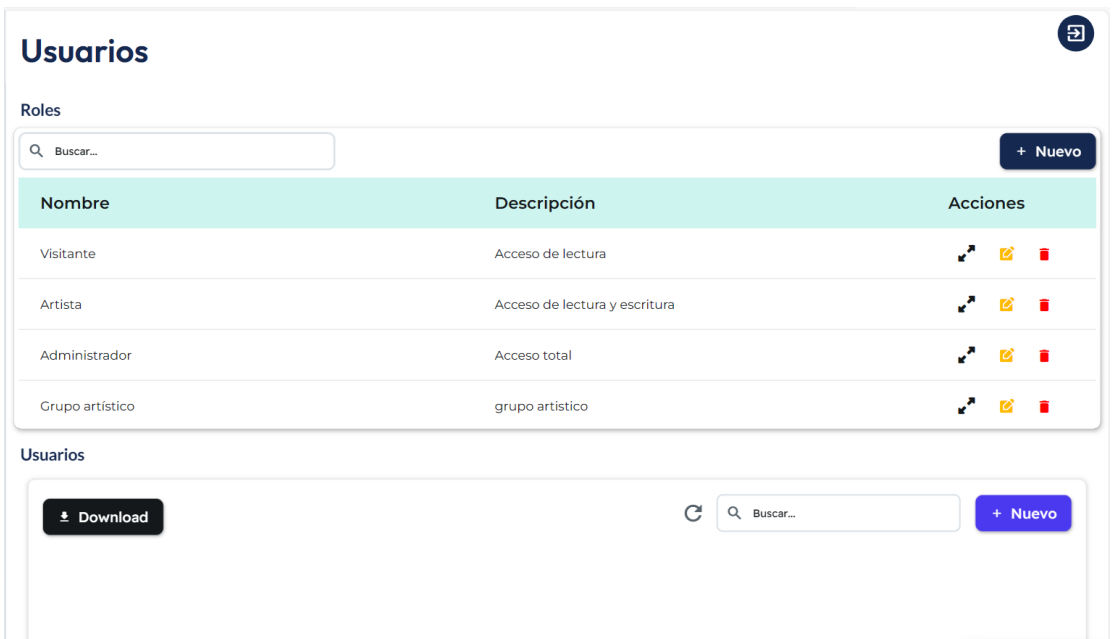

### *Pantalla Disciplinas*

### **Figura 70**

*Pantalla Disciplinas*

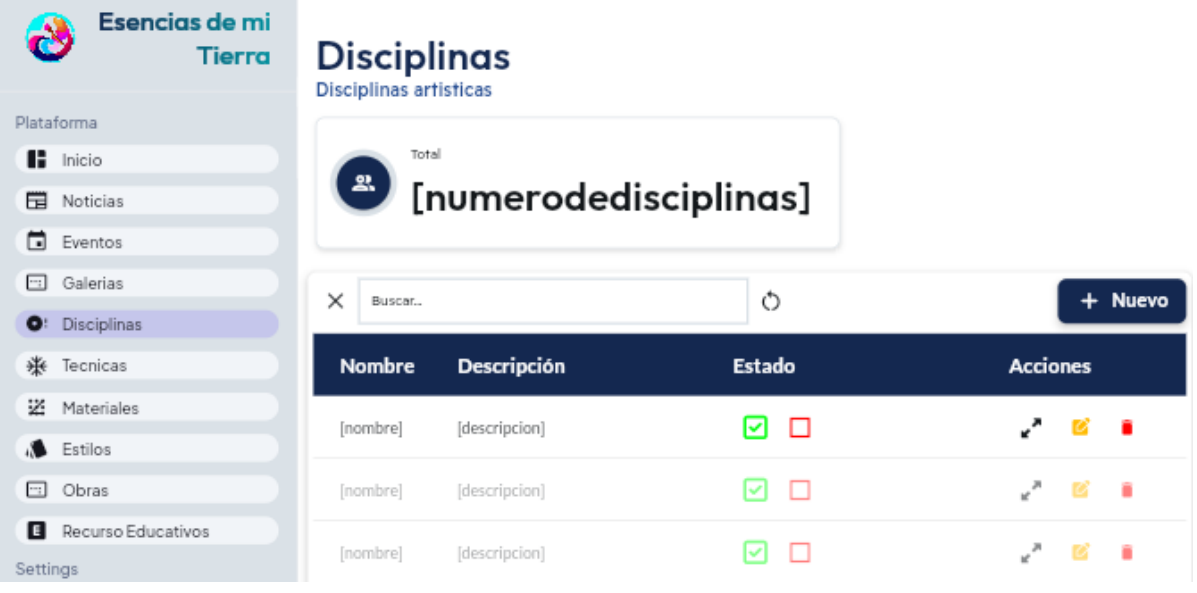

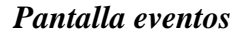

# **Figura 71**

*Pantalla Eventos*

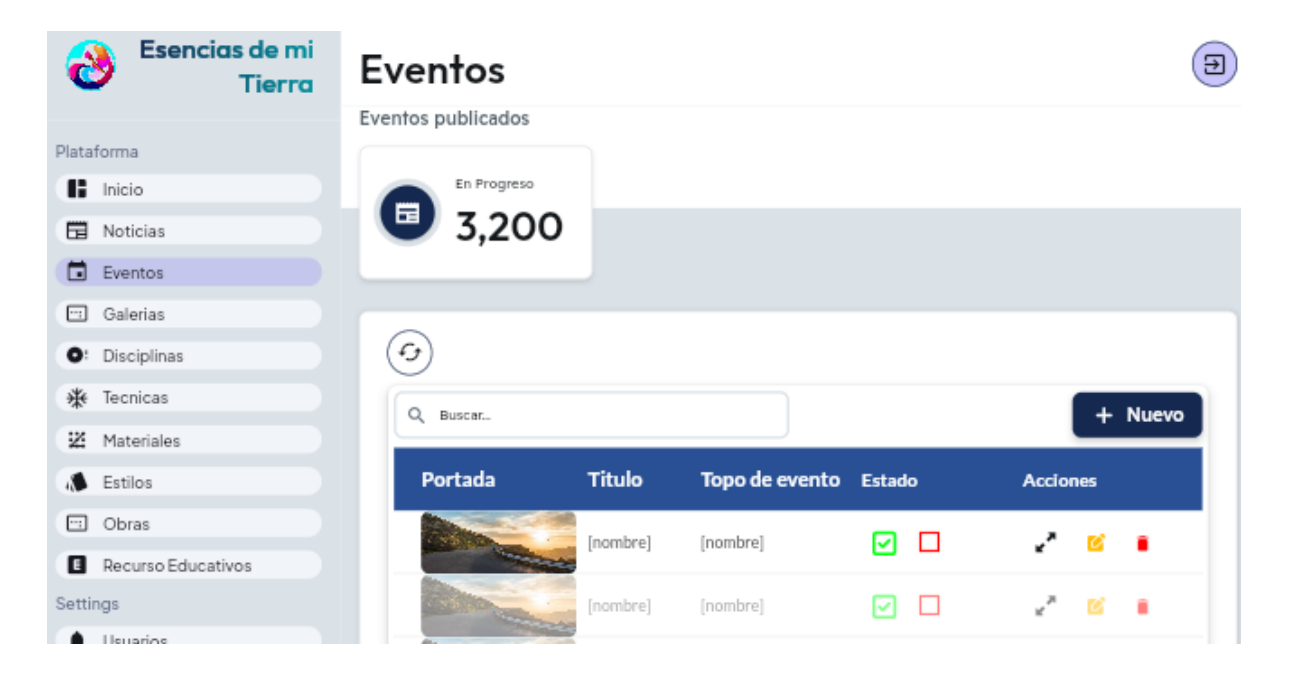

### *Pantalla Obras de arte*

## **Figura 72**

*Pantalla Obras de arte*

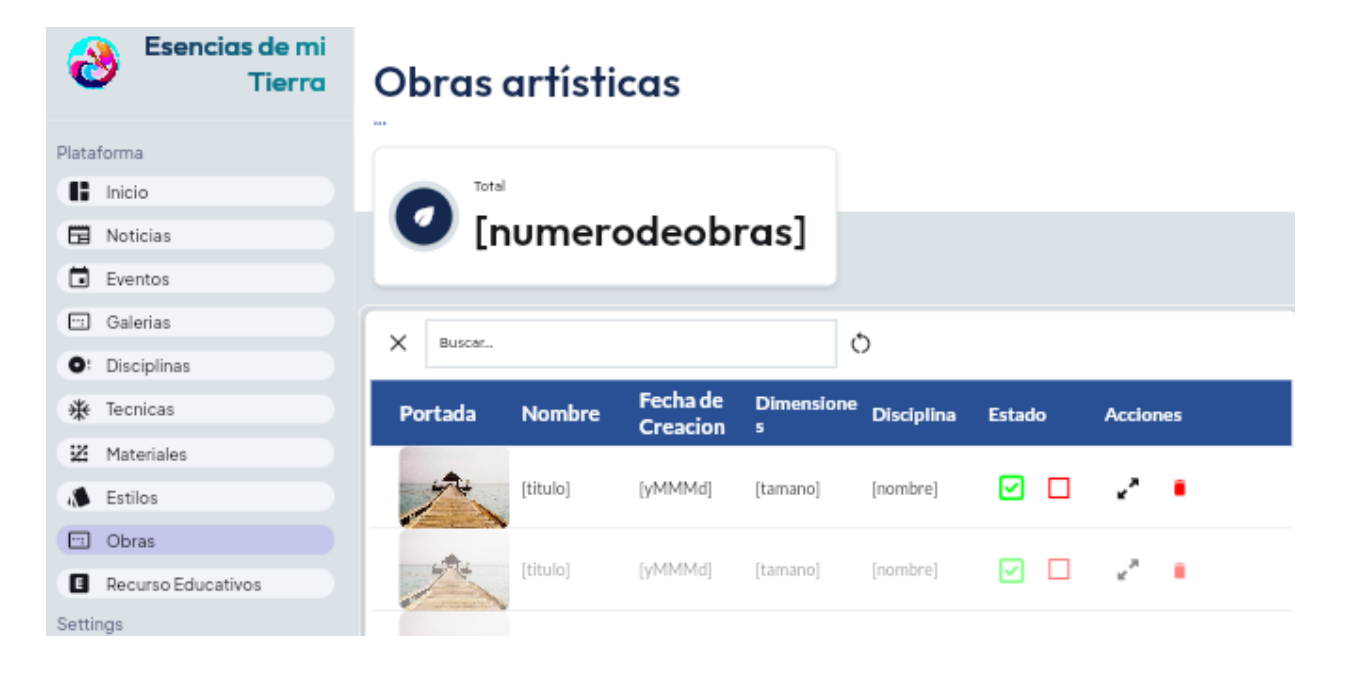

# *Pantalla técnica*

### **Figura 73**

*Pantalla Técnicas*

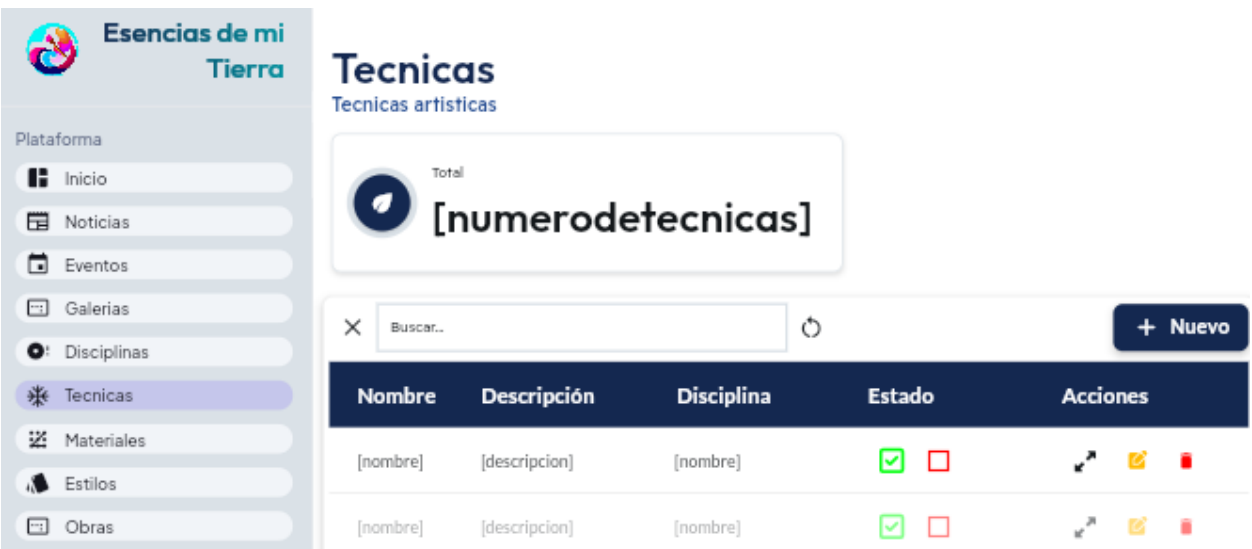

# *Pantallas materiales*

# **Figura 74**

*Pantalla Materiales*

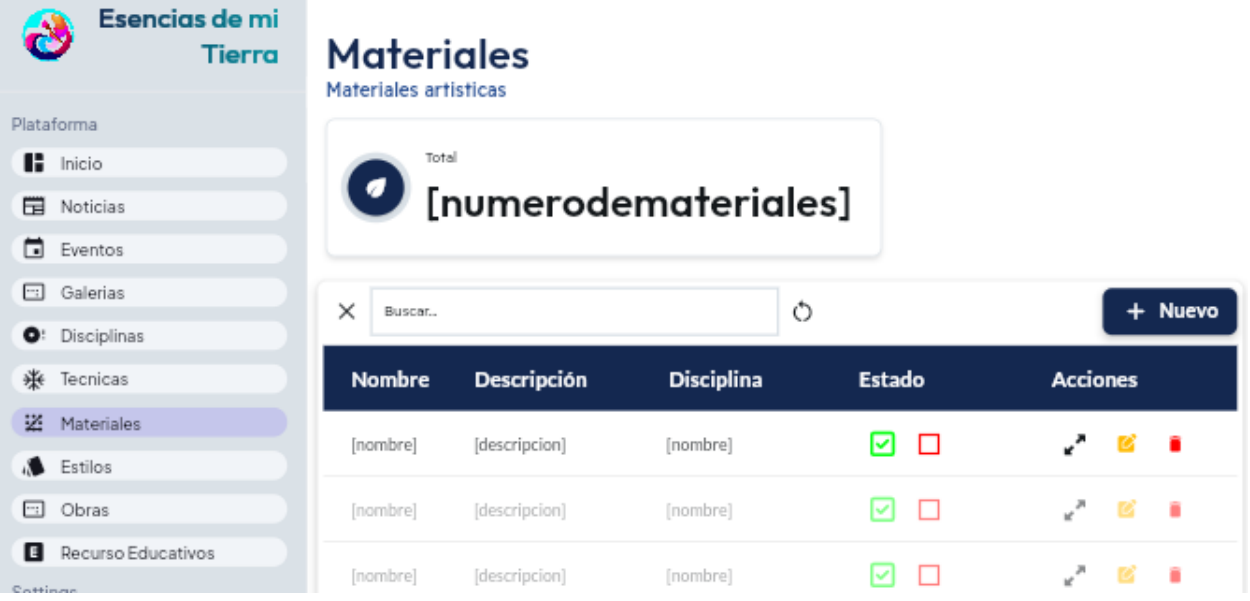

# *Pantalla recursos educativos*

# **Figura 75**

*Pantalla Recursos Educativos*

# **Educación**

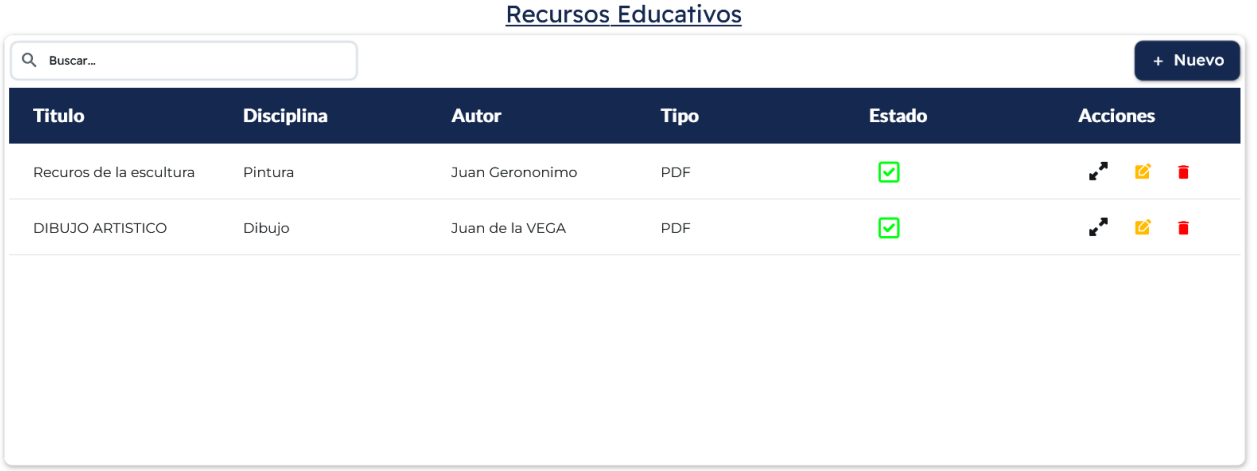

 $\bigoplus$ 

### **Interfaces para artista e invitado**

### *Pantalla galerías*

# **Figura 76**

*Pantalla principal*

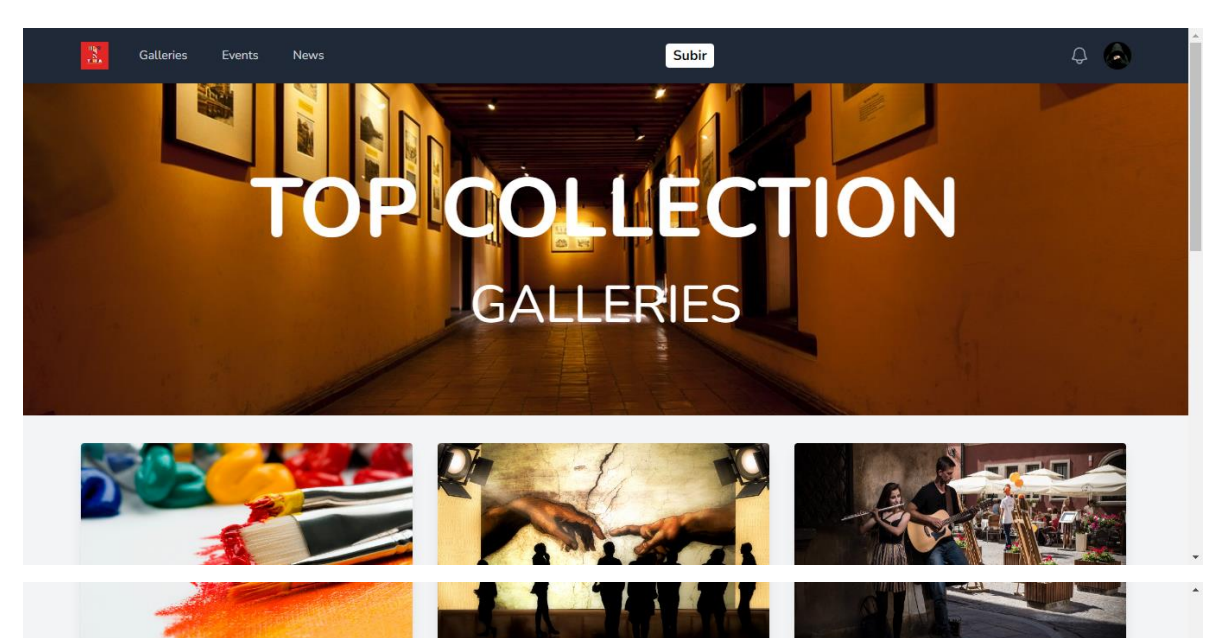

#### **ARTES VISUALES**

Son una manifestación artística, expresiva, de percepción visual en la cual, la persona crea y recrea mundos naturales o fantásticos mediante elementos materiales utilizando diversas técnicas que le permiten expresar sus sentimientos, emociones y percepciones del mundo que lo rodea.

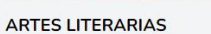

Son las distintas manifestaciones clasificadas dentro del gran concepto de la literatura, que se puede describir como el arte que usa la palabra como instrumento.

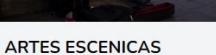

Son las disciplinas artísticas que están destinadas a ser representadas frente a una audiencia. Estas manifestaciones pueden ocurrir en entornos destinados especialmente para ello, como escenarios de teatros y salas de espectáculos, o pueden llevarse a cabo en espacios públicos, como en una calle o plaza.

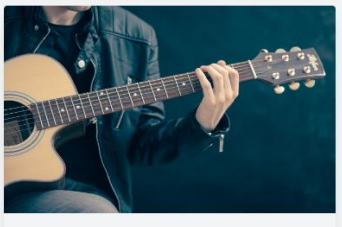

**ADTES MUSICALES** 

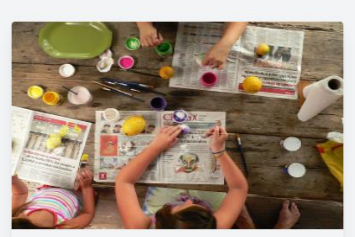

**ADTES DI ASTICAS** 

# *Pantalla Obras de Arte*

# **Figura 77**

*Pantalla Obras de arte*

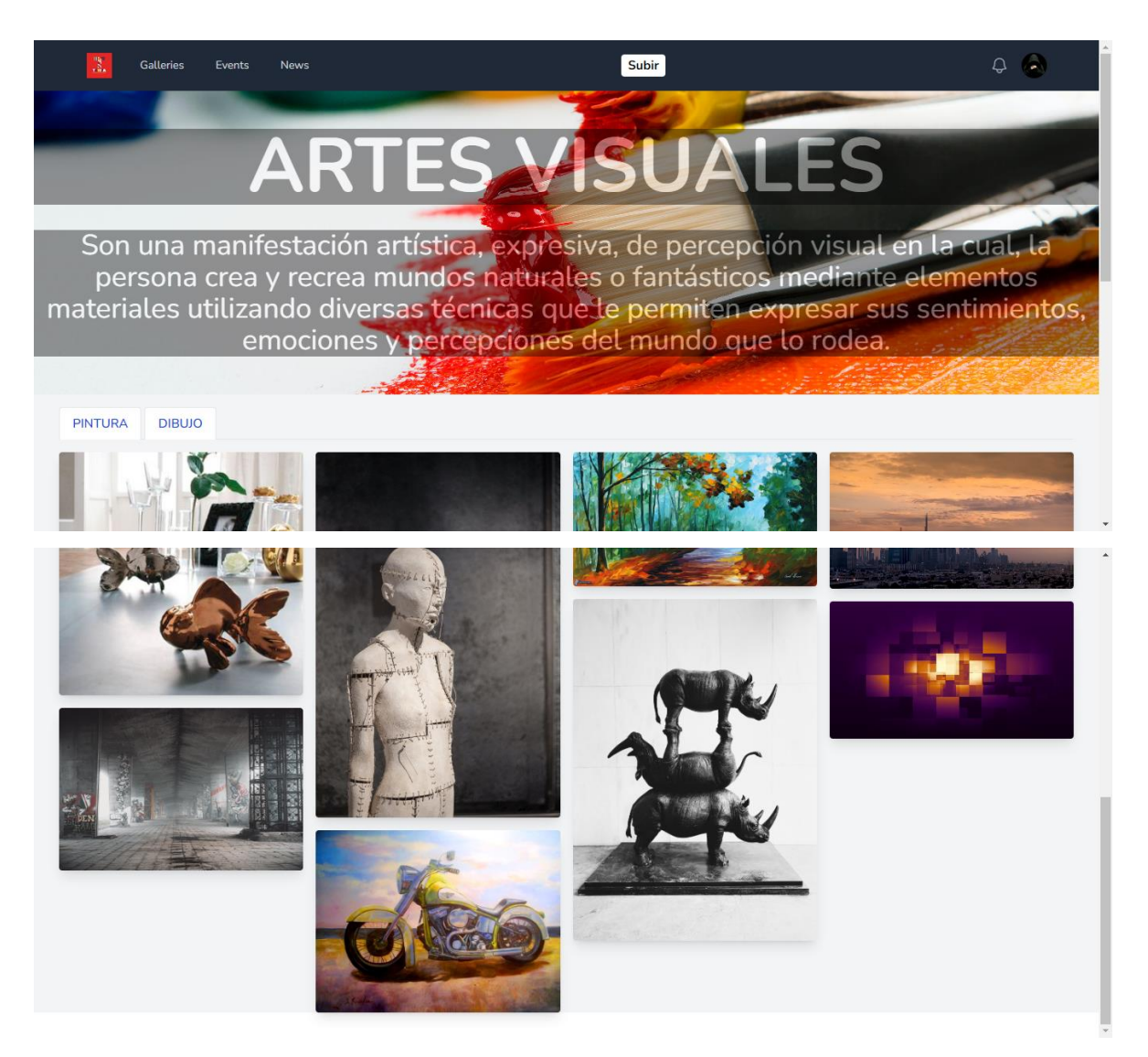

### *Pantalla noticias*

# **Figura 78**

#### *Pantalla noticias*

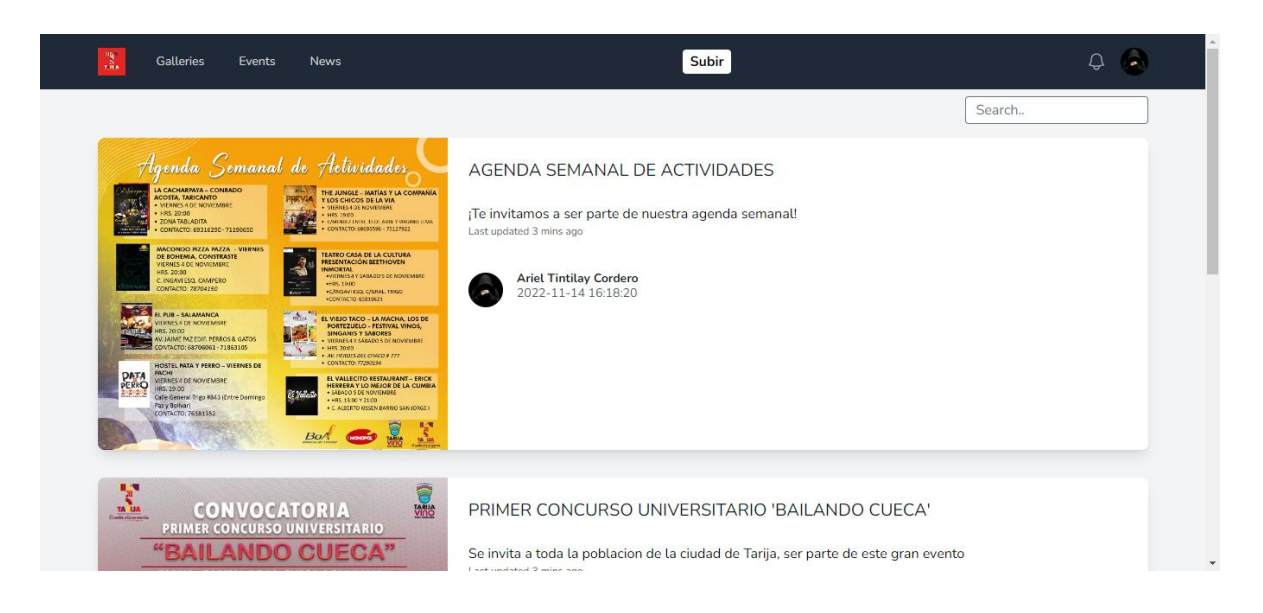

### *Pantalla eventos*

### **Figura 79**

*Pantalla eventos*

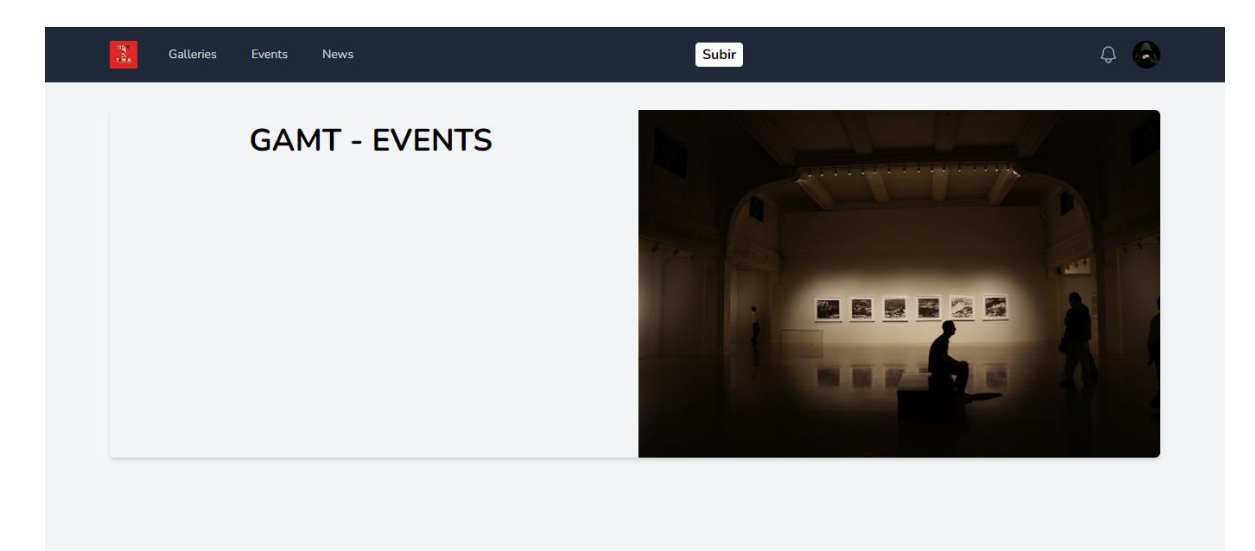

# *Pantalla subir Obra*

# **Figura 80**

*Pantalla subir Obra*

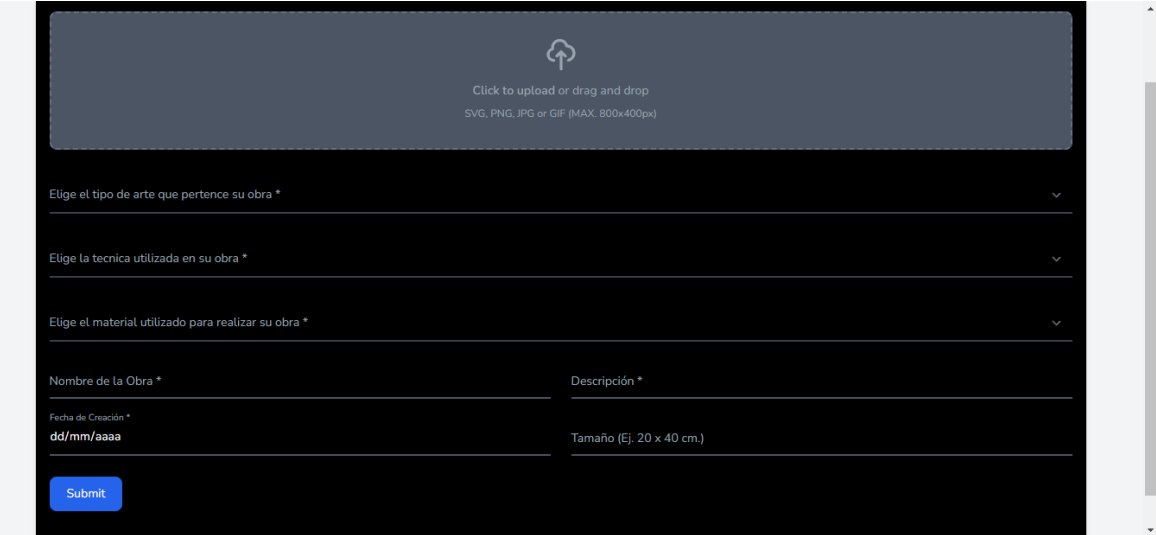

*Pantalla crear perfil artista*

# **Figura 81**

*Pantalla crear perfil artista*

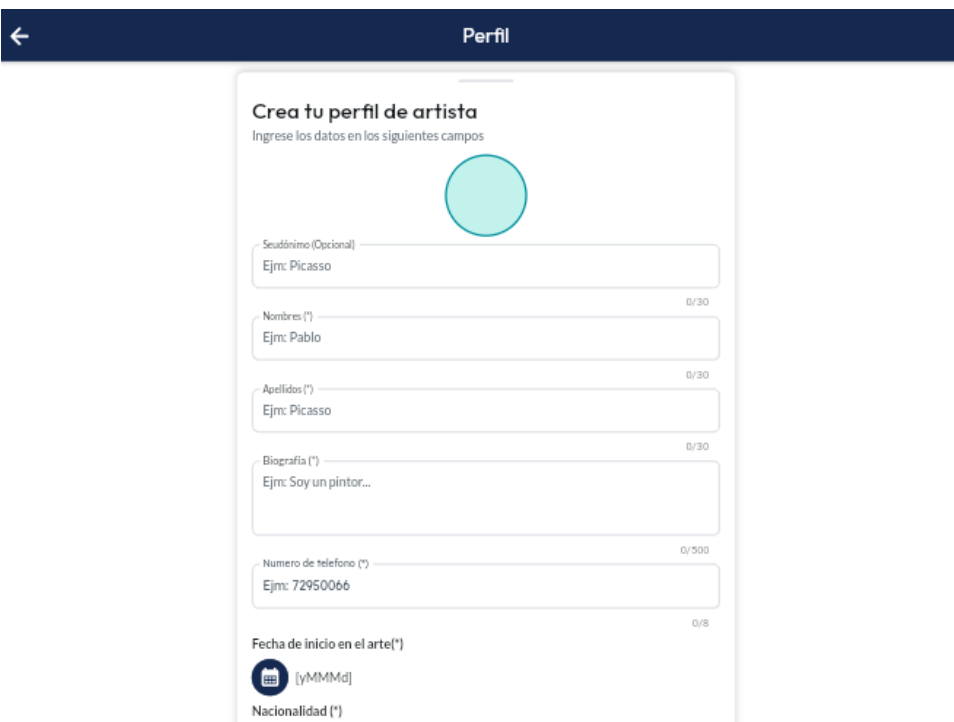

# *Pantalla crear perfil invitado*

# **Figura 82**

# *Pantalla crear perfil invitado*

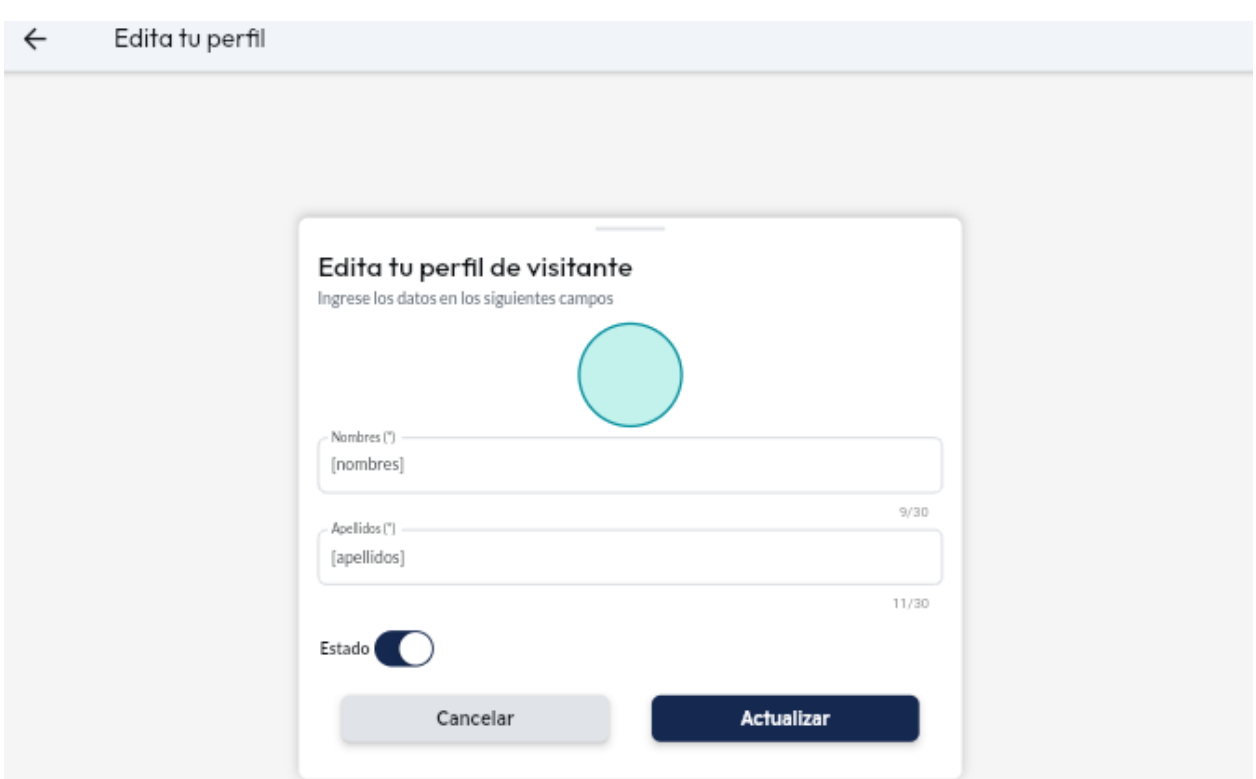

# *Pantalla seleccionar rol*

# **Figura 83**

*Pantalla seleccionar rol*

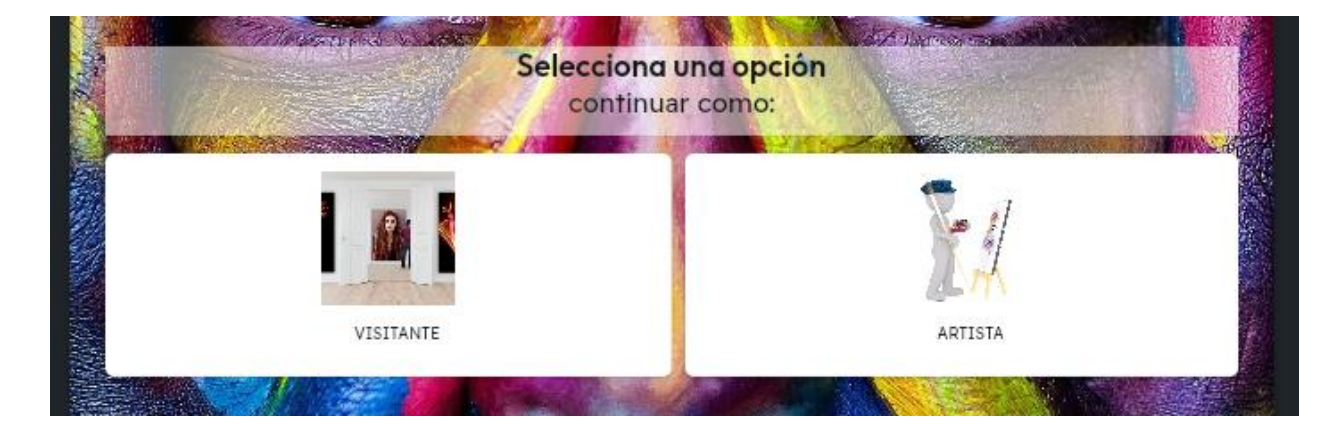

#### **Componente 2: Socialización y capacitación**

# *Capacitación en el uso de la aplicación móvil y web ESENCIAS DE MI TIERRA.* **Introducción**

La finalidad de este módulo consiste en brindar una capacitación integral a los usuarios respecto al adecuado manejo del sistema "Esencias de Mi Tierra". El propósito fundamental es reducir la incidencia de posibles errores en la utilización del sistema, con el objetivo último de optimizar su rendimiento y obtener así los máximos beneficios que este puede ofrecer. La instrucción del personal involucrado en el proyecto en el uso preciso del sistema se erige como un componente de vital importancia para alcanzar los objetivos planteados en el proyecto.

#### **Propósito**

La finalidad de este programa de capacitación es proporcionar una guía detallada al personal involucrado en la correcta operación del sistema, con el objetivo de garantizar una explotación eficiente del mismo.

#### *Alcances y Limitaciones*

### **Alcances**

Se llevarán a cabo presentaciones respaldadas por ejercicios prácticos centrados en el uso del sistema.

La instrucción será eminentemente práctica, permitiendo a los participantes aplicar directamente los conocimientos adquiridos.

El periodo de capacitación se extenderá a lo largo de dos horas, distribuidas en un solo día.

#### **Limitaciones**

La capacitación no se realizará más de una vez.

#### *Metodología de la capacitación utilizada*

La metodología seleccionada para la ejecución de la capacitación es la Expositiva, la cual tiene como objetivo dotar de habilidades y competencias al personal en el manejo efectivo del sistema. Esta modalidad implica la realización de exposiciones detalladas, donde se explicarán de manera rigurosa los procedimientos necesarios, culminando con la aplicación práctica de los conceptos presentados.

Para llevar a cabo la capacitación de los usuarios del sistema, se seguirán los siguientes pasos:

- Exposiciones Iniciales: Se realizarán presentaciones introductorias que abordarán una visión general del software y su funcionamiento general.
- Explicación Detallada: Se proporcionará una explicación minuciosa de cada uno de los procedimientos fundamentales para el correcto manejo del sistema.
- Práctica Supervisada: Los participantes aplicarán los conocimientos adquiridos durante las exposiciones, bajo la supervisión directa del capacitador. Esta fase permitirá a los usuarios plantear preguntas y aclarar inquietudes de manera inmediata.

#### **Encargado de la capacitación**

La responsabilidad de conducir la sesión de capacitación recae en el universitario Ariel Tintilay Cordero, quien también es la mente detrás del desarrollo del proyecto. Su conocimiento integral del sistema garantiza una instrucción especializada y eficaz.

### **Definición del Publico**

La audiencia a la cual está destinada la capacitación comprende los siguientes segmentos:

- Autoridades de la unidad de cultura y turismo del GAMT
- Artistas en general

### **Lugar de la capacitación**

La capacitación se llevará a cabo de manera virtual mediante la plataforma Zoom. Este enfoque permite una participación remota y eficaz, ofreciendo flexibilidad y accesibilidad a todos los participantes.

### *Materiales para la Capacitación*

Los recursos empleados durante la capacitación incluyeron:

- Una computadora con el sistema ya implementado.
- Computadoras adicionales destinadas a que los usuarios realicen la parte práctica de la capacitación de manera interactiva.
- Uso de la funcionalidad de pantalla compartida

### *Contenido*

- Introducción
- Facilitar la difusión y comprensión del manual de usuario
- Autenticación de ingreso al sistema
- Gestión de usuarios
- Gestión de galerías
- Gestión de eventos
- Gestión de noticias
- Gestión de disciplinas
- Gestión de materiales
- Gestión de técnicas
- Gestión de estilos
- Gestión de recursos educativos
- Gestión obras
- Gestión de perfil

# *Plan de capacitación*

### **Tabla 70**

# *Plan de capacitación*

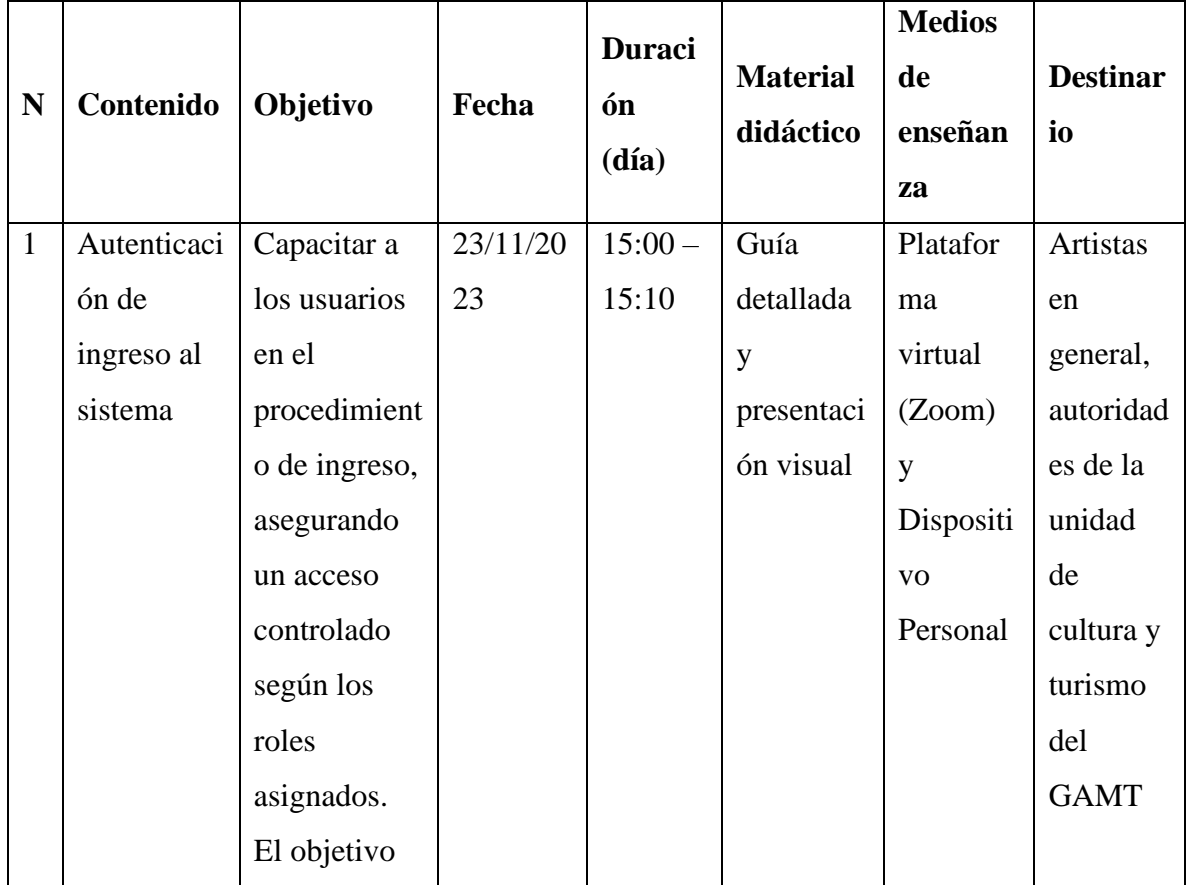

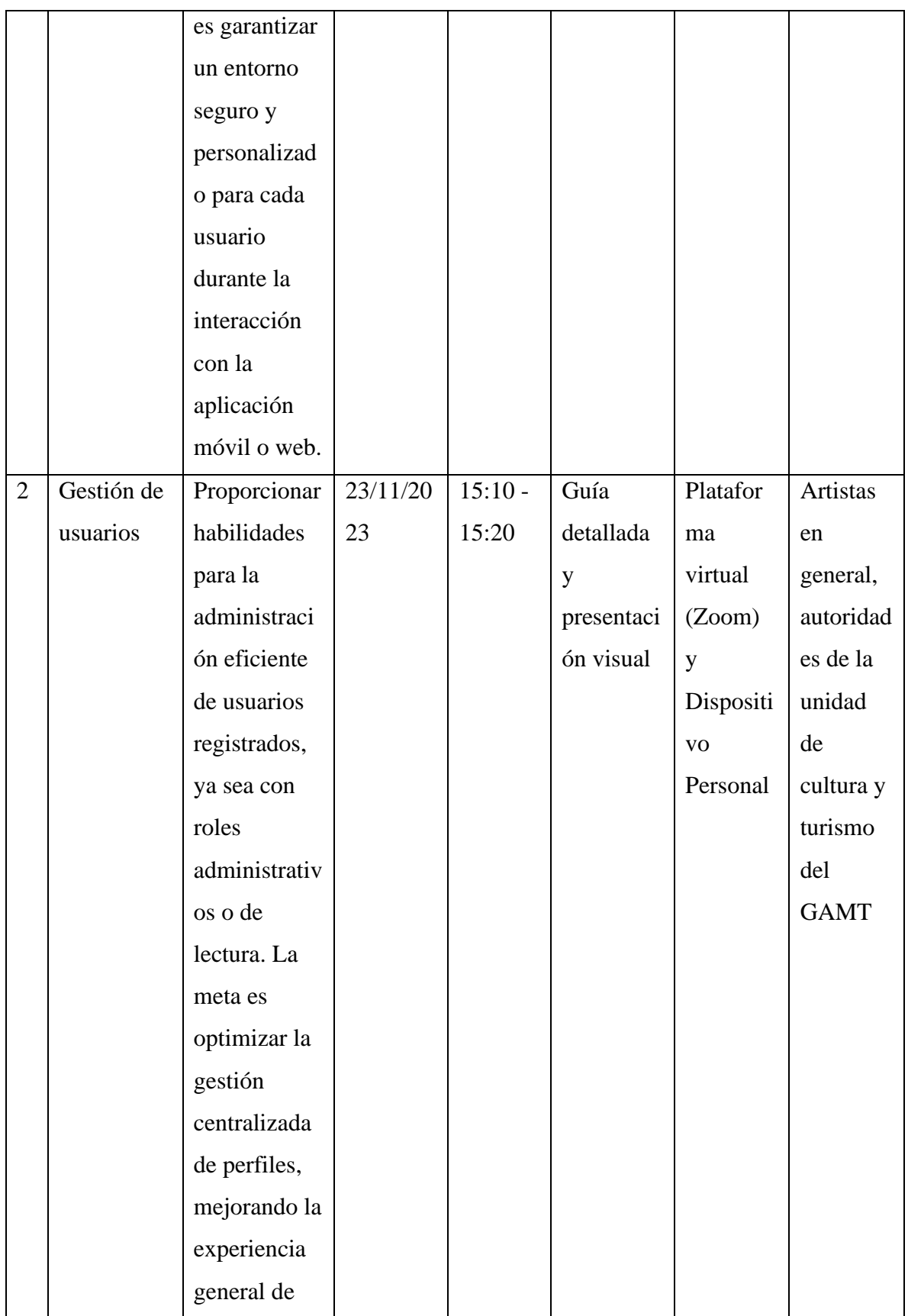

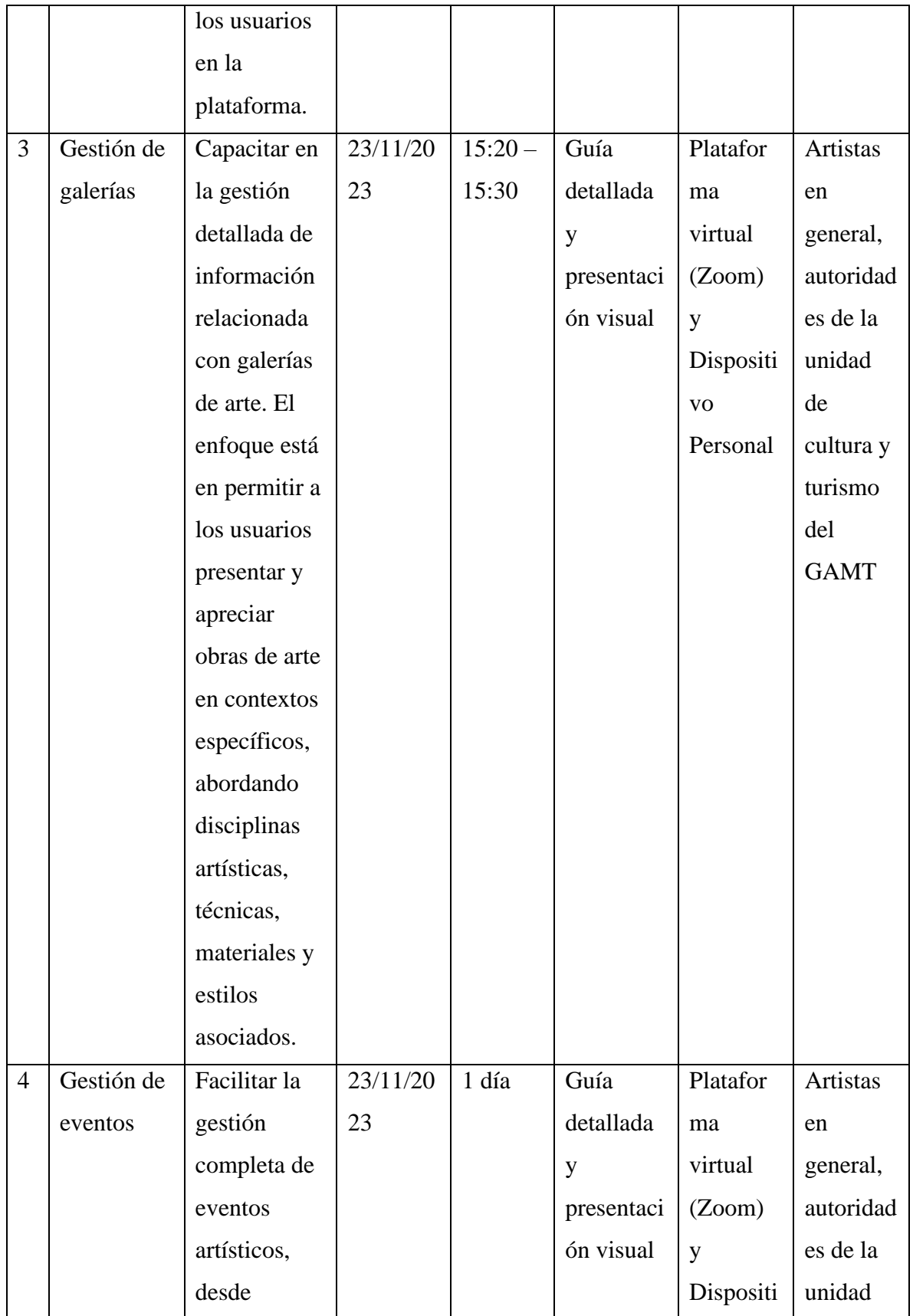

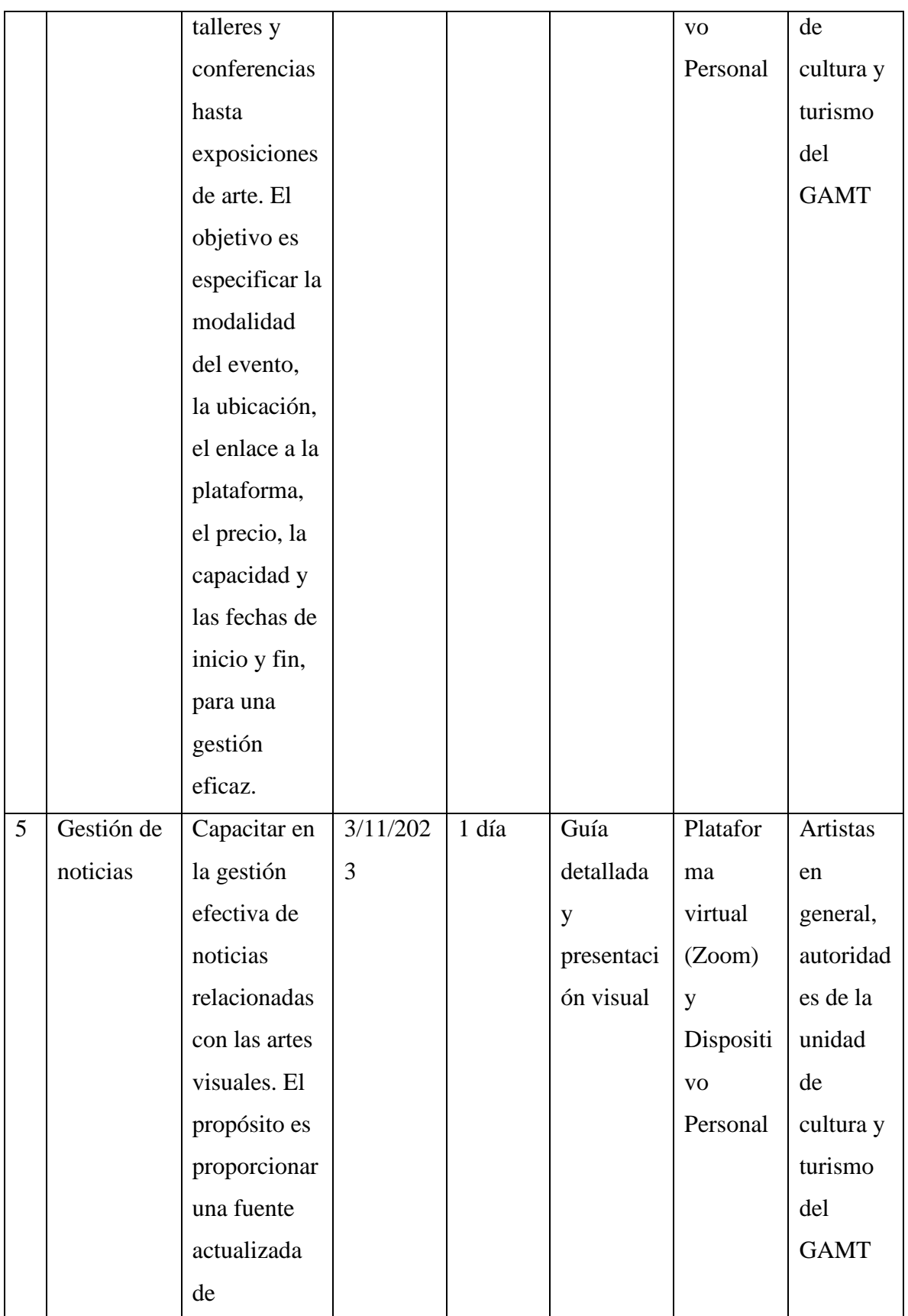

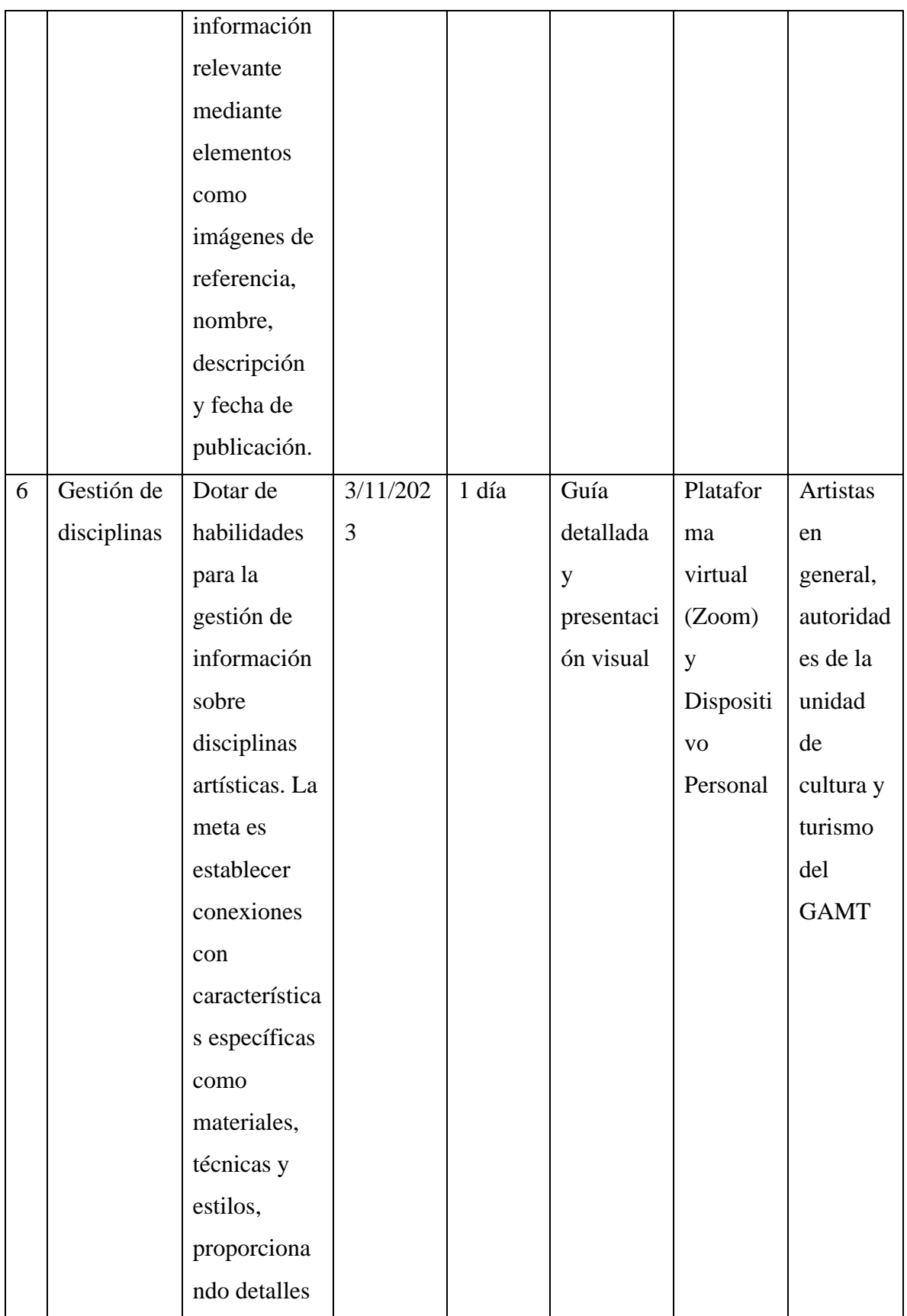

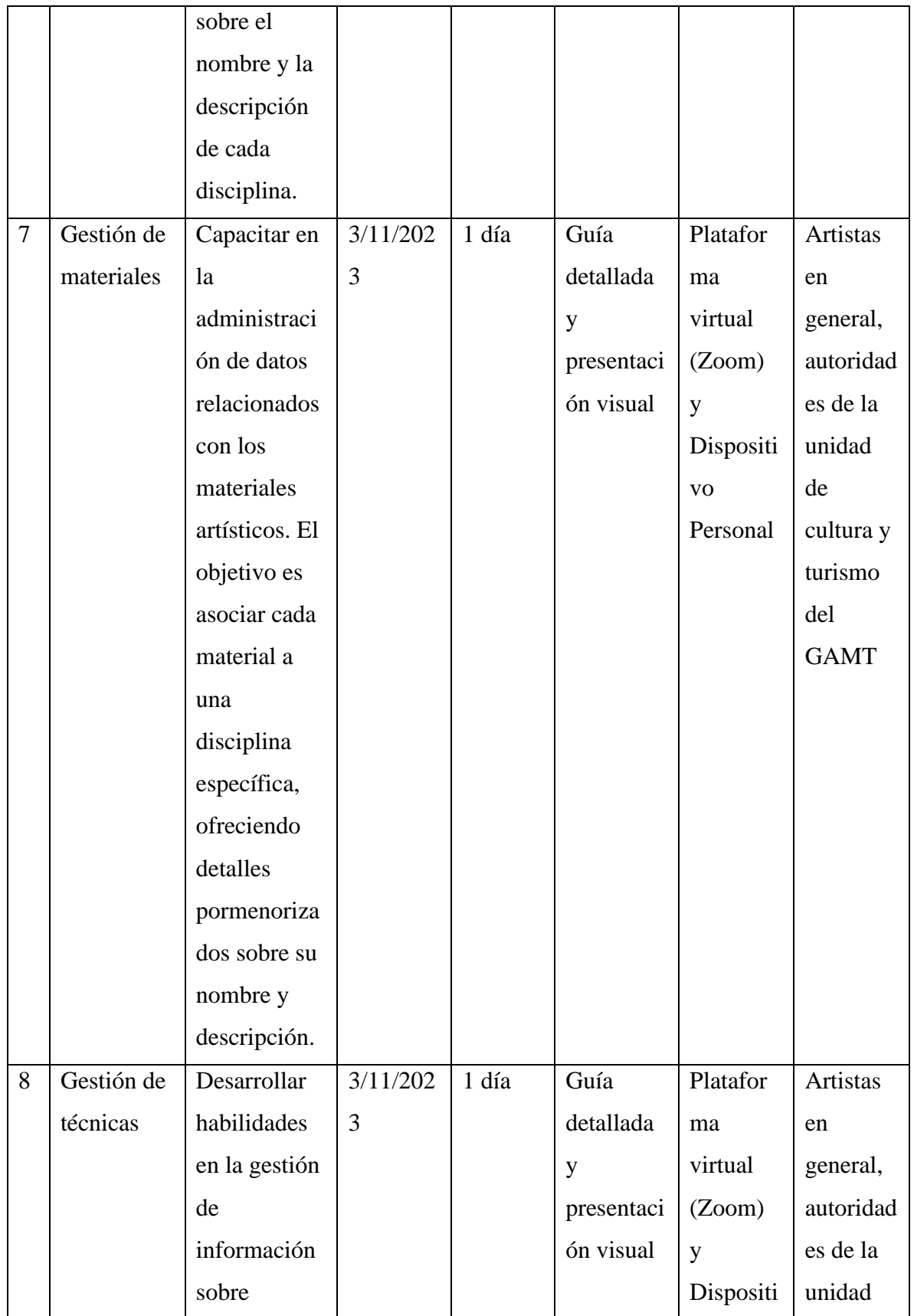

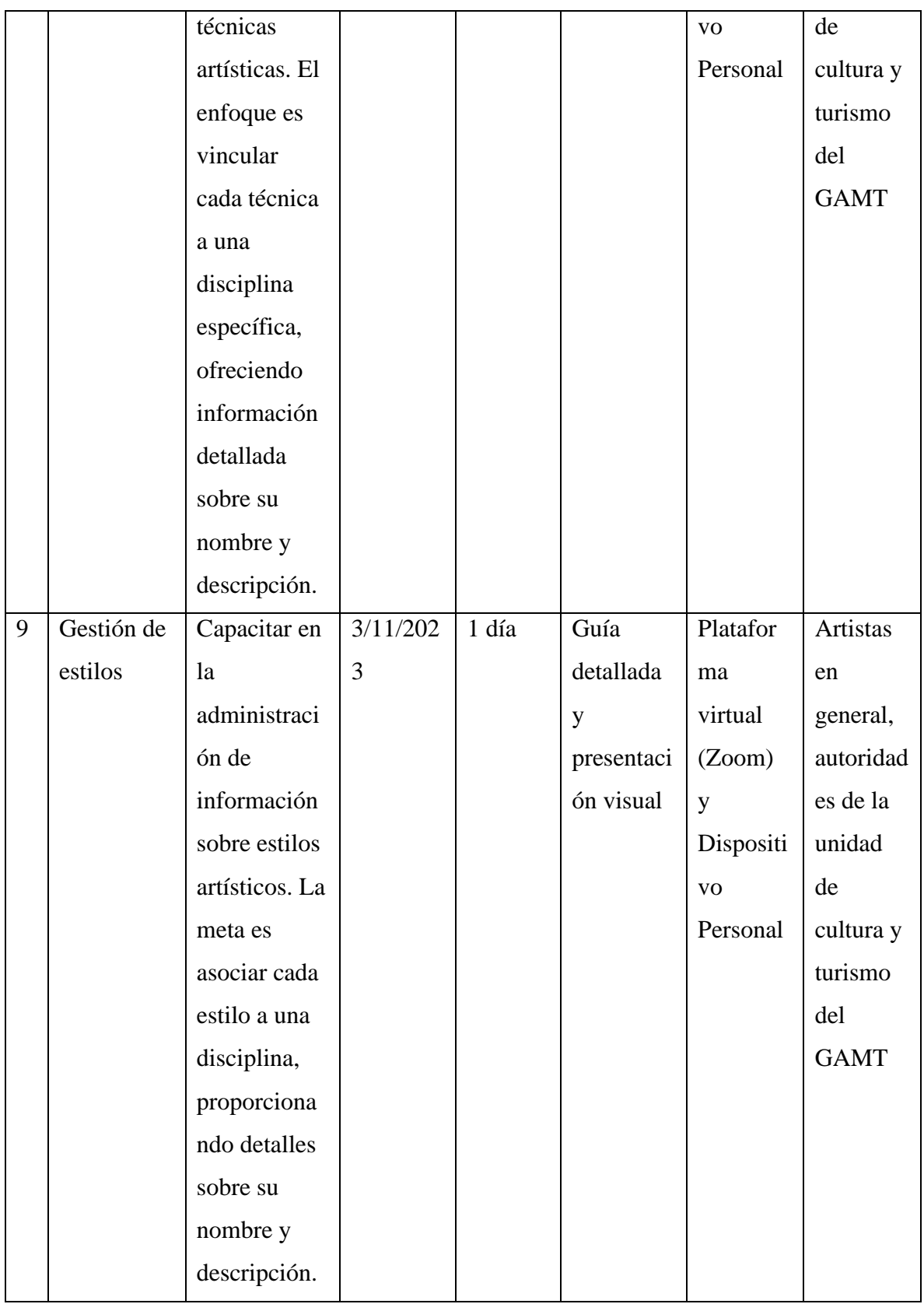

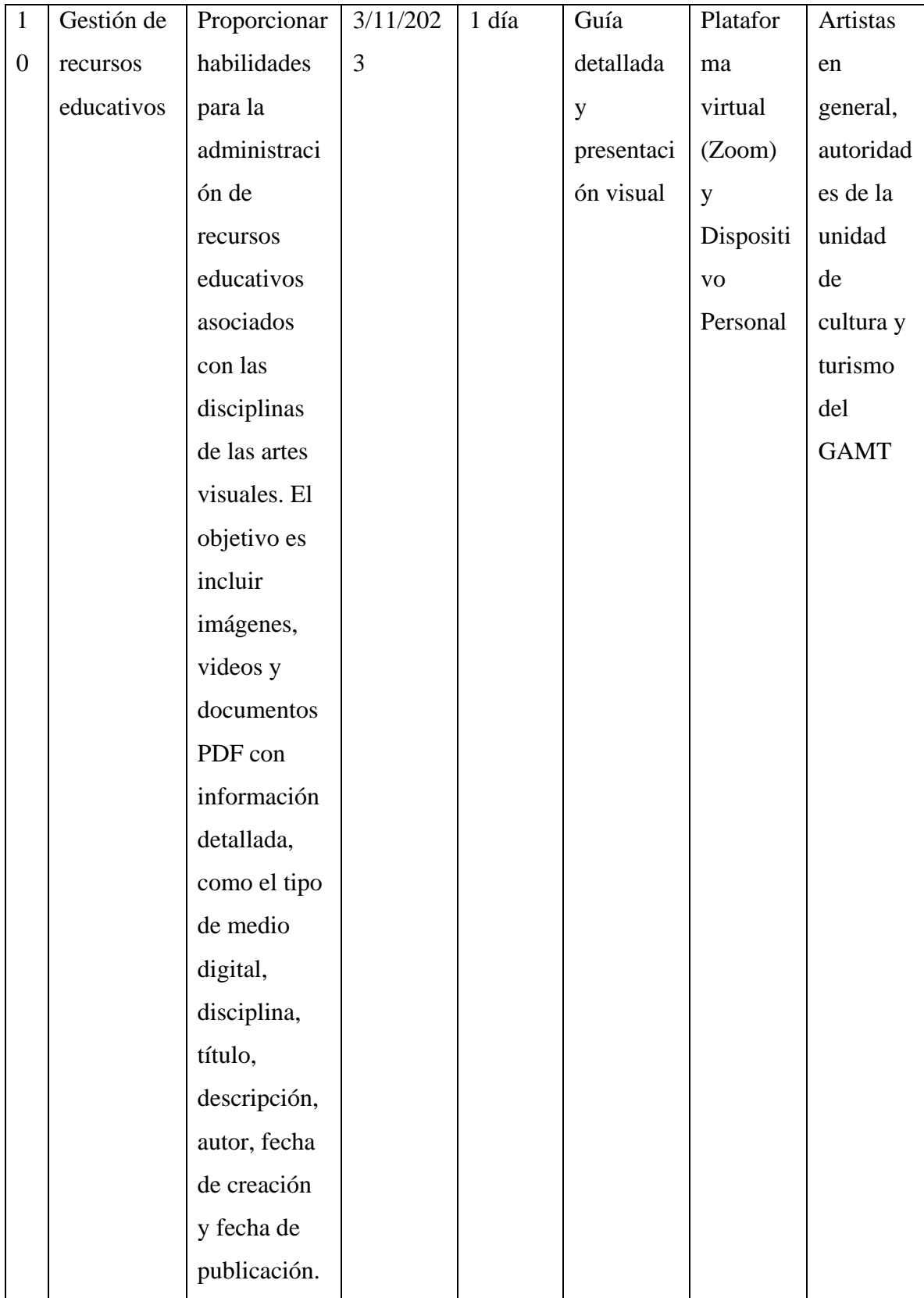

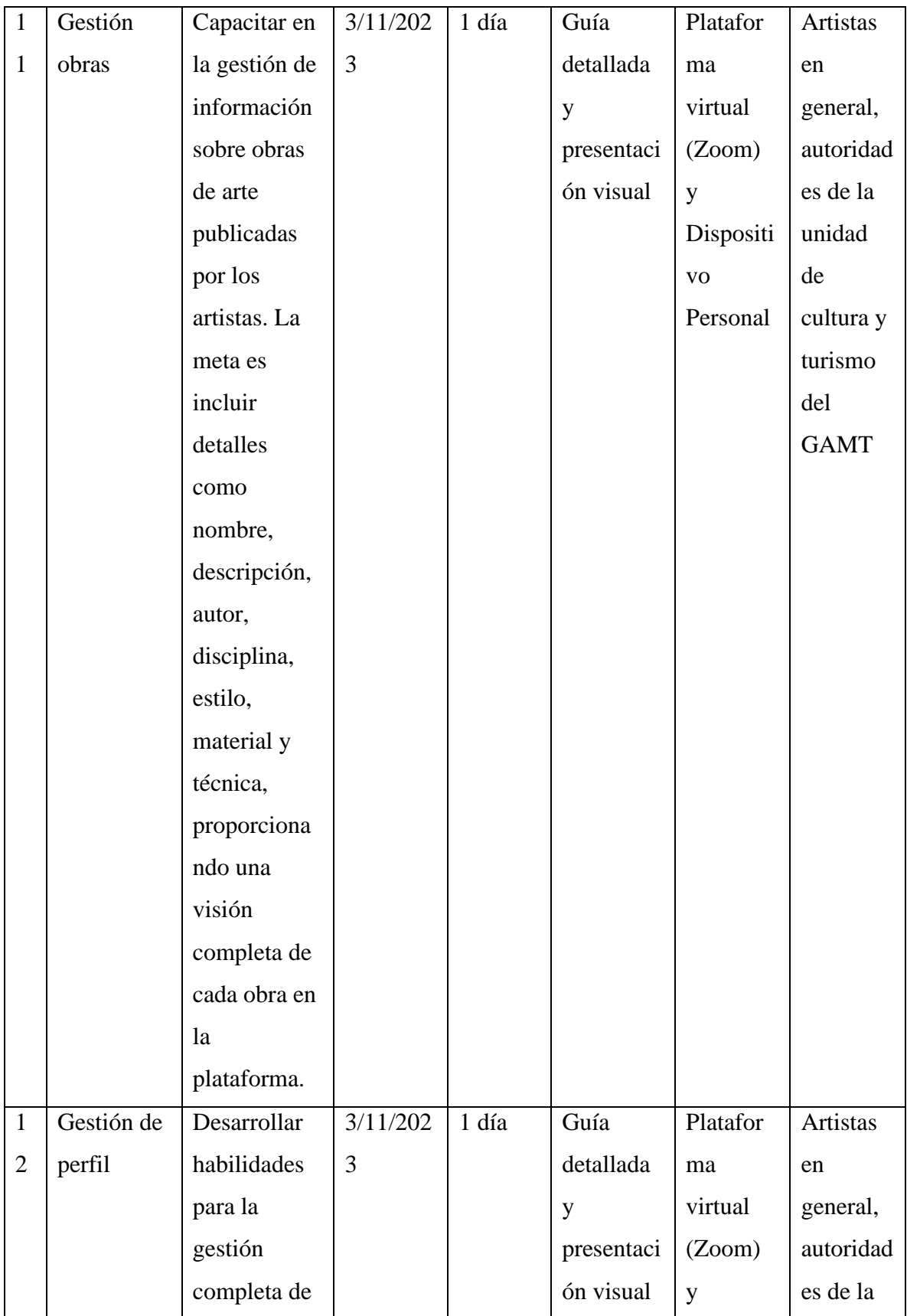

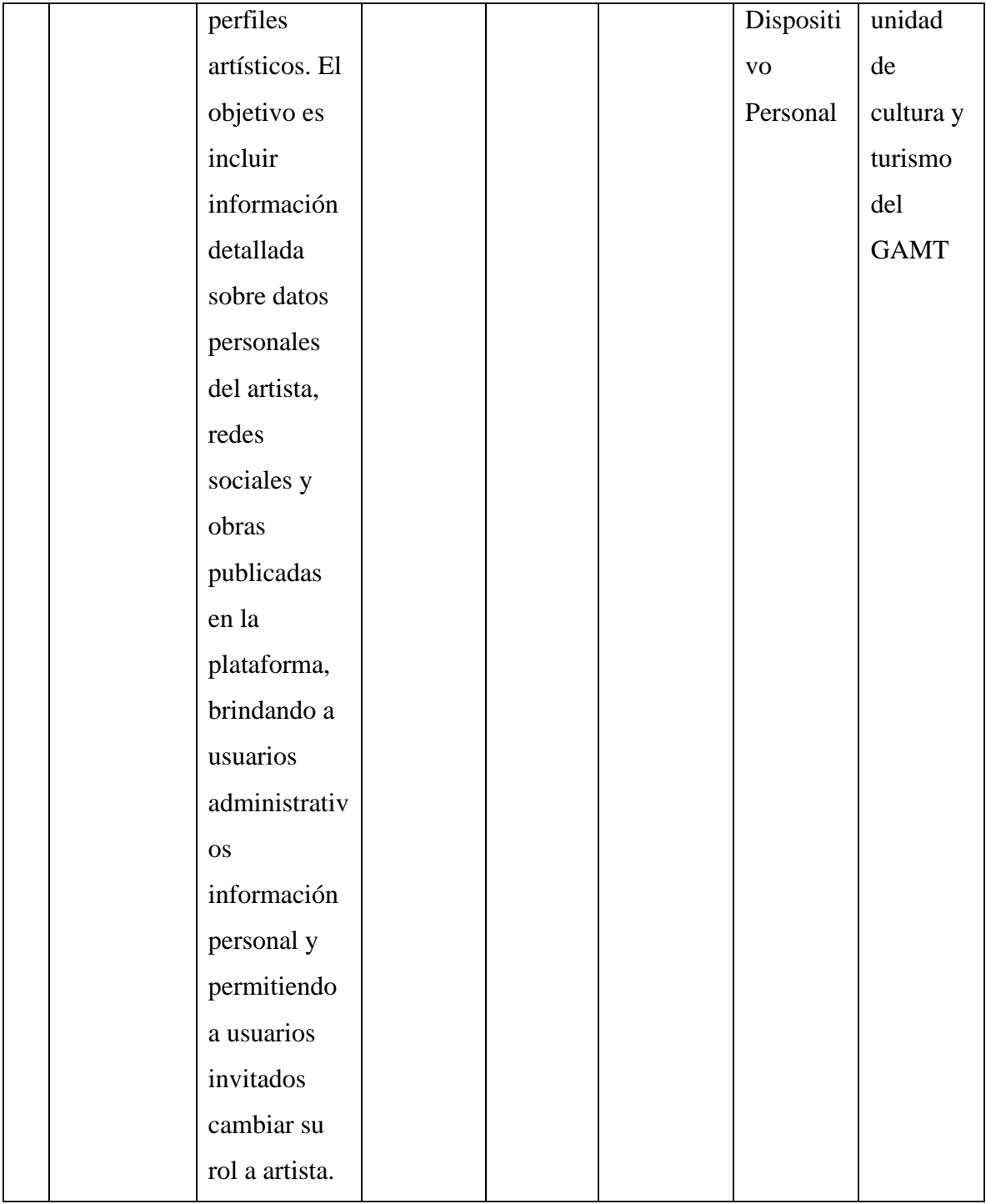

# *Proceso de Capacitación*

# **Figura 84**

*Captura de pantalla del proceso de capacitación*

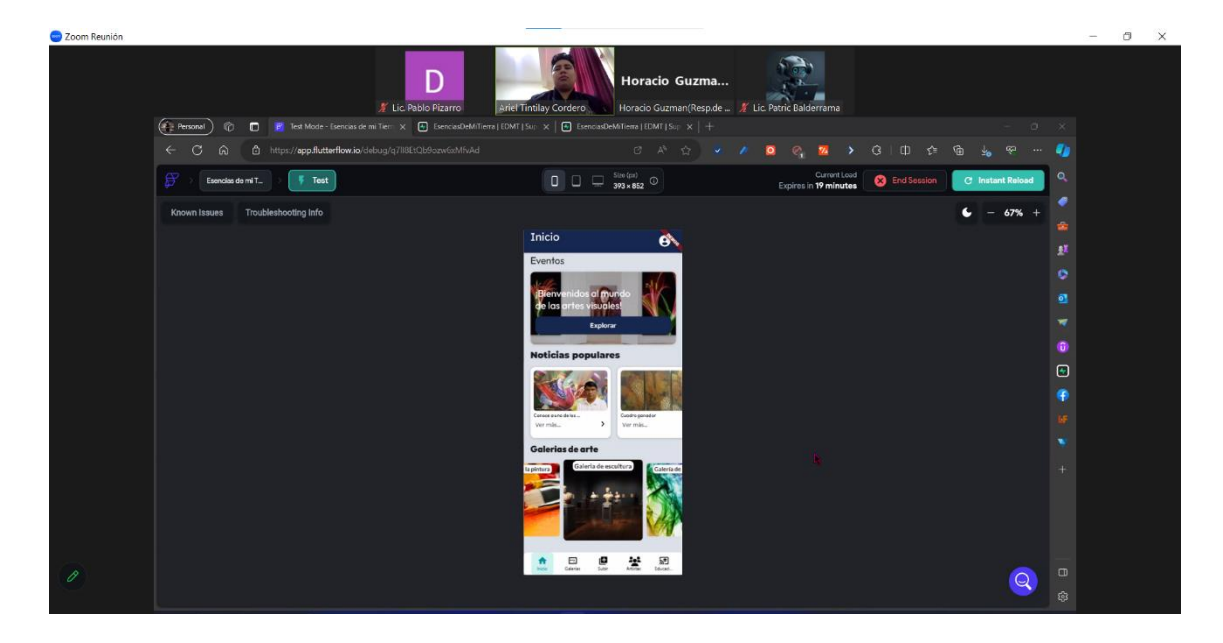

# **Figura 85**

*Captura de pantalla demostración de funcionalidades del sistema*

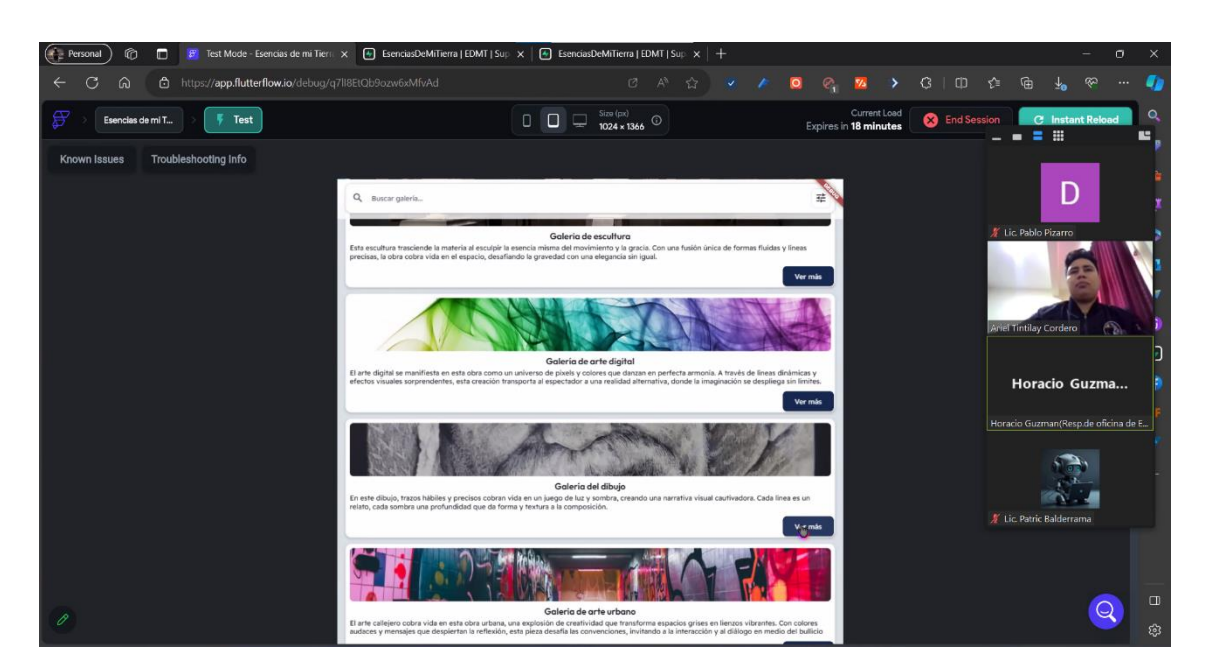

# **figura 86**

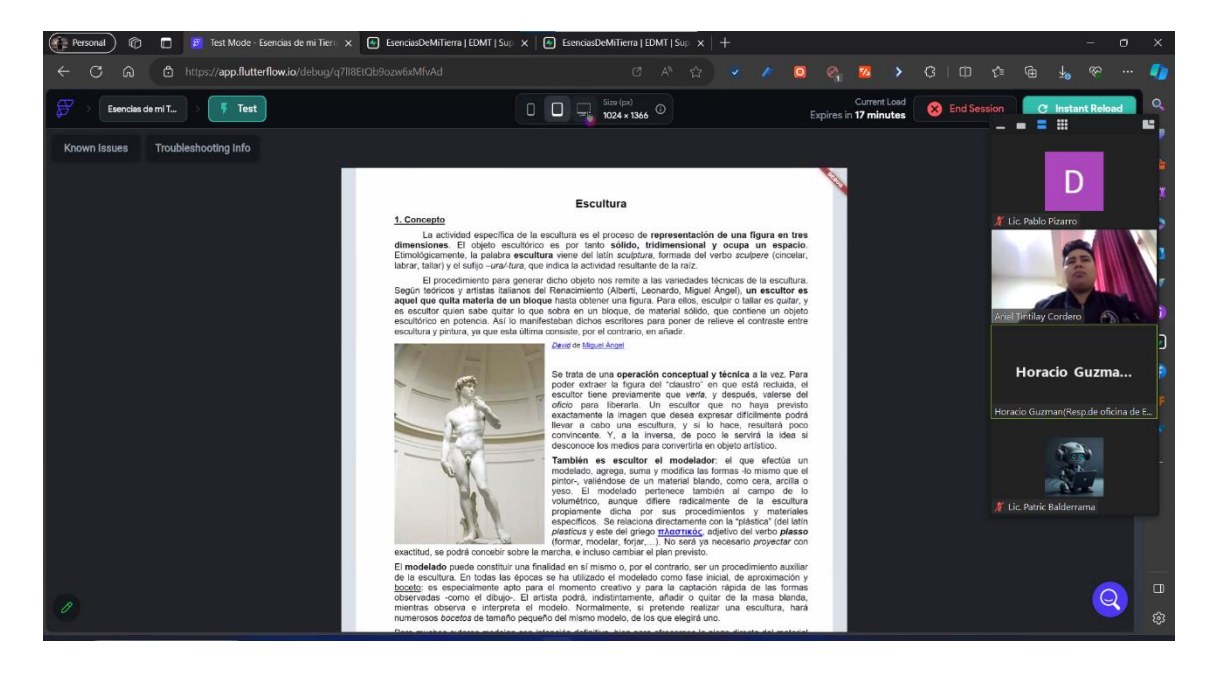

*Captura de pantalla demostración de funcionalidades del sistema*

### *Medio de verificación para la socialización*

# **Figura 87**

*Medio de verificación de la socialización*

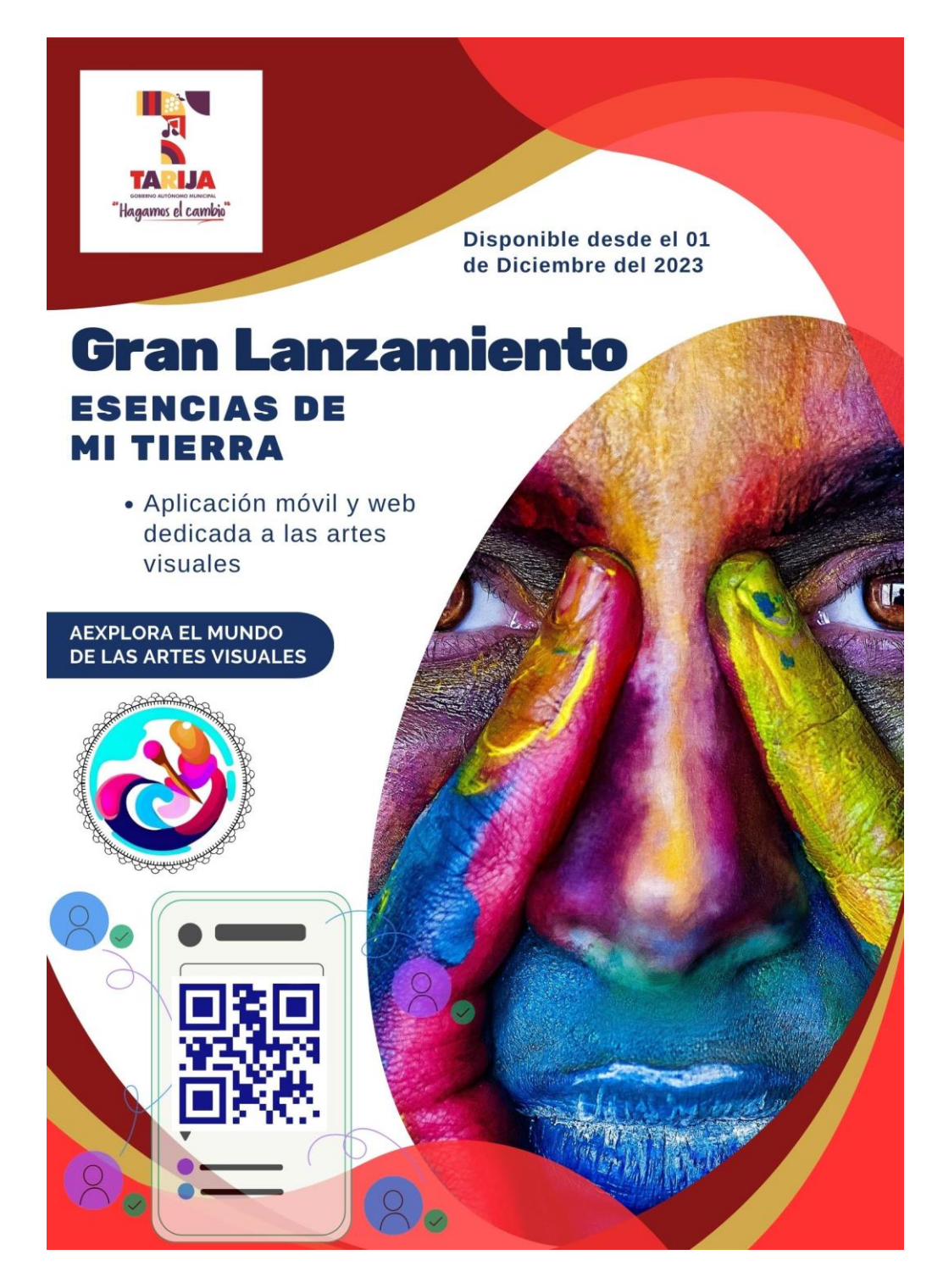

#### *Medio de verificación de la capacitación*

#### **Figura 88**

*Verificación del acta de conformidad de la capacitación*

Tarija, 23 de noviembre de 2023

Señor:

Lic. Efrain Torrejón Tejerina

Docente de la Materia Taller III

#### Ref.: Confirmación de Cumplimiento de Capacitación del Sistema Esencias de mi Tierra

Estimado Licenciado Efraín:

Mediante la presente tengo a bien dirigirme a usted con la finalidad de hacerle conocer que hemos tenido la oportunidad de recibir la capacitación del curso sobre el uso de la aplicación móvil/web Esencias de mi Tierra, en fecha 23 del mes de noviembre a horas 15:00 a 17:00, por el estudiante Ariel Tintilay Cordero, como parte de su proyecto de tesis titulado "Fomento de las Artes Visuales del Municipio de Tarija, Utilizando las TIC", yo como responsable del Área de Cultura de la Dirección de Turismo, me complace informar nuestra conformidad del curso por lo que ha sido de gran utilidad para nuestro equipo de trabajo, ya que nos ha permitido adquirir conocimientos prácticos y fundamentales sobre el uso de este sistema por lo que estamos seguros que nos permitirá mejorar nuestra eficiencia y efectividad en el manejo de la información para el área de cultura.

Agradecer de antemano al estudiante Ariel Tintilay Cordero por compartir sus conocimiento y experiencia con nosotros, y a usted, por esta valiosa oportunidad de aprendizaje, y quedamos a su disposición para cualquier consulta adicional que pueda tener.

Sin otro particular motivo saludo a usted, atentamente.

Atentamente,

**Horacio A. Gazmán Valencia** EER, 20 LA ORIGINA DE ESPAÇIOS

# **CAPITULO IV**

# **CONCLUSIONES Y RECOMENDACIONES**

#### **Capítulo IV: Conclusiones Y Recomendaciones**

#### **Conclusiones**

Para el cumplimiento del proyecto se desarrolló dos componentes esenciales donde:

• El primer componente abarco el desarrollo de una aplicación móvil y web alcanzando de manera moderada el objetivo planteado de este componente.

Para el desarrollo del sistema de la aplicación móvil se utilizó tecnología multiplataforma, permitiendo de esta manera contar con un sistema íntegro, robusto y distribuido con seguridad y velocidad de respuesta, cumpliendo con la metodología RUP, la norma IEEE830 con el detalle de requerimientos funcionales y no funcionales.

• El segundo componente abarcó la socialización y capacitación sobre el uso de la aplicación móvil y web, este componente se encaminó hacia el siguiente objetivo: usar adecuadamente el sistema informático por el personal de la 'La unidad de turismo y cultura del GAMT' explotando las fortalezas del mismo, además de

elaborar el poster de lanzamiento al mercado de la aplicación móvil y web.

En conclusión: La creación de una aplicación móvil y web dedicada a las artes visuales del municipio de Tarija ha demostrado ser un paso significativo hacia la preservación, promoción y accesibilidad de la rica herencia artística de nuestra región. Esta plataforma digital ha facilitado el acercamiento de artistas, entusiastas y la comunidad en general a un amplio abanico de expresiones visuales, generando un espacio dinámico de interacción y difusión cultural. En este sentido, la aplicación se posiciona como una herramienta invaluable en la preservación del patrimonio artístico y en la consolidación de Tarija como un epicentro cultural vibrante y en constante evolución.

### **Recomendaciones**

A la organización:

- Proveer de equipamiento y buena conectividad de internet.
- Establecer de manera formal al responsable del uso y administración del sistema, con el fin de garantizar su sostenibilidad en el tiempo.
- Asignar un presupuesto, de manera obligatoria, para garantizar la ampliación y mantenimiento de la aplicación móvil y web
- Continuar con las capacitaciones y socialización a todos los grupos de interés relacionados con este evento, en el uso la aplicación móvil y web.

Al personal de administración del sistema:

- Definir en forma apropiada la información ingresada en la plataforma.
- Leer el manual de usuario para aprovechar todas las funcionalidades de la plataforma, para darle un buen mantenimiento y para una posterior ampliación.

A los usuarios:

- Tener conocimiento básico sobre el manejo de la aplicación y web.
- La información ingresada debe ser verídica y de creación propia.

A nuevos desarrolladores:

- Leer el manual de usuario e instalación.
- Tener conocimientos de Supabase y Flutterflow.
- Constaste actualización sobre las novedades de cada tecnología.

en futura ampliación se recomienda la implementación de pasarelas de pago,

streaming y notificaciones personalizadas y enriquecimiento de recursos educativos.

#### **Bibliografía**

- (n.d.), B. (2 de 10 de 2023). *Behance. (n.d.)*. https://www.behance.net
- Art., S. L. (2 de 10 de 2023). *Galería de Obras de arte Online*. https://www.smellslikeart.org/es/principal
- Artsy. (2 de 10 de 2023). *Discover, Buy, and Sell Fine Art. (n.d.). Artsy*. https://www.artsy.net/
- Capterra. (10 de 10 de 2023). *FlutterFlow.*

https://www.capterra.co/software/1027864/flutterflow

Contenidos, M. (10 de 10 de 2023). *FlutterFlow ¿Qué es y Cómo funciona? Desarrolla Apps sin código*. https://mistercontenidos.com/flutterflow-que-es-y-como-funciona/

Culture, G. A. (02 de 10 de 2023). *Google Arts & Culture*.

https://artsandculture.google.com

DigitalOcean, H. S. (10 de 10 de 2023). *DigitalOcean Documentation*.

https://docs.digitalocean.com/developer-center/hosting-supabase-on-digitalocean/

esflutter.dev. (10 de 10 de 2023). *Técnico - Flutter*.

https://esflutter.dev/docs/development/ui/widgets-intro

- Facebook. (2 de 10 de 2023). *Facebook*. https://www.facebook.com
- freeCodeCamp. (10 de 10 de 2023). *What is an API and How Does it Work? APIs for Beginners.* https://www.freecodecamp.org/news/what-is-an-api-in-english-pleaseb880a3214a82/
- GeeksforGeeks. (10 de 10 de 2023). *Introduction to Dart Programming Language.* www.geeksforgeeks.org
- Hive, H. (10 de 10 de 2023). *Comparing Flutter and FlutterFlow: Which is Right for Your Project?* https://www.habithive.io/comparing-flutter-and-flutterflow-which-is-rightfor-your-project/
- IBM. (10 de 10 de 2023). *What is an Application Programming Interface (API)?* https://www.ibm.com/cloud/learn/api
- In, B. (10 de 10 de 2023). *What Is an API? (Definition, How They Work)*. https://builtin.com/software-engineering-perspectives/what-is-api

Instagram. (2 de 10 de 2023). *Instagram*. https://www.instagram.com

IONOS. (10 de 10 de 2023). *Open-source programming language*. www.ionos.com

- Itgallery. (2 de 10 de 2023). *Software para galerías de arte | ITGallery. ITGallery*. https://www.itgalleryapp.com
- JavaTPoint. (10 de 10 de 2023). *Open-source programming language*. www.javatpoint.com
- Lardinois, F. (10 de 10 de 2023). *Supabase nabs \$80M for its open source Firebase alternative*. https://techcrunch.com/2022/05/10/supabase-raises-80m-series-b-forits-open-source-firebase-alternative
- Nocode, W. L. (10 de 10 de 2023). *FlutterFlow: Una guía completa*. https://www.welovenocode.com/flutterflow-una-guia-completa

Pinterest. (2 de 10 de 2023). *Pinterest*. https://www.pinterest.es

- PostgreSQL. (10 de 10 de 2023). *The world's most advanced open source database. (n.d.). PostgreSQL*. https://www.postgresql.org
- Saatchi Art. (n.d.). (2 de 10 de 2023). *Artwork: Buy Original Art Online, Paintings & More*. https://www.saatchiart.com

Startup, N. (10 de 10 de 2023). *FlutterFlow | La revolución en la creación de apps nocode*.

https://nocodestartup.io/flutterflow-la-revolucion-en-la-creacion-de-apps-nocode/ Supabase. (10 de 10 de 2023). *The Open Source Firebase*. https://supabase.com/

Talently. (10 de 10 de 2023). *¿Qué es Flutter?* https://talently.tech/blog/que-es-flutter/

*(1) Casa CreArt | Facebook.* (n.d.). <https://www.facebook.com/casacrearttarija/>

Bakhshi, H., Mateos-Garcia, J., & Whitby, A. (2014). Modelos de negocio digitales en la industria creativa y cultural. Nesta.

Belfiore, E., & Bennett, O. (2007). Rethinking the social impact of the arts: a critical-historical review. Centre for Cultural Policy Studies, University of Warwick.

Bianchini, F., & Ghilardi, L. (2007). Thinking culturally about place. Place Branding and Public Diplomacy, 3(4), 280-286.

Bonet, L. (2011). La gestión cultural: conceptos básicos y marco de referencia. En L. Bonet & F. Négrier (Eds.), Políticas culturales en Europa: una perspectiva comparada (pp. 25-42). Ariel.

*Casa de La Cultura - Tarija.* (n.d.). Retrieved November 22, 2022 from <https://www.casadelaculturatarija.com/>

Castells, M. (2009). Comunicación y poder. Alianza Editorial.

Cobo, C., & Pardo, H. (2017). La innovación en la cultura: cultura abierta y ciudades creativas. Revista de Occidente, 420, 81-94.

Crespo, A. (2015). Cultura, identidad y desarrollo en el sur de Bolivia. Revista Andina de Estudios Políticos, 5(1), 57-72.

Flutter. (2021). Flutter - Beautiful native apps in record time. Recuperado el 10 de marzo de 2023, de https://flutter.dev/

Gallagher, K. (2019). Tecnología y cultura: tendencias emergentes en el ámbito cultural. Future of Culture, 12(3), 54-67.

Gutiérrez, R. (2010). Tarija en la historia: 1535-1935. Plural Editores.

Kapoor, A. (2021). La convergencia de arte y tecnología: una exploración de nuevas posibilidades creativas. The Art and Technology Journal, 6(1), 12-28.

Kolb, B. M. (2005). Marketing cultural y artístico: la gestión de la relación con los públicos. ESIC Editorial.

Mendoza, L. (2017). Música y danzas de Tarija: historia y tradición. Editorial La Hoguera.

Municipio de Tarija. (2021). Cultura y turismo en Tarija. Recuperado de <https://www.tarija.bo/cultura-turismo>

Rodríguez, A., & Ruíz, E. (2020). Herramientas digitales para la gestión cultural: aplicaciones y plataformas. GestionArte, 8(1), 24-35.

Sacco, P. L. (2011). Cultura 3.0: Un nuevo paradigma para la gestión y las políticas culturales. City, Culture and Society, 2(4), 201-207.

UNESCO. (2013). Informe mundial sobre la cultura para el desarrollo sostenible. Recuperado de https://unesdoc.unesco.org/ark:/48223/pf0000221122

Vargas, J. (2019). Arte contemporáneo en Tarija: Trayectorias y discursos. Revista Boliviana de Arte, 2(1), 24-35.